# **FINANCIAL INFORMATION EXCHANGE PROTOCOL (FIX)**

**Version 4.4 with Errata 20030618**

# *VOLUME 4 – FIX APPLICATION MESSAGES: ORDERS AND EXECUTIONS (TRADE)*

Includes Errata adjustments as of June 18, 2003

### **Errata Purpose:**

This document includes a list of minor adjustments to the FIX 4.4 Specification document due to typographical errors or ambiguities. The nature and scope of Errata adjustments do not introduce new functionality, additional fields, new values for existing fields, or new messages. **Regretably some functionality was introduced in FIX 4.4 which contained errors that required a new value or field on a specific message in order to make the intended functionality implementable. Any such exceptions to the "do not introduce", "additional fields", or "new messages" Errata rules were kept to a minimum using the "required to make the intended functionality implementable" rationale.** The list of items has been reviewed and approved by the FIX Technical Committee and Steering Committees. Implementers of FIX version 4.4 should refer to this document to ensure the most consistent implementation and clearest understanding of the FIX protocol.

The specific adjustments made to the original FIX version 4.4 specification as a result of the Errata can be seen and printed via Microsoft Word's revision feature of this document. A separate document with an itemized list of changes is available via the FIX website.

June 18, 2003

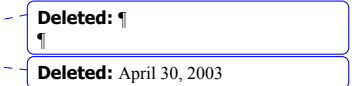

June 18, 2003 1 FIX 4.4 with Errata 20030618- Volume 4

**Deleted:** April 30, 2003

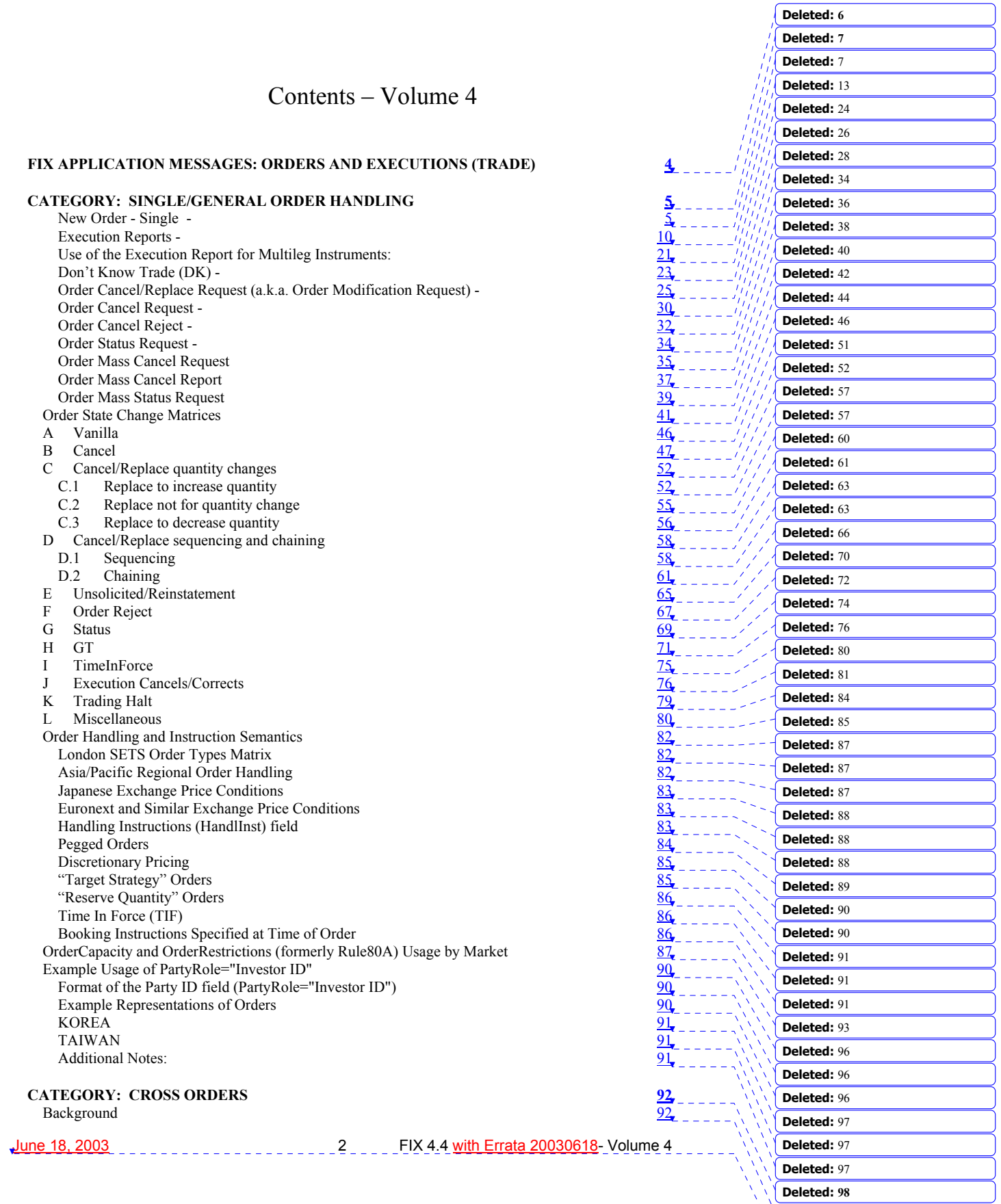

**[Deleted](#page-90-0):** 98

Prioritization of a side of a cross order Classification of cross trades  $\frac{92}{2}$ <br>Execution Reporting for cross orders  $\frac{92}{2}$ Execution Reporting for cross orders Cro[ss Order Handling Rules 92](#page-91-2) Acknowledgement of a Cross Order<br>Message Flow for cross order with CrossType=1 with only one side of the order provided 94 [Message Flow for cross order with CrossType=1 with only one side of the order provided 94](#page-91-3)<br>Message Flow for cross order with CrossType=1 when both sides of the cross order provided 94 Message Flow for cross order with CrossType=1 when both sides of the cross order provided Mes[sage Flow for cross order with CrossType=2 95](#page-93-0) Message Flow for cross order with CrossType=3<br>Message Flow for cross order with CrossType=4  $\frac{96}{97}$ Message Flow for cross order with CrossType=4  $\frac{97}{98}$  oss Order Messages Cross Order Messages New [Order - Cross 98](#page-95-0) Cros[s Order Cancel/Replace Request \( a.k.a. Cross Order Modification Request\) 102](#page-96-0) C[ross Order Cancel Request 107](#page-97-0) Cross [Order Change Matrices 109](#page-97-1)  $\frac{109}{112}$ <br>Cross Type 2 112 Cross Type 2 Cross Type 3 113 C[ross Type 4 114](#page-108-0) **CATEGORY: MULTILEG ORDERS (SWAPS, OPTION STRATEGIES, ETC)** 115<br>Background 115 **Background** Pred[efined Multileg Security Model \(FIX 4.2\) \(Model 1\) 115](#page-113-0) Enhanced Predefined Security Model (Model 2) 116<br>Product Definition Model using New Order - Multileg Message (Model 3) 116 Product Definition Model using New Order - Multileg Message (Model 3) [Single Message Model \(Model 4\) 117](#page-114-0) [Messages Used for Multileg Trading 118](#page-114-1) New [Order - Multileg 118](#page-114-2) Mult[ileg Order Cancel Replace Request \(a.k.a MultilegOrder Modification Request\) 123](#page-115-0) **CATEGORY: LIST/PROGRAM/BASKET TRADING**<br>Bid Request - 127 Bid Request -Bid [Response - 130](#page-117-0) New [Order - List - 132](#page-117-1) List Strike Price -  $\frac{137}{138}$ List Status -List Execute - 140<br>
List Cancel Request - 141 [List Cancel Request - 141](#page-126-0) List Status Request Fragm[entation for List Order Messages 143](#page-129-0) Progra[m/Basket/List Trading 144](#page-131-0) Overview 144 Mes[sage Flow Diagrams 145](#page-136-0) Scen[ario 1 Bidding performed by Telephone and List provided via FIX 147](#page-137-0) Scen[ario 2 Fully Disclosed Program Trade – with bidding stage through FIX 148](#page-139-0)<br>Scenario 3 Non-Disclosed Program Trade – with bidding stage through FIX 148 Scenario 3 Non-Disclosed Program Trade – with bidding stage through FIX

Illustration of liquidity indicator fields usage  $149$ 

**Deleted:** 98 **Deleted:** 98 **Deleted:** 98 **Deleted:** 98 **Deleted:** 99 **Deleted:** 100 **Deleted:** 100 **Deleted:** 101 **Deleted:** 102 **Deleted:** 103 **Deleted:** 104 **Deleted:** 104 **Deleted:** 109 **Deleted:** 114 **Deleted:** 117 **Deleted:** 117 **Deleted:** 120 **Deleted:** 121 **Deleted:** 122 **Deleted: 123 Deleted:** 123 **Deleted:** 123 **Deleted:** 124 **Deleted:** 124 **Deleted:** 125 **Deleted:** 126 **Deleted:** 126 **Deleted:** 132 **Deleted: 136 Deleted:** 136 **Deleted:** 140 **Deleted:** 142 **Deleted:** 148 **Deleted:** 150 **Deleted:** 152 **Deleted:** 153 **Deleted:** 154 **[Deleted](#page-142-0):** 155 **[Deleted](#page-143-0):** 156 **[Deleted](#page-143-1):** 156 **[Deleted](#page-144-0):** 157 **[Deleted](#page-146-0):** 159 **[Deleted](#page-147-0):** 160 **[Deleted](#page-147-1):** 160 **[Deleted](#page-148-0):** 161 **Deleted:** April 30, 2003

June 18, 2003 3 FIX 4.4 with Errata 20030618- Volume 4

# **FIX APPLICATION MESSAGES: ORDERS AND EXECUTIONS (TRADE)**

<span id="page-3-0"></span>"Orders and Executions" (or "Trade") messaging is characterized as messages which are used to place or amend orders and communicate the results and status of orders.

The specific FIX "Orders and Executions" (or "Trade") messaging categories are:

- 1. SINGLE/GENERAL ORDER HANDLING
- 2. CROSS ORDER HANDLING
- 3. MULTILEG ORDER HANDLING
- 4. LIST/PROGRAM/BASKET TRADING

Descriptions and formats of the specific FIX "Orders and Executions" (or "Trade") application messages follow.

**Deleted:** April 30, 2003

June 18, 2003 **FIX 4.4** FIX 4.4 with Errata 20030618- Volume 4

## <span id="page-4-0"></span>**CATEGORY: SINGLE/GENERAL ORDER HANDLING**

**See Volume 7 – PRODUCT: FIXED INCOME for usage guidance in using general order handling messages for Fixed Income trading.** 

#### **New Order - Single -**

<span id="page-4-1"></span>The new order message type is used by institutions wishing to electronically submit securities and forex orders to a broker for execution.

The New Order message type may also be used by institutions or retail intermediaries wishing to electronically submit Collective Investment Vehicle (CIV) orders to a broker or fund manager for execution.

#### *See VOLUME 7 - "PRODUCT: COLLECTIVE INVESTMENT VEHICLES"*

Orders can be submitted with special handling instructions and execution instructions. Handling instructions refer to how the broker should handle the order on its trading floor (see HandlInst field). Execution instructions contain explicit directions as to how the order should be executed (see ExecInst field).

New Order messages received with the PossResend flag set in the header should be validated by ClOrdID. Implementations should also consider checking order parameters (side, symbol, quantity, etc.) to determine if the order had been previously submitted. PossResends previously received should be acknowledged back to the client via an Execution - Status message. PossResends not previously received should be processed as a new order and acknowledged via an Execution - New message.

The value specified in the TransactTime field should allow the receiver of the order to apply business rules to determine if the order is potentially "stale" (e.g. in the event that there have been communication problems).To support forex accommodation trades, two fields, ForexReq and SettlCurrency, are included in the message. To request a broker to execute a forex trade in conjunction with the securities trade, the institution would set the ForexReq  $=$  Y and SettlCurrency  $=$  "intended settlement currency". The broker would then execute a forex trade from the execution currency to the settlement currency and report the results via the execution message in the SettlCurrAmt and SettlCurrency fields.

The order message can also be used to request a straight forex trade. Conventions for identifying a forex transaction are as follows:

- The forex Symbol is defined in Electronic Broking Services, Ltd. (see http://www.ebs.com) format: "CCY1/CCY2".
	- Rates are expressed as "currency1 **in** currency2" (or "currency2 per currency1") and are calculated as CCY2 divided by CCY1 (**NOT** CCY1 divided by CCY2)
	- (e.g. "GBP/USD" represents a rate expressed as USD per GBP, "USD/JPY" represents a rate expressed as JPY per USD, etc.).
	- CCY1 and CCY2 are ISO currency codes
- The value of the Currency field represents the denomination of the quantity fields (e.g. JPY represents quantity of JPY).
- In the case of a Forex Swap (buying (or selling) a currency at one value date and selling (or buying) the same currency at a different value date), Side should represent the side of the SettlDate2 transaction.
- OrdType = Market, Limit, Forex Swap, or Previously Quoted. Product = Currency.
- Netting can be specified via the ExecInst field.
- *See VOLUME 7 "PRODUCT: FOREIGN EXCHANGE"*

Orders involving or requiring Pre-Trade Allocation consist of the following steps:

**Deleted:** April 30, 2003

June 18, 2003 5 FIX 4.4 with Errata 20030618- Volume 4

**Formatted:** Bullets and Numbering

- Buyside sends a New Order request message specifying one or more AllocAccount and AllocQty values within the repeating group designated by NoAllocs.
- Sellside sends Execution Report messages for the "New" and resulting fills.
- Post-Trade Allocation messaging takes place

To "take" an IOI (or Quote) from an ECN or exchange and not display the order on the book, the New Order message should contain the TimeInForce field with ImmediateOrCancel and an OrdType field with Previously Indicated ( or Previously Quoted).

See "*Order State Change Matrices*"

The forma[t for the new order message is as follows:](#page-40-0) 

| Tag                                 | <b>Field Name</b> |                           | Req'd | Comments                                                                                                    |
|-------------------------------------|-------------------|---------------------------|-------|----------------------------------------------------------------------------------------------------|
|                                     |                   | <b>Standard Header</b>    | Y     | $MsgType = D$                                                                                                    |
| 11                                  | ClOrdID           |                           | Y     | Unique identifier of the order as assigned by institution or by<br>the intermediary (CIV term, not a hub/service bureau) with<br>closest association with the investor. |
| 526                                 | SecondaryClOrdID  |                           | N     |                                                                                                    |
| 583                                 | ClOrdLinkID       |                           | N     |                                                                                                    |
| component block <parties></parties> |                   |                           | N     | Insert here the set of "Parties" (firm identification) fields<br>defined in "COMMON COMPONENTS OF APPLICATION<br><b>MESSAGES"</b>                                       |
| 229                                 |                   | TradeOriginationDate      | N     |                                                                                                    |
| 75                                  | TradeDate         |                           | N     |                                                                                                    |
| 1                                   |                   | Account                   |       |                                                                                                    |
| 660                                 | AcctIDSource      |                           | N     |                                                                                                    |
| 581                                 |                   | AccountType               |       | Type of account associated with the order (Origin)                                                                                                    |
| 589                                 |                   | DayBookingInst            |       |                                                                                                    |
| 590                                 | BookingUnit       |                           | N     |                                                                                                    |
| 591                                 | PreallocMethod    |                           | N     |                                                                                                    |
| 70                                  | AllocID           |                           | N     | Used to assign an overall allocation id to the block of<br>preallocations                                                                                               |
| 78                                  | <b>NoAllocs</b>   |                           | N     | Number of repeating groups for pre-trade allocation                                                                                                    |
| →                                   | 79                | <b>AllocAccount</b>       | N     | Required if NoAllocs $> 0$ . Must be first field in repeating<br>group.                                                                                                 |
| →                                   | 661               | <b>AllocAcctIDSource</b>  | N     |                                                                                                    |
| →                                   | 736               | <b>AllocSettlCurrency</b> | N     |                                                                                                    |
| →                                   | 467               | <b>IndividualAllocID</b>  | N     |                                                                                                    |

**New Order - Single**

**Deleted:** April 30, 2003

June 18, 2003 6 FIX 4.4 with Errata 20030618- Volume 4

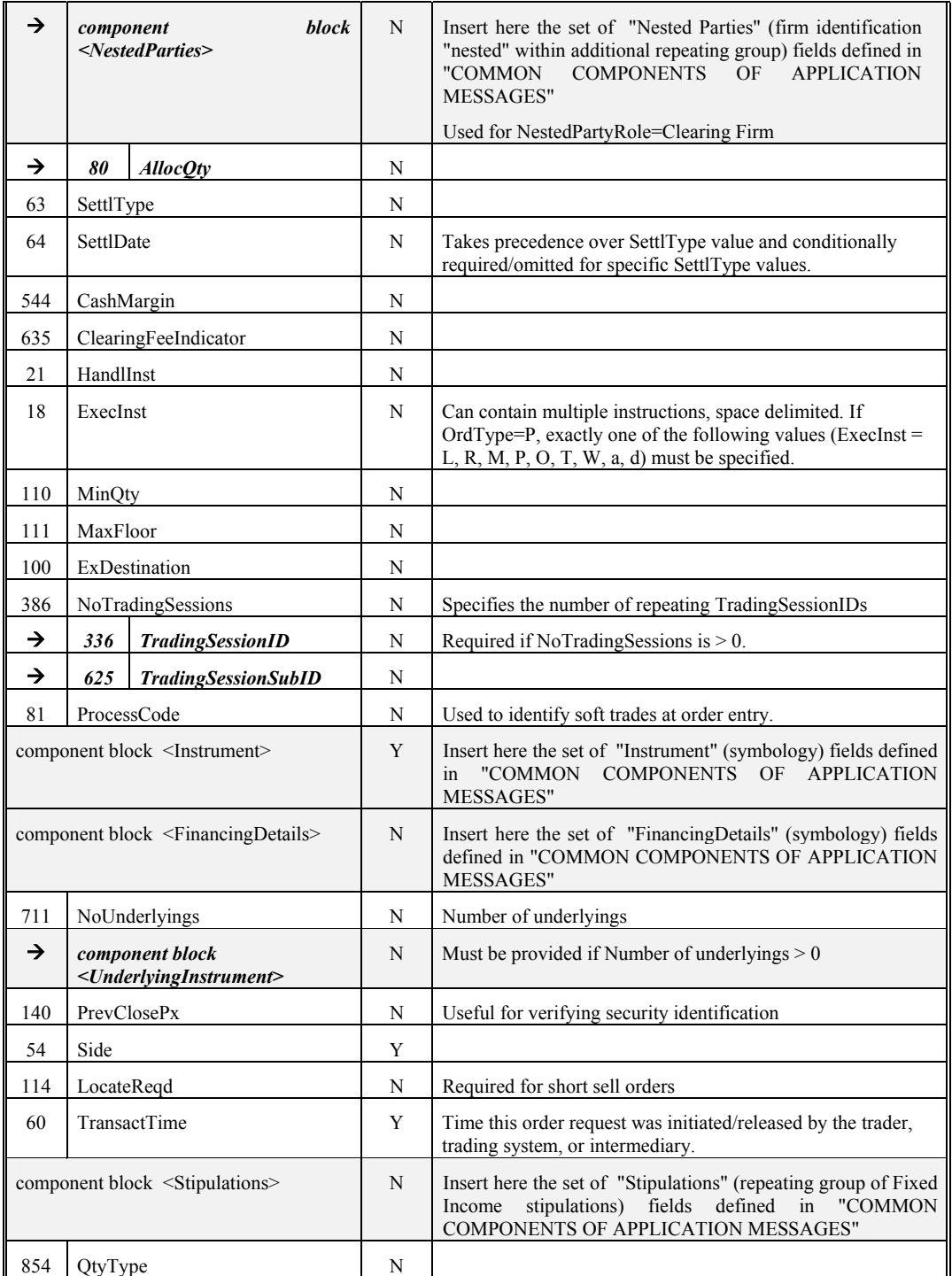

June 18, 2003 **Fig. 2003 Fig. 2003 FIX 4.4 with Errata 20030618- Volume 4** 

 $\overline{\phantom{a}}$ 

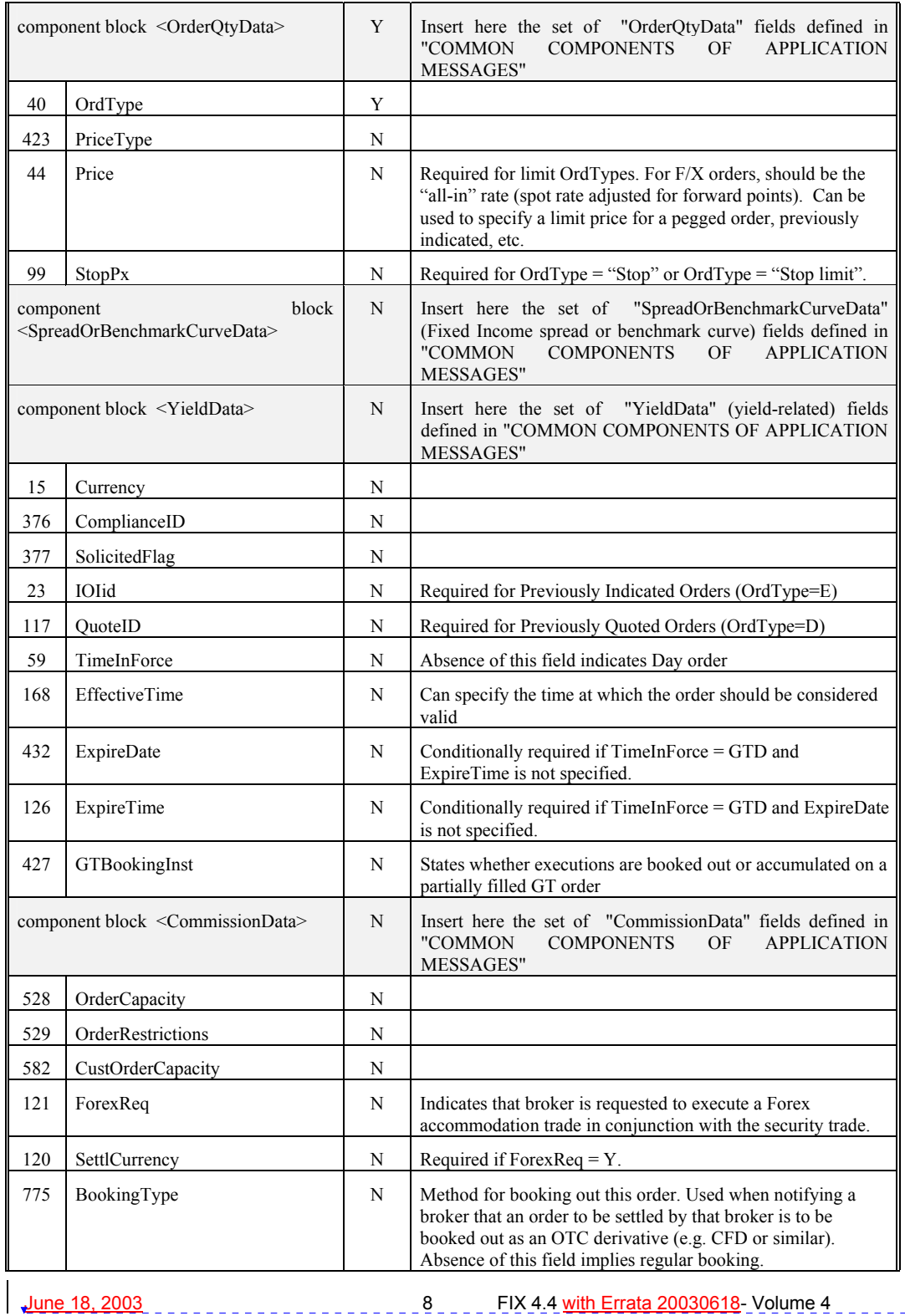

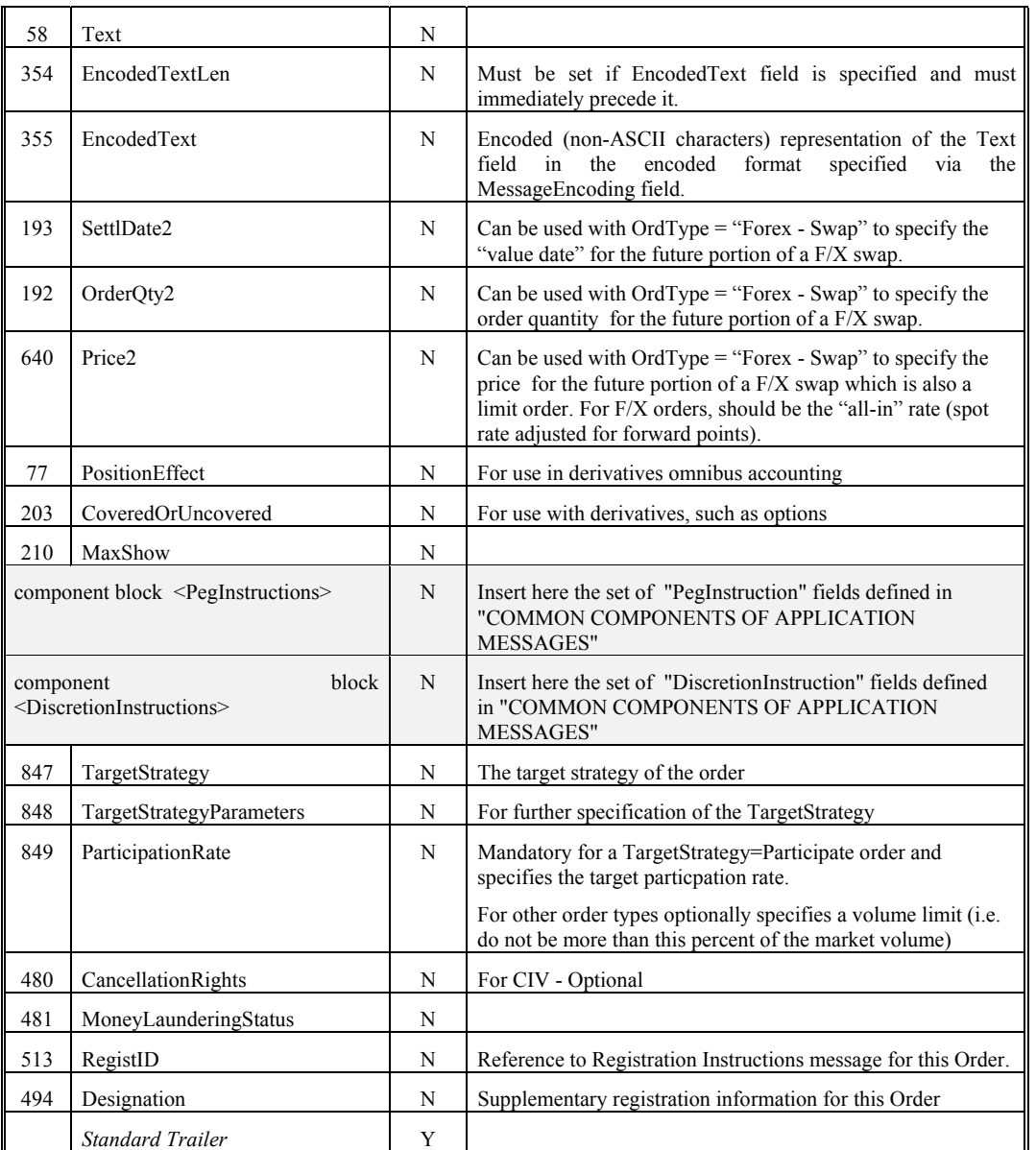

*FIXML Definition for this message – see http://www.fixprotocol.org for details* Refer to FIXML element NewOrdSingle

**Deleted:** <!ENTITY % OrderCustom "">¶<br><!ENTITY % OrderContent "ClOrdID, SecondaryClOrdID?, ClOrdLinkID?, PartiesList?,TradeOriginationDate?,Acco unt?,AccountType?, DayBookingInst?, BookingUnit?, PreallocMethod?,OrdAllocGroupList?, Settlement?, CashMargin?,HandInst,ExecInstList?,Mi nQty?,MaxFloor?,ExDestination?,TrdSes sionList?,ProcessCode?,¶ Instrument,PrevClosePx?,Side,LocateReq d?,TransactTime,StipulationsList?,QtyTy pe?, OrderQtyData,OrdType PriceType?,Price?,StopPx?,SpreadOrBen chmarkCurveData?,YieldData?,Currency ?,ComplianceID?,¶ SolicitedFlag?,IOI\_ID?,QuoteID?,Order Duration?,EffectiveTime?,¶ GTBookingInst?,CommissionData?,Orde rCapacity?,OrderRestrictions?,CustOrder Capacity?,ForexReqOrder?,¶ Text?,EncodedTextGroup?,FutSettDate2? ,OrderQty2?,PositionEffect?,CoveredOrU ncovered?,¶ MaxShow?,PegDifference?,DiscretionIns t?,DiscretionOffset?,CancellationRights?,¶ MoneyLaunderingStatus?,RegistID?,Desi gnation?,AccruedInterestRate?,AccruedIn terestAmt?,¶ NetMoney? %OrderCustom;" >¶ <!ELEMENT Order (%OrderContent;)>¶ <!ATTLIST Order FIXTag CDATA #FIXED '35'¶ DataType CDATA #FIXED 'String'¶ Value CDATA #FIXED 'D' > **Deleted:** April 30, 2003

June 18, 2003 9 FIX 4.4 with Errata 20030618- Volume 4

#### **Execution Reports -**

<span id="page-9-0"></span>The execution report message is used to:

- 1. confirm the receipt of an order
- 2. confirm changes to an existing order (i.e. accept cancel and replace requests)
- 3. relay order status information
- 4. relay fill information on working orders
- 5. relay fill information on tradeable or restricted tradeable quotes
- 6. reject orders
- 7. report post-trade fees calculations associated with a trade
- NOTE: Execution reports do not replace the end-of-day confirm. Execution reports are to be regarded only as replacements for the existing fill messages currently communicated via telephone.

NOTE: Individual Execution Reports are sent for each order on a New Order - List.

Each execution report contains two fields which are used to communicate both the current state of the order as understood by the broker (OrdStatus) and the purpose of the message (ExecType).

In an execution report the OrdStatus is used to convey the current state of the order. If an order simultaneously exists in more than one order state, the value with highest precedence is the value that is reported in the OrdStatus field. The order statuses are as follows (in highest to lowest precedence):

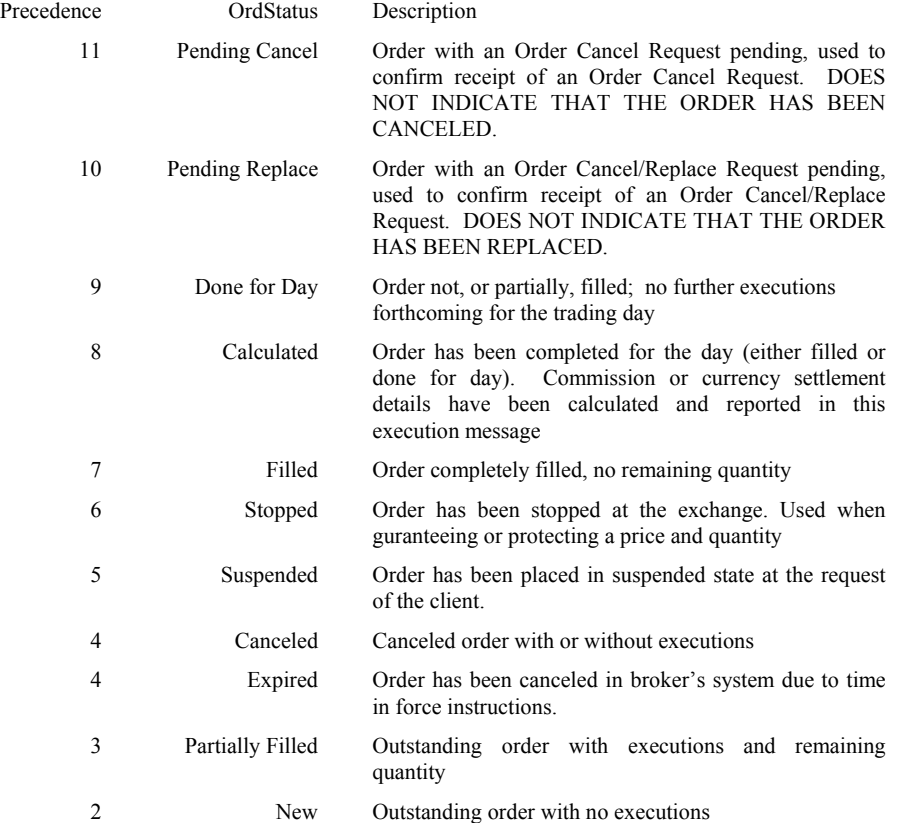

**Deleted:** April 30, 2003

June 18, 2003 10 FIX 4.4 with Errata 20030618- Volume 4

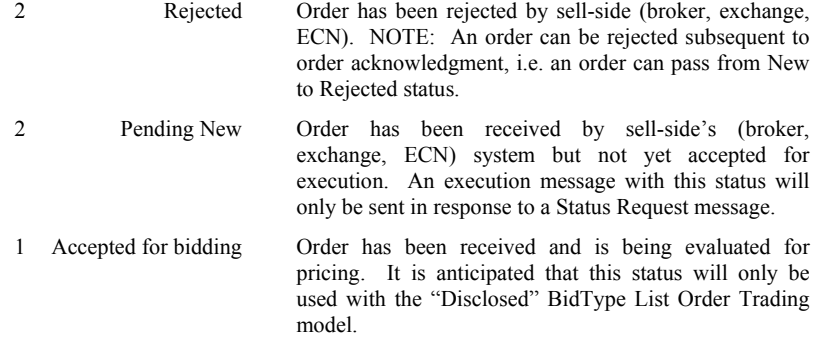

The ExecType is used to identify the purpose of the execution report message. To transmit a change in OrdStatus for an order, the broker (sell side) should send an Execution Report with the new OrdStatus value in both the ExecType AND the OrdStatus fields to signify this message is changing the state of the order. The only exception to this rule is that when rejecting a cancel or cancel/replace request the CancelReject message is used both to reject the request and to communicate the current OrdStatus. An ExecType of Pending Cancel or Pending Replace is used to indicate that a cancel or cancel/replace request is being processed. An ExecType of Canceled or Replace is used to indicate that the cancel or cancel/replace request has been successfully processed.

Execution information (e.g. new partial fill or complete fill) should not be communicated in the same report as one which communicates other state changes (such as pending cancel, pending replace, canceled, replaced, accepted, done for day etc).

**Any fills which occur and need to be communicated to the customer while an order is "pending" and waiting to achieve a new state (i.e. via a Order Cancel Replace (aka Order Modification) Request) must contain the "original" (current order prior to state change request) order parameters (i.e. ClOrdID, OrderQty, Price, etc). These fills will cause the CumQty and AvgPx to be updated. An order cannot be considered replaced until it has been explicitly accepted and confirmed to have reached the replaced status via an execution report with ExecType = 'Replace', at which time the effect of the replacement (ClOrdID, new quantity or limit price etc) will be seen.** 

Requests to cancel or cancel/replace an order are only acted upon when there is an outstanding order quantity. Requests to replace the OrderQty to a level less than the CumQty will be interpreted by the broker as requests to stop executing the order. Requests to change price on a filled order will be rejected (see Order Cancel Reject message type). The OrderQty, CumQty, LeavesQty, and AvgPx fields should be calculated to reflect the cumulative result of all versions of an order. For example, if partially filled order A were replaced by order B, the OrderQty, CumQty, LeavesQty, and AvgPx on order B's fills should represent the cumulative result of order A plus those on order B.

The general rule is:  $OrderOtv = CumOtv + LeavesOtv$ .

There can be exceptions to this rule when ExecType and/or OrdStatus are Canceled, DoneForTheDay (e.g. on a day order), Expired, Calculated, or Rejected in which case the order is no longer active and LeavesQty could be 0.

Communication of information about a new fill is via the Execution report with ExecType = Trade. Execution Reports with ExecType = Trade Cancel or Trade Correct are used to cancel or correct a previously modified execution report as follows:

The ExecType of Trade Cancel applies at the execution level and is used to cancel an execution which has been reported in error. The canceled execution will be identified in the ExecRefID field. Note: ExecType of Trade Cancel should not be used to cancel a previous ExecutionRpt with ExecType of Trade Cancel (e.g. cannot cancel a cancel).

**Deleted:** April 30, 2003

June 18, 2003 **10 Fix 4.4** with Errata 20030618- Volume 4

The ExecType of Trade Correct applies at the execution level and is used to modify an incorrectly reported fill. The incorrect execution will be identified in the ExecRefID field. If a single execution is corrected more than once, ExecRefID should refer to the ExecID of the last corrected ExecutionRpt (same convention as ClOrdID and OrigClOrdID). To correct an ExecutionRpt which was previously canceled, an ExecutionRpt with ExecType=Trade should be sent (e.g. cannot send ExecType=Trade Correct for an ExecutionRpt with ExecType=Trade Cancel). *Note: Data reported in the CumQty, LeavesQty, and AvgPx fields represent the status of the order as of the time of the correction, not as of the time of the originally reported execution.* 

An ExecType of Order Status indicates that the execution messages contains no new information, only summary information regarding order status. It is used, for example, in response to an Order Status request message

**See "Order State Change Matrices**" for examples of key state changes, processing of cancel and cancel/replace requests, and for execution cancel/corrects.

An ExecutionRpt with ExecType = Restated represents an ExecutionRpt sent by the sellside communicating a change in the order or a restatement of the order's parameters without an electronic request from the customer. Exe[cRestatementReason must be set. This is used for GT](#page-40-0) orders and corporate actions (see below), changes communicated verbally to the sellside either due to normal business practices or as an emergency measure when electronic systems are not available, repricing of orders by the sellside (such as making Sell Short orders compliant with uptick / downtick rules), or other reasons (Broker option). ExecRestatementReason can also be used to communicate unsolicited cancels.

The field ClOrdID is provided for institutions or buy-side brokers or intermediaries to affix an identification number to an order to coincide with internal systems. The OrderID field is populated with the sell-side brokergenerated order number (or fund manager-generated order number for CIVs). Unlike ClOrdID/OrigClOrdID which requires a chaining through Cancel/Replaces and Cancels, OrderID and SecondaryOrderID are not required to change through changes to an order.

The underlying business assumption of orders that can trade over multiple days, such as GTC and Good Till Date orders expiring on a future trading date (henceforth referred to as GT orders) is that a GT order that is not fully executed and has not been canceled and has not expired on a given day remains good for the broker to execute the following day. Note that the concept of "day" is determined by the market convention, which will be security specific. At the end of each trading day, once the order is no longer subject to execution, the broker may optionally send an Execution Report with ExecType=Done for Day(3). When the ExpireDate or ExpireTime of a Good Till Date order is reached, or a GTC order reaches a maximum age, the order is considered expired and the broker may optionally send an Execution Report with ExecType and OrdStatus=Expired(C).

In handling GT orders, the OrderQty, CumQty and AvgPx fields will represent the entirety of the order over all days. The fields DayOrderQty, DayCumQty, and DayAvgPx can be used on days following the day of the first trade on a GT order. Prior to the start of business each day, for all GT orders that have partial fills on previous days, DayCumQty and DayAvgPx are set to zero, and DayOrderQty becomes the LeavesQty. The following relationship holds: DayOrderQty = OrderQty – (CumQty – DayCumQty). Since (CumQty – DayCumQty) represents the volume traded on all previous days, DayOrderQty = OrderQty – Volume traded on all previous days. Note that when changing the quantity of an order, both OrderQty and DayOrderQty will change. Requests to change or cancel an order will be made in terms of the total quantity for the order, not the quantity open today. For example, on an order where OrderQty=10000 and 2000 shares trade during the previous days, a request to change OrderQty to 15000 will mean that 13000 shares will be open. See "*Order State*  **Change Matrices**" for examples of canceling and changing GT orders partially filled on previous days.

**Deleted:** April 30, 2003

June 18, 2003 **12 FIX 4.4 with Errata 20030618-** Volume 4

A Cancel on an execution (trade bust, ExecType = Trade Cancel) happening the same day of the trade will result in CumQty and DayCumQty each decreasing by the quantity busted, and LeavesQty increasing by the quantity busted. OrderQty and DayOrderQty will remain unchanged. If the business rules allow for a trade bust to be reported on a later date than the trade being busted, the OrderQty and DayCumQty will remain unchanged, the LeavesQty and DayOrderQty will increase by the quantity busted, and the CumQty will decrease by the quantity busted.

If bilaterally agreed between counterparties, a broker may wish to transmit a list of all open GT orders, permitting reconciliation of the open orders. Typically this transmission may occur at the end of the trading day or at the start of the following trading day. There is no expected response to such retransmission; in the event of a reconciliation problem this should be resolved manually or via the DK message. Assuming no corporate actions have occurred, the broker will send an Execution Report with ExecType = Restated (D) and ExecRestatementReason = GT renewal / restatement (no corporate action) (1) for each open GT order. These Execution Reports may have DayCumQty and DayAvgPx restated to zero, and DayOrderQty restated to LeavesQty if the transmission occurs at the start of the following business day. The broker has the option of changing the OrderID and SecondaryOrderID fields, or leaving them unchanged. If they are changed, then the buy-side should use these new ID fields when sending Order Cancel Request, Order Cancel/Replace Request, and Order Status Request messages.

In the case of a corporate action resulting in the adjustment of an open GT order, the broker will send an Execution Report with ExecType = Restated (D) and ExecRestatementReason = GT Corporate action (0) with the order's state after the corporate action adjustment. In the case of stock splits, OrderQty, CumQty, AvgPx, and LeavesQty will be adjusted to reflect the order's state in terms of current quantity (e.g. shares), not pre-split quantity (e.g. shares). See "*Order State Change Matrices*" for examples of GT order restatement with and without a corporate action.

CIV orders to be executed by the fund manager do not use the TimeInForce field and only a subset of OrdStatus values are expected to be used. *[See VOLUME 7 - "PRODU](#page-40-0)CT: COLLECTIVE INVESTMENT VEHICLES"* for the CIV-specific OrdStatus values.

The Execution Report message is also used for multileg instrument. See "*Use of the Execution Report for Multileg Instruments*" for multileg-specific details.

The execution report message format is as follows:

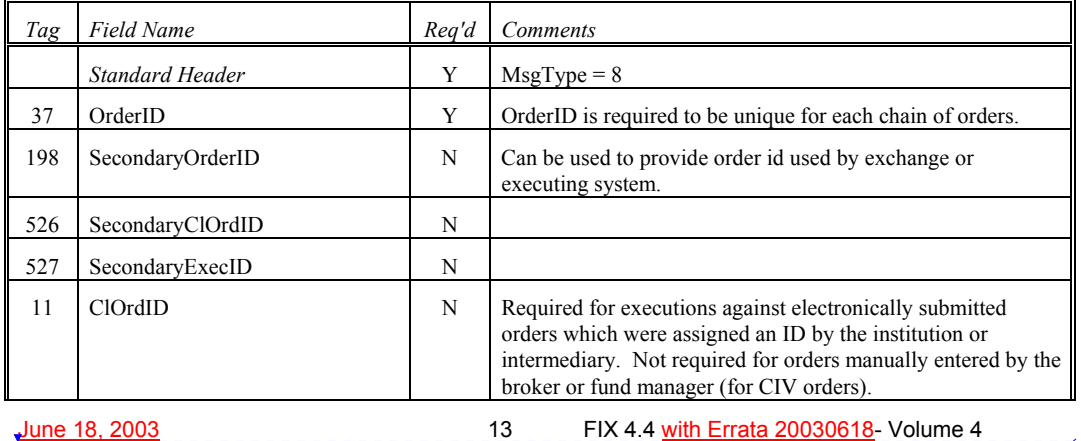

#### **Execution Report**

**Deleted:** April 30, 2003.

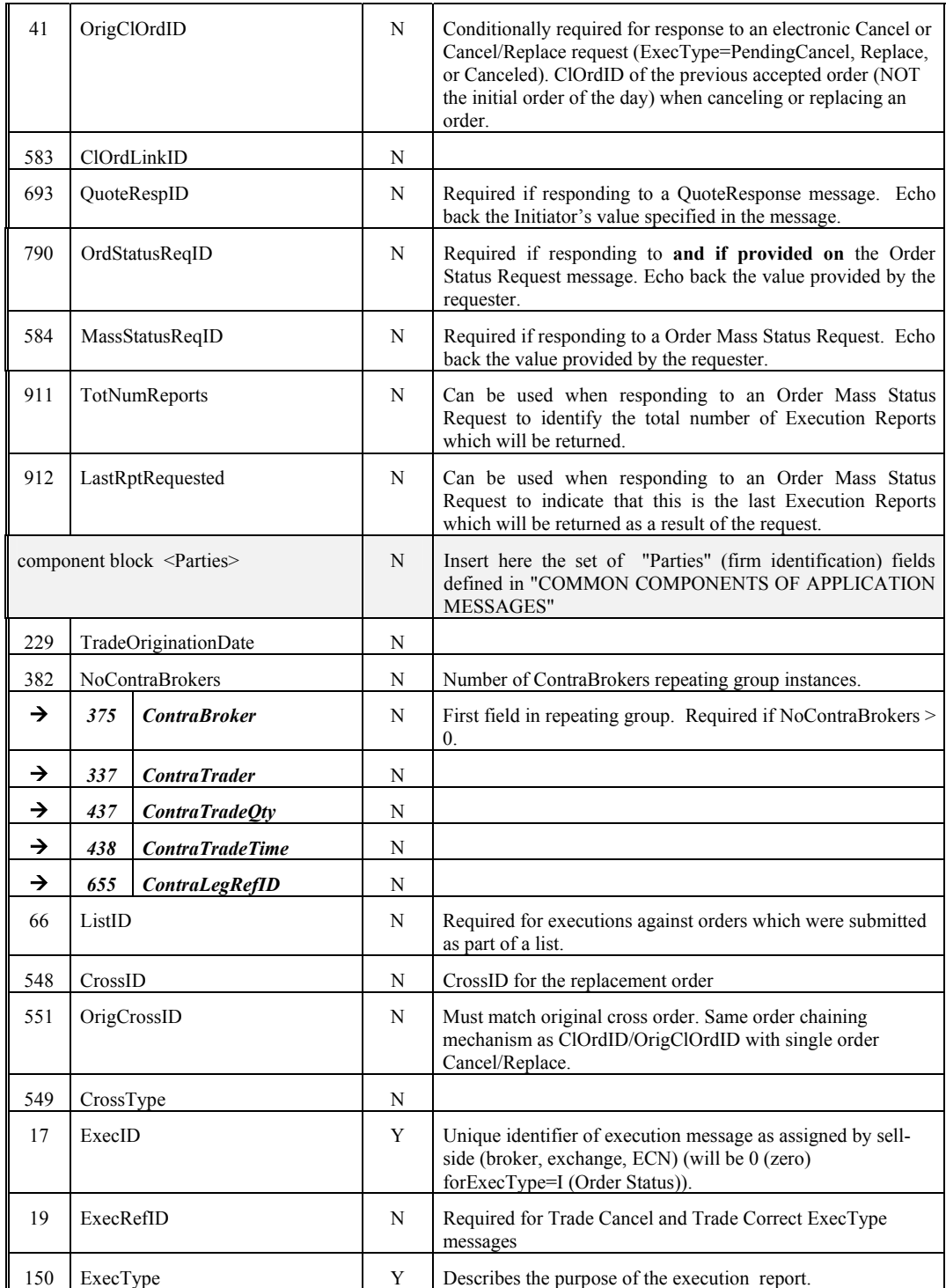

June 18, 2003 2003 2003 2004 14 FIX 4.4 with Errata 20030618- Volume 4

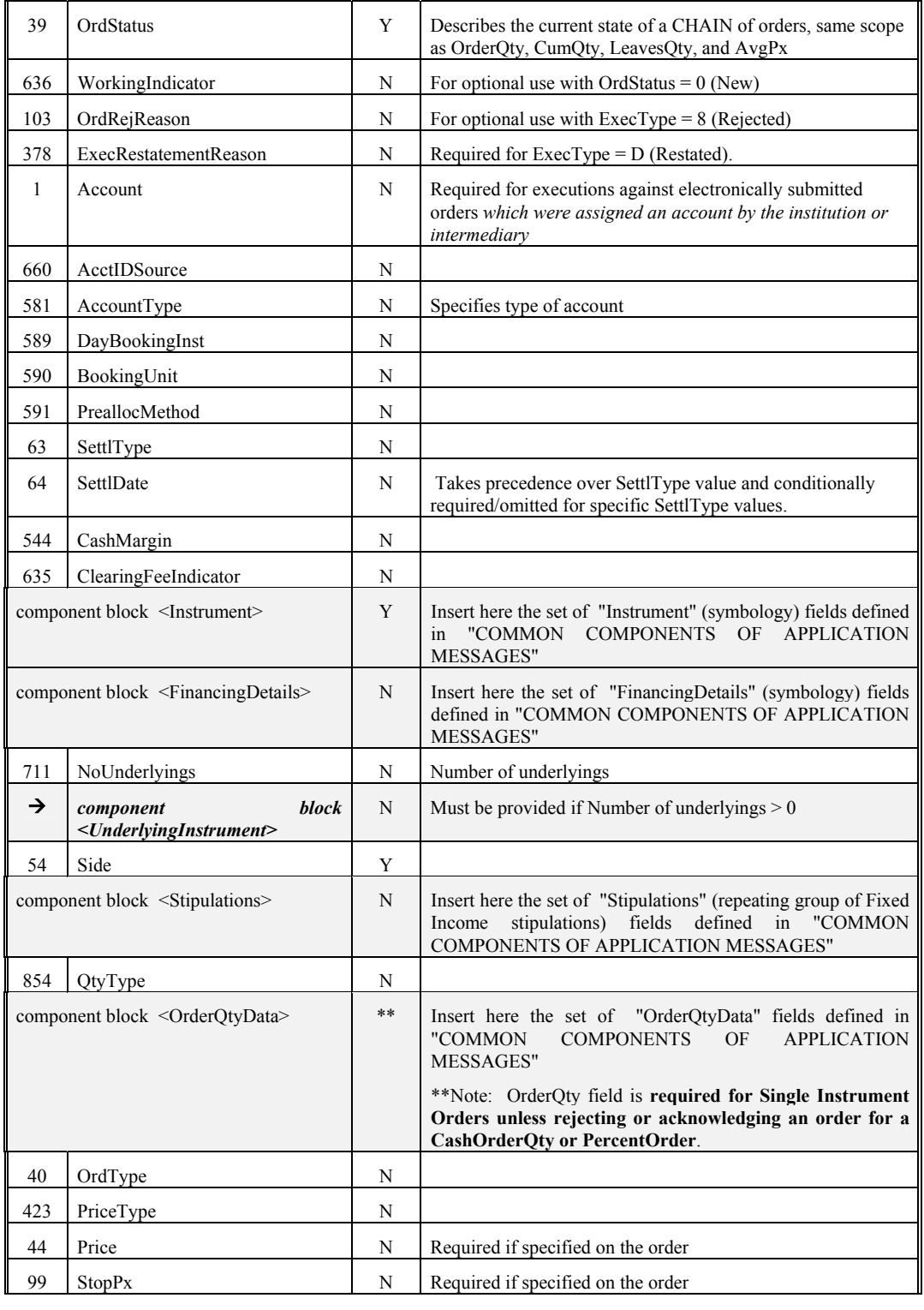

June 18, 2003 **15** FIX 4.4 with Errata 20030618- Volume 4

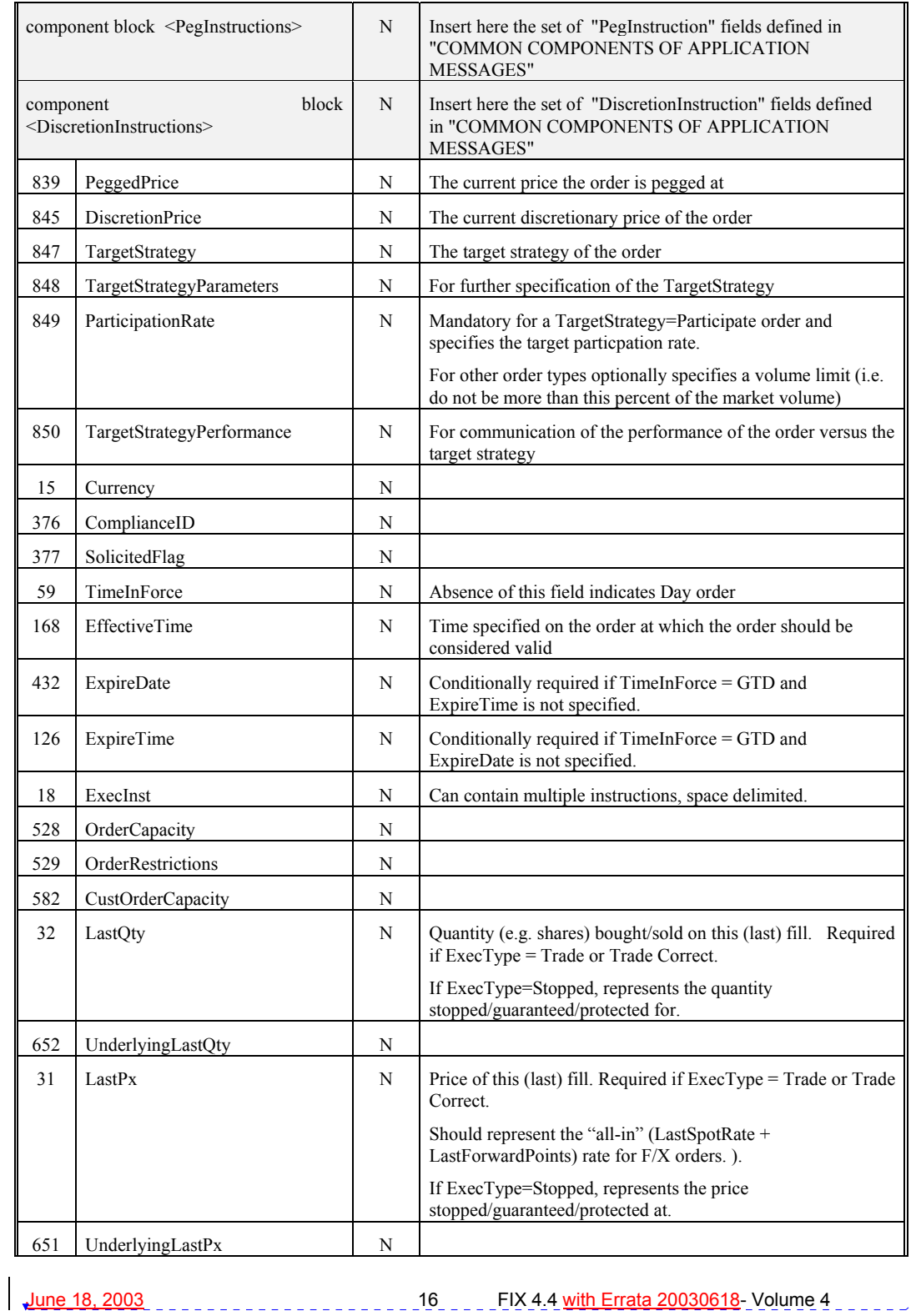

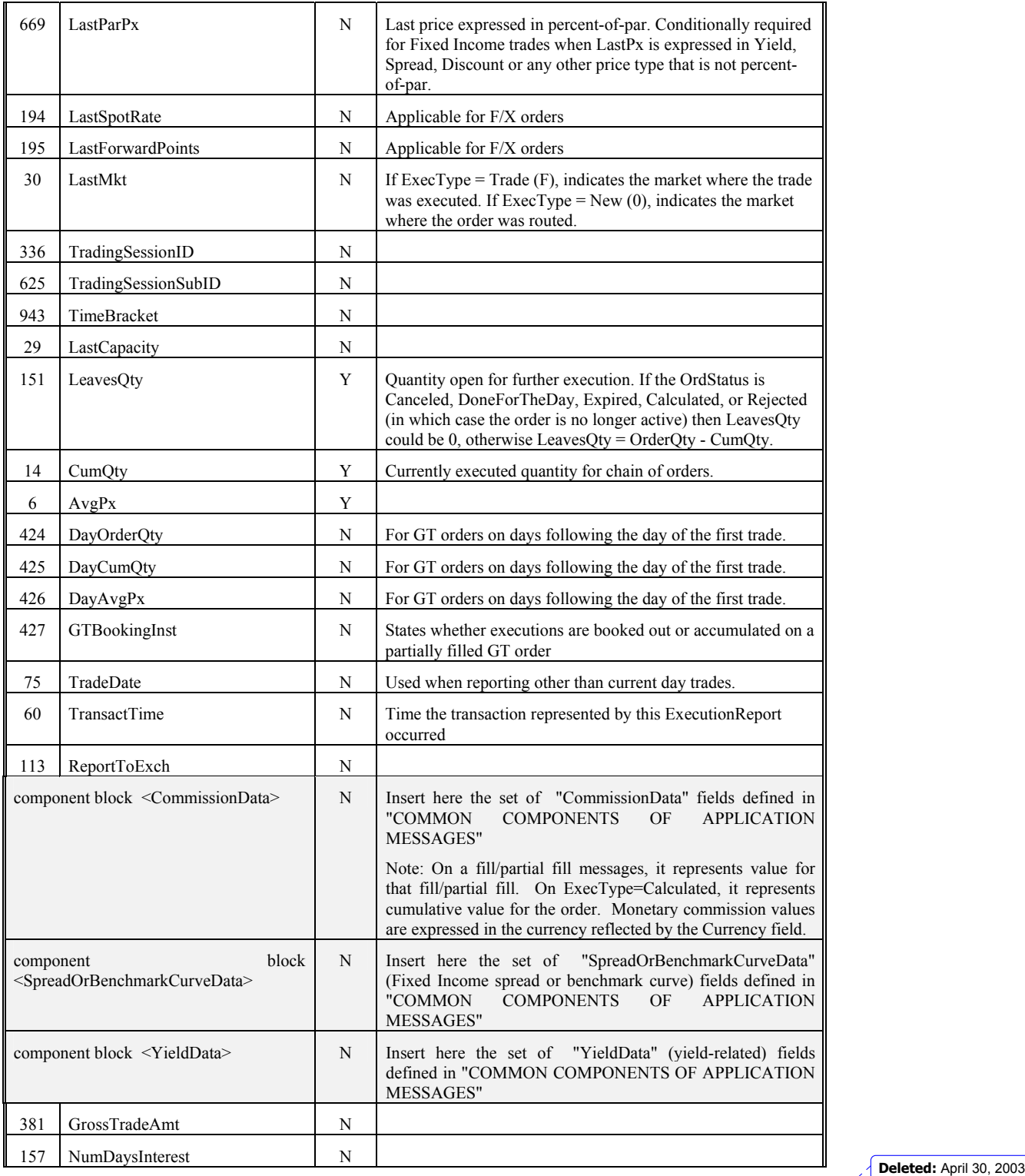

June 18, 2003 **17** FIX 4.4 with Errata 20030618- Volume 4

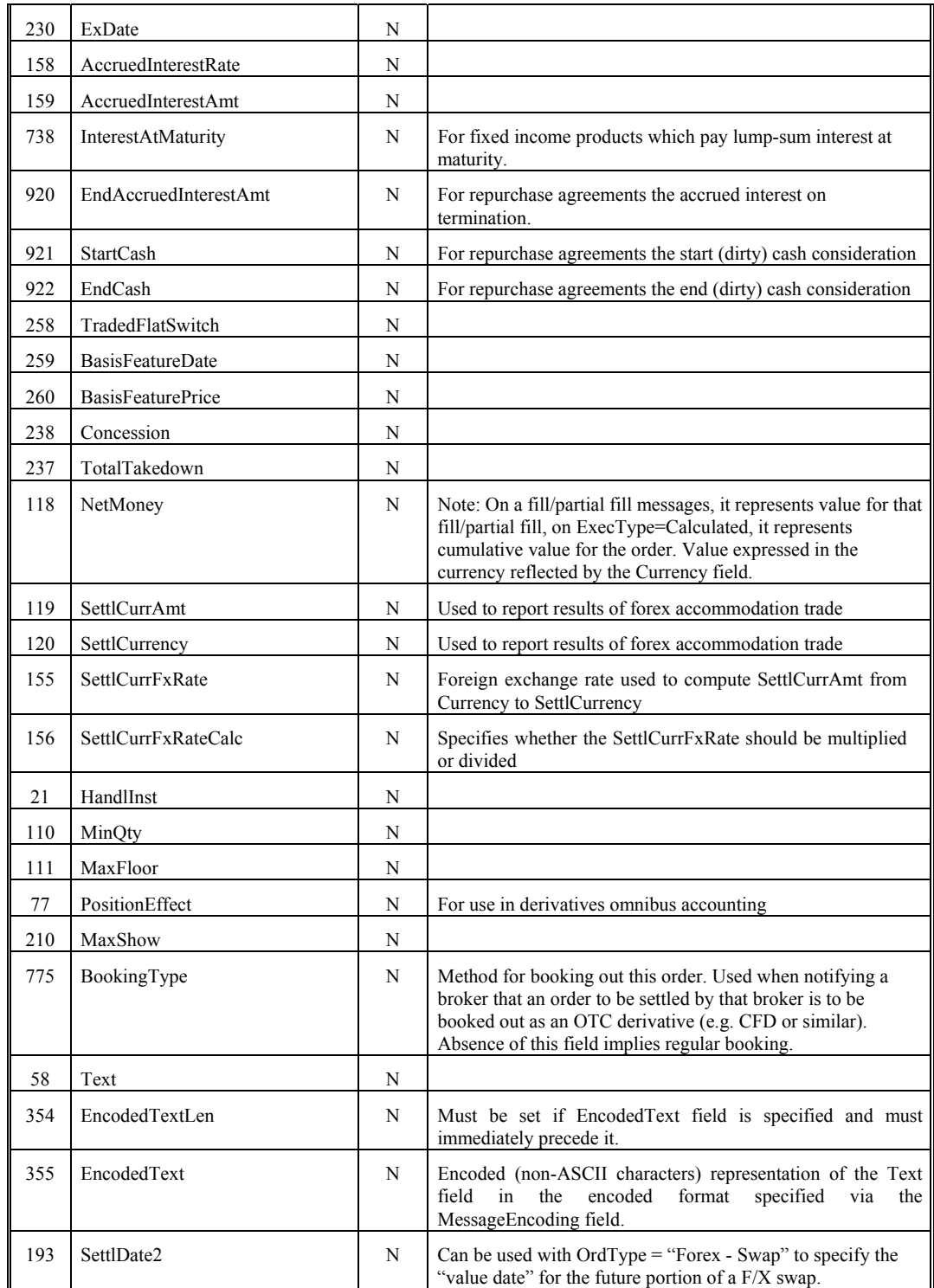

June 18, 2003 18 FIX 4.4 with Errata 20030618- Volume 4

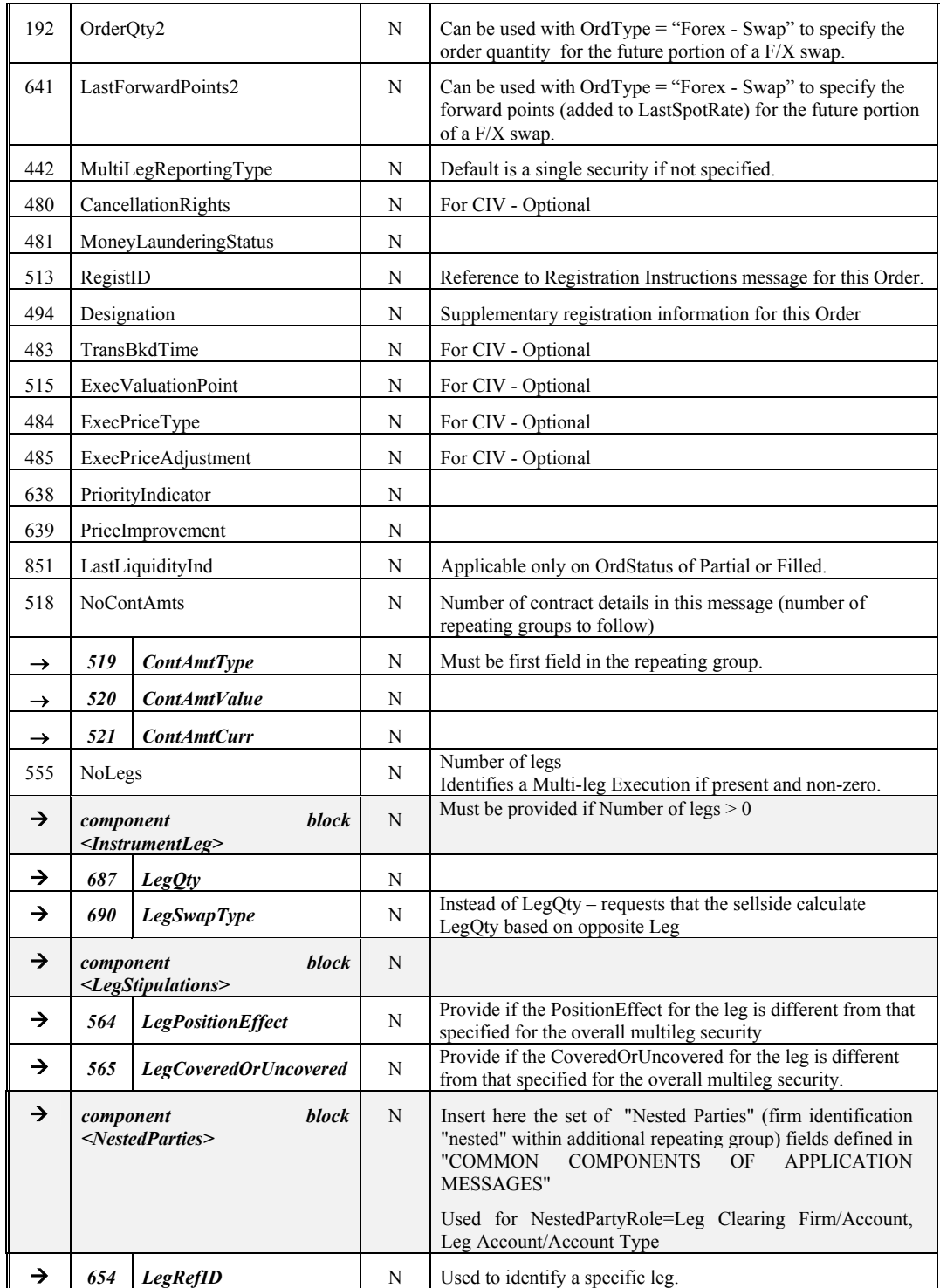

 $\overline{\phantom{a}}$ 

June 18, 2003 19 FIX 4.4 with Errata 20030618- Volume 4

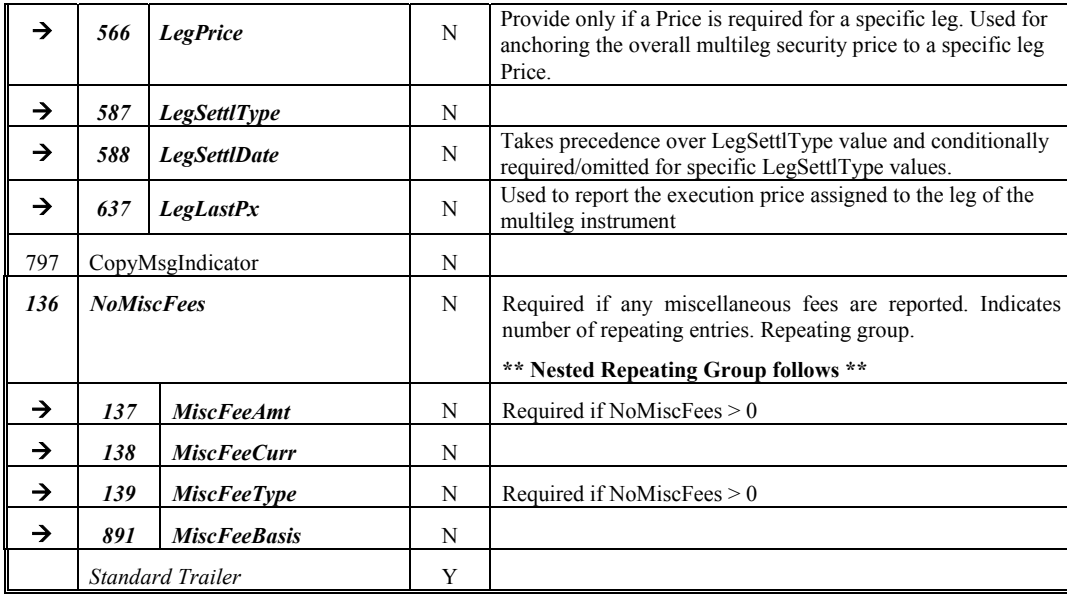

*FIXML Definition for this message – see http://www.fixprotocol.org for details* Refer to FIXML element ExctnRpt

OrdRejReason?,ExecRestatementReason ?,Account?,AccountType?, DayBookingInst?, BookingUnit?, PreallocMethod?, Settlement?, CashMargin?, ClearingFeeIndicator?, ,Side,StipulationsList?,QtyType?, OrderQtyData,OrdType?,PriceType?,Pric e?,StopPx?,PegDifference?, DiscretionInst?,DiscretionOffset?,Curren cy?,ComplianceID?,SolicitedFlag?,Order Duration?, EffectiveTime?,ExecInstList?,OrderCapa city?,OrderRestrictions?,CustOrderCapac ity?,, LastQty?,LastPx?, UnderlyingLastPx?,LastSpotRate?,LastF orwardPoints?,LastMkt?,TradingSessionI D?,TradingSessionSubID?,LastCapacity? , LeavesQty,CumQty,AvgPx,DayOrderQty ?,DayCumQty?,DayAvgPx?,GTBookingI nst?,TradeDate?,¶ TransactTime?,ReportToExch?,Commissi onData?,SpreadOrBenchmarkCurveData? ,YieldData?,GrossTradeAmt?,NumDaysI nterest?, ExDate?,AccruedInterestRate?,AccruedIn terestAmt?, TradedFlatSwitch?, BasisFeatureDate?, BasisFeaturePrice?, Concession?,TotalTakedown?,NetMoney ?, SettlCurrAmt?,SettlCurrency?,SettlCurrF xRate?,SettlCurrFxRateCalc?,HandInst?, MinQty?,¶ MaxFloor?,PositionEffect?,MaxShow?,T ext?,EncodedTextGroup?,FutSettDate2?, OrderQty2?,LastForwardPoints2?,MultiL egReportingType?,CancellationRights?, MoneyLaunderingStatus?,RegistID?,Desi gnation?,¶ TransBkdTime?,ExecValuationPoint?,Ex ecPriceType?,ExecPriceAdjustment?, Pr iorityIndicator?, PriceImprovement?, ContractDetailsList?, LegList? %ExecReportCustom;" >¶ ¶ <!ELEMENT ExecutionReport (%ExecReportContent;)>¶ <!ATTLIST ExecutionReport FIXTag CDATA #FIXED '35'¶ DataType CDATA #FIXED 'String'¶ Value CDATA #FIXED '8' >

**Deleted:** <!ENTITY % ExecReportCustom "">¶<br><!ENTITY % ExecReportContent "OrderID,SecondaryOrderID?,Secondary ClOrdID?,SecondaryExecID?, ClOrdID?,OrigClOrdID?, ClOrdLinkID?, PartiesList?,TradeOriginationDate?,Contr

atus, WorkingIndicator?,

ListID?,CrossID?,OrigCrossID?,CrossTy pe?,ExecID,ExecRefID?,ExecType,OrdSt

aBrokerList?,

**Deleted:** April 30, 2003

June 18, 2003 20 FIX 4.4 with Errata 20030618- Volume 4

#### <span id="page-20-0"></span>**Use of the Execution Report for Multileg Instruments:**

The Execution Report has been expanded to include an optional repeating group of instruments legs. The instrument leg repeating group will not be used to track order status (LeavesQty, CumQty, etc.). The instrument leg repeating group can be used to report:

- Each leg of a multileg instrument this provides a method for data enrichment for productized multileg instruments that can be identified on orders using only the Instrument block.
- The user supplied per leg information for Party block, PositionEffect, CoveredUncovered
- To report the price specified by the user on the order.
- Reporting of last sales price per leg, settlement type, and settlement date.

The multileg repeat group cannot be used to report the following:

- fill quantity per leg
- order status per leg

There are three different ways strategies can be traded on markets.

- 1. As a product identified by an Instrument block in which all legs of a multileg instrument are traded atomically in the ratio quantities specified for leg where contraparties to the trade are also apportioned per the ratio quantities defined per leg. (Note this method applies to strategies that are or will be productized in the securities definition table)
- 2. As a product identified by an Instrument block in which all legs of a multileg instrument are traded, but they are traded against individual legs - likely resulting in contraparty trading quantities not corresponding to the ratio quantities. (Note this method applies to strategies that are or will be productized in the securities definition table)
- 3. As individual legs (legging in). (Note this method applies to strategies that are **not** and will **not** be productized in the securities definition table)

Multileg Instruments that are traded atomically and contraparties to the trade being assigned by ratio quantity can be reported by strategy by setting the MultilegReportType (442) field to 3. The OrdQty, LeavesQty, CumQty, AvgPx apply to the overall strategy. Quantities of each individual leg are calculated by multiplying the quantity field for the strategy quantity \* the LegRatioQty.

Multileg Instruments that are not traded atomically (because they execute against orders and quotes for individual leg securities or they are traded on an open outcry environment by leg) can:

- Report fills by overall strategy and legs in a single Execution report, where instrument identification is in the Instrument Block and the leg instrument identification is in the Instrument Leg Block. The MultilegReportType field is 3. The OrdQty, LeavesQty, CumQty, AvgPx always apply to the strategy. Reporting **must** be done within the context of the strategy (ie: fills and partial fills are reported within the ratio quantities defined by the legs) even though contraparties have traded against individual legs and **perhaps not** within the ratio quantities defined by the legs. The LegRefID and ContraLegRefID are used to associate specific contra trade quantities against a leg with a specific contra party; or
- Counterparties can choose to send a summary Execution Report for the overall multileg instrument (MultilegReportType of 3) once the multileg order has been filled or partially filled, and then separately report details of each leg in separate Execution Reports. (MultilegReportType of 2). The OrdQty, LeavesQty, CumQty, AvgPx always apply to the **strategy**. Reporting **must** be done within the context of the strategy (ie: fills and partial fills are reported within the ratio quantities defined by the legs) even though contraparties have traded against individual legs and **perhaps not** within the ratio quantities defined by the legs.

**Deleted:** April 30, 2003

June 18, 2003 21 FIX 4.4 with Errata 20030618- Volume 4

- The summary Execution Report is within the context of the strategy. Instrument identification is in the Instrument Block. This summary report does not contain leg information nor contraparty information. For ExecTypes = Pending New and New only the summary execution report should be sent.
- The separate Execution Report for each leg is within the context of a single leg of the strategy. Leg instrument identification is in the Instrument Leg Block. These reports contain the contraparty information for each leg.
- The ExecType of each separate leg report should be the same as the ExecType stated in the summary Execeution Report; or
- Counterparties can choose to report fills by leg (without a summary Execution Report for the overall strategy). The MultilegReportType field is 2. Reporting **should** be done within the context of the strategy (ie: fills and partial fills are reported within the ratio quantities defined by the legs) even though contraparties have traded against individual legs and **perhaps not** within the ratio quantities defined by the legs.
- The Execution Report for each leg is within the context of a single leg of the strategy. Leg instrument identification is in the Instrument Leg Block. These reports contain the contraparty information for each leg. The OrdQty, LeavesQty, CumQty, AvgPx always apply to the strategy. Because a summary Execeution Report is not being sent, ExecType = Pending New and New will also have to be reported by leg.
- If reporting of leg fills is **not** done within the context of the strategy, leg instrument identification and details should be **promoted to the Instrument Block**. Also, the OrdQty, LeavesQty, CumQty, AvgPx then apply to the individual leg. The MultilegReportType remains 2. … Always refer to the customs and practices of specific marketplaces to determine whether a specific marketplace permits reporting fills that are not within the context of the strategy and under what conditions such reporting is may be allowed.

June 18, 2003 2003 2003 22 FIX 4.4 with Errata 20030618- Volume 4

#### **Don't Know Trade (DK) -**

<span id="page-22-0"></span>The Don't Know Trade (DK) message notifies a trading partner that an electronically received execution has been rejected. This message can be thought of as an execution reject message.

This message has special utility when dealing with one-way execution reporting. If the initial Order Acknowledgment message (LastQty=0 and OrdStatus=New) does not match an existing order this message can be used to notify the broker of a potential problem order.

Note that the decision to DK an execution lies with the institution. Some of the mismatches listed in the DKReason field may be acceptable and will not require a DK messages to be generated.

The Don't Know Trade (DK) format is as follows:

| Tag                                           | Field Name                                                                 | $\textit{Req'}d$         | Comments                                                                                                    |
|-----------------------------------------------|----------------------------------------------------------------------------|--------------------------|----------------------------------------------------------------------------------------------------|
|                                               | <b>Standard Header</b>                                                     | Y                        | $MsgType = Q$                                                                                                    |
| 37                                            | OrderID                                                                    | Y                        | Broker Order ID as identified on problem execution                                                                                                    |
| 198                                           | SecondaryOrderID                                                           |                          |                                                                                                    |
| 17                                            | ExecID                                                                     | Y                        | Execution ID of problem execution                                                                                                    |
| 127                                           | <b>DKReason</b>                                                            | Y                        |                                                                                                    |
|                                               | component block <instrument></instrument>                                  | Y                        | Insert here the set of "Instrument" (symbology) fields defined<br>"COMMON COMPONENTS OF APPLICATION<br>in<br>MESSAGES"                                    |
| 711                                           | NoUnderlyings                                                              | N                        | Number of underlyings                                                                                                    |
| $\rightarrow$                                 | <b>block</b><br>component<br><underlyinginstrument></underlyinginstrument> | N                        | Must be provided if Number of underlyings $> 0$                                                                                                    |
| 555                                           | <b>NoLegs</b>                                                              | N                        | Number of Legs                                                                                                    |
| $\rightarrow$                                 | <b>block</b><br>component<br>$\leq$ InstrumentLeg>                         | $\underline{\mathbf{N}}$ | Must be provided if $\text{NoLegs} > 0$                                                                                                    |
| 54                                            | Side                                                                       | Y                        |                                                                                                    |
| component block <orderqtydata></orderqtydata> |                                                                            | Y                        | Insert here the set of "OrderQtyData" fields defined in<br>"COMMON<br><b>COMPONENTS</b><br><b>APPLICATION</b><br>OF<br>MESSAGES"                          |
| 32                                            | LastQty                                                                    | N                        | Required if specified on the ExecutionRpt                                                                                                    |
| 31                                            | LastPx                                                                     | N                        | Required if specified on the ExecutionRpt                                                                                                    |
| 58                                            | Text                                                                       | N                        |                                                                                                    |
| 354                                           | EncodedTextLen                                                             | N                        | Must be set if EncodedText field is specified and must<br>immediately precede it.                                                                         |
| 355                                           | EncodedText                                                                | N                        | Encoded (non-ASCII characters) representation of the Text<br>field<br>in<br>the<br>encoded<br>format<br>specified<br>via<br>the<br>MessageEncoding field. |
|                                               | <b>Standard Trailer</b>                                                    | Y                        |                                                                                                    |

**Don't Know Trade (DK)**

*FIXML Definition for this message – see http://www.fixprotocol.org for details*

**Deleted:** April 30, 2003

June 18, 2003 23 FIX 4.4 with Errata 20030618- Volume 4

DK\_TradeCustom "">"|<br><!ENTITY % DK\_TradeContent<br>"OrderID,ExcelD,DK\_Reason,Instrument<br>,Side,OrderQtyData,LastQty?,LastPx?,Te<br>xt?,EncodedTextGroup?<br><!ELEMENT DK\_Trade<br><!ELEMENT DK\_Trade<br><!ATTLIST DK\_Trade FIXTag<br>%DK\_TradeCon CDATA #FIXED '35'¶ DataType CDATA #FIXED 'String'¶ Value CDATA #FIXED 'Q' >

**Deleted:** April 30, 2003

June 18, 2003 2003 2003 24 FIX 4.4 with Errata 20030618- Volume 4

#### **Order Cancel/Replace Request (a.k.a. Order Modification Request) -**

<span id="page-24-0"></span>The order cancel/replace request is used to change the parameters of an existing order.

*Do not use this message to cancel the remaining quantity of an outstanding order, use the Order Cancel Request message for this purpose.* 

*Cancel/Replace will be used to change any valid attribute of an open order (i.e. reduce/increase quantity, change limit price, change instructions, etc.), Subject to agreement between counterparties, it can be used to re-open a filled order by increasing OrderQty.* 

An immediate response to this message is required. It is recommended that an ExecutionRpt with ExecType=Pending Replace be sent unless the Order Cancel/Replace Request can be immediately accepted (ExecutionRpt with ExecType=Replace) or rejected (Order Cancel Reject message).

The Cancel/Replace request will only be accepted if the order can successfully be pulled back from the exchange floor without executing. Requests which cannot be processed will be rejected using the Cancel Reject message. The Cancel Reject message should provide the ClOrdID and OrigClOrdID values which were specified on the Cancel/Replace Request message for identification.

Note that while it is necessary for the ClOrdID to change and be unique, the broker's OrderID field does not necessarily have to change as a result of the Cancel/Replace request.

The protocol supports the chaining of multiple cancel/replace requests, though trading counterparties may not support this functionality. Care should be taken if the order sender wishes to send a cancel/replace request when there is one or more cancel/replaces which have not been accepted or rejected – in general:

- The order sender should chain client order ids on an 'optimistic' basis, i.e. set the OrigClOrdID to the last non rejected ClOrdID sent
- The order receiver should chain client order ids on a 'pessimistic' basis, i.e. set the OrigClOrdID on execution reports that convey the receipt or succesful application of a cancel/replace and Order Cancel Reject messages to be the last 'accepted' ClOrdID (See "*Order State Change Matrices*" for examples of this)

In the event that the order sender wants to chain order cancel/replaces rapidly then they should ensure that each replace request contains the full details of the order as they would now like it to be. For example if an attempt is made to change the limit price and then an immediate request to change the quantity is issued then if the desired behaviour is that both the limit price and quantity should be changed then the second request should include the revised limit price (in case the first replace request is rejected).

All of the application-level fields in the original order should be retransmitted with the original values in the Order Cancel/Replace Request, except the fields that are being changed. Any field may be changed with this message except those in the <Instrument> component block and limited changes to the Side field (noted below), however, buy-side firms should note that sell-side firms may further restrict which fields they allow to change; hence bilateral agreement is required. For example, some sell-side firms may not allow fields such as Side, SettlDate, etc. to change. Sell-side firms should validate the Order Cancel/Replace Request to ensure that the client is not requesting a change for a field that the sell-side cannot change; in this case the sell-side should send a Cancel Reject message with CxlRejReason = 2 (Broker/Exchange Option).

When modifying ExecInst values in a replacement order, it is necessary to re-declare all ExecInst in the replacement order. ExecInst values will not be carried forward from the original order to the replacement unless re-declared.

The format of the Order Cancel/Replace Request message is:

**Deleted:** April 30, 2003

June 18, 2003 25 FIX 4.4 with Errata 20030618- Volume 4

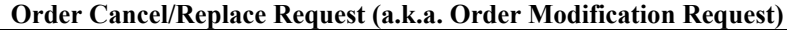

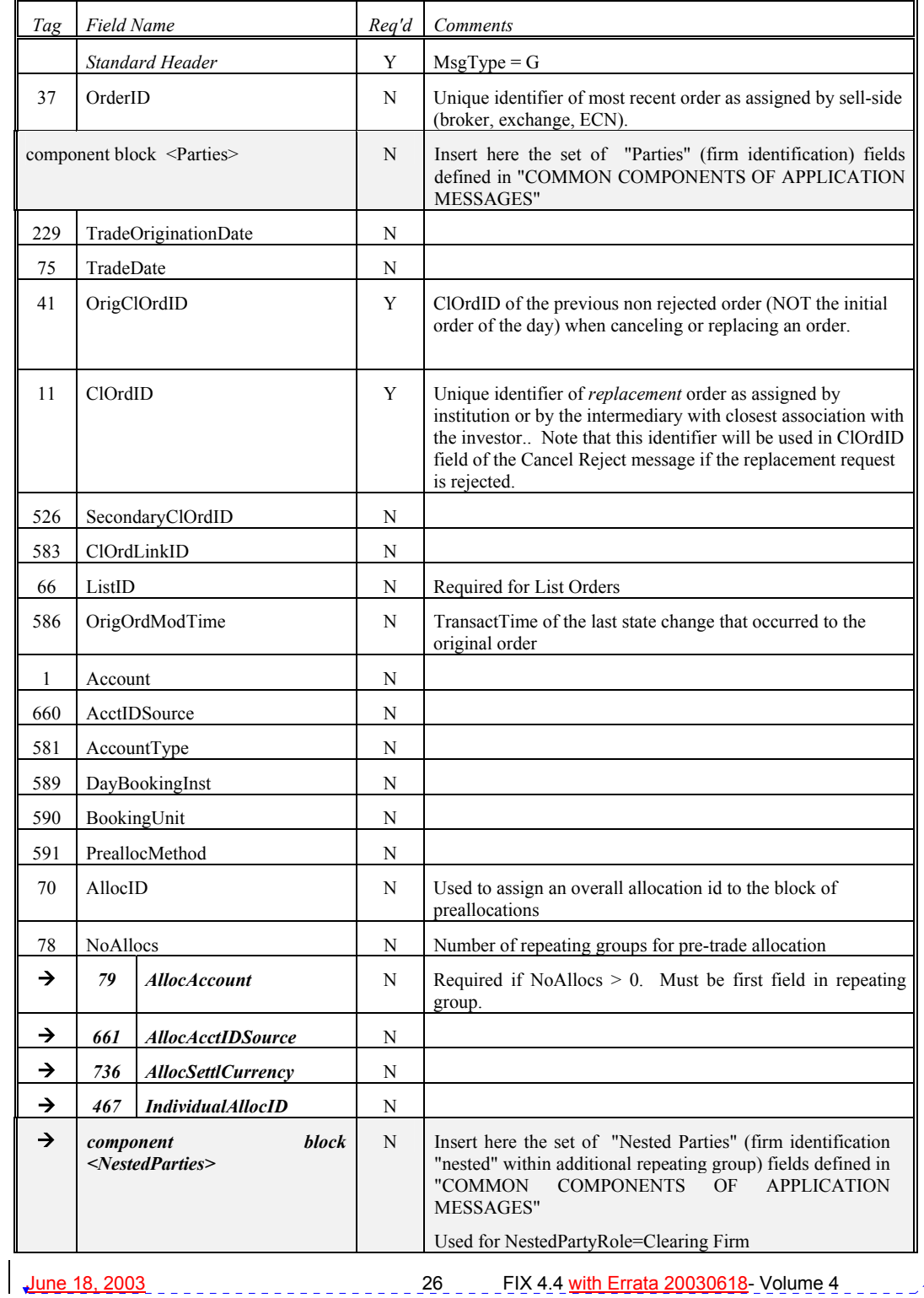

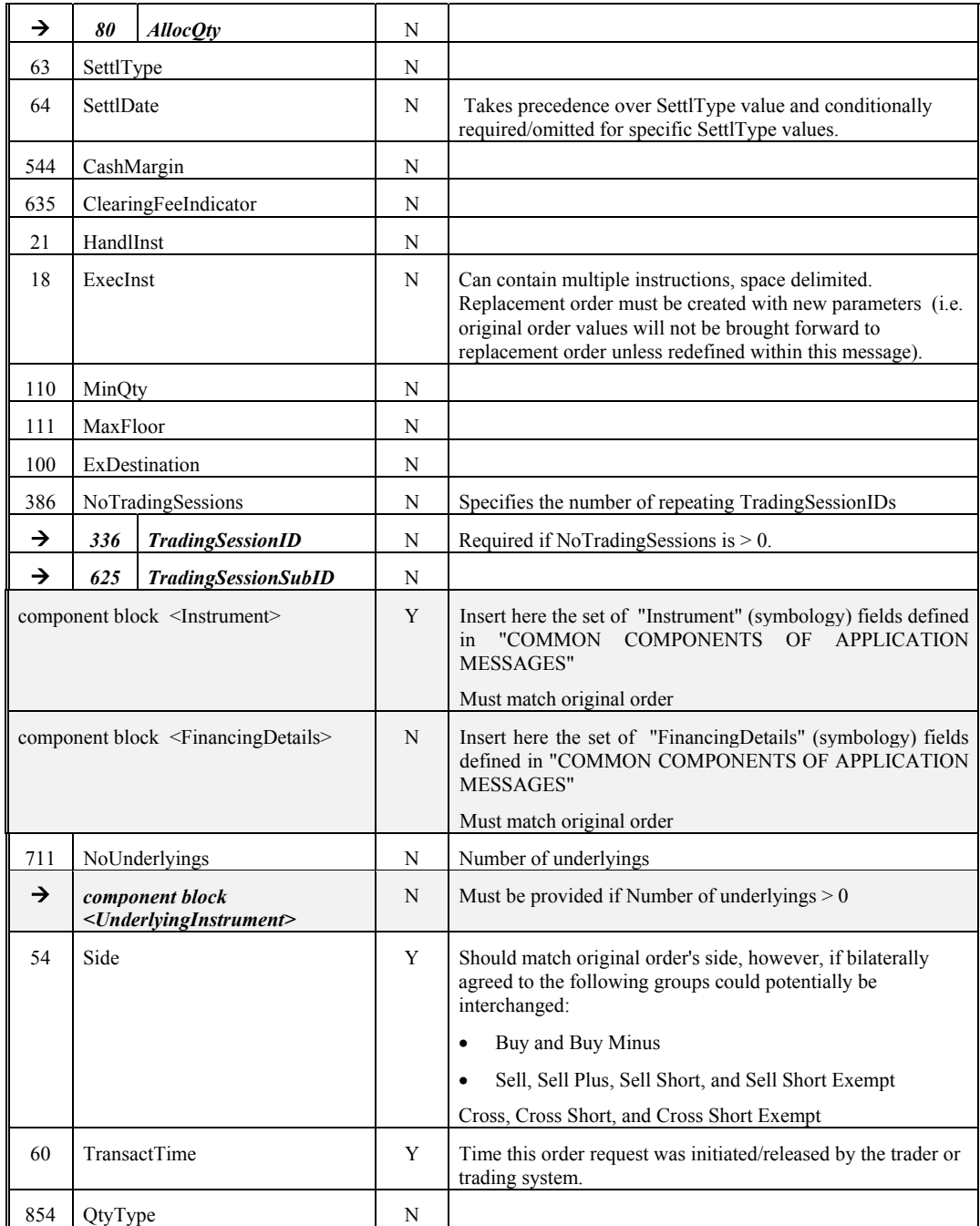

June 18, 2003 27 FIX 4.4 with Errata 20030618- Volume 4

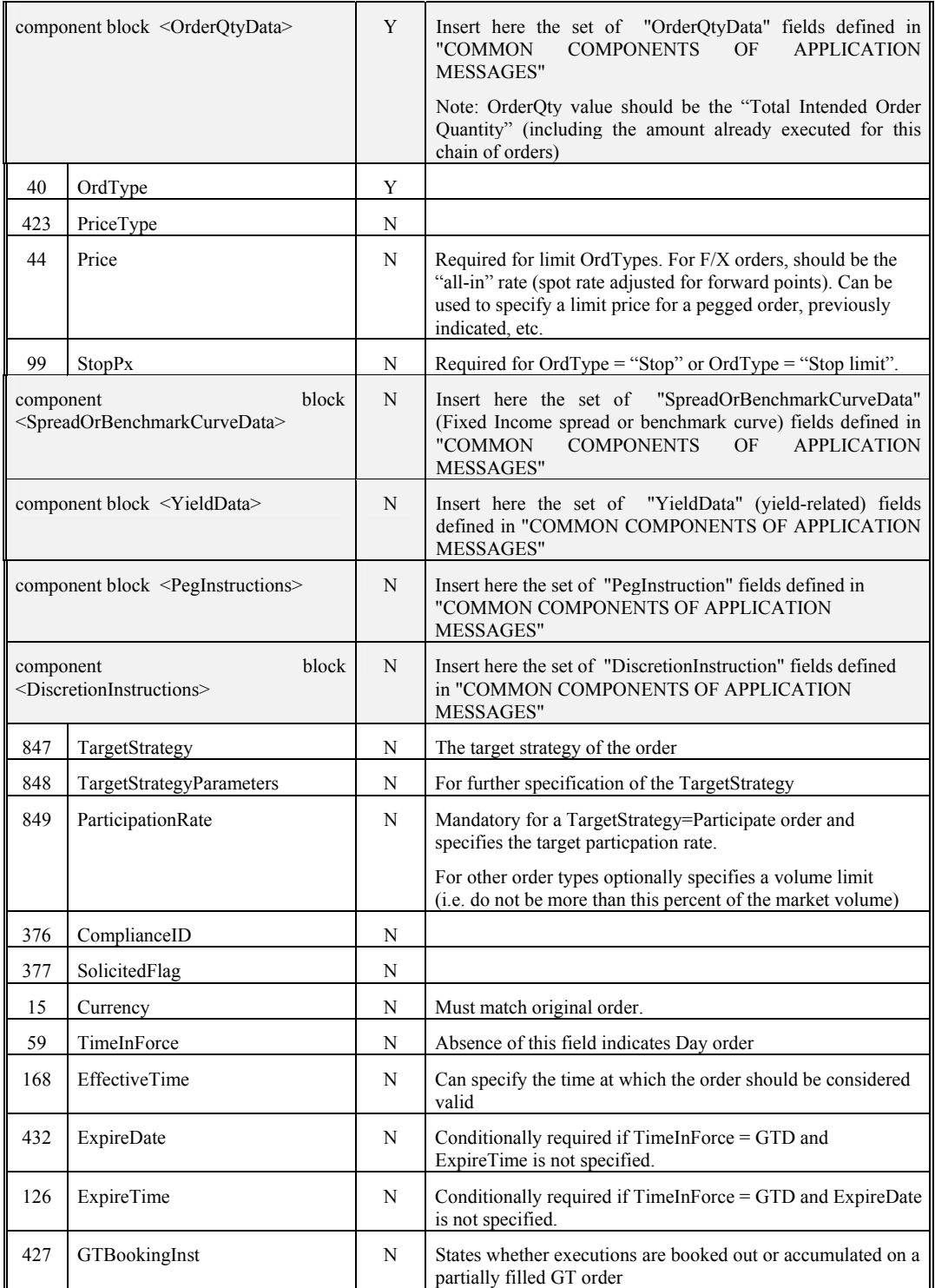

June 18, 2003 2003 2003 2000 28 FIX 4.4 with Errata 20030618- Volume 4

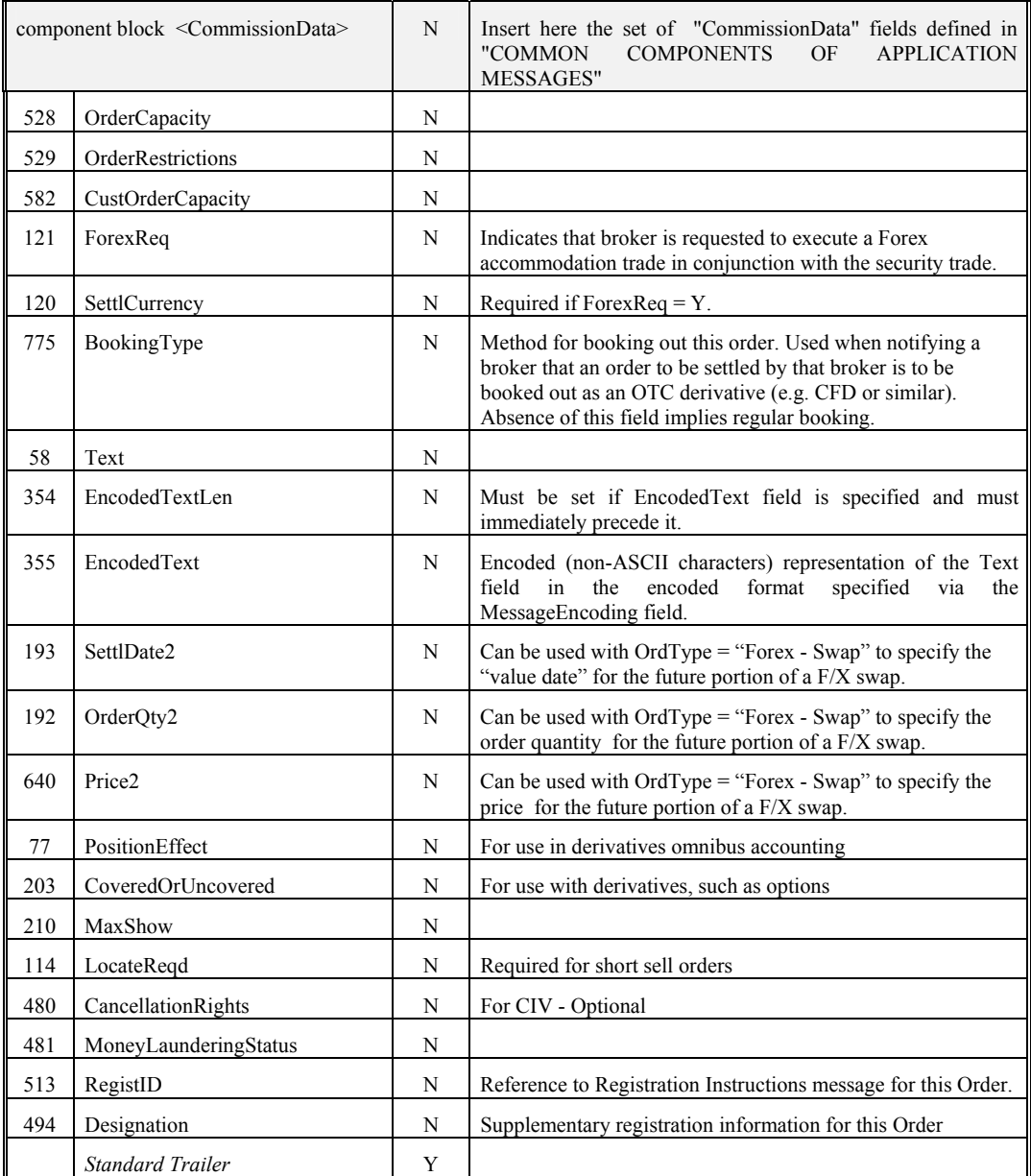

*FIXML Definition for this message – see http://www.fixprotocol.org for details* Refer to FIXML element OrdCxlRplcReq

**Deleted:** <!ENTITY % OrderModificationRequestCustom "">¶  $\leq$  !ENTITY  $\%$ OrderModificationRequestContent "OrderID?,PartiesList?,TradeOrigination Date?,OrigClOrdID,ClOrdID, Secondar yClOrdID?, ClOrdLinkID?, ListID?, OrigOrdModTime?, Account?,AccountType?,DayBookingInst ?,BookingUnit?, PreallocMethod?, OrdAllocGroupList?,Settlement?,CashMa rgin?, ClearingFeeIndicator?, HandInst,ExecInstList?,MinQty?,MaxFlo or?,ExDestination?,TrdSessionList?, Instrument,¶ Side,TransactTime, QtyType?, OrderQtyData,OrdType,PriceType?,Price ?,StopPx?,SpreadOrBenchmarkCurveDat a?,¶ YieldData?,PegDifference?,DiscretionIns t?,DiscretionOffset?,ComplianceID?,¶ SolicitedFlag?,Currency?,OrderDuration? , EffectiveTime?,¶ GTBookingInst?,CommissionData?,Orde rCapacity?,OrderRestrictions?, CustOrd erCapacity?,¶ ForexReqOrder?,Text?,EncodedTextGro up?,FutSettDate2?,OrderQty2?, Price2?, PositionEffect?,CoveredOrUncovered?,M axShow?,LocateReqd?,¶ CancellationRights?,MoneyLaunderingSt atus?,RegistID?,Designation?,¶ AccruedInterestRate?,AccruedInterestAm t?,NetMoney? %OrderModificationRequestCustom;" >¶ ¶ <!ELEMENT OrderModificationRequest (%OrderModificationRequestContent;)>¶ <!ATTLIST OrderModificationRequest FIXTag CDATA #FIXED '35'¶ DataType CDATA #FIXED 'String'¶ Value CDATA #FIXED 'G' > **Deleted:** April 30, 2003

June 18, 2003 2003 2000 2000 29 FIX 4.4 with Errata 20030618- Volume 4

#### **Order Cancel Request -**

<span id="page-29-0"></span>The order cancel request message requests the cancelation of **all** of the remaining quantity of an existing order. Note that the Order Cancel/Replace Request should be used to partially cancel (reduce) an order).

The request will only be accepted if the order can successfully be pulled back from the exchange floor without executing.

A cancel request is assigned a ClOrdID and is treated as a separate entity. If rejected, the ClOrdID of the cancel request will be sent in the Cancel Reject message, as well as the ClOrdID of the actual order in the OrigClOrdID field. The ClOrdID assigned to the cancel request must be unique amongst the ClOrdID assigned to regular orders and replacement orders.

An immediate response to this message is required. It is recommended that an ExecutionRpt with ExecType=Pending Cancel be sent unless the Order Cancel Request can be immediately accepted (ExecutionRpt with ExecType=Canceled) or rejected (Order Cancel Reject message).

The format of the cancel request message is:

| Tag           | <b>Field Name</b>                                                   | Req'd | Comments                                                                                                    |
|---------------|---------------------------------------------------------------------|-------|----------------------------------------------------------------------------------------------------|
|               | <b>Standard Header</b>                                              | Y     | $MsgType = F$                                                                                                    |
| 41            | OrigClOrdID                                                         | Y     | ClOrdID of the previous non-rejected order (NOT the initial<br>order of the day) when canceling or replacing an order.           |
| 37            | OrderID                                                             | N     | Unique identifier of most recent order as assigned by sell-side<br>(broker, exchange, ECN).                                      |
| 11            | ClOrdID                                                             | Y     | Unique ID of cancel request as assigned by the institution.                                                                      |
| 526           | SecondaryClOrdID                                                    | N     |                                                                                                    |
| 583           | ClOrdLinkID                                                         |       |                                                                                                    |
| 66            | ListID                                                              | N     | Required for List Orders                                                                                                    |
| 586           | OrigOrdModTime                                                      | N     |                                                                                                    |
| 1             | Account                                                             | N     |                                                                                                    |
| 660           | AcctIDSource                                                        | N     |                                                                                                    |
| 581           | AccountType                                                         | N     |                                                                                                    |
|               | component block <parties></parties>                                 | N     | Insert here the set of "Parties" (firm identification) fields<br>defined in "COMMON COMPONENTS OF APPLICATION<br>MESSAGES"       |
|               | component block <instrument></instrument>                           | Y     | Insert here the set of "Instrument" (symbology) fields defined<br>COMPONENTS OF APPLICATION<br>"COMMON<br>in<br><b>MESSAGES"</b> |
|               | component block <financingdetails></financingdetails>               | N     | Insert here the set of "FinancingDetails" (symbology) fields<br>defined in "COMMON COMPONENTS OF APPLICATION<br>MESSAGES"        |
|               |                                                                     |       | Must match original order                                                                                                    |
| 711           | NoUnderlyings                                                       | N     | Number of underlyings                                                                                                    |
| $\rightarrow$ | block<br>component<br><underlyinginstrument></underlyinginstrument> | N     | Must be provided if Number of underlyings $> 0$                                                                                  |
| 54            | Side                                                                | Y     |                                                                                                    |

**Order Cancel Request**

**Deleted:** April 30, 2003

June 18, 2003 **30** FIX 4.4 with Errata 20030618- Volume 4

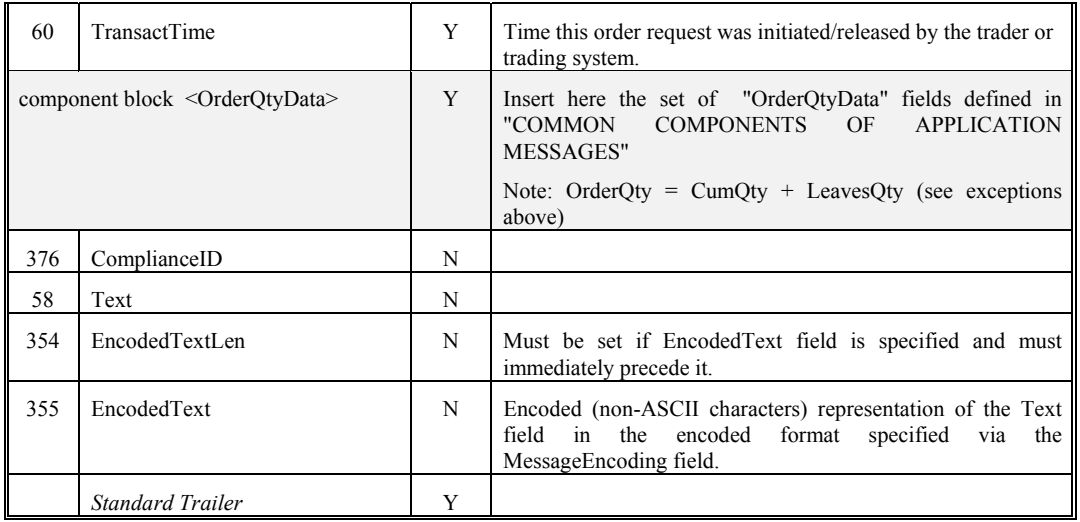

*FIXML Definition for this message – see http://www.fixprotocol.org for details* Refer to FIXML element OrdCxlReq **Deleted:** <!ENTITY %

OrderCancelRequestCustom "">¶  $\leq$  ENTITY  $\%$ OrderCancelRequestContent "OrigClOrdID,OrderID?,ClOrdID,Second aryClOrdID?, ClOrdLinkID?, ListID?, OrigOrdModTime?, Account?,AccountType?, PartiesList?,Instrument,Side,TransactTim e,OrderQtyData,ComplianceID?,Text?,En codedTextGroup? %OrderCancelRequestCustom;" >¶ <!ELEMENT OrderCancelRequest (%OrderCancelRequestContent;)>¶ <!ATTLIST OrderCancelRequest FIXTag CDATA #FIXED '35'¶ DataType CDATA #FIXED 'String'¶ Value CDATA #FIXED 'F' >

**Deleted:** April 30, 2003

June 18, 2003 **31 FIX 4.4 with Errata 20030618- Volume 4** 

#### **Order Cancel Reject -**

<span id="page-31-0"></span>The order cancel reject message is issued by the broker upon receipt of a cancel request or cancel/replace request message which cannot be honored. Requests to change price or decrease quantity are executed only when an outstanding quantity exists. Filled orders cannot be changed (i.e quantity reduced or price change. However, the broker/sellside may support increasing the order quantity on a currently filled order).

When rejecting a Cancel/Replace Request (or Cancel Request), the Cancel Reject message should provide the ClOrdID which was specified on the Cancel/Replace Request (or Cancel Request) message for identification, and the OrigClOrdId should be that of the last accepted order (except in the case of CxlRejReason = "Unknown" Order".

When rejecting an Order Mass Cancel Request, the ClOrdID should be set to the ClOrdID value of the Order Mass Cancel Request. OrigClOrdID is not specified for a rejected Order Mass Cancel Requests

The execution message responds to accepted cancel request and cancel/replace request messages.

The order cancel reject message format is as follows:

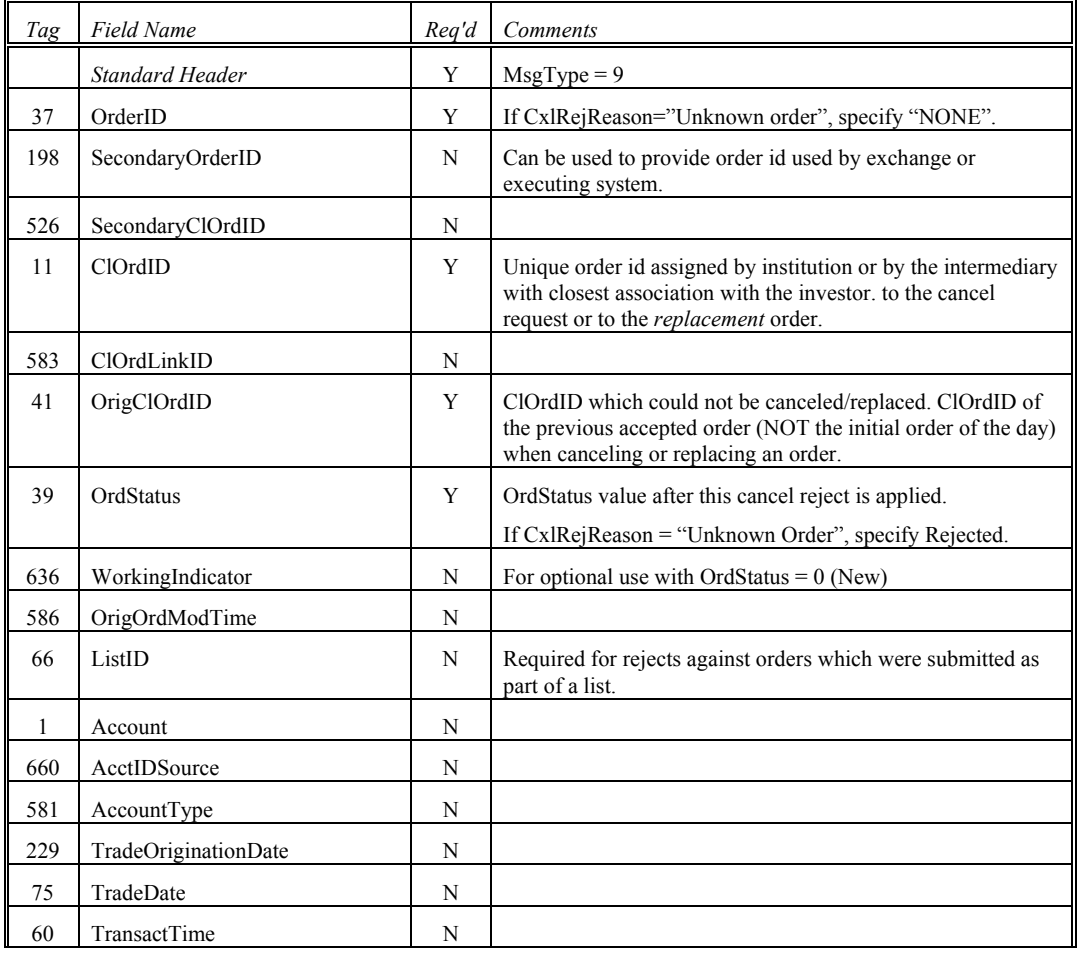

**Order Cancel Reject**

**Deleted:** April 30, 2003

June 18, 2003 **32** FIX 4.4 with Errata 20030618- Volume 4

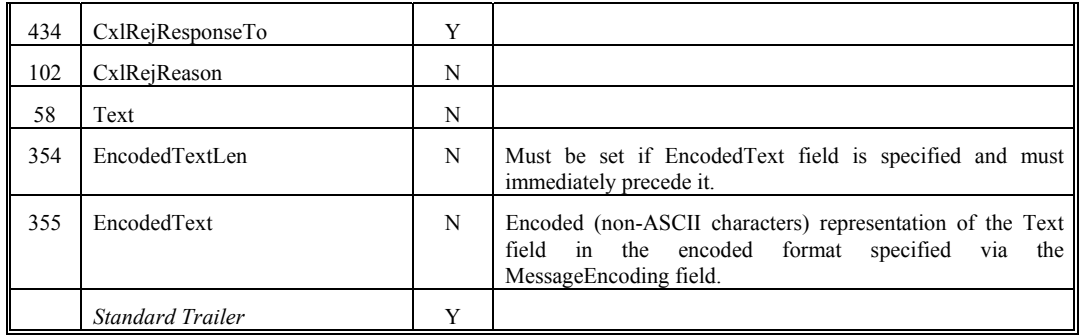

*FIXML Definition for this message – see http://www.fixprotocol.org for details* Refer to FIXML element OrdCxlRej **Deleted:** <!ENTITY %

OrderCancelRejectCustom "">¶ <!ENTITY % OrderCancelRejectContent "OrderID,SecondaryOrderID?,Secondary ClOrdID?,ClOrdID, ClOrdLinkID?, OrigClOrdID, OrdStatus, WorkingIndicator?, OrigOrdModTime?, ListID?,Account?,AccountType?, TradeOriginationDate?, TransactTime?,CxlRejResponseTo,CxlRe jReason?,Text?,¶ EncodedTextGroup? %OrderCancelRejectCustom;" >¶ <!ELEMENT OrderCancelReject (%OrderCancelRejectContent;)>¶ <!ATTLIST OrderCancelReject FIXTag CDATA #FIXED '35'¶ DataType CDATA #FIXED 'String'¶ Value CDATA #FIXED '9' >

**Deleted:** April 30, 2003

June 18, 2003 **State 2003 June 18, 2003 FIX 4.4 with Errata 20030618- Volume 4** 

#### **Order Status Request -**

<span id="page-33-0"></span>The order status request message is used by the institution to generate an order status message back from the broker.

(See "*Order State Change Matrices*" for examples of usage of this message, including how to respond to a status re[quest for an unknown order.\)](#page-40-0) 

The format of the order status request message is:

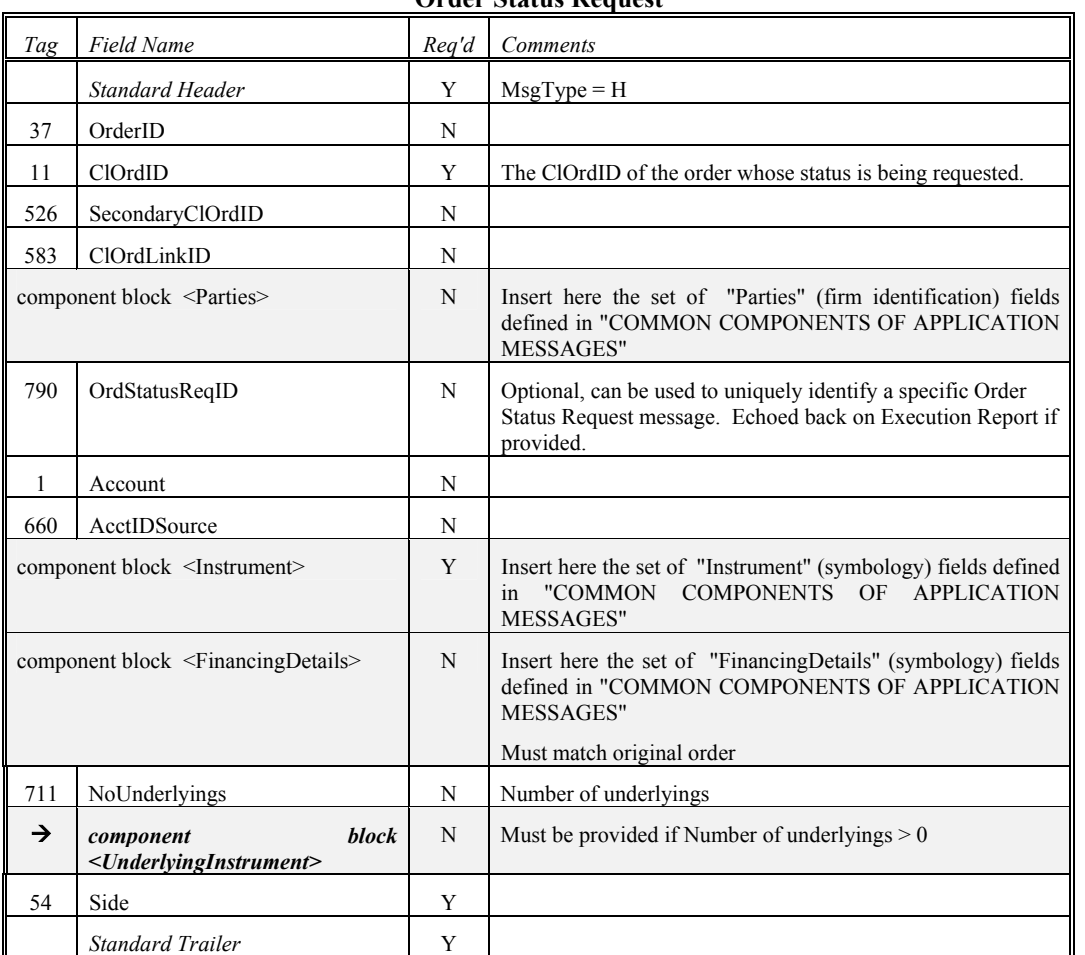

**Order Status Request**

*FIXML Definition for this message – see http://www.fixprotocol.org for details* Refer to FIXML element OrdStatReq

**Deleted:** <!ENTITY % OrderStatusRequestCustom "">¶  $\leq$  ENTITY  $\%$ OrderStatusRequestContent "OrderID?,ClOrdID, SecondaryClOrdID?,¶ ClOrdLinkID?, PartiesList?,Account?,Instrument,Side %OrderStatusRequestCustom;" >¶ <!ELEMENT OrderStatusRequest (%OrderStatusRequestContent;)>¶ <!ATTLIST OrderStatusRequest FIXTag CDATA #FIXED '35'¶ DataType CDATA #FIXED 'String'¶ Value CDATA #FIXED 'H' > **Deleted:** April 30, 2003

June 18, 2003 **State 20030618-Volume 4** FIX 4.4 with Errata 20030618- Volume 4

#### **Order Mass Cancel Request**

<span id="page-34-0"></span>The order mass cancel request message requests the cancelation of **all** of the remaining quantity of a group of orders matching criteria specified within the request. NOTE: This message can only be used to cancel order messages (reduce the full quantity).

An order mass cancel request is assigned a ClOrdID and is treated as a separate entity. The order mass cancel request is acknowledged using an Order Mass Cancel Report. The Order Mass Cancel Report will contain the ClOrdID that was specified on the Order Mass Cancel Request. The ClOrdID assigned to the cancel request must be unique amongst the ClOrdID assigned to regular orders, replacement orders, cancel requests, and order mass cancel requests.

An immediate response to this message is required. It is recommended that an ExecutionRpt with ExecType=Pending Cancel be sent unless the Order Mass Cancel Request can be immediately accepted (ExecutionRpt with ExecType=Canceled) or rejected (Order Cancel Reject message).

| Field<br>Value | <b>Description</b>                       | <b>Explanation</b>                                                                                                    |
|----------------|------------------------------------------|----------------------------------------------------------------------------------------------------|
| 1              | Cancel orders for a security             | orders that<br>match<br>Cancel<br>the<br>security<br>identification block, all fields required to<br>uniquely qualify the security should be specified.              |
| $\overline{2}$ | Cancel orders for an Underlying security | Cancel orders that match the underlying security<br>identification block, all fields required to<br>uniquely identify the underlying security should<br>be populated |
| $\mathcal{L}$  | Cancel orders for a Product              | Cancel orders for a specific type of Product<br>(high-level security classification), Only Product<br>should be specified                                            |
| 4              | Cancel orders for a CFICode              | Cancel orders for a specific type of CFICode<br>(security classification), Only CFICode should be<br>specified                                                       |
| $\overline{5}$ | Cancel orders for a SecurityType         | Cancel orders for a specific type of security, Only<br>SecurityType should be specified                                                                              |
| 6              | Cancel orders for a trading session      | Cancel orders for a specific trading session,<br>Trading Session ID must be specified.                                                                               |
| 7              | Cancel all orders                        | Cancel all orders for the firm identified using this<br>FIX connection                                                                                               |

Specifying order cancellation criteria is specified using the MassCancelRequestType field:

*Example uses of MassCancelRequestType with Qualifiers:* 

Cancel for a Symbol

Cancel for an underlying

Cancel orders on one side of a market for a symbol

Cancel orders for a specific option series

Cancel all orders

Cancel all orders on one side of a market

Cancel all money market orders

Cancel all common stock orders

Cancel all orders for a trading session

Cancel all orders for a trading session on one side of a market

**Deleted:** April 30, 2003

June 18, 2003 **June 18, 2003 June 18, 2003 June 18, 2003 June 18, 2003 June 20030618** 

Cancel all orders for a trading session for an underlying on one side of a market

The format of the Order Mass Cancel Request message is:

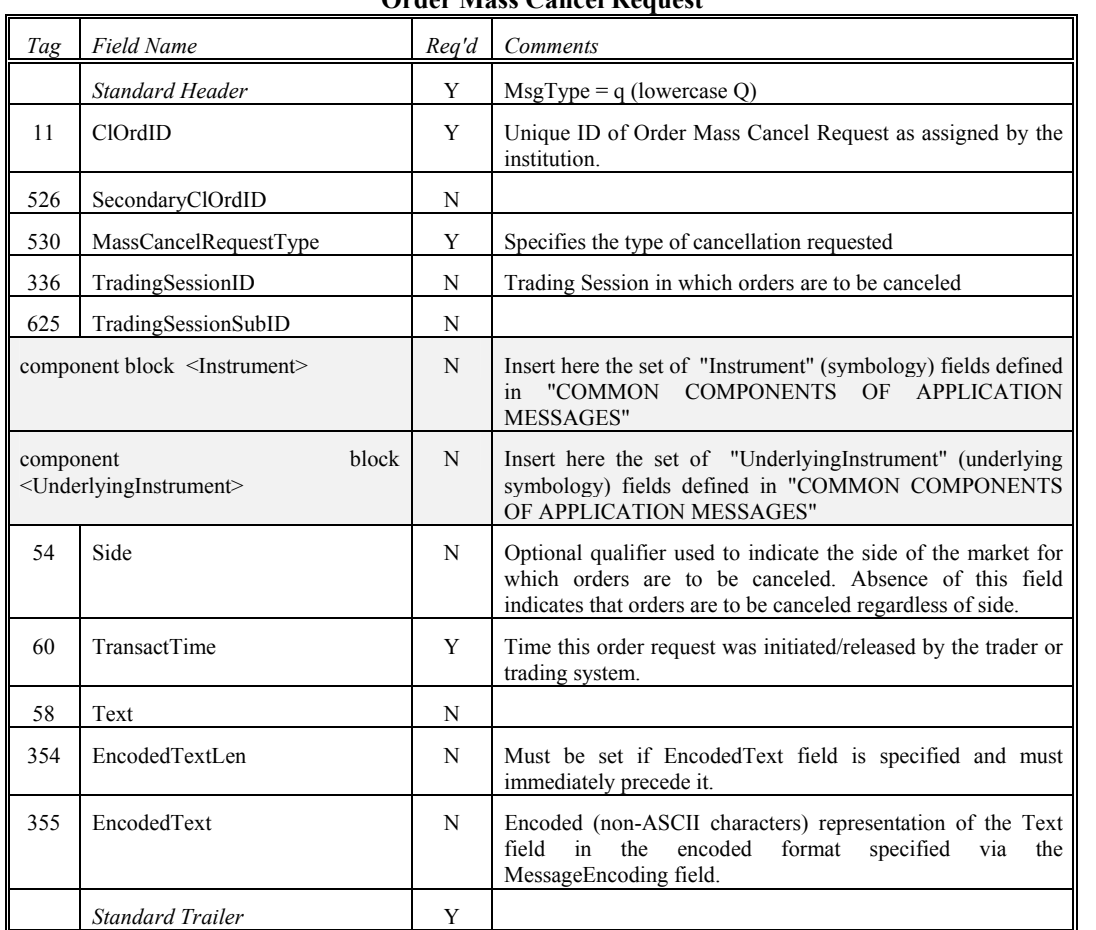

**Order Mass Cancel Request**

*FIXML Definition for this message – see http://www.fixprotocol.org for details* Refer to FIXML element OrdMassCxlReq

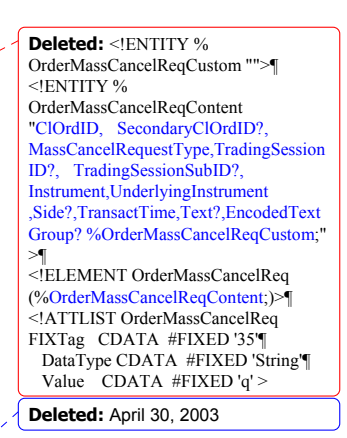

June 18, 2003 **30 FIX 4.4** with Errata 20030618- Volume 4
# **Order Mass Cancel Report**

The Order Mass Cancel Report is used to acknowledge an Order Mass Cancel Request. Note that each affected order that is canceled is acknowledged with a separate Execution Report or Order Cancel Reject message.

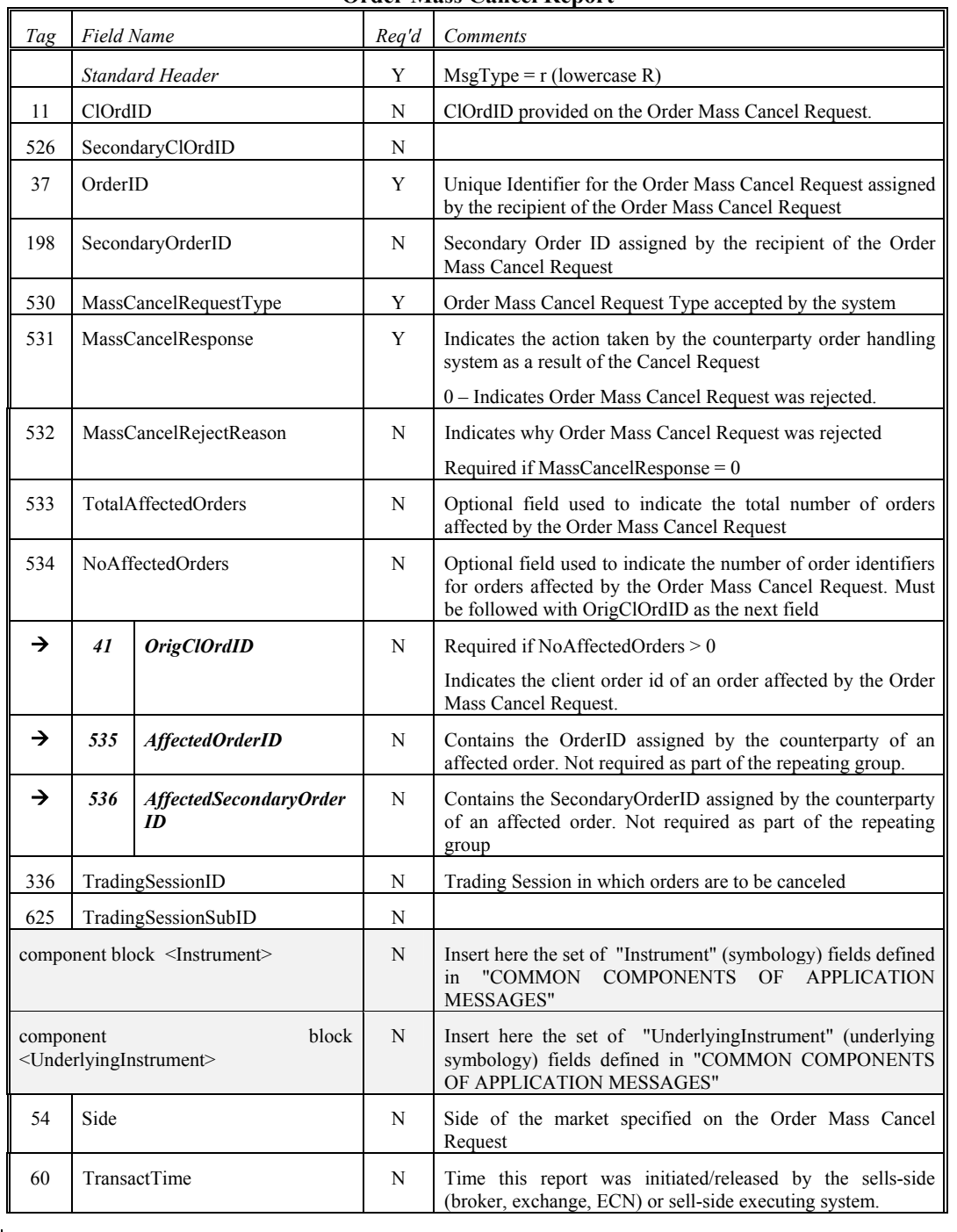

**Order Mass Cancel Report**

**Deleted:** April 30, 2003

June 18, 2003 **State 2003 June 18, 2003 June 18, 2003 June 18, 2003 June 18, 2003 June 4** 

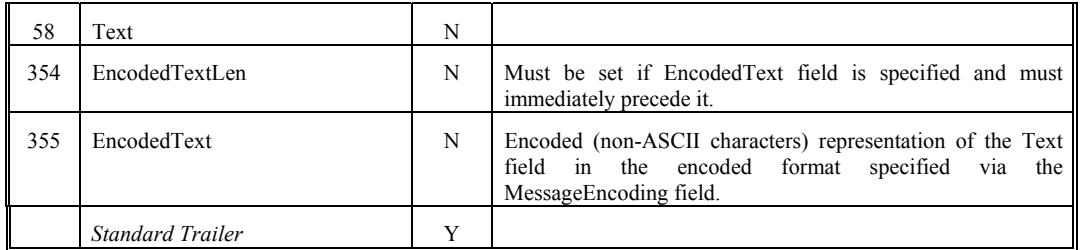

*FIXML Definition for this message – see http://www.fixprotocol.org for details* Refer to FIXML element OrdMassCxlRpt **Deleted:**  $\leq$  **Deleted:**  $\leq$  **Deleted:**  $\leq$  **Deleted:**  $\leq$  **Deleted:**  $\leq$  **Deleted:** 

OrderMassCancelReportCustom "">¶  $\leq$  ENTITY  $\%$ OrderMassCancelReportContent "ClOrdID?, SecondaryClOrdID?, OrderID?,SecondaryOrderID?,MassCanc elRequestType,MassCancelResponse,¶ MassCancelRejectReason?,TotalAffected Orders?,AffectedOrdersList?,¶ TradingSessionID?,TradingSessionSubID ?, Instrument,UnderlyingInstrument ,Side?,TransactTime,Text?,¶ EncodedTextGroup? %OrderMassCancelReportCustom;" >¶ <!ELEMENT OrderMassCancelReport (%OrderMassCancelReportContent;)>¶ <!ATTLIST OrderMassCancelReport FIXTag CDATA #FIXED '35" DataType CDATA #FIXED 'String'¶ Value CDATA #FIXED 'r' >

**Deleted:** April 30, 2003

June 18, 2003 **State 2003 June 18, 2003 FIX 4.4** with Errata 20030618- Volume 4

#### **Order Mass Status Request**

The order mass status request message requests the status for orders matching criteria specified within the request.

A mass status request is assigned a ClOrdID and is treated as a separate entity.

ExecutionReports with ExecType="Order Status" are returned for all orders matching the criteria provided on the request.

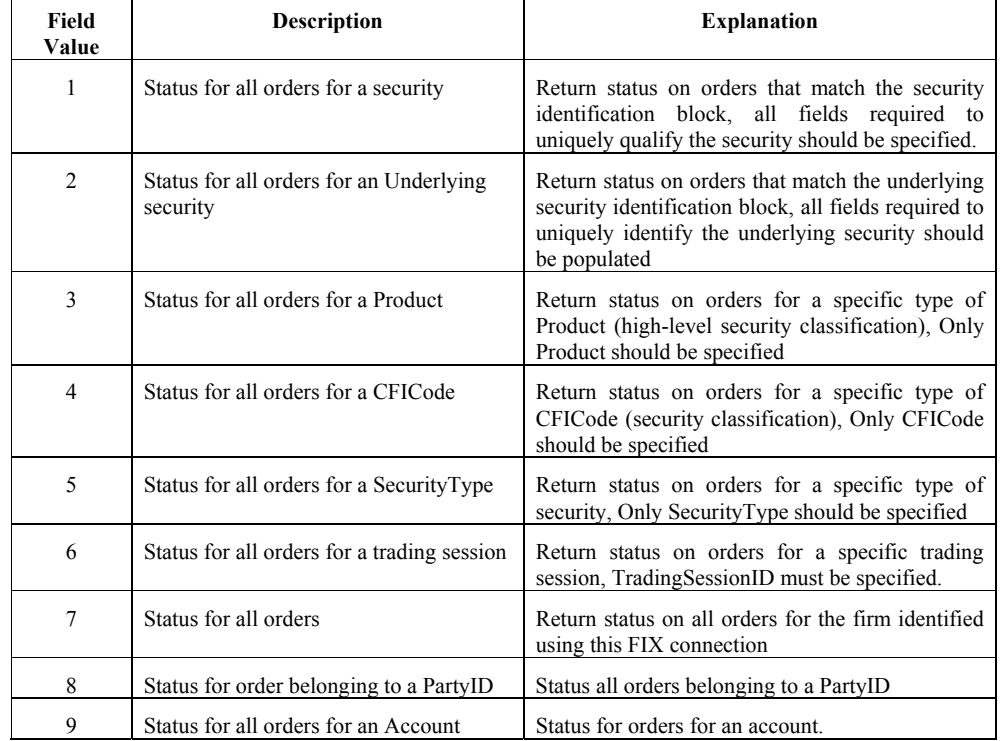

Specifying order selection criteria is specified using the MassStatusReqType field:

#### *Example uses of MassStatusReqType with Qualifiers:*

- Status for a Symbol
- Status for an underlying
- Status orders on one side of a market for a symbol
- Status orders for a specific option series
- Status all orders
- Status all orders on one side of a market
- Status all money market orders
- Status all common stock orders
- Status all orders for a trading session
- Status all orders for a trading session on one side of a market
- Status all orders for a trading session for an underlying on one side of a market
- Status all orders belonging to a PartyID. **Deleted:** April 30, 2003

June 18, 2003 **State 2003 June 18, 2003 State 20030618-** Volume 4

• Status all orders belonging to an Account

The format of the Order Mass Status Request message is:

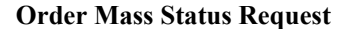

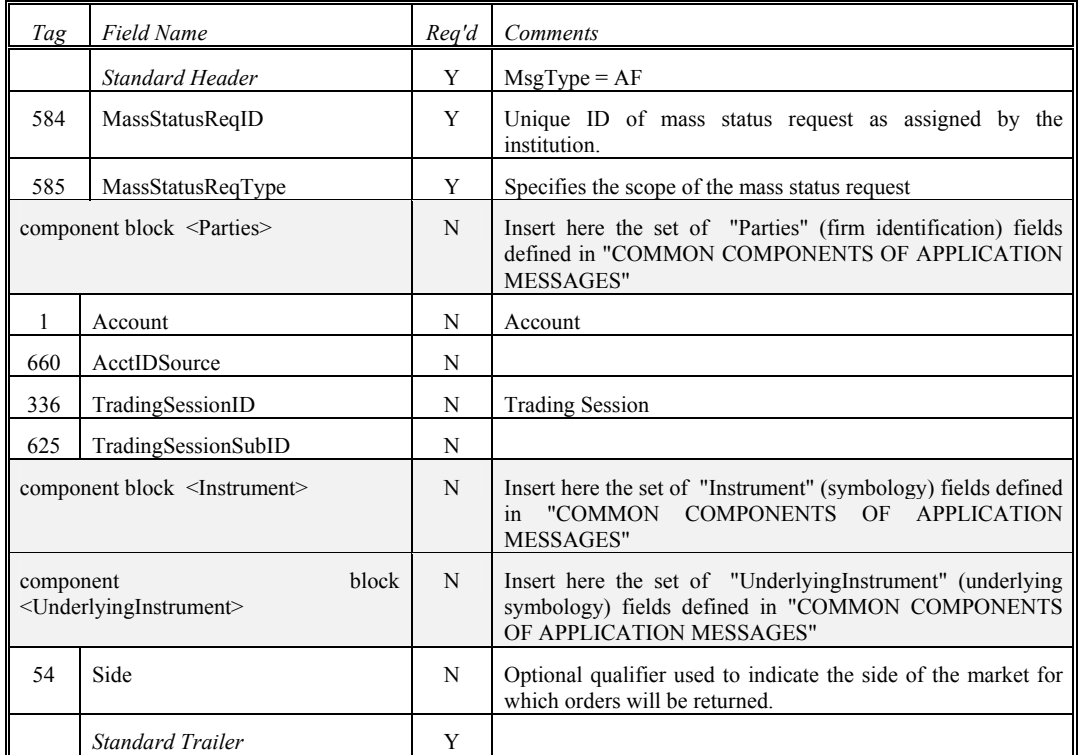

*FIXML Definition for this message – see http://www.fixprotocol.org for details* Refer to FIXML element OrdMassStatReq **Deleted:**  $\leq$  Deleted:  $\leq$  Deleted:  $\leq$  Deleted:  $\leq$  Deleted:  $\leq$  Deleted:  $\leq$  Deleted:  $\leq$  Deleted:  $\leq$  Deleted:  $\leq$  Deleted:  $\leq$  Deleted:  $\leq$  Deleted:  $\leq$  De

OrderMassStatusReqCustom "">¶  $\leq$ !ENTITY $\%$ OrderMassStatusReqContent "MassStatusReqID,MassStatusReqType, PartiesList?,Account?,TradingSessionID? ,TradingSessionSubID?,Instrument?,Und erlyingInstrument?,Side?, %OrderMassStatusReqCustom;" >¶

¶<br><!|BELEMENT OrderMassStatusReq<br>!%OrderMassStatusReqContent;)>¶<br><!ATTLIST OrderMassStatusReq<br>FIXTag CDATA #FIXED '35'¶ DataType CDATA #FIXED 'String'¶ Value CDATA #FIXED 'AF' >

June 18, 2003 **40** FIX 4.4 with Errata 20030618- Volume 4

**Deleted:** April 30, 2003

# **Order State Change Matrices**

### **(formerly known as "Appendix D")**

The following matrices are included to clarify the sequence of messages and the status of orders involved in the submission and processing of new orders, executions, cancel requests, cancel/replace requests and order status requests. The matrices have been arranged in groups as follows:

# **A Vanilla**

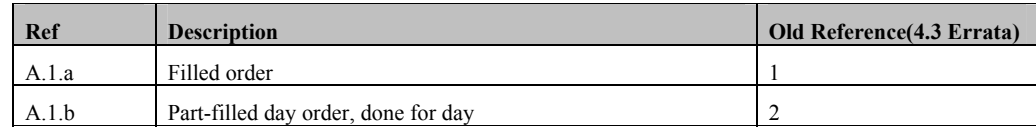

# **B Cancel**

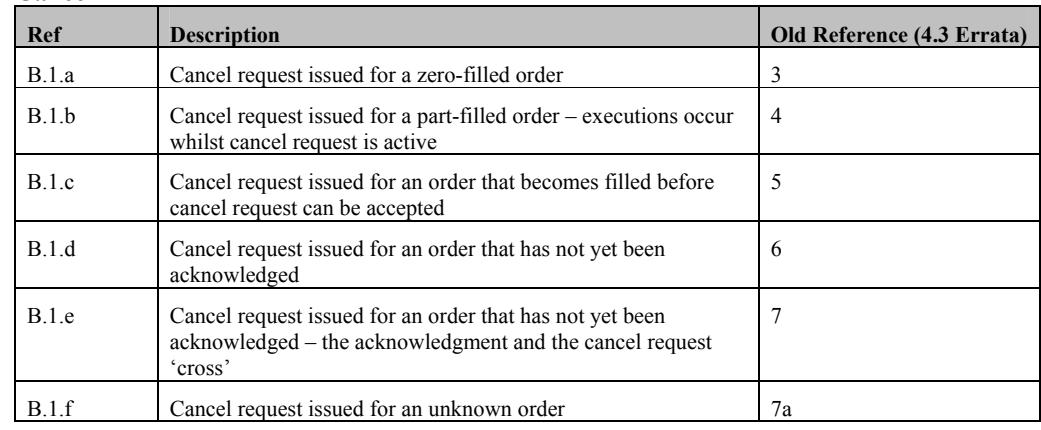

# **C Cancel/Replace quantity changes**

# **C.1 Replace to increase quantity**

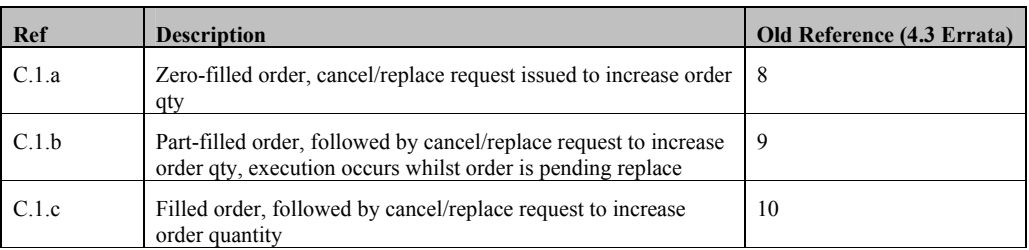

#### **C.2 Replace not for quantity change**

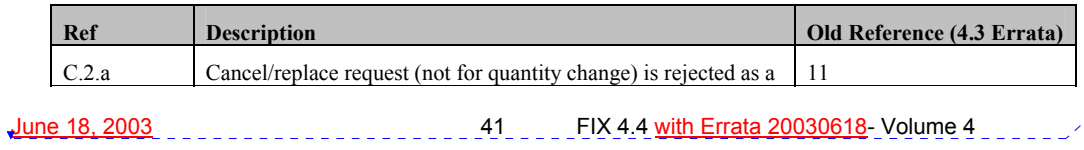

**Deleted:** April 30, 2003

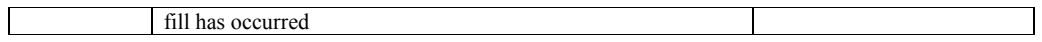

# **C.3 Replace to decrease quantity**

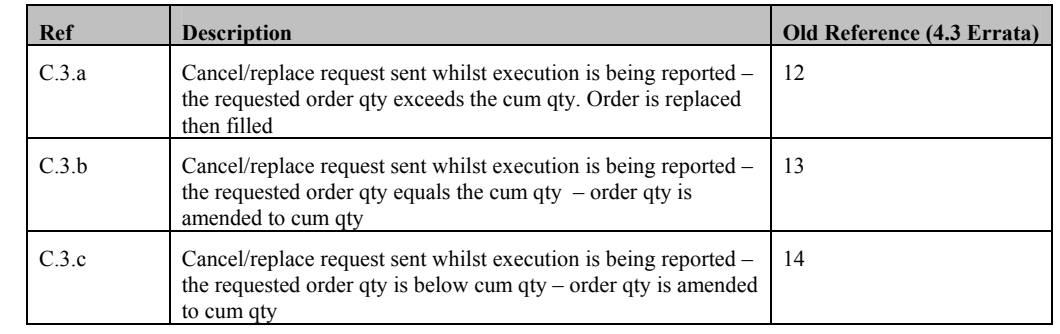

# **D Cancel/Replace sequencing and chaining**

# **D.1 Sequencing**

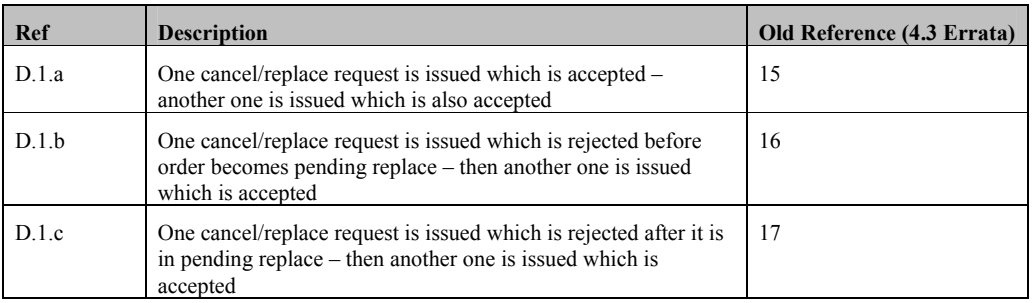

# **D.2 Chaining**

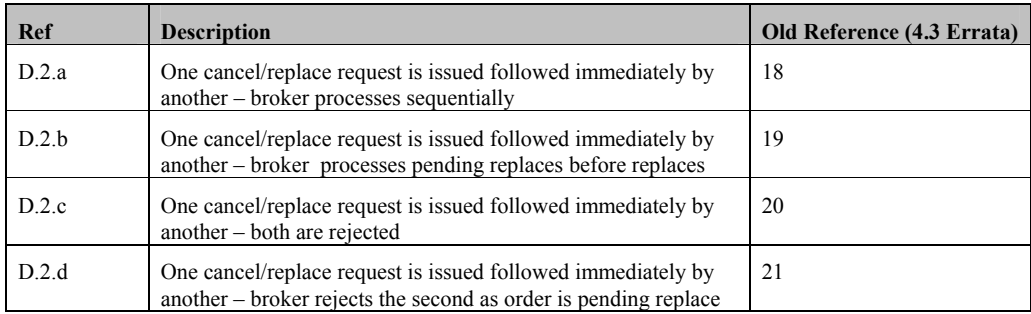

# **E Unsolicited/Reinstatement**

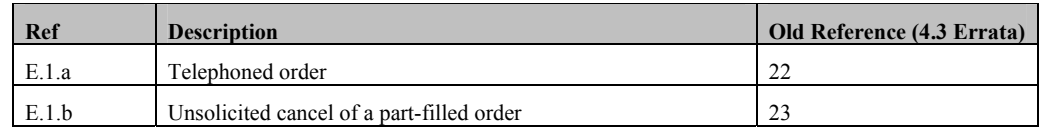

**Deleted:** April 30, 2003

June 18, 2003 **42 FIX 4.4** with Errata 20030618- Volume 4

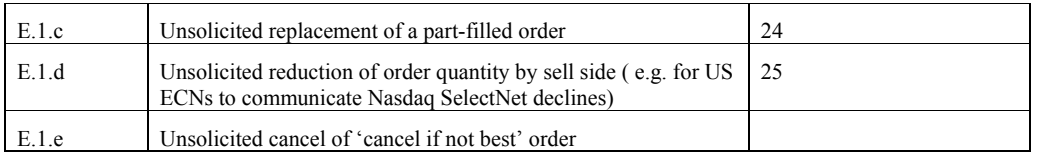

# **F Order Reject**

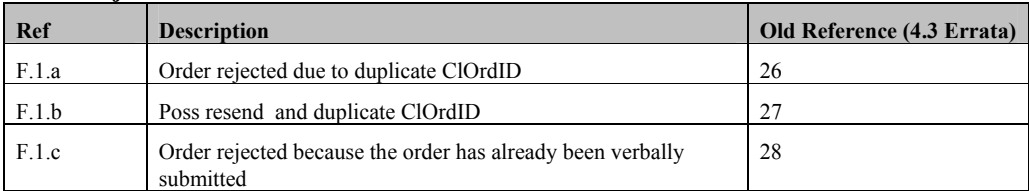

# **G Status**

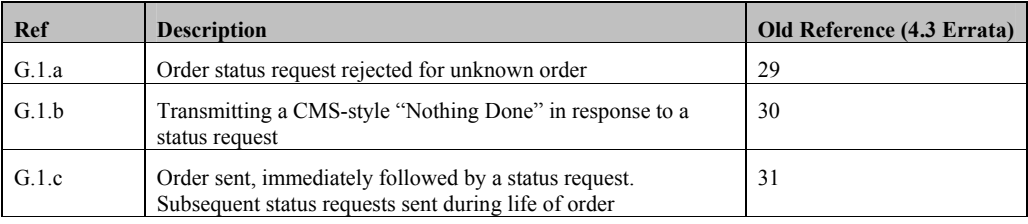

# **H GT**

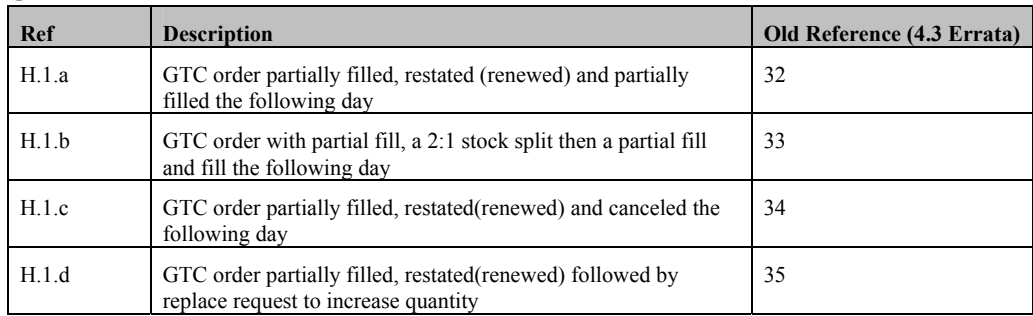

# **I TimeInForce**

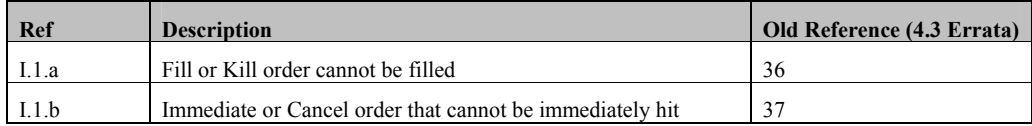

**Deleted:** April 30, 2003

June 18, 2003 43 FIX 4.4 with Errata 20030618- Volume 4

# **J Execution Cancels/Corrects**

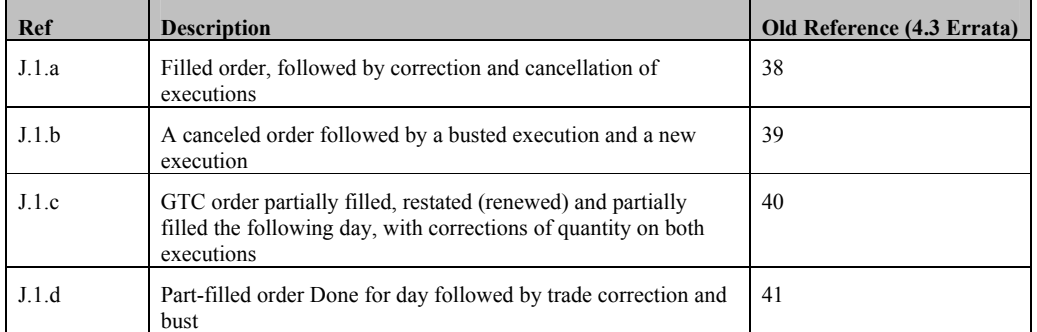

# **K Trading Halt**

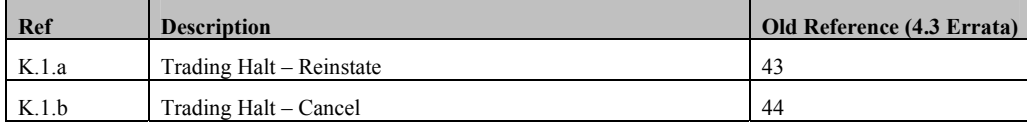

# **L Miscellaneous**

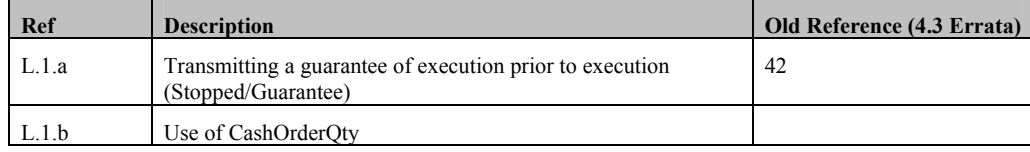

**Deleted:** April 30, 2003

June 18, 2003 **40 First 2003 Contract 20030618** - Volume 4 June 18, 2003

The Table below shows which state transitions have been illustrated by the matrices in this Appendix (marked with an asterisk). The row represents the current value of OrdStatus and the column represents the next value as reported back to the buy-side via an execution report or order cancel reject message. Next to each OrdStatus value is its precedence – this is used when the order exists in a number of states simultaneously to determine the value that should be reported back. Note that absence of a scenario should not necessarily be interpreted as meaning that the state transition is not allowed:

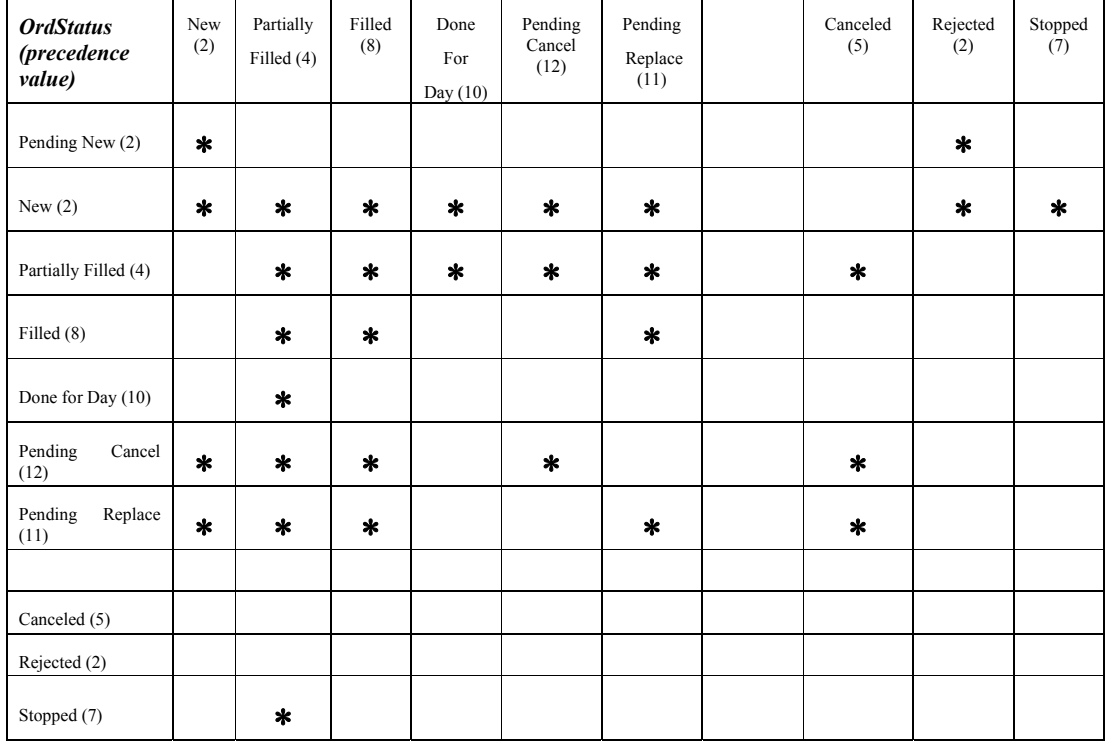

How to read the Order State Change Matrices:

- The 'Execution Report' message is referred to simply as 'Execution'
- The 'Order Cancel/Replace Request' and 'Order Cancel Request' messages are referred to as 'Replace Request' and 'Cancel Request' respectively
- The shaded rows represent messages sent from buy-side to the sell-side
- In general where two lines of a matrix share the same time, this means either
	- o that there are two possible paths (e.g. a request is accepted or rejected) in this case the first row of the two possible paths is the reject case which is italicized. The non-italicized row is the path that is continued by the remainder of the matrix
	- o that two messages are being sent at the same time but in different directions such that the messages cross on the connection (e.g. a cancel request is sent at the same time as the sell-side is sending an execution) – in this case both lines have bold text
- For scenarios involving cancel requests or cancel/replace requests 'X' refers to the original order, 'Y' refers to the cancel/replacing order. A similar convention is used for corrections or cancels to executions

**Deleted:** April 30, 2003

June 18, 2003 45 FIX 4.4 with Errata 20030618- Volume 4

### **A Vanilla**

#### *A.1.a - Filled order*

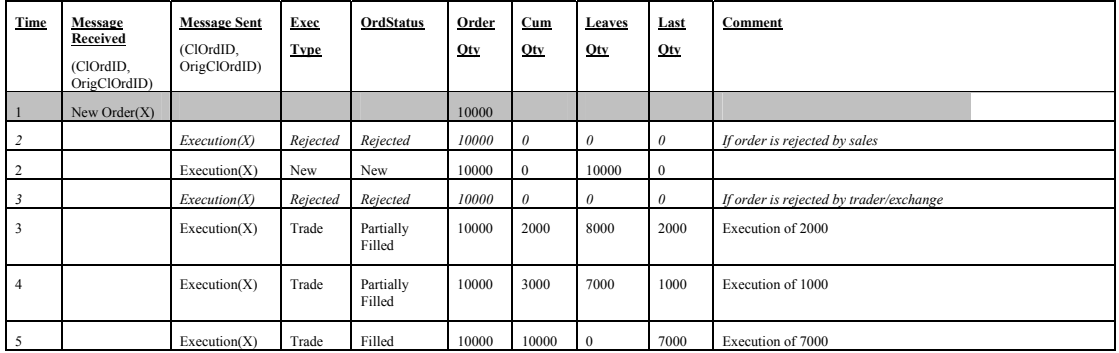

#### *A.1.b – Part-filled day order, done for day*

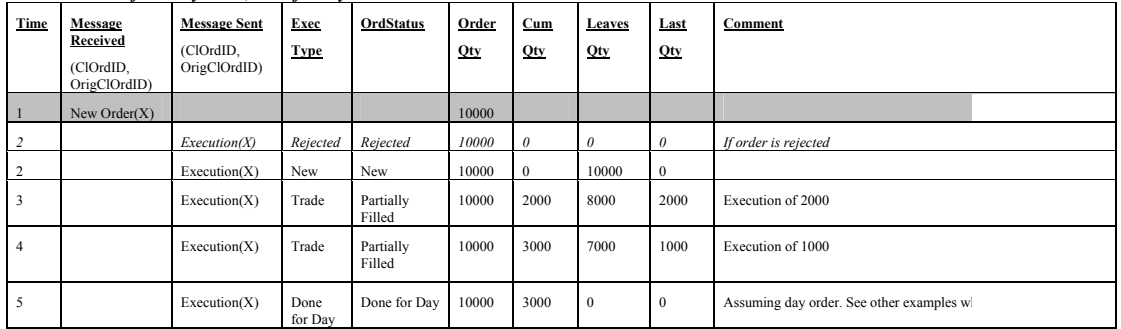

March 25, 2003 – DRAFT 46 46 FIX 4.4 - Volume 4

#### **B Cancel**

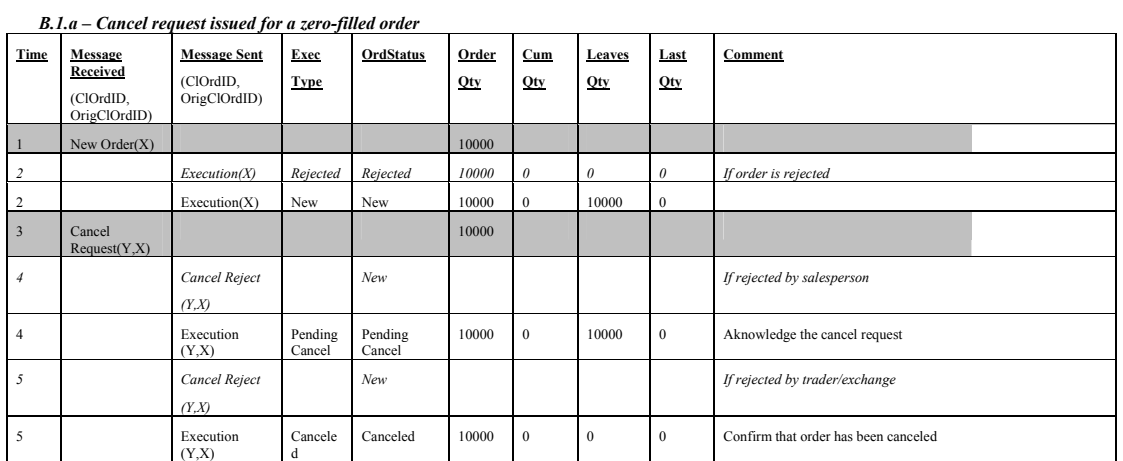

March 25, 2003 – DRAFT 47 47 FIX 4.4 - Volume 4

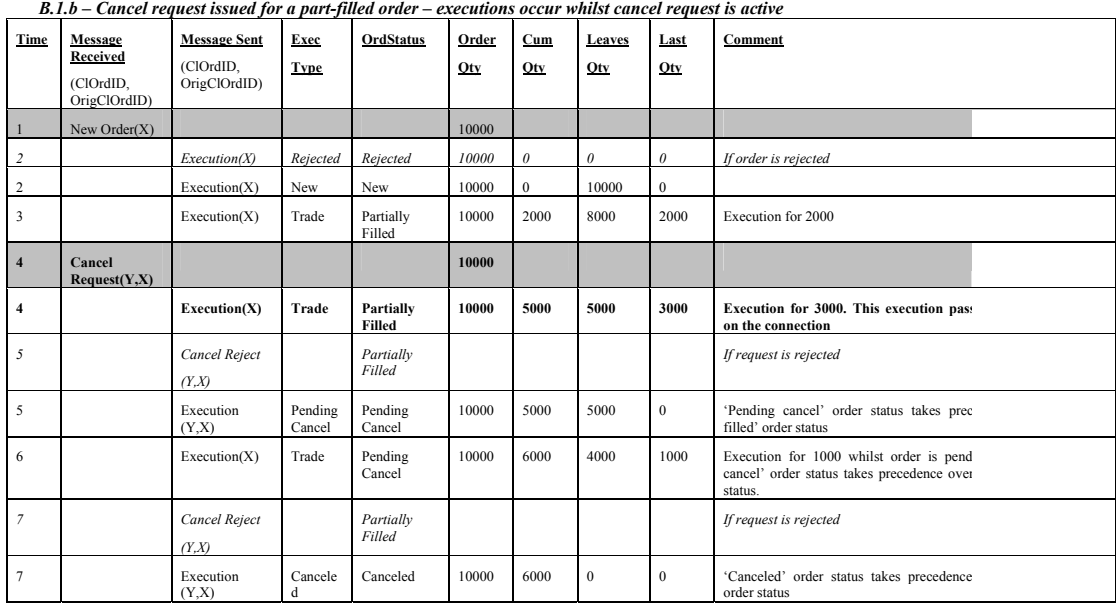

March 25, 2003 – DRAFT 48 48 FIX 4.4 - Volume 4

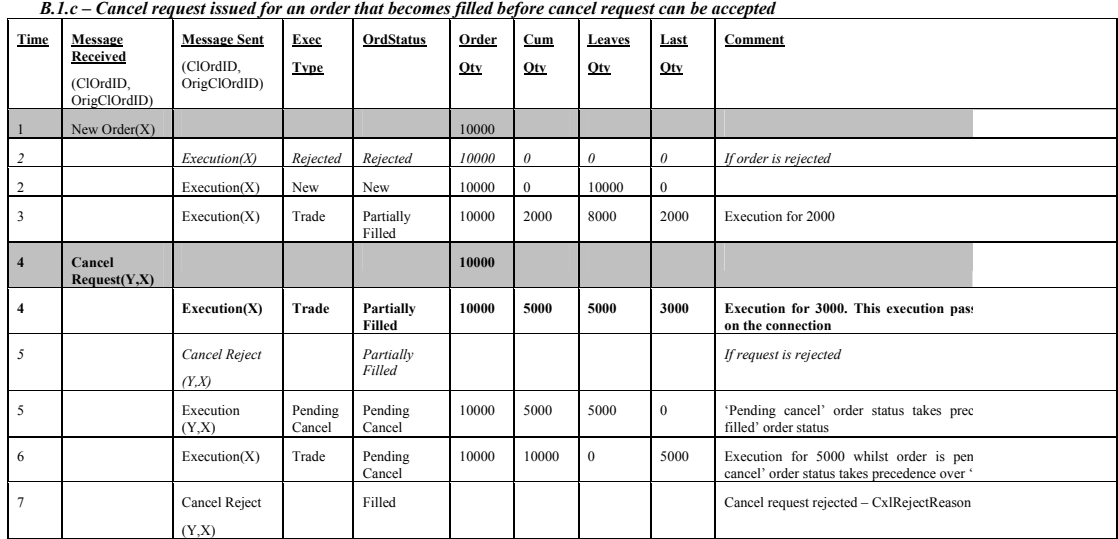

March 25, 2003 – DRAFT 49 49 FIX 4.4 - Volume 4

#### *B.1.d – Cancel request issued for an order that has not yet been acknowledged*

| Time           | <b>Message</b><br>Received<br>(ClOrdID,<br>OrigClOrdID) | <b>Message Sent</b><br>(ClOrdID,<br>OrigClOrdID) | <b>Exec</b><br><b>Type</b> | <b>OrdStatus</b>  | Order<br>Otv | Cum<br>$Q$ ty | Leaves<br>Otv | Last<br>Otv  | Comment                                                                               |
|----------------|---------------------------------------------------------|--------------------------------------------------|----------------------------|-------------------|--------------|---------------|---------------|--------------|---------------------------------------------------------------------------------------|
|                | New $Order(X)$                                          |                                                  |                            |                   | 10000        |               |               |              |                                                                                       |
| $\overline{2}$ | Cancel<br>Request(Y, X)                                 |                                                  |                            |                   | 10000        |               |               |              | Order sender immediately wishes to cancel                                             |
| 3              |                                                         | Execution<br>(Y, X)                              | Pending<br>Cancel          | Pending<br>Cancel | 10000        | $\mathbf{0}$  | 10000         | $\mathbf{0}$ | OrigClOrd set to X even though X has not                                              |
|                |                                                         | Execution $(X)$                                  | New                        | New               | 10000        | $\Omega$      | 10000         | $\mathbf{0}$ | Order accepted before cancel request is pro                                           |
| 5              |                                                         | Execution<br>(Y, X)                              | Cancele<br>d               | Canceled          | 10000        | $\Omega$      | $\Omega$      | $\mathbf{0}$ | Order canceled                                                                        |
| 6              | New Order(A)                                            |                                                  |                            |                   | 5000         |               |               |              |                                                                                       |
|                | Cancel<br>Request(B,A)                                  |                                                  |                            |                   | 5000         |               |               |              | Order sender immediately wishes to cancel                                             |
| 8              |                                                         | Execution<br>(B,A)                               | Pending<br>Cancel          | Pending<br>Cancel | 5000         | $\Omega$      | 5000          | $\mathbf{0}$ | OrigClOrd set to A even though A has not                                              |
| 9              |                                                         | Execution<br>(B,A)                               | Cancele<br>d               | Canceled          | 5000         | $\Omega$      | $\Omega$      | $\mathbf{0}$ | Order canceled before it is accepted. Note<br>even though A has not yet been accepted |

*B.1.e – Cancel request issued for an order that has not yet been acknowledged – the acknowledgment and the cancel request 'c*

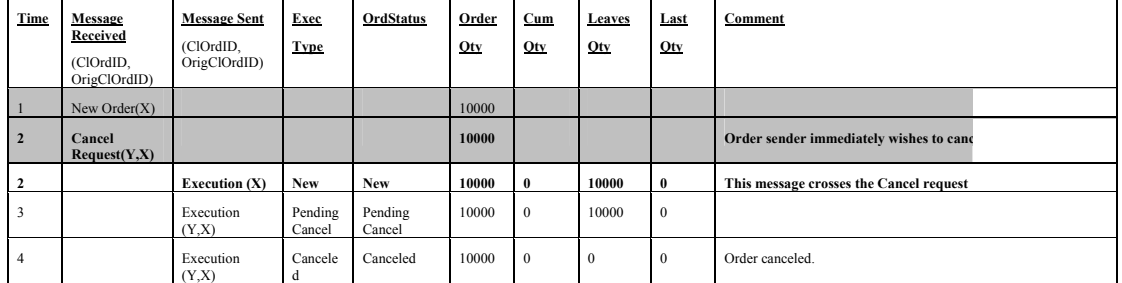

March 25, 2003 – DRAFT 50 FIX 4.4 - Volume 4

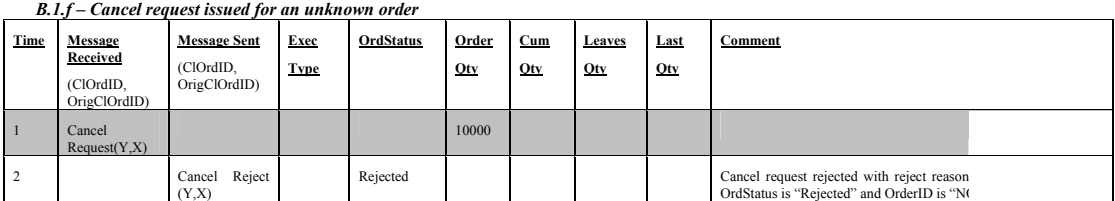

**NOTE**: It is important to note that rejecting a cancel request for an unknown OrigClOrdID does not cause the sell-side to consume th Cancel Request.

March 25, 2003 – DRAFT 51 51 FIX 4.4 - Volume 4

# **C Cancel/Replace quantity changes**

### **C.1 Replace to increase quantity**

#### *C.1.a – Zero-filled order, cancel/replace request issued to increase order qty*

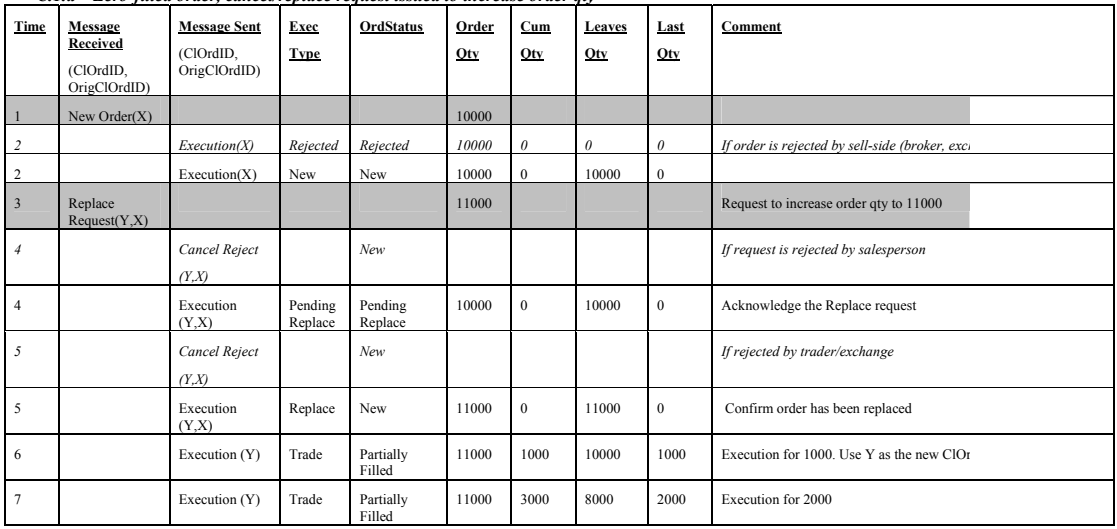

March 25, 2003 – DRAFT 52 FIX 4.4 - Volume 4

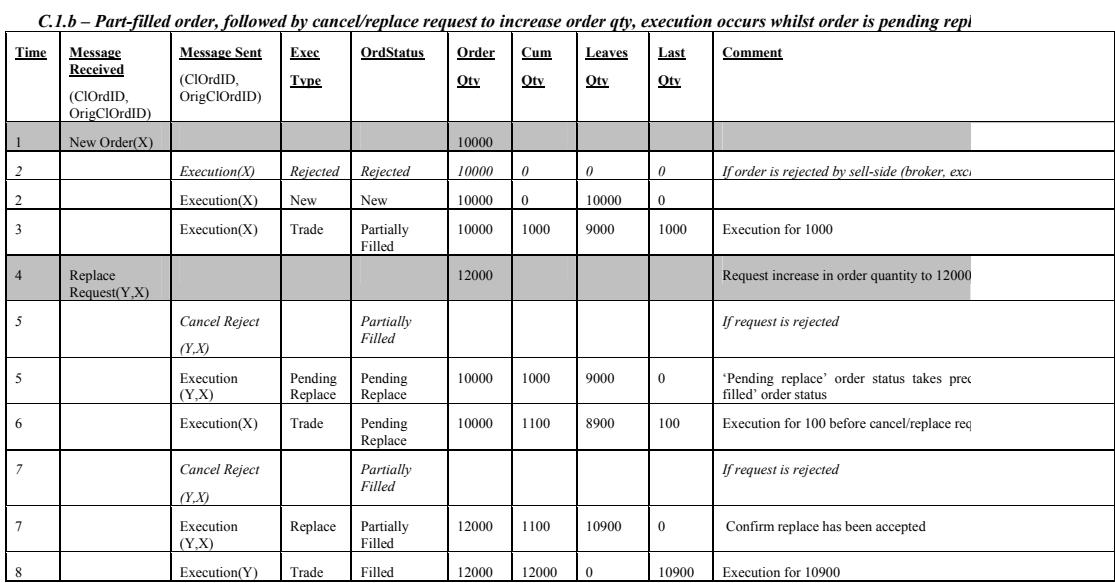

March 25, 2003 – DRAFT 53 FIX 4.4 - Volume 4

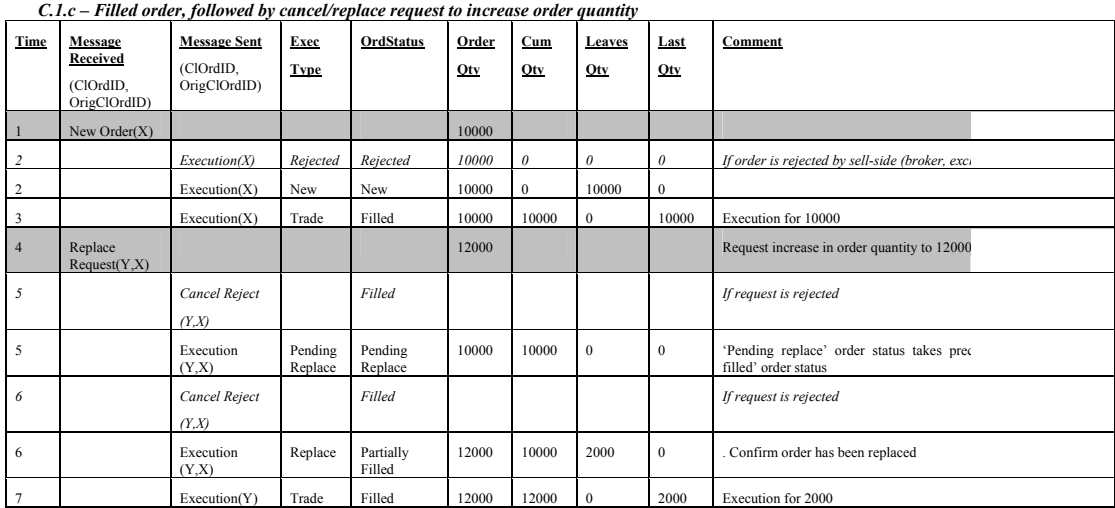

March 25, 2003 – DRAFT 54 54 FIX 4.4 - Volume 4

# **C.2 Replace not for quantity change**

|                | C.2.a - Cancel/replace request (not for quantity change) is rejected as a fut has occurred |                                                  |                     |                     |              |                        |               |              |                                                                                         |
|----------------|--------------------------------------------------------------------------------------------|--------------------------------------------------|---------------------|---------------------|--------------|------------------------|---------------|--------------|-----------------------------------------------------------------------------------------|
| Time           | Message<br><b>Received</b><br>(ClOrdID,<br>OrigClOrdID)                                    | <b>Message Sent</b><br>(ClOrdID,<br>OrigClOrdID) | Exec<br><b>Type</b> | <b>OrdStatus</b>    | Order<br>Qty | $_{\text{Cum}}$<br>Qty | Leaves<br>Qty | Last<br>Qty  | Comment                                                                                 |
|                | New $Order(X)$                                                                             |                                                  |                     |                     | 10000        |                        |               |              |                                                                                         |
|                |                                                                                            | Execution(X)                                     | Rejected            | Rejected            | 10000        | $\theta$               | $\theta$      | 0            | If order is rejected by sell-side (broker, exc.                                         |
|                |                                                                                            | Execution(X)                                     | New                 | New                 | 10000        | $\Omega$               | 10000         | $\mathbf{0}$ |                                                                                         |
| 3              |                                                                                            | Execution(X)                                     | Trade               | Partially<br>Filled | 10000        | 1000                   | 9000          | 1000         | Execution for 1000                                                                      |
| $\overline{4}$ | Replace<br>Request(Y,X)                                                                    |                                                  |                     |                     | 10000        |                        |               |              | Assume in this scenario that client does<br>qty (e.g. client wants to amend limit price |
| 4              |                                                                                            | Execution $(X)$                                  | Trade               | Filled              | 10000        | 10000                  | $\bf{0}$      | 9000         | Execution for 9000 - the replace requ<br>execution report pass each other on the c      |
| 5              |                                                                                            | Cancel Reject<br>(Y, X)                          |                     | Filled              |              |                        |               |              | $Cx RejectReason = 0$ (too late to cancel)                                              |

*C.2.a – Cancel/replace request (not for quantity change) is rejected as a fill has occurred* 

March 25, 2003 – DRAFT 55 FIX 4.4 - Volume 4

# **C.3 Replace to decrease quantity**

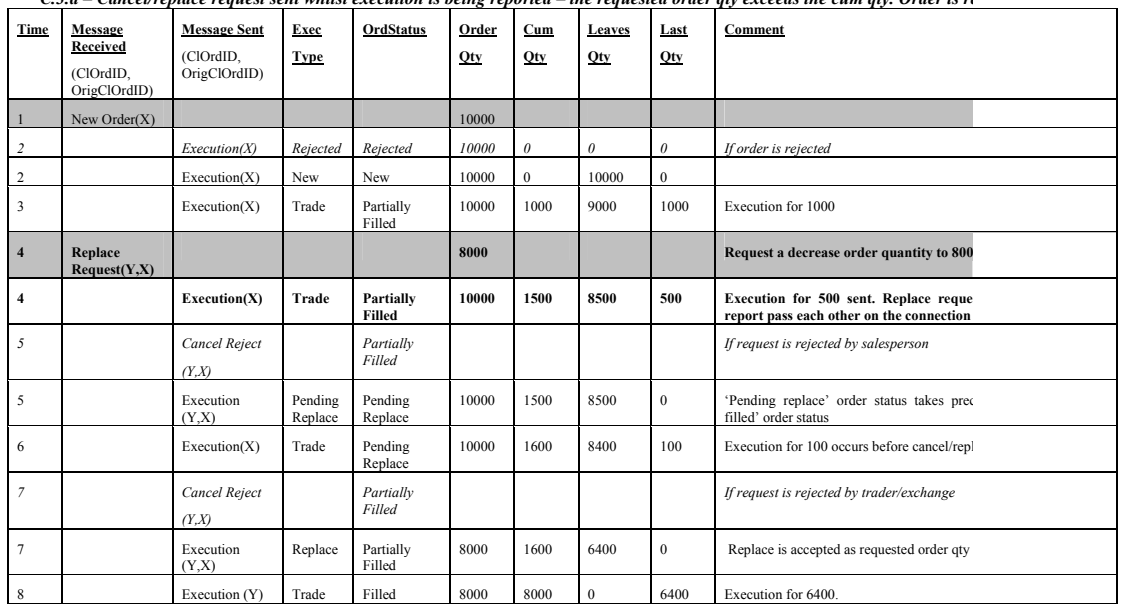

*C.3.a – Cancel/replace request sent whilst execution is being reported – the requested order qty exceeds the cum qty. Order is re*

March 25, 2003 – DRAFT 56 56 FIX 4.4 - Volume 4

*C.3.b – Cancel/replace request sent whilst execution is being reported – the requested order qty equals the cum qty – order qty*

| Time | Message<br>Received<br>(ClOrdID.<br>OrigClOrdID) | <b>Message Sent</b><br>(ClOrdID,<br>OrigClOrdID) | Exec<br><b>Type</b> | <b>OrdStatus</b>    | Order<br>$Q$ ty | Cum<br>Otv | Leaves<br>Otv | Last<br>Otv      | Comment                                                                                                    |
|------|--------------------------------------------------|--------------------------------------------------|---------------------|---------------------|-----------------|------------|---------------|------------------|----------------------------------------------------------------------------------------------------|
|      | New $Order(X)$                                   |                                                  |                     |                     | 10000           |            |               |                  |                                                                                                    |
|      |                                                  | Execution(X)                                     | Rejected            | Rejected            | 10000           | $\Omega$   | $\theta$      | 0                | If order is rejected by sell-side (broker, exc.                                                                |
|      |                                                  | Execution(X)                                     | New                 | New                 | 10000           | 0          | 10000         | $\boldsymbol{0}$ |                                                                                                    |
| 3    | Replace<br>Request(Y,X)                          |                                                  |                     |                     | 7000            |            |               |                  | Client wishes to amend order qty to 7000                                                                       |
| 3    |                                                  | Exception(X)                                     | Trade               | Partially<br>Filled | 10000           | 7000       | 3000          | 7000             | Execution for 7000 - the replace messa<br>report pass each other on the connection                             |
| 4    |                                                  | Execution<br>(Y, X)                              | Replace             | Filled              | 7000            | 7000       | $\theta$      | $\mathbf{0}$     | The replace request is interpreted as requi<br>order to be canceled - the 'filled' order s<br>over 'canceled'. |

#### *C.3.c – Cancel/replace request sent whilst execution is being reported – the requested order qty is below cum qty – order qty is a*

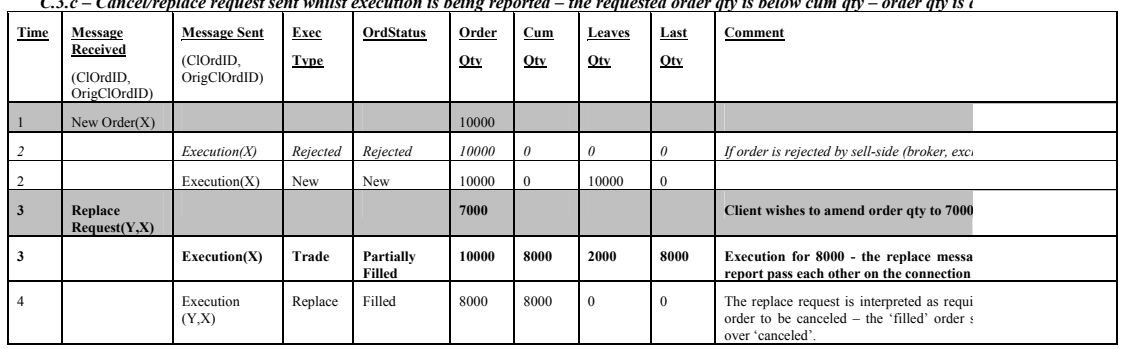

March 25, 2003 – DRAFT 57 57 FIX 4.4 - Volume 4

# **D Cancel/Replace sequencing and chaining**

### **D.1 Sequencing**

### *D.1.a – One cancel/replace request is issued which is accepted – another one is issued which is also accepted*

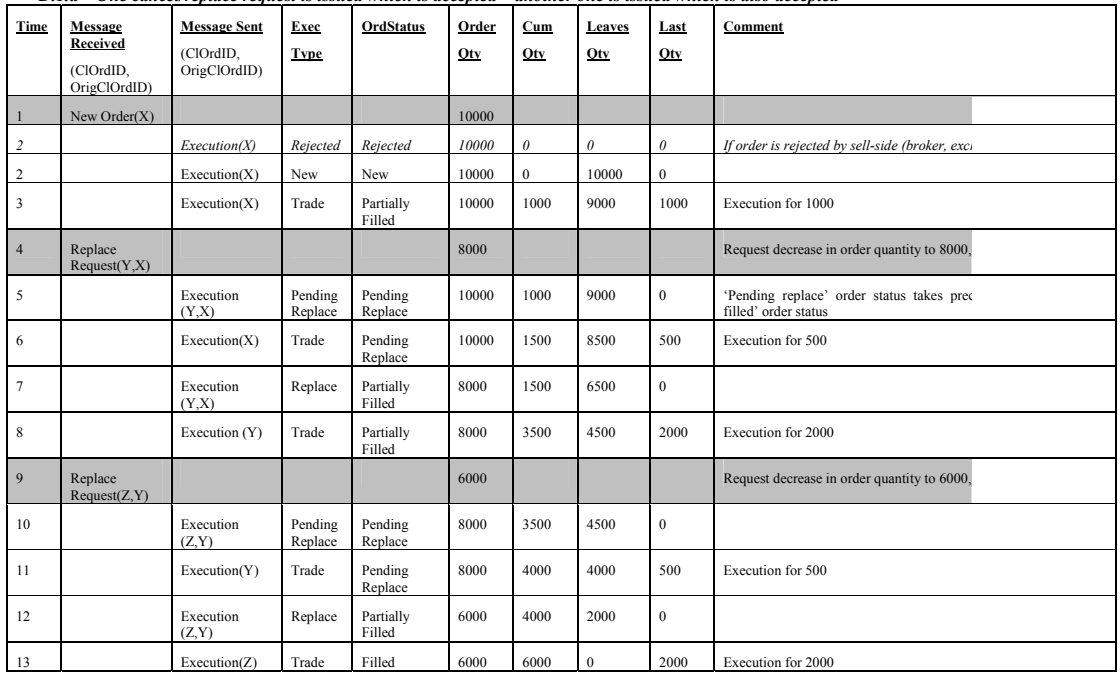

March 25, 2003 – DRAFT 58 FIX 4.4 - Volume 4

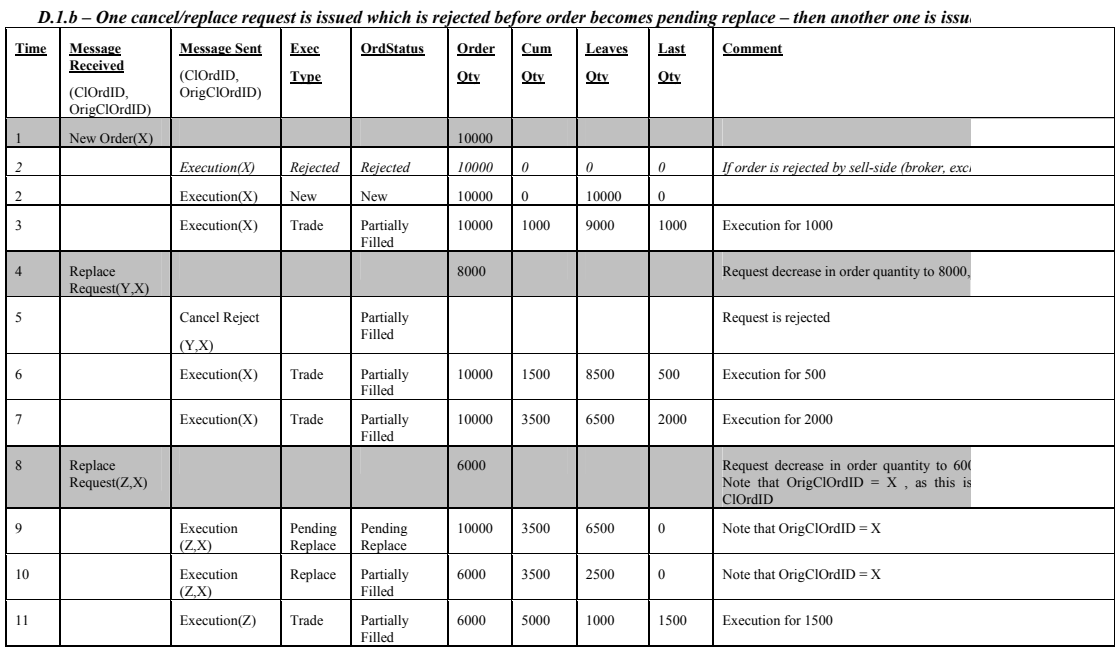

March 25, 2003 – DRAFT 59 FIX 4.4 - Volume 4

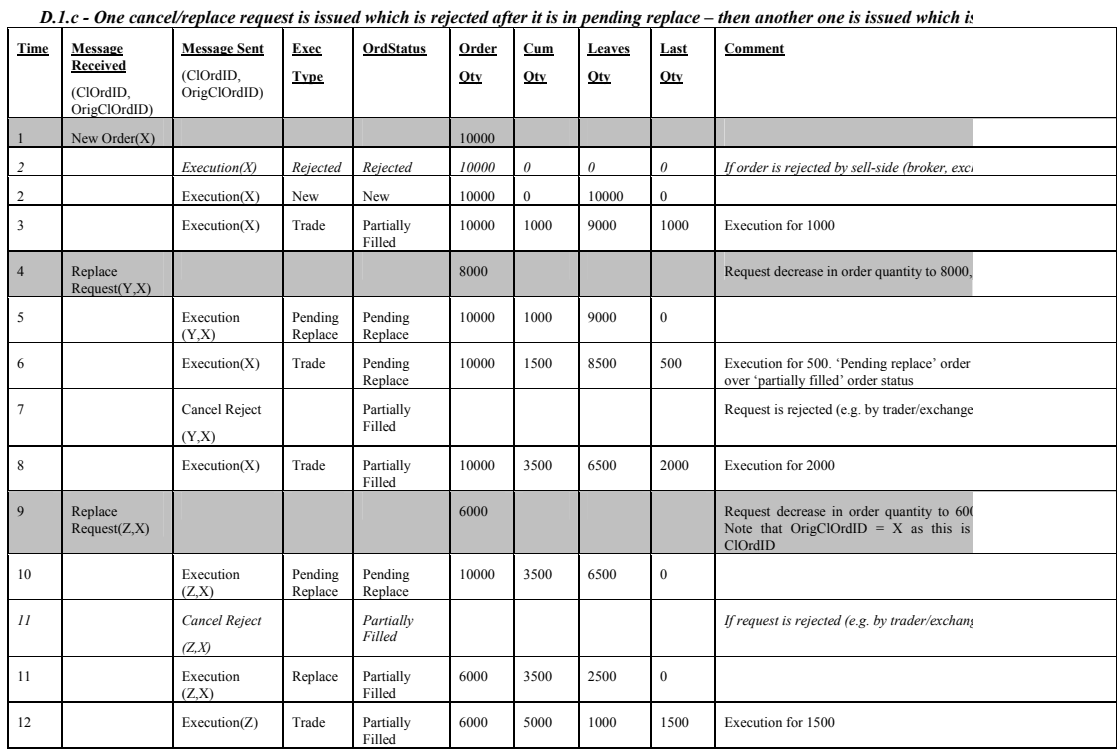

March 25, 2003 – DRAFT 60 FIX 4.4 - Volume 4

# **D.2 Chaining**

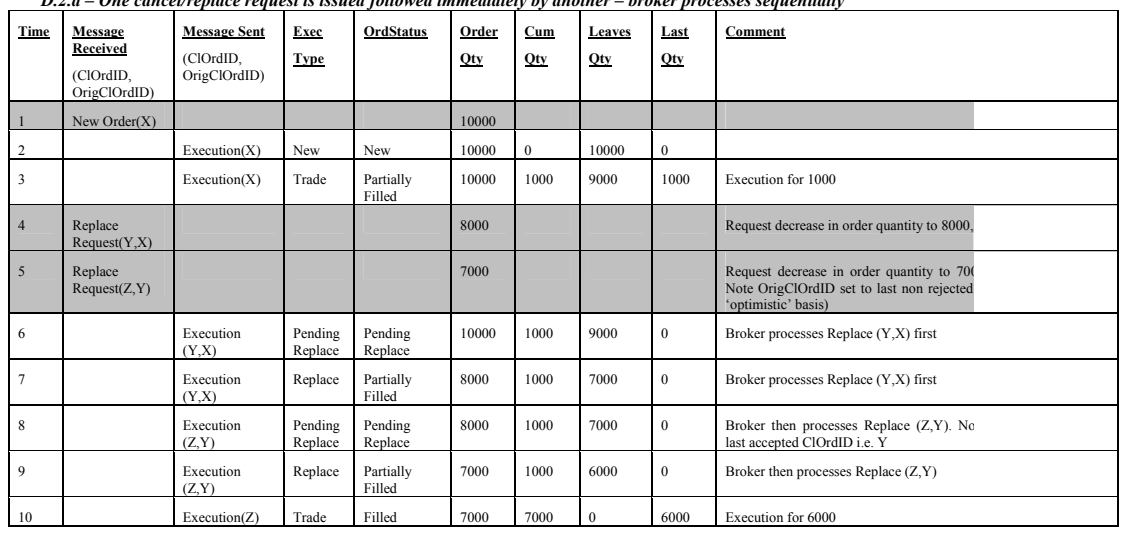

*D.2.a – One cancel/replace request is issued followed immediately by another – broker processes sequentially* 

March 25, 2003 – DRAFT 61 61 FIX 4.4 - Volume 4

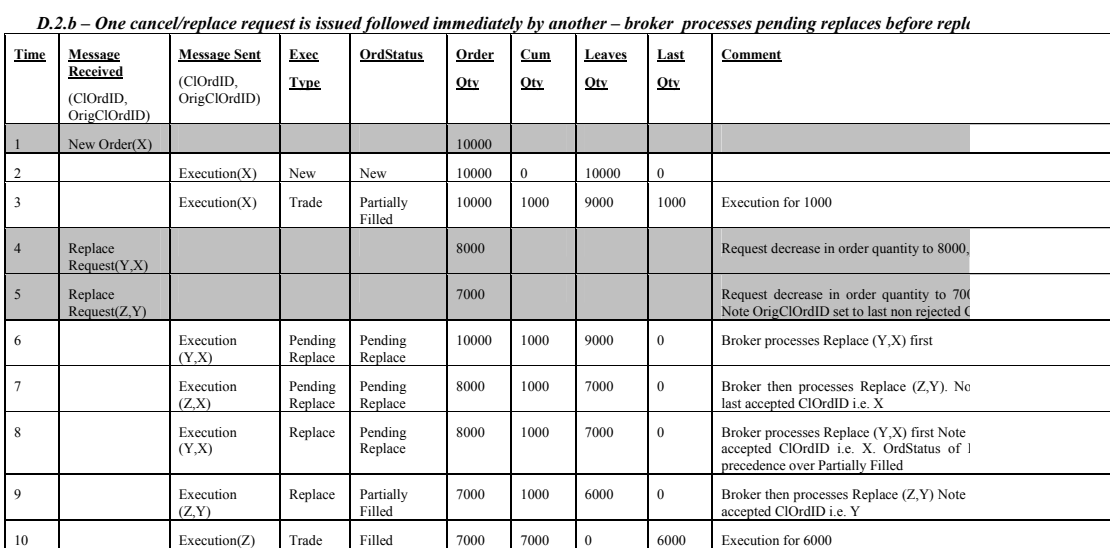

March 25, 2003 – DRAFT 62 62 FIX 4.4 - Volume 4

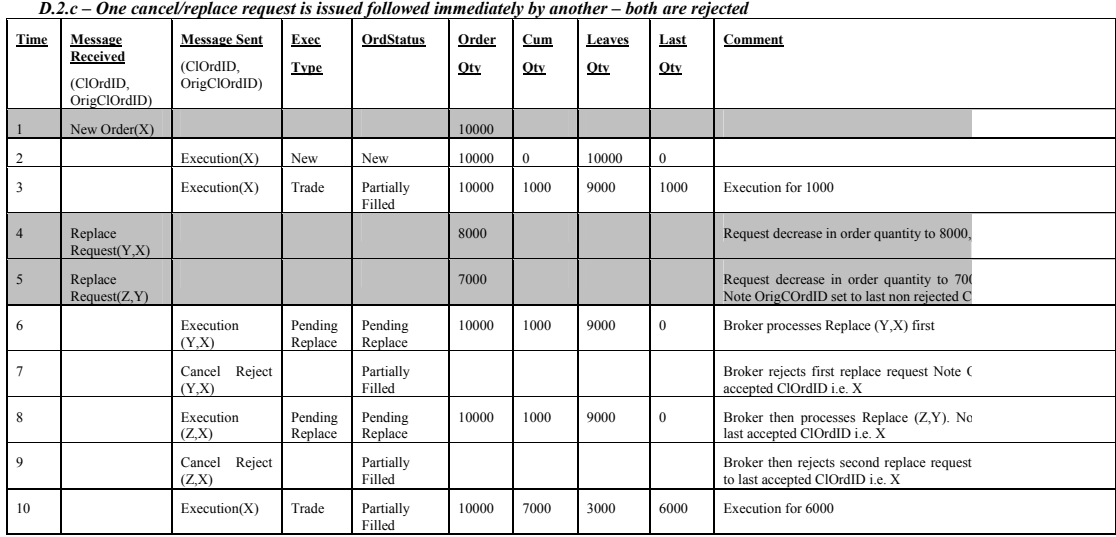

March 25, 2003 – DRAFT 63 63 FIX 4.4 - Volume 4

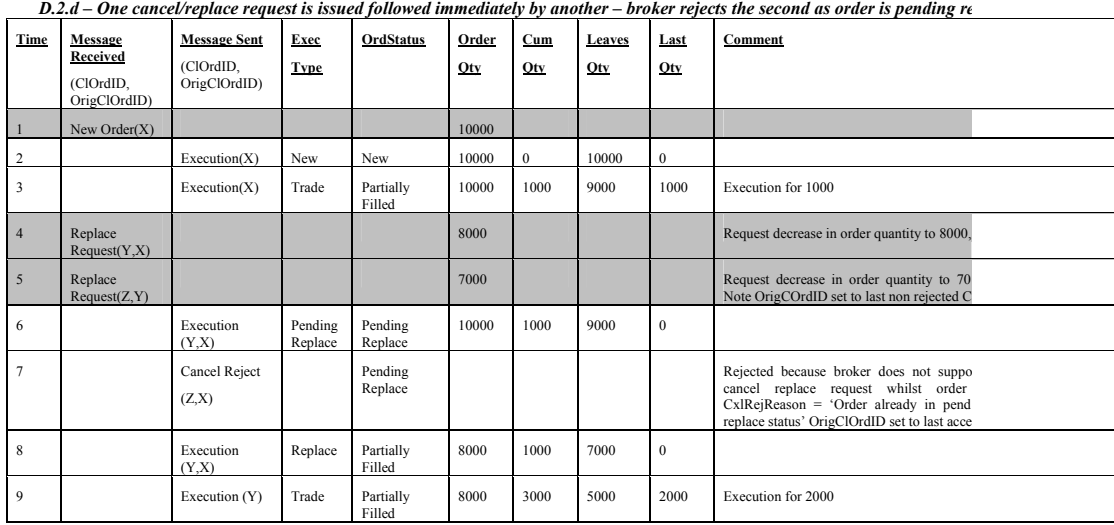

This matrix illustrates the case where the broker/order receiver does not support multiple outstanding order cancel or order cancel/replace requests

March 25, 2003 – DRAFT 64 64 FIX 4.4 - Volume 4

### **E Unsolicited/Reinstatement**

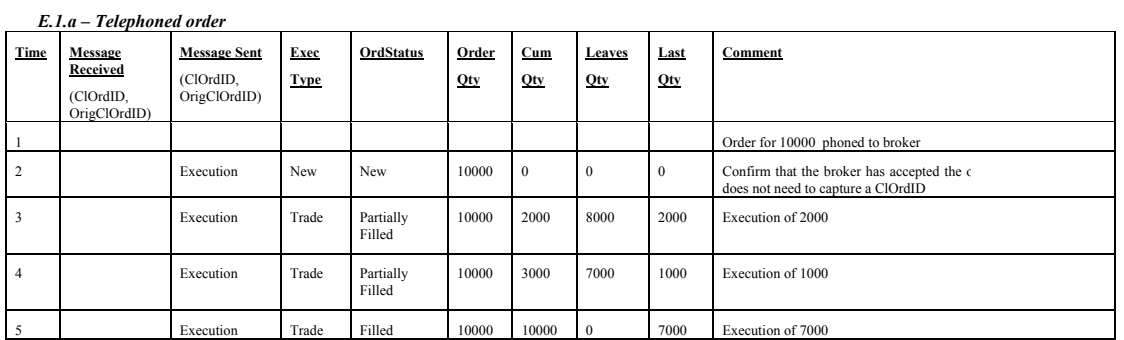

#### *E.1.b – Unsolicited cancel of a part-filled order*

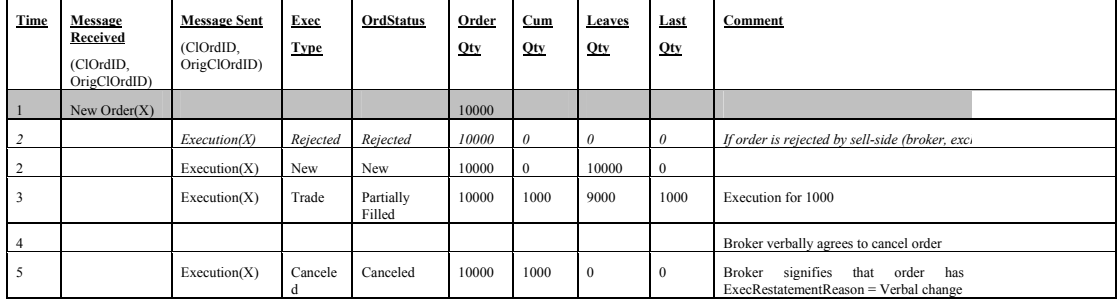

This scenario might occur if the buy-side has not implemented order cancel requests or alternatively there is an electronic communication problem at the point that the<br>request.

March 25, 2003 – DRAFT 65 65 FIX 4.4 - Volume 4

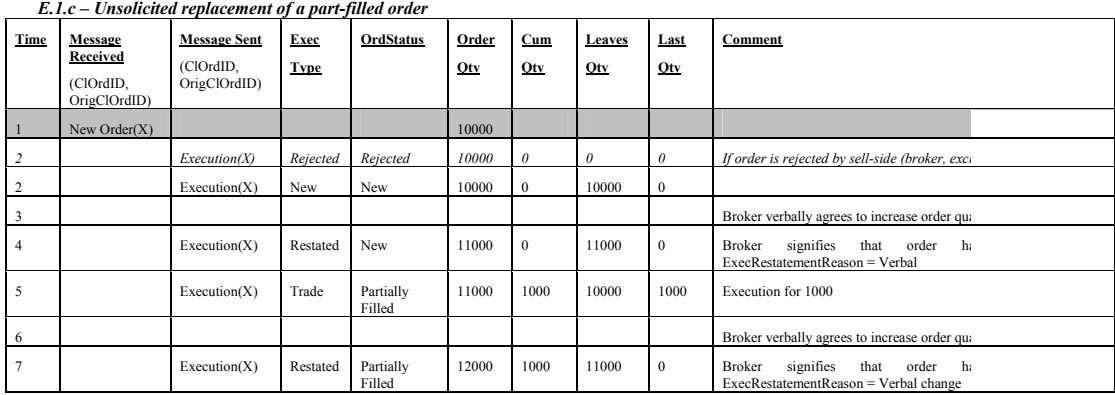

This scenario might occur if the buy-side has not implemented order cancel/replace requests or alternatively there is an electronic communication problem at the point t cancel replace request

### *E.1.d - Unsolicited reduction of order quantity by sell side ( e.g. for US ECNs to communicate Nasdaq SelectNet declines)*

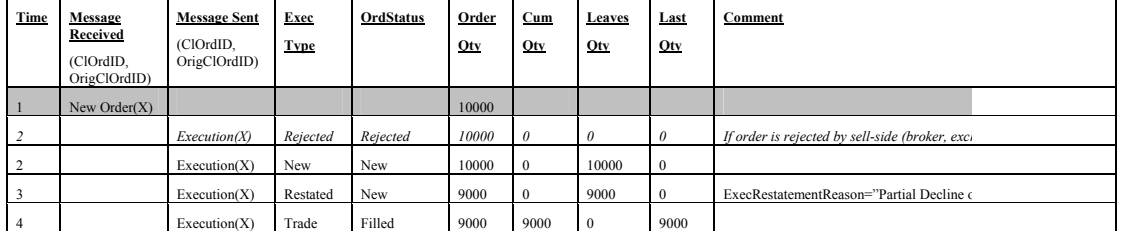

March 25, 2003 – DRAFT 66 FIX 4.4 - Volume 4

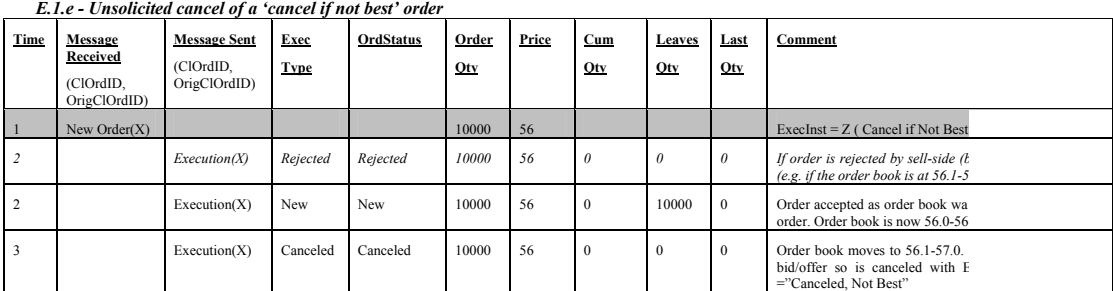

### **F Order Reject**

*F.1.a– Order rejected due to duplicate ClOrdID* 

| Time           | Message<br>Received<br>(ClOrdID,<br>OrigClOrdID) | <b>Message Sent</b><br>(ClOrdID,<br>OrigClOrdID) | Exec<br><b>Type</b> | <b>OrdStatus</b>    | Order<br>Oty | Cum<br><b>Qty</b> | Leaves<br>Otv | Last<br>Otv      | Comment                                                                                                    |
|----------------|--------------------------------------------------|--------------------------------------------------|---------------------|---------------------|--------------|-------------------|---------------|------------------|----------------------------------------------------------------------------------------------------|
|                | New $Order(X)$                                   |                                                  |                     |                     | 10000        |                   |               |                  |                                                                                                    |
|                |                                                  | Execution(X)                                     | New                 | New                 | 10000        | $\Omega$          | 10000         | $\boldsymbol{0}$ |                                                                                                    |
| -1             |                                                  | Execution(X)                                     | Trade               | Partially<br>Filled | 10000        | 1000              | 9000          | 1000             | Execution for 1000                                                                                               |
| $\overline{4}$ | New $Order(X)$                                   |                                                  |                     |                     | 15000        |                   |               |                  | Order submitted with the same order id.                                                                          |
|                |                                                  | Execution(X)                                     | Rejected            | Partially<br>Filled | 10000        | 1000              | 9000          | $\bf{0}$         | $OrdRejReason = duplicate order. Note co.$<br>order for 15000 with a status on the first or<br>partially filled) |

March 25, 2003 – DRAFT 67 67 FIX 4.4 - Volume 4

|                         | F.1.b - Poss resend and duplicate ClOrdID               |                                                  |                        |                  |                 |              |               |              |                                                                                                    |  |  |  |
|-------------------------|---------------------------------------------------------|--------------------------------------------------|------------------------|------------------|-----------------|--------------|---------------|--------------|----------------------------------------------------------------------------------------------------|--|--|--|
| Time                    | Message<br><b>Received</b><br>(ClOrdID,<br>OrigClOrdID) | <b>Message Sent</b><br>(ClOrdID,<br>OrigClOrdID) | Exec<br><b>Type</b>    | <b>OrdStatus</b> | Order<br>$Q$ ty | Cum<br>Otv   | Leaves<br>Otv | Last<br>Otv  | Comment                                                                                                 |  |  |  |
|                         | New $Order(X)$                                          |                                                  |                        |                  | 10000           |              |               |              |                                                                                                    |  |  |  |
| $\overline{\mathbf{c}}$ |                                                         | Execution(X)                                     | New                    | New              | 10000           | $\Omega$     | 10000         | $\mathbf{0}$ |                                                                                                    |  |  |  |
|                         | New $Order(X)$                                          |                                                  |                        |                  | 10000           |              |               |              | PossResend=Y                                                                                            |  |  |  |
| $\overline{4}$          |                                                         | Execution(X)                                     | Order<br><b>Status</b> | New              | 10000           | $\mathbf{0}$ | 10000         |              | Because order X has already been recei<br>current state of the order. Last Oty not requ<br>Order Status |  |  |  |
| 5                       | New $Order(X)$                                          |                                                  |                        |                  | 20000           |              |               |              | PossResend=N or not set                                                                                 |  |  |  |
| 6                       |                                                         | Execution(X)                                     | Rejected               | New              | 10000           | $\theta$     | 10000         |              | $OrdRejReason = duplicate order. Note co.$<br>second order for 20000 with a status on the               |  |  |  |
|                         | New Order(Y)                                            |                                                  |                        |                  | 15000           |              |               |              | PossResend=Y                                                                                            |  |  |  |
| 8                       |                                                         | Execution(Y)                                     | New                    | New              | 15000           | $\theta$     | 15000         | $\mathbf{0}$ | Because order Y has not been received be<br>new order.                                                  |  |  |  |

*F.1.c - Order rejected because the order has already been verbally submitted* 

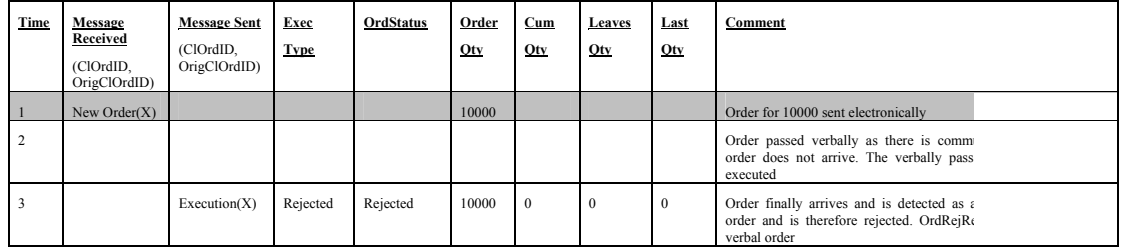

Note that the sell-side may employ a number of mechanisms to detect that the electronic order is potentially a duplicate of a verbally passed order, e.g. :

• Checking the possdup flag on the order message header

• Checking the incoming order details against other orders from the same client (e.g. side, quantity)

• Looking at the transact time on the order as a guide to 'staleness'

March 25, 2003 – DRAFT 68 FIX 4.4 - Volume 4

#### **G Status**

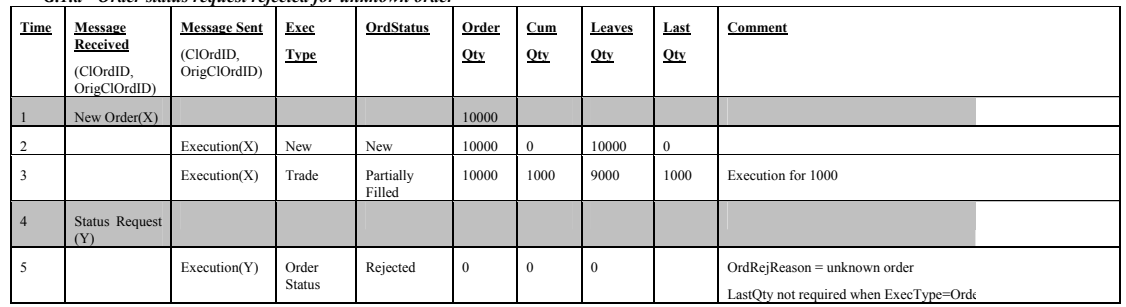

### *G.1.a - Order status request rejected for unknown order*

#### *G.1.b – Transmitting a CMS-style "Nothing Done" in response to a status request*

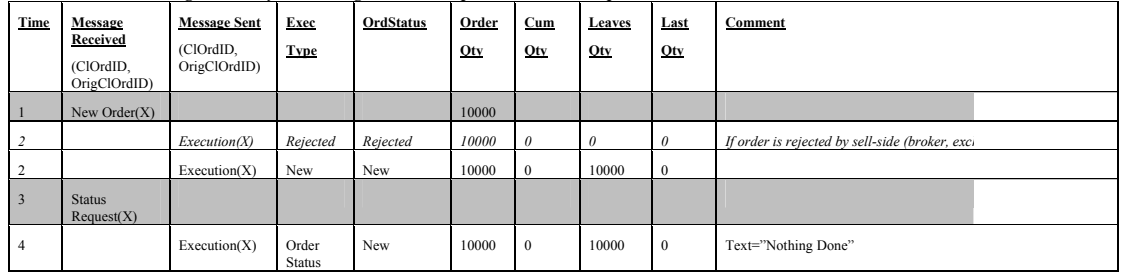

March 25, 2003 – DRAFT 69 69 FIX 4.4 - Volume 4

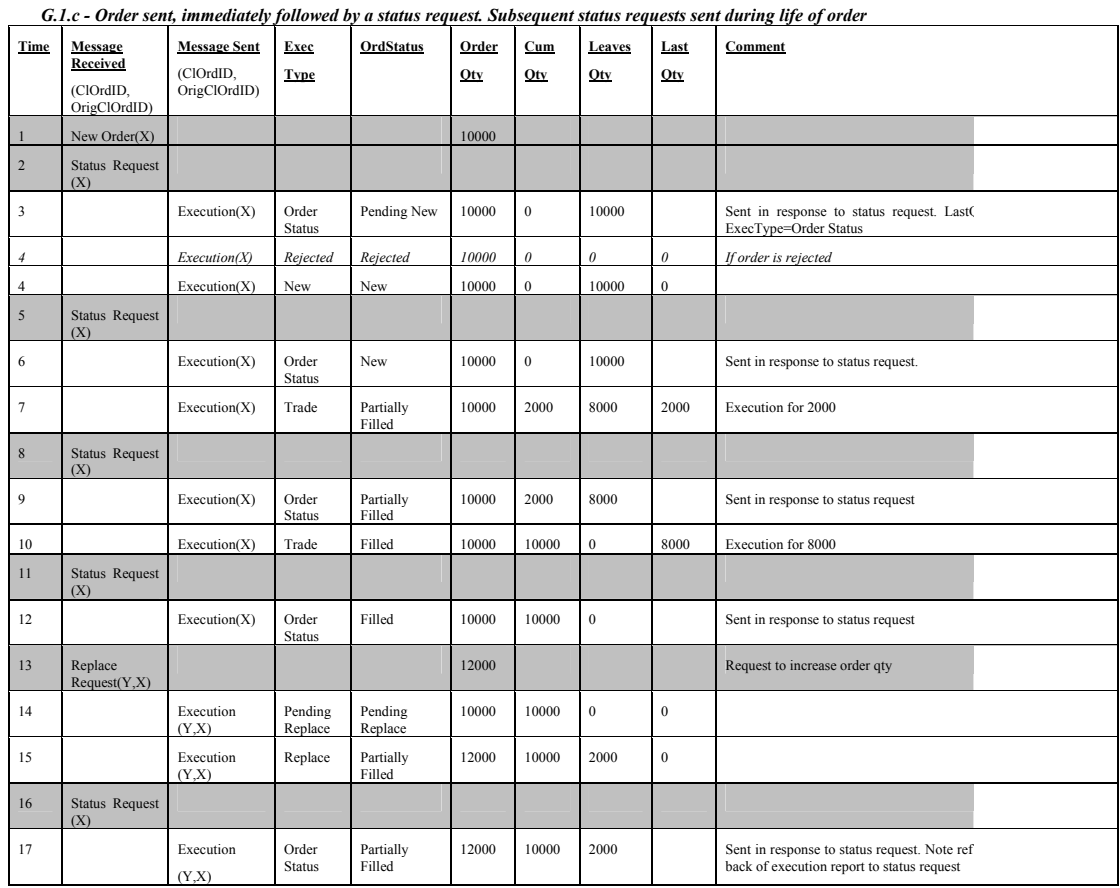

March 25, 2003 – DRAFT 70 70 FIX 4.4 - Volume 4

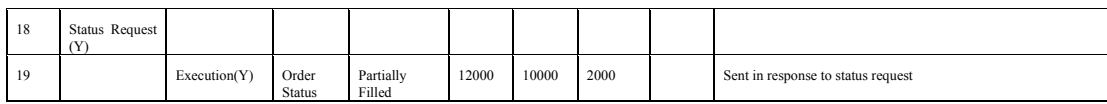

### **H GT**

*H.1.a - GTC order partially filled, restated (renewed) and partially filled the following day* 

| Time       | Message<br>Received<br>(ClOrdID,<br>OrigClOrdID) | <b>Message Sent</b><br>(ClOrdID,<br>OrigClOrdID) | Exec<br>Type    | Ord<br><b>Status</b> | Order<br>Qty | $_{\rm Cum}$<br>Qty | Leaves<br>Qty | Last<br>Qty  | Day<br>Order<br>Otv | Day<br>Cum<br>Otv | Comment                                                                              |
|------------|--------------------------------------------------|--------------------------------------------------|-----------------|----------------------|--------------|---------------------|---------------|--------------|---------------------|-------------------|--------------------------------------------------------------------------------------|
| Day<br>1,1 | New $Order(X)$                                   |                                                  |                 |                      | 10000        |                     |               |              |                     |                   |                                                                                      |
| Day<br>1,2 |                                                  | Execution(X)                                     | New             | New                  | 10000        | $\mathbf{0}$        | 10000         | $\mathbf{0}$ |                     |                   |                                                                                      |
| Day<br>1,3 |                                                  | Execution(X)                                     | Trade           | Partially<br>Filled  | 10000        | 2000                | 8000          | 2000         |                     |                   | Execution for 2000                                                                   |
| Day<br>1,4 |                                                  | Execution(X)                                     | Done for<br>Day | Done for<br>Day      | 10000        | 2000                | 8000          | $\mathbf{0}$ |                     |                   | Optional at end of trading                                                           |
| Day<br>2,1 |                                                  | Execution(X)                                     | Restated        | Partially<br>Filled  | 10000        | 2000                | 8000          | $\mathbf{0}$ | 8000                | $\mathbf{0}$      | <b>ExecRestatementReason</b><br>renewal/restatement (no<br>sent the following mornin |
| Day<br>2,2 |                                                  | Execution(X)                                     | Trade           | Partially<br>Filled  | 10000        | 3000                | 7000          | 1000         | 8000                | 1000              | Execution for 1000                                                                   |

March 25, 2003 – DRAFT 71 71 FIX 4.4 - Volume 4

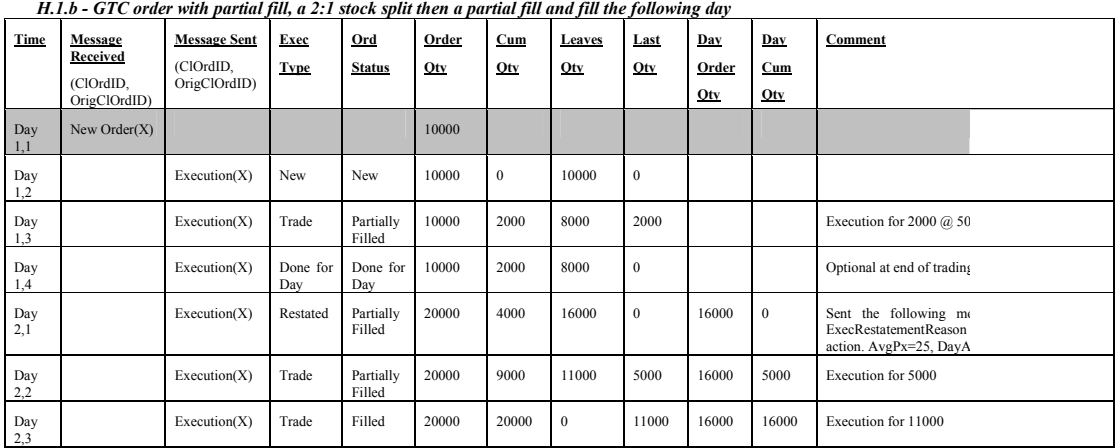

March 25, 2003 – DRAFT 72 FIX 4.4 - Volume 4
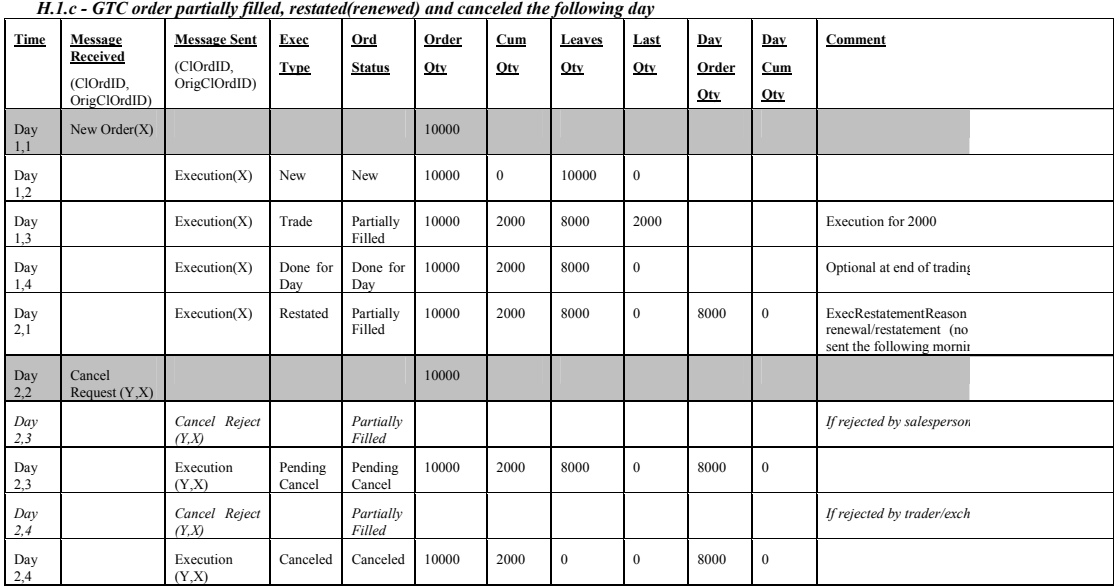

March 25, 2003 – DRAFT 73 FIX 4.4 - Volume 4

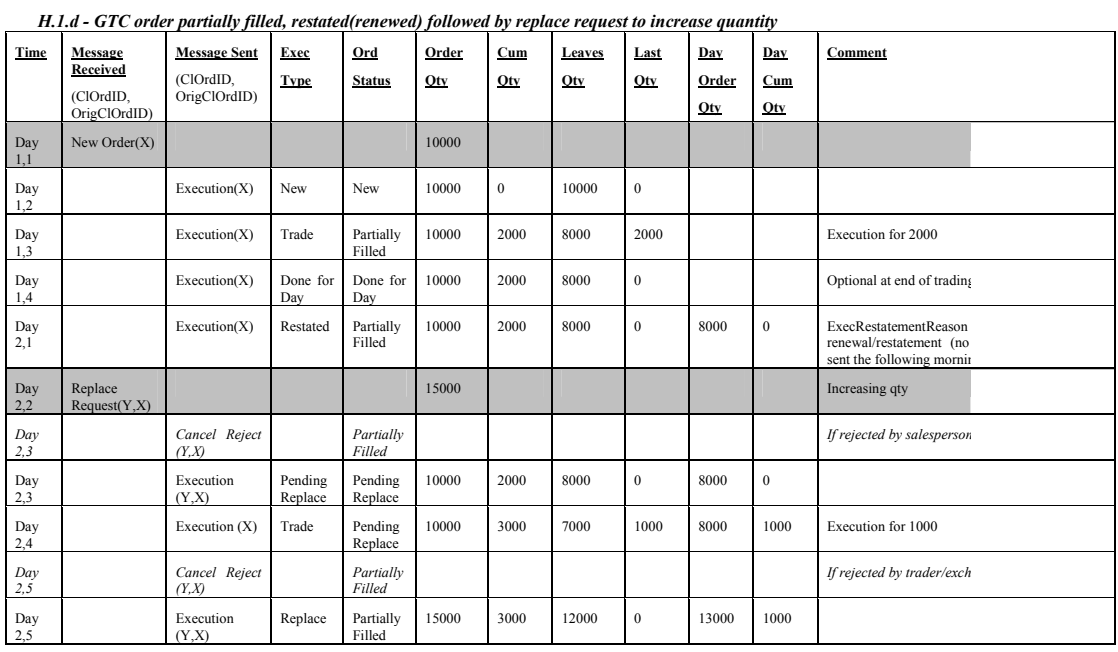

March 25, 2003 – DRAFT 74 74 FIX 4.4 - Volume 4

## **I TimeInForce**

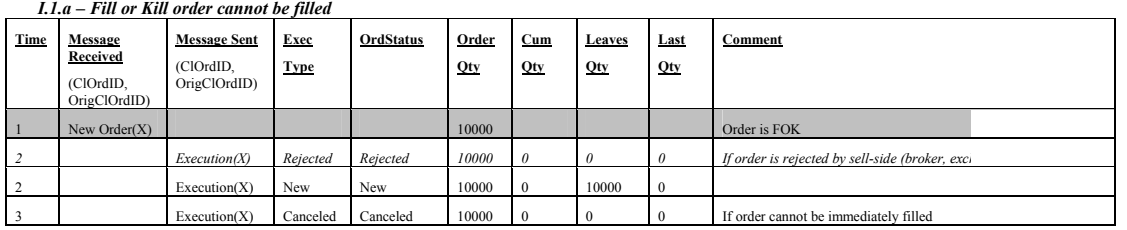

#### *I.1.b – Immediate or Cancel order that cannot be immediately hit*

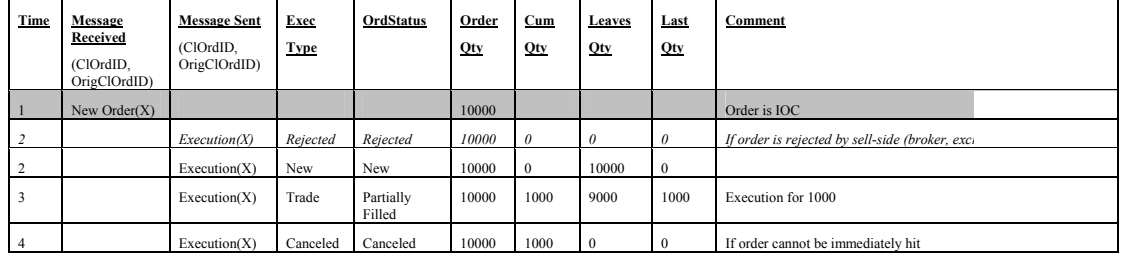

March 25, 2003 – DRAFT 75 75 FIX 4.4 - Volume 4

## **J Execution Cancels/Corrects**

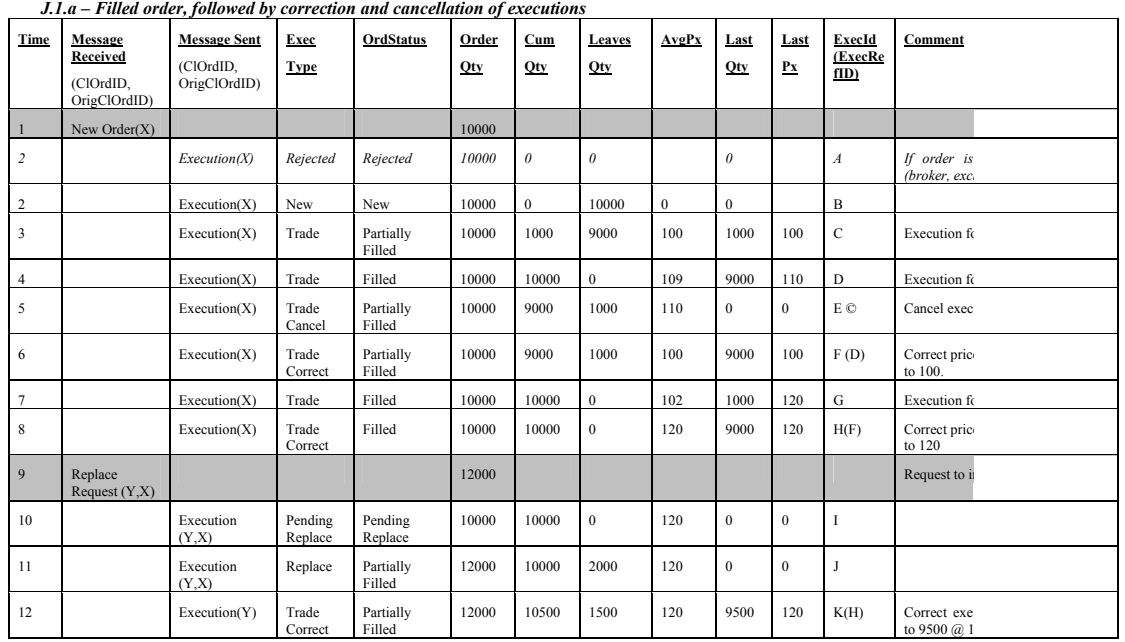

March 25, 2003 – DRAFT 76 76 FIX 4.4 - Volume 4

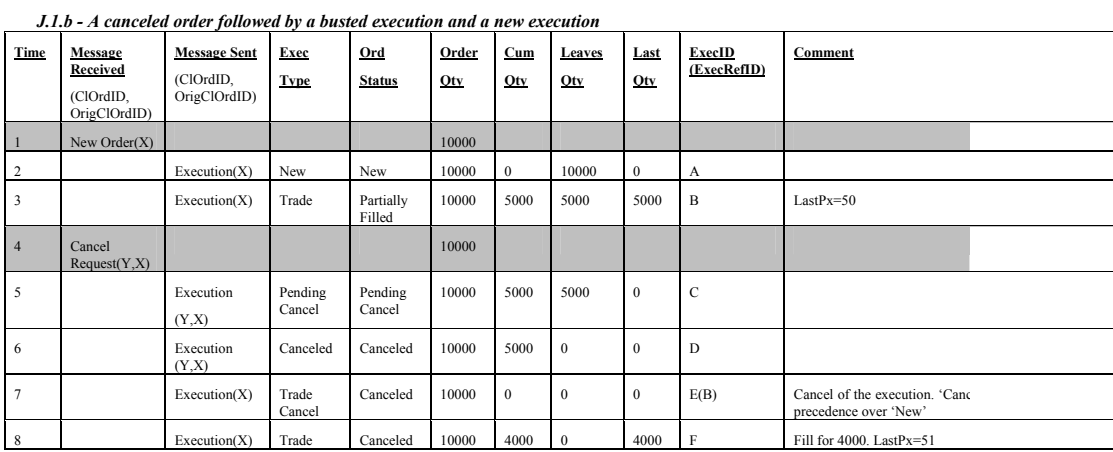

March 25, 2003 – DRAFT 77 7 FIX 4.4 - Volume 4

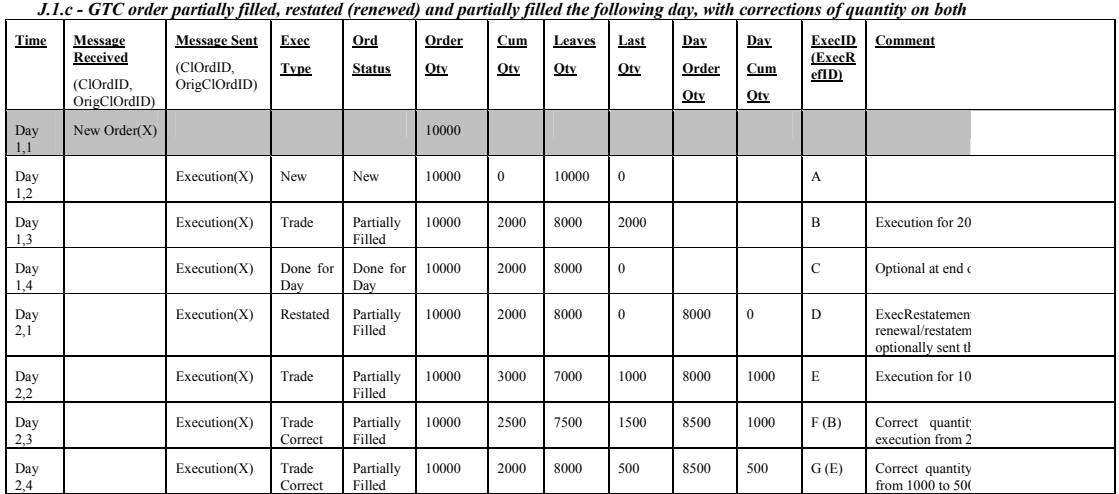

March 25, 2003 – DRAFT 78 78 FIX 4.4 - Volume 4

*J.1.d – Part-filled order Done for day followed by trade correction and bust* 

| <b>Time</b> | Message<br><b>Received</b><br>(ClOrdID,<br>OrigClOrdID) | <b>Message Sent</b><br>(ClOrdID,<br>OrigClOrdID) | Exec<br><b>Type</b> | Ord<br><b>Status</b> | Order<br>Otv | $_{\text{Cum}}$<br>Otv | Leaves<br>Otv | Last<br>Otv  | <b>ExecID</b><br>(ExecRefID) | Comment                         |
|-------------|---------------------------------------------------------|--------------------------------------------------|---------------------|----------------------|--------------|------------------------|---------------|--------------|------------------------------|---------------------------------|
|             | New Order $(X)$                                         |                                                  |                     |                      | 10000        |                        |               |              |                              |                                 |
|             |                                                         | Execution(X)                                     | New                 | New                  | 10000        | $\mathbf{0}$           | 10000         | $\mathbf{0}$ | A                            |                                 |
|             |                                                         | Execution(X)                                     | Trade               | Partially<br>Filled  | 10000        | 5000                   | 5000          | 5000         | B                            | $LastPx=50$                     |
| 4           |                                                         | Execution(X)                                     | Done for<br>Day     | Done for<br>day      | 10000        | 5000                   | $\Omega$      | $\theta$     | C                            | Done for day message sent       |
|             |                                                         | Execution(X)                                     | Trade<br>Correct    | Done for<br>day      | 10000        | 4000                   | $\Omega$      | 4000         | D(B)                         | Correct quantity on execution t |
| 6           |                                                         | Execution(X)                                     | Trade<br>Cancel     | Done for<br>day      | 10000        | $\mathbf{0}$           | $\mathbf{0}$  | $\mathbf{0}$ | E(D)                         | Done for Day OrdStatus takes    |

## **K Trading Halt**

## *K.1.a – Trading Halt – Reinstate*

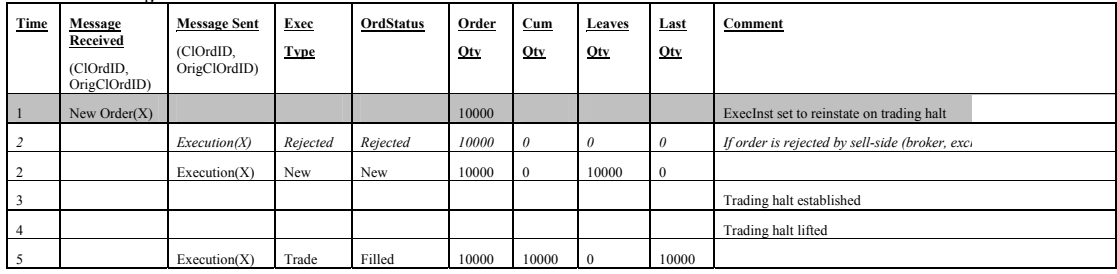

March 25, 2003 – DRAFT 79 FIX 4.4 - Volume 4

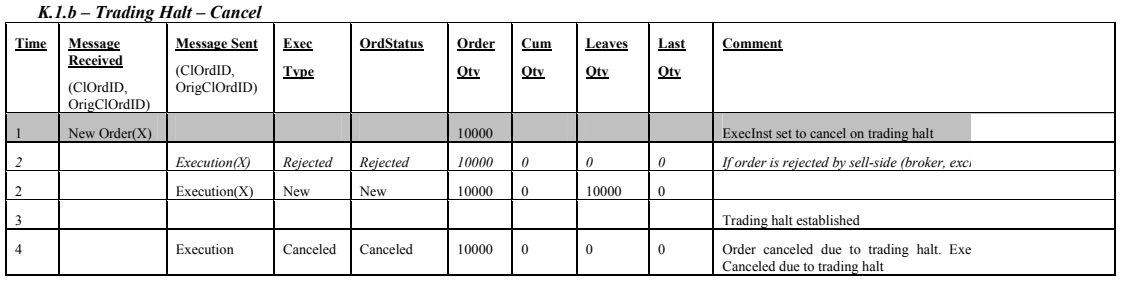

### **L Miscellaneous**

*L.1.a– Transmitting a guarantee of execution prior to execution*  **Time Message Received** (ClOrdID, OrigClOrdID) **Message Sent** (ClOrdID, OrigClOrdID) **Exec Type OrdStatus Order Qty Cum Qty Leaves Qty Last Qty Comment**  $1$  New Order(X) 10000 *2 Execution(X)* Rejected Rejected 10000 0 0 0 If order is rejected by sell-side (broker, exch Execution(X) New New 10000 0 10000 0 Execution(X) Stopped Stopped 10000 0 10000 1000 Text="You are guaranteed to buy 1000 at This is similar to the concept of a 'protect'<br>
This is similar to the concept of a 'protectione' of a 'protectione' of a 'protectione' 4 Execution(X) Trade Stopped 10000 1000 9000 1000 LastPx=50 \* executed price is better than guaranteed

March 25, 2003 – DRAFT 80 FIX 4.4 - Volume 4

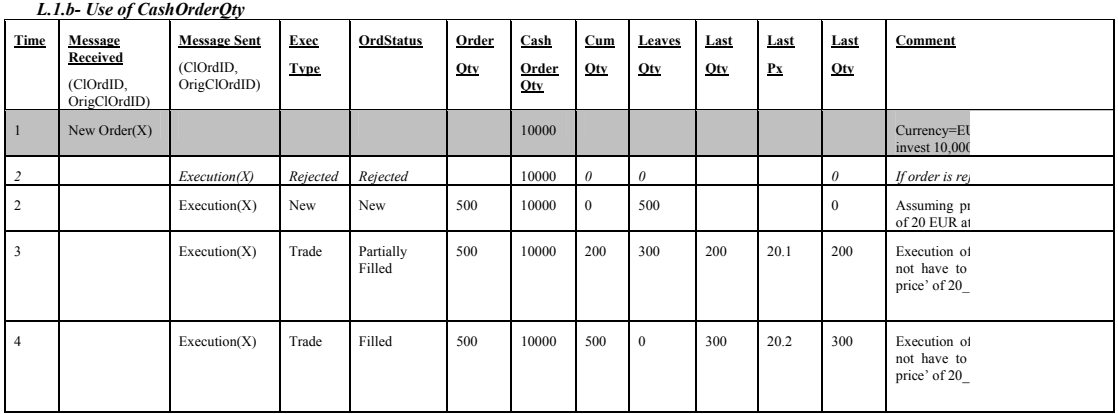

March 25, 2003 – DRAFT 81 81 FIX 4.4 - Volume 4

## **Order Handling and Instruction Semantics**

## **London SETS Order Types Matrix**

The table below presents the representation of the London Stock Exchange Trading System (SETS) order types in the FIX protocol:

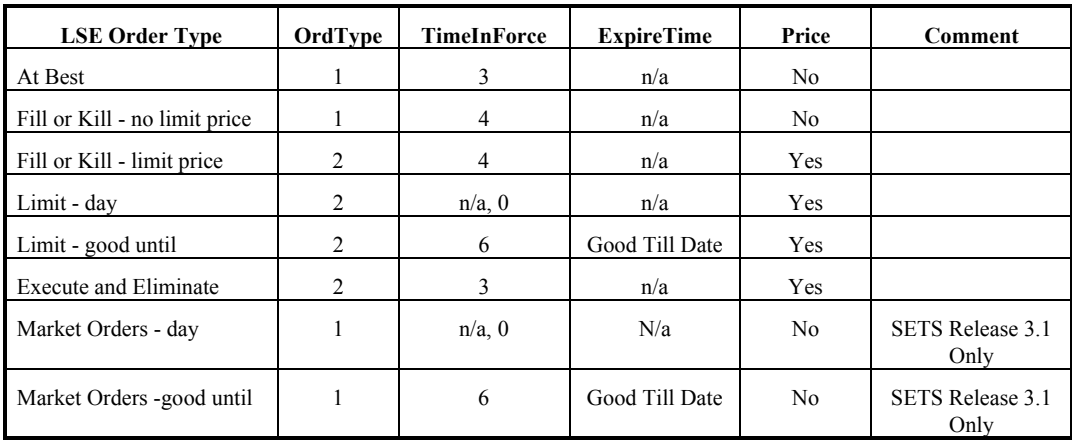

### **Asia/Pacific Regional Order Handling**

The following table identifies how to represent via FIX the commonly used and understood order handling instructions within the Asia/Pacific region.

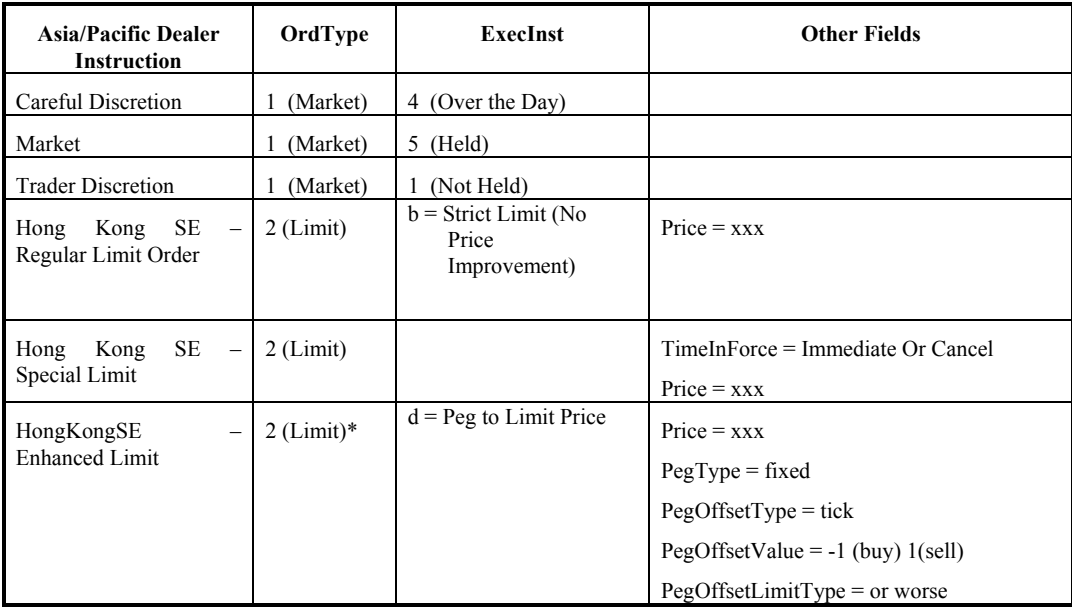

March 25, 2003 – DRAFT 82 82 FIX 4.4 - Volume 4

## **\* note that strictly speaking this order type is both 'Limit' and 'Pegged' but set OrdType = limit**

If only OrdType 2 (Limit) is used with no ExecInst specified, the order will be traded as Limit Or Better. Sell-side firms will trade the order with the best possible tick up to the Limit price in the Hong Kong Stock Exchange.

### **Japanese Exchange Price Conditions**

The following table identifies how to represent via FIX the price conditions implemented by Japanese exchanges.

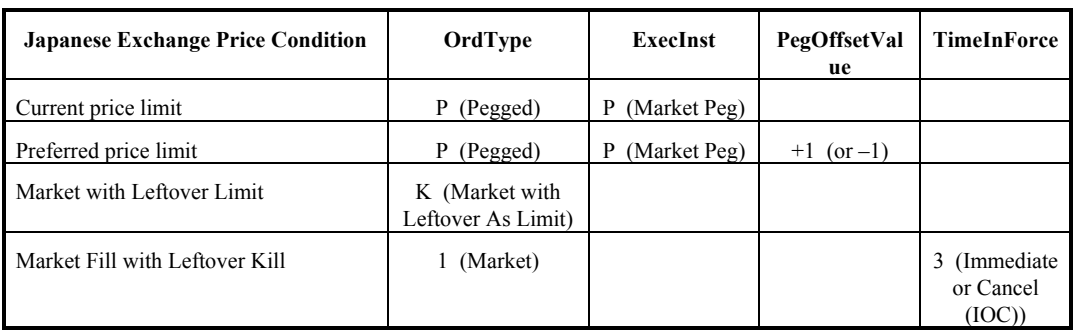

## **Euronext and Similar Exchange Price Conditions**

The following table identifies how to represent via FIX the price conditions implemented by the Euronext and Similar exchanges.

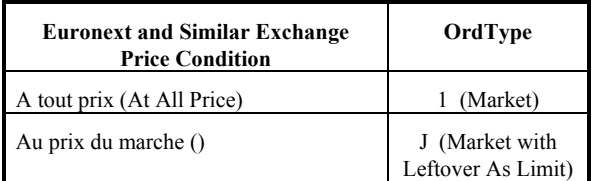

### **Handling Instructions (HandlInst) field**

The following identifies the meaning and expected usage of the HandlInst (Handling Instructions) field. This field has been required on the New Order messages since the inception of FIX. Usage of this field may vary by market and by broker. Buy side and sell side firms should confirm their mutual understanding of the usage and implementation of HandlInst.

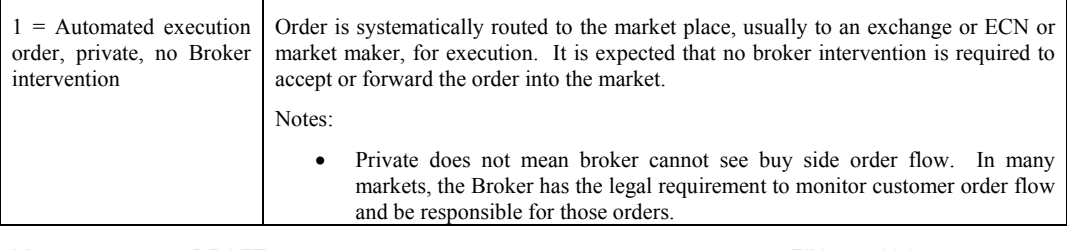

March 25, 2003 – DRAFT 83 83 FIX 4.4 - Volume 4

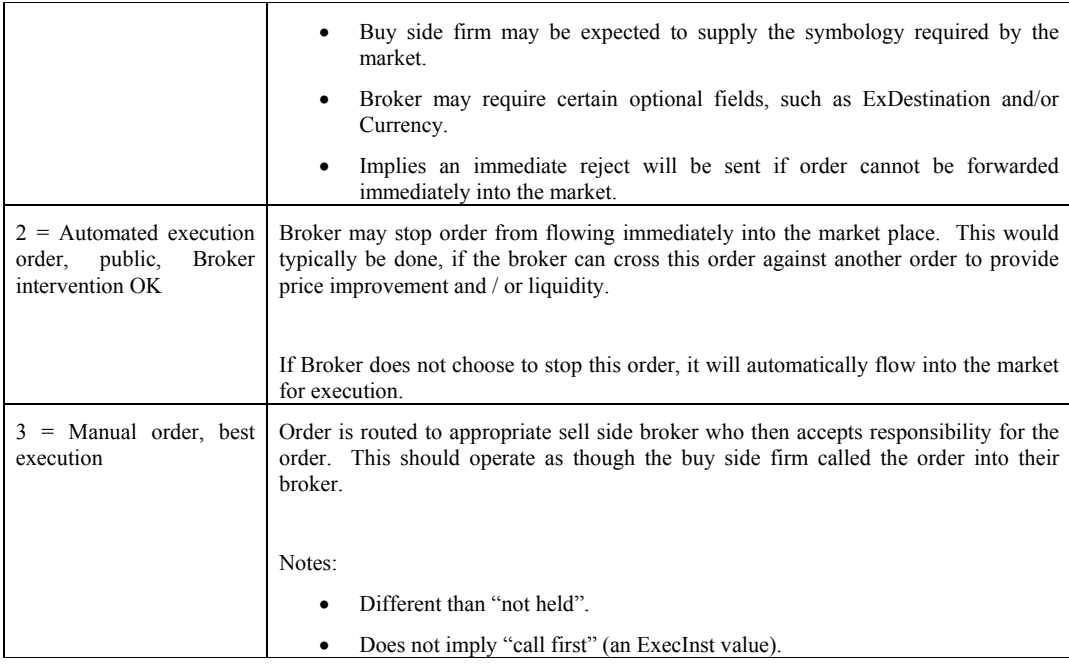

### **Pegged Orders**

The following are all pegging ExecInst values used when OrdType=P to specify the type of pegged order represented. Note that these fields cannot be combined; only one may be specified on a pegged order.

- $L =$  Last peg (last sale)
- $M = Mid-price$  peg (midprice of inside quote)
- $O =$ Opening peg
- $P =$ Market peg
- $R =$  Primary peg (primary market buy at bid/sell at offer)
- $W = Pe$ g to  $VWAP$
- a = Trailing Stop Peg
- $d = Peg$  to Limit Price

A pegged order acts like a limit order, except that the limit price is set relative to another price, such as the last sale price, midpoint price, opening price, bid, offer, or VWAP (Volume Weighted Average Price). A primary peg order is priced relative to the bid if buying, the offer if selling. A market peg order is priced relative to the offer if buying, the bid if selling.

Pegs can be fixed (that is they are calculated when the order is received) or floating, in which case they fluctuate according to movements in the reference price (using the PegMoveType field). The PegOffsetType field can be used to specify whether the desired offset is being expressed as a price, in basis points, in ticks or in price tiers/levels. For example a primary pegged buy order with PegOffsetValue = -0.01, PegMoveType = Fixed (1), and PegOffsetType = Price  $(0)$  will have a fixed price equal to the bid less 0.01. The same order with a PegOffsetType = Ticks (2) and a PegOffsetValue = -1 will have a fixed price equal to the bid less one tick. To specify that a buy order is to float on the third best price level set the PegOffsetType = Price Tier/Level (3), ExecInst = Primary Peg

March 25, 2003 – DRAFT 84 84 FIX 4.4 - Volume 4

(R), PegMoveType = Floating (0) and PegOffsetValue = -2 (i.e. 2 below the best bid). PegRoundingDirection can be used to specify, in the event that the calculated price is not a valid tick size, whether the price should be rounded aggressively or passively.

When calculating the peg price, the reference price can be obtained from more than one liquidity pool as specified by the PegScope field. For example a PegScope = national excluding local will use a refence price based on all liquidity pools except the one in which the order resides.

Prior FIX specifications defined ExecInst = Fixed Peg to Local best bid or offer at time of order (T). This must now be expressed as a pegged order with ExecInst = Primary Peg (R), PegMoveType = Fixed (1), and PegScope = Local (1).

In the absence of the PegOffsetValue field, or when PegOffsetValue  $= 0$ , the price of the pegged order follows the referenced quantity exactly. Note that the PegOffsetValue is always 'added' to the reference value.. PegMoveType will default to float if not specified.

Some systems allow pegged orders to be specified with a Price field. In such cases the OrdType should be specified as 'limit'. In this case, the Price field serves to put a limit on how far the pegged value can move. For instance, if the bid for a stock is 50, the offer is 50.10, the order is a primary peg to sell, PegOffsetValue = -0.02, and Price = 45, the order will be priced to sell at the offer  $+$  (-0.02) or 50.08. If the offer falls, the order's price will fall such that it is always 0.02 less than the offer. However, once the order's price hits 45 (the limit specified in the Price field) it can fall no further.

A pegged order with ExecInst = a (lower case A), a trailing stop peg, behaves differently. It requires PegOffsetValue, which must be positive when buying and negative when selling. A trailing stop peg represents a stop order whose price can fluctuate relative to the last sale price. Initially, the stop is placed at the last sale price  $+$ PegOffsetValue. The stop price will move like a last peg so that the stop price is the last sale price + PegOffsetValue, with one exception: if buying, the fluctuating stop price cannot increase, and if selling, the stop price cannot decrease. For example, a security trades at \$10.00, and a trailing stop peg order to sell with PegOffsetValue = -0.10 is placed. The pegged stop price will rest at \$9.90. The security rises in price to \$10.20, and the stop similarly rises to \$10.10. The security price falls to \$10.15, but the trailing stop holds its price at \$10.10. The security's price keeps falling, and when it reaches \$10.10, the stop order is triggered and the security is sold. Trailing stop pegs are incompatible with PegMoveType = Fixed (1).

#### **Discretionary Pricing**

The presence of DiscretionInst on an order indicates that the trader wishes to display one price but will accept trades at another price. For example, a sell order with OrdType = Limit (2), Price=50.00, DiscretionInst = Related to displayed price (0) and DiscretionOffsetValue = -0.25 means that the order should be displayed as an offer for 50.00, but will match any bid >= 49.75. Discretionary pricing can also be used when pegging an order - for example to indicate that a buy order is to be displayed as pegged to the bid minus 0.25, but can be matched by anything  $\leq$  the offer, set OrdType = Pegged (P), ExecInst = Primary Peg (R), PegOffsetValue = -0.25, DiscretionInst = Related to market price (1) and DiscretionOffsetValue =  $0$ .

Discretionary prices can be pegged to reference values in the same way as displayed prices (se above)

### **"Target Strategy" Orders**

The presence of an ExecInst=e (lower case E), work to target strategy, indicates that the order is to be worked to try to achieve the specified target in the TargetStrategy field, typically by slicing the order into the market, either manually or via an algorithm . The start and end times during which the order is to be worked can be communicated using the EffectiveTime and ExpireTime fields respectively or through using TradingSessionIDs

March 25, 2003 – DRAFT 85 85 FIX 4.4 - Volume 4

For example, to indicate that the receiver of the order should try to work the order to achieve the volume weighted average price, set TargetStrategy = VWAP. A Participate order is one where the sender of the order wants the order to be worked such that the execution profile of the order is the specified percentage of the volume profile in the market. The target participation rate is communicated via the ParticipationRate field .

Where appropriate the performance versus the target can be communicated back to the originator of the order by use of the TargetStrategyPerformance field on the Execution Report. The use of this field will depend on the strategy. For a VWAP order this would be the VWAP price for the appropriate time period (taking into account any limit price on the order and excluding/including off order book trades as per the market convention). For Participate orders this field can be used to convey the actual % of volume in the appropriate time period that this executed volume represents. For Minimise Market Impact orders this may be utilised to give an estimate of the order's market impact in basis points, etc.

More complex parameters can be specified in the TargetStrategyParameters field.

#### **"Reserve Quantity" Orders**

MaxFloor: Traditionally used to indicate reserve quantity. To indicate a single level of reserve quantity, MaxFloor should be used.

MaxShow: Used when two levels of reserve quantities are needed, e.g. one level displayed to the world (MaxFloor) and another displayed to subscribers of their ECN (MaxShow.) I.e. MaxFloor <= MaxShow <= OrderOtv.

• One may place an order for 100,000 shares (OrderQty), only want 1000 shares shown to NASDAQ at any one time (MaxFloor), but will allow other subscribers of that ECN to see 5000 shares (MaxShow).

#### **Time In Force (TIF)**

When TIF=0 (DAY) is used in conjunction with TradingSessionID, the Time In Force of DAY means the order is good for the duration of the specified session. This will accommodate trading platforms where the specified trading session may span more than a calendar day (i.e. specified session starts at 8 p.m. and ends next day at 2 p.m.).

## **Booking Instructions Specified at Time of Order**

The following table identifies the effect of booking instructions provided on the order.

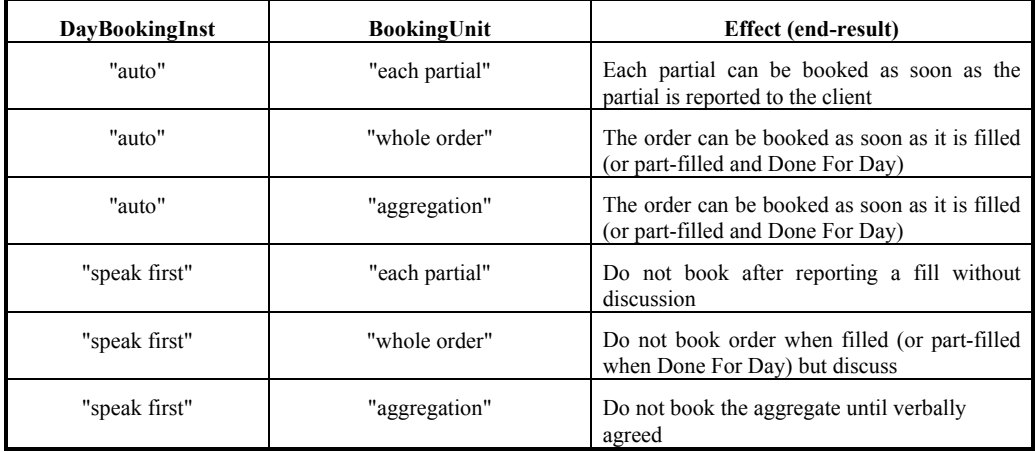

March 25, 2003 – DRAFT 86 86 FIX 4.4 - Volume 4

## **OrderCapacity and OrderRestrictions (formerly Rule80A) Usage by Market**

The Rule80A field was deprecated in FIX 4.3 and replaced by the combination of a new OrderCapacity field and OrderRestrictions field. **See Volume 6: "Appendix 6-E - Deprecated Features and Supported Approach"**

The term Rule80A is a very US market-specific term. Other world markets need to convey similar information, however, often a subset of the US values. In addition the deprecated Rule80A field's values both "overloaded" the field with various combinations of order capacity and associated order restrictions, and the Rule80A field as structured (modeled after CMS and SEC Rule 11Ac1-1/4) made it both difficult to understand and difficult to convey the various order capacities. This section documents the market-specific usage of the OrderCapacity and OrderRestrictions fields.

### **United States Listed Equity Markets:**

:

Rule80A's values and usage details are documented in SEC Rule11Ac1-1/4. Note the purpose behind the rule is to restrict prices from rising or falling too fast providing more stability in the market. See Investments by Sharpe,  $6<sup>th</sup>$  edition p. 50. Indicates the order type upon which exchange Rule 80A is applied.

The following values are valid and applicable when using FIX to communicate with the New York Stock Exchange (NYSE) or other US listed equity exchanges per the SuperDOT Notification document. The values and usage details when used for US trading are documented in SEC Rule11Ac1-1/4.

With regards to OrderCapacity and OrderRestirctions field usage in the United States Listed Equity Markets, the following table provides a cross-reference of former Rule80A values to FIX supported values

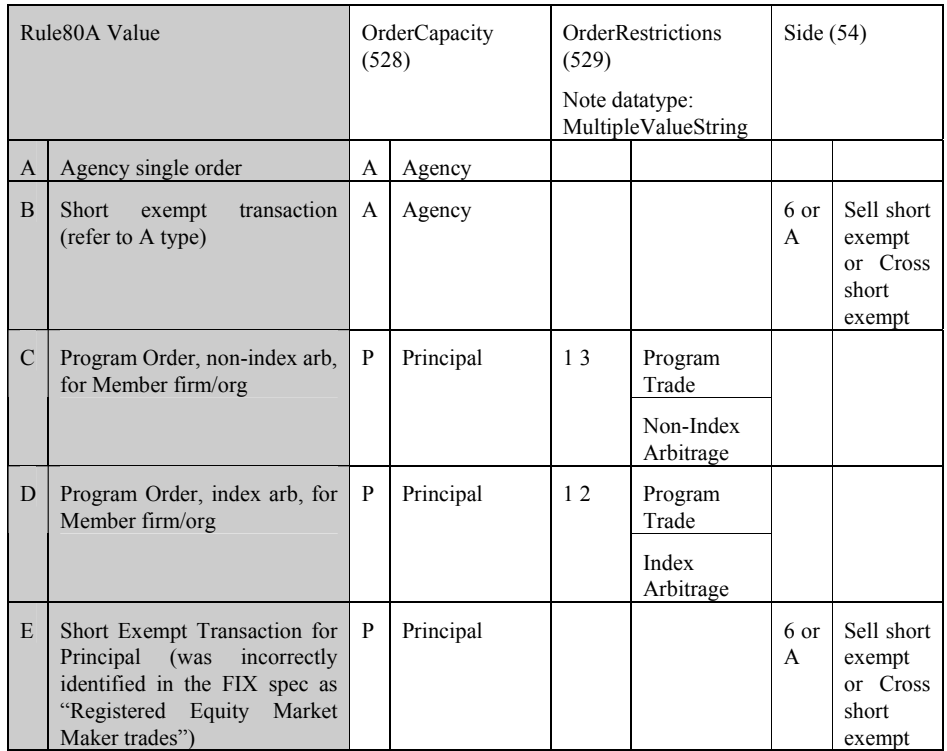

March 25, 2003 – DRAFT 87 87 FIX 4.4 - Volume 4

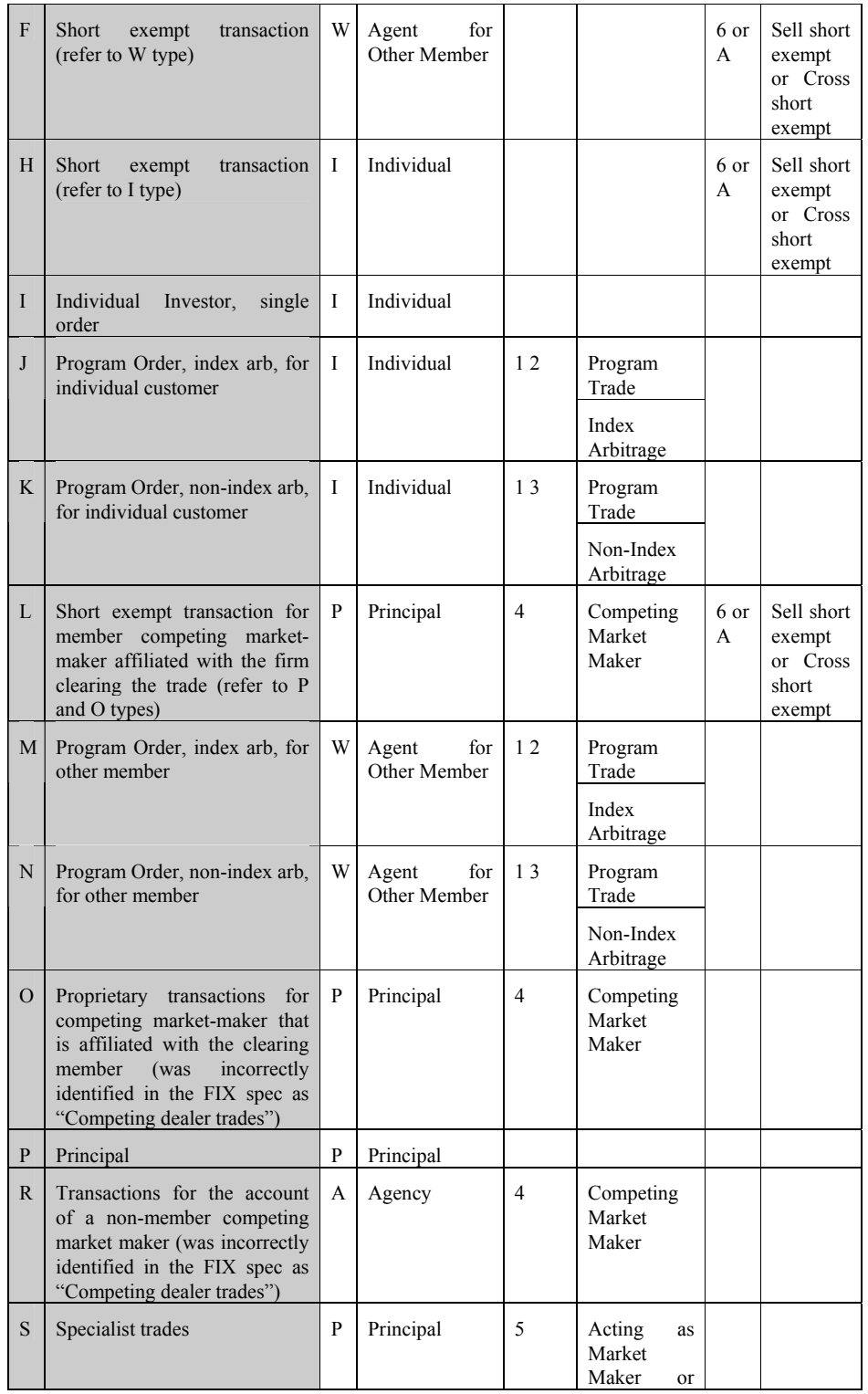

March 25, 2003 – DRAFT 88 68 FIX 4.4 - Volume 4

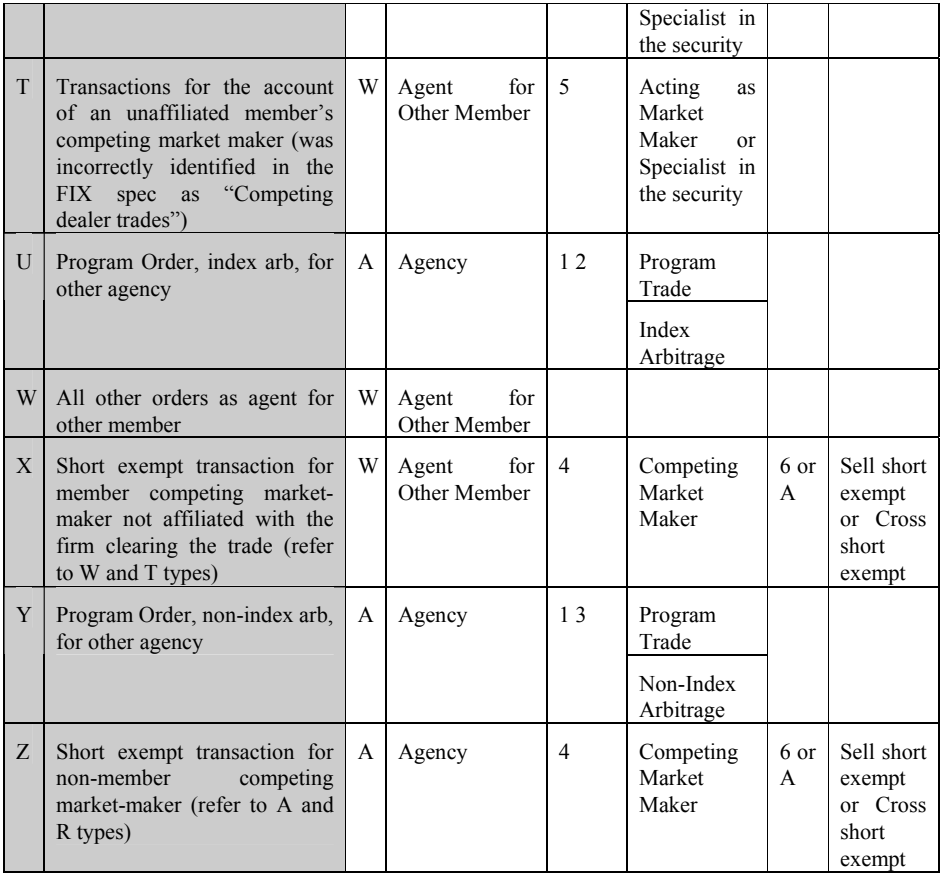

## **Japanese Equity Markets:**

OrderCapacity is used to specify whether order is Agency or Principal.

Valid values:

 $A =$  Agency single order

 $P = Principal$ 

## **Other Markets:**

All or a subset of the OrderCapacity and OrderRestrictions field values defined in the field reference may be applicable for other markets. Future markets will be included in this section as they are defined and brought forward to the FIX Technical Committee.

March 25, 2003 – DRAFT 89 89 FIX 4.4 - Volume 4

### **Example Usage of PartyRole="Investor ID"**

**Two fields, PartyID and PartyIDSource, facilitate the passing of exchange required ID's when**  PartyRole="Investor ID". At present, regulatory requirements require the exchange's Investor ID be provided when orders are placed in Taiwan, China (Shenzhen and Shanghai), and Korea. At present, India, Malaysia and Poland have regulatory requirements requiring the exchange's Investor ID be provided post-trade.

When placing an order on behalf of multiple distinct Investor ID values, then multiple orders will be sent at the same time with each representing a single Investor ID. For example, three funds/sub-accounts in Taiwan would result in three Investor ID values and thus would also result in three orders.

Note that the Investor ID value is not the same as the customer's AllocAccount field nor is there necessarily a oneto-one mapping between AllocAccount and Investor ID. In addition, in Korea one Investor ID value may represent multiple accounts. Thus, account pre-trade allocation (See Volume 5: "Example Usage of Allocations") can still take place in addition to PartyRole="Investor ID", PartyID, and PartyIDSource usage.

### **Format of the Party ID field (PartyRole="Investor ID")**

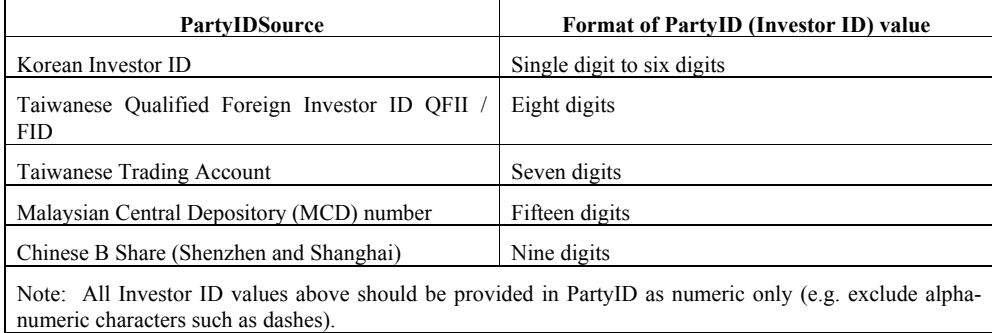

### **Example Representations of Orders**

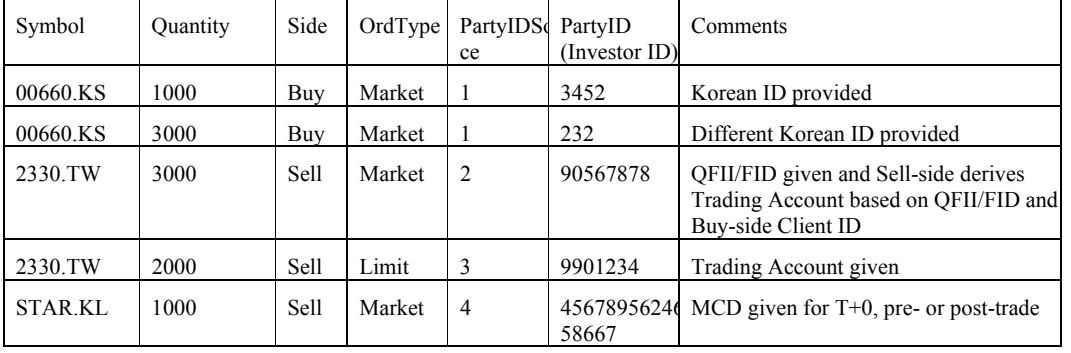

March 25, 2003 – DRAFT 90 90 FIX 4.4 - Volume 4

## **KOREA**

## **Buy 10,000 Hyundai Elec for 3 funds/sub-accounts sharing same ID**

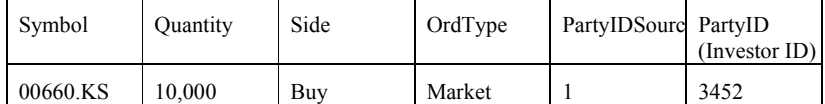

## **Buy 10,000 Hyundai Elec for 3 funds/sub-accounts sharing 2 ID's (sent as 2 orders)**

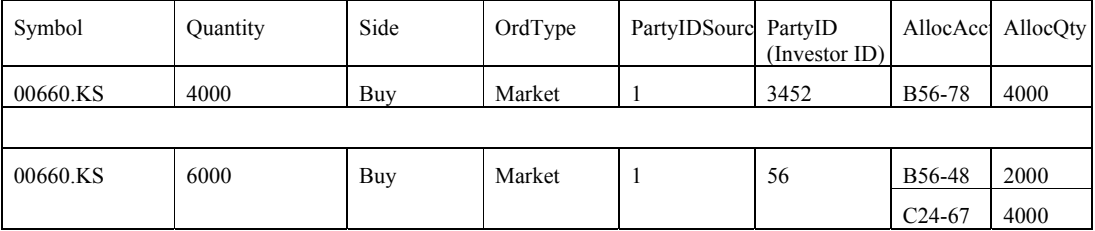

Note: AllocAccount and AllocQty are optional and are not a substitute for PartyID (Investor ID) value (nor used to lookup PartyID (Investor ID)).

## **TAIWAN**

## **Buy 12,000 TSMC for 3 funds/sub-accounts for 4000 each (sent as 3 orders)**

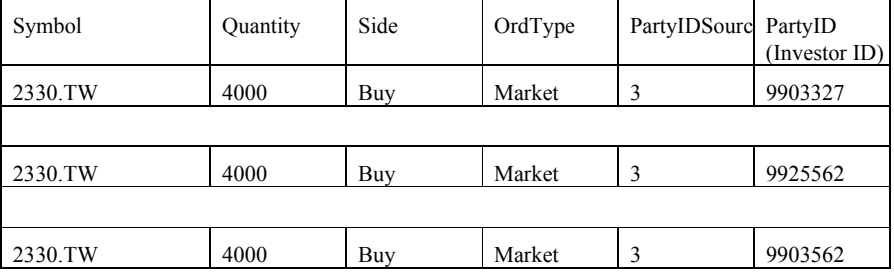

### **Additional Notes:**

- Any change to the PartyID (Investor ID) post submission must be made through the allocation message – you cannot amend PartyID (Investor ID).

- If PartyIDSource and PartyID (Investor ID) provided are not valid for PartyRole="Investor ID", the sell-side will send an Execution Report with OrdRejReason of "Invalid Investor ID".

- These fields are not to be used to determine the routing of an order to an Exchange (value of PartyID is not a substitute for ExDestination).

March 25, 2003 – DRAFT 91 91 FIX 4.4 - Volume 4

## **CATEGORY: CROSS ORDERS**

### **Background**

FIX provides support for a cross order using Side[54]=Cross on a New Order Single Message. For many markets the New Order – Single does not provide enough information about the counterparties of a trade to meet regulatory and post-trade requirements. Markets that find the use of a New Order – Single Message with Side[54]=Cross adequate for cross trading – can continue to use this implementation. When additional information regarding the counterparty to the cross trade is required – the Cross Order message should be used.

The Japanese Exchange Working Group proposed the creation of a Cross Order message that would elaborate both counterparties involved in the cross for a security. Companion Cross Order Cancel Replace Requests and Cross Order Cancel Requests were also proposed.

### **Prioritization of a side of a cross order**

Some markets permit one side or the other of the cross order to be prioritized for execution. A new field, CrossPrioritization[550] indicates which side of the cross order will be prioritized for execution. The definition of prioritization is left to the market. In some markets the prioritized side will be guaranteed execution. In other markets, prioritization means that the prioritized side will be applied to the market first.

### **Classification of cross trades**

Four types of cross trades have been identified.

- 1. Cross Trade that is executed completely or not. Both sides are treated in the same manner. This is equivalent to Fill or Kill type behavior, where the cross order meets the crossing criteria – within the market and is executed or it is rejected.
- 2. Cross Trade that is executed partially and the rest is canceled. One side is fully executed, the other side is partially executed with the remainder being canceled. This is equivalent to an Immediate or Cancel on the other side. Note: The CrossPrioritization[550] field is used to indicate which side should fully execute in this scenario.
- 3. Cross trade that is partially executed with the unfilled portions remaining active. One side of the cross is fully executed as denoted with the CrossPrioritization[550] field, but the unfilled portion remains active.
- 4. Cross trade is executed with existing orders with the same price. In the case other orders exist with the same price, the quantity of the Cross is executed against the existing orders and quotes, the remainder of the cross is executed against the other side of the cross. The two sides potentially have different quantities. The use of CrossPrioritization[550] field is used to indicate which side of the cross will be executed against the existing market.

### **Execution Reporting for cross orders**

Execution reporting for cross orders is done by side. Execution Reports are sent using the ClOrdID[11], OrigClOrdID[41], OrderID[37] of the side of the cross order being reported. The CrossID[548] and the CrossType[549] fields are provided as optional fields on the Execution Report. The CrossID[548] must be provided on the Execution Reports for sides of Cross Orders.

## **Cross Order Handling Rules**

If one side of the cross order is invalid then the entire cross order is rejected. Markets should not accept one side of the cross order without accepting the other side.

The CrossType[549] field defines the proper processing of cross orders once the cross order has been accepted.

March 25, 2003 – DRAFT 92 92 FIX 4.4 - Volume 4

The order state changes for each leg are reported independently using separate Execution Reports for each side.

## **Acknowledgement of a Cross Order**

The following shows typical message flows for the acknowledgement of cross orders.

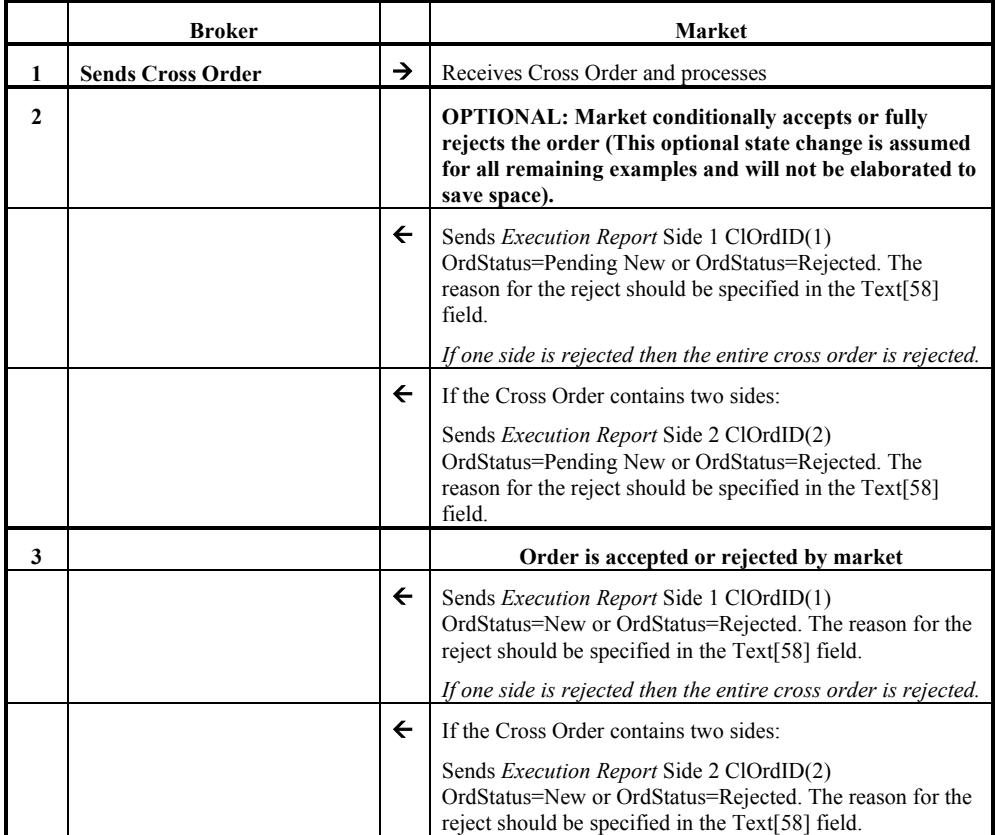

March 25, 2003 – DRAFT 93 93 FIX 4.4 - Volume 4

# **Message Flow for cross order with CrossType=1 with only one side of the order provided**

In the case where the broker is crossing the order and no further identification is required as part of the order – the cross order can contain one leg. The cross order is executed fully or canceled.

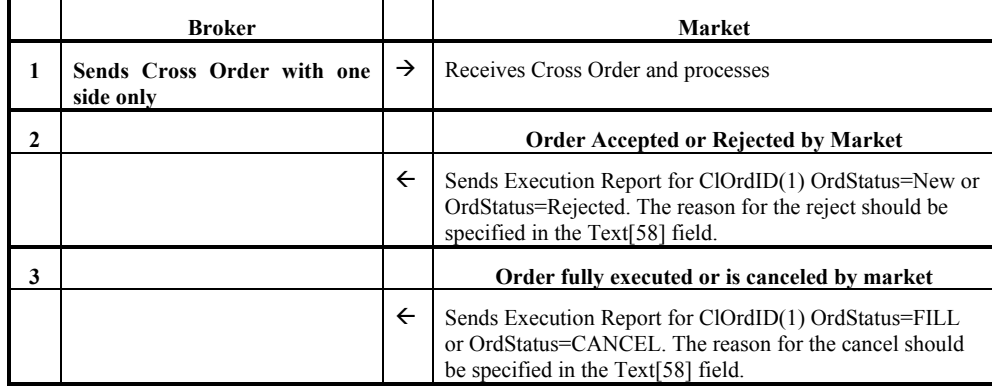

## **Message Flow for cross order with CrossType=1 when both sides of the cross order provided**

In this example two sides of the cross are explicitly provided on the cross order. The cross order is executed fully or canceled.

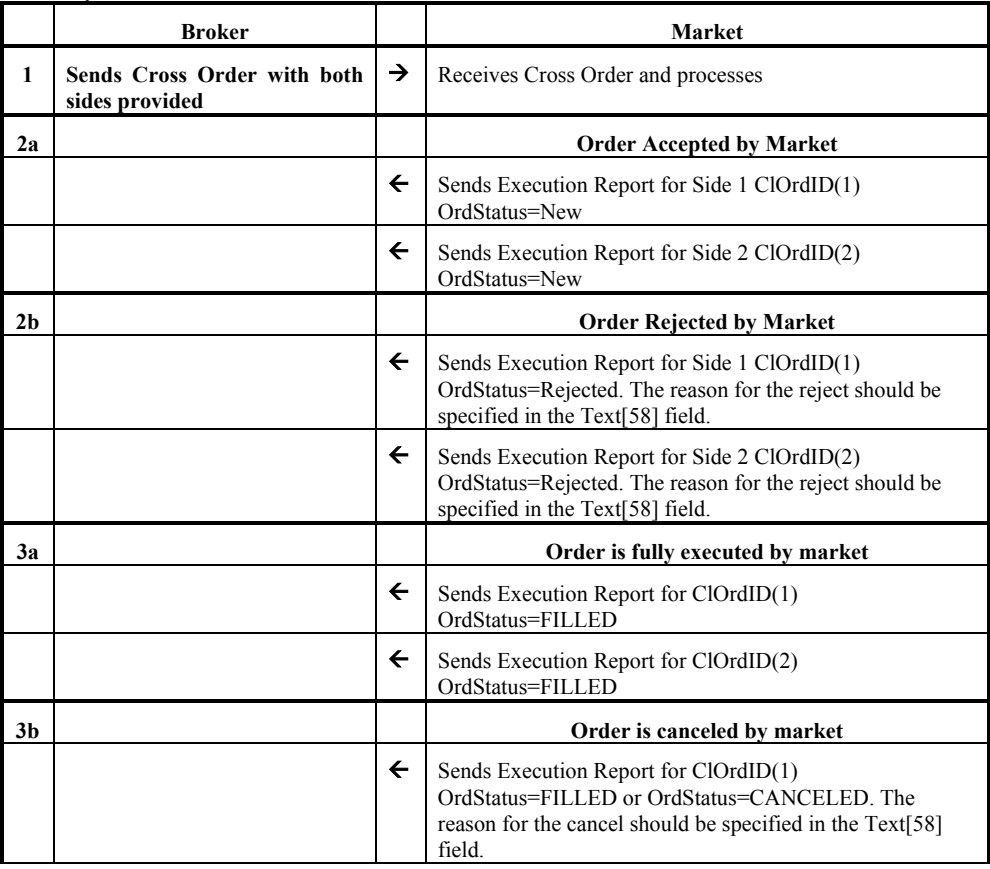

March 25, 2003 – DRAFT 94 94 FIX 4.4 - Volume 4

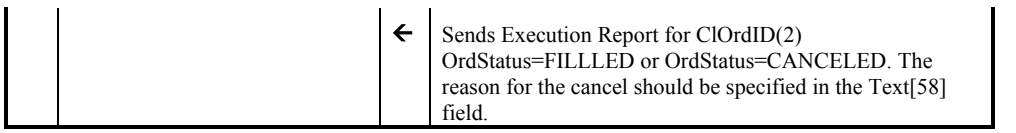

## **Message Flow for cross order with CrossType=2**

In the following example the cross order contains a buy and sell order. The buy side is prioritized and in the case of CrossType=2 will be fully executed. In the following example – the sell side is not fully executed – the balance being canceled.

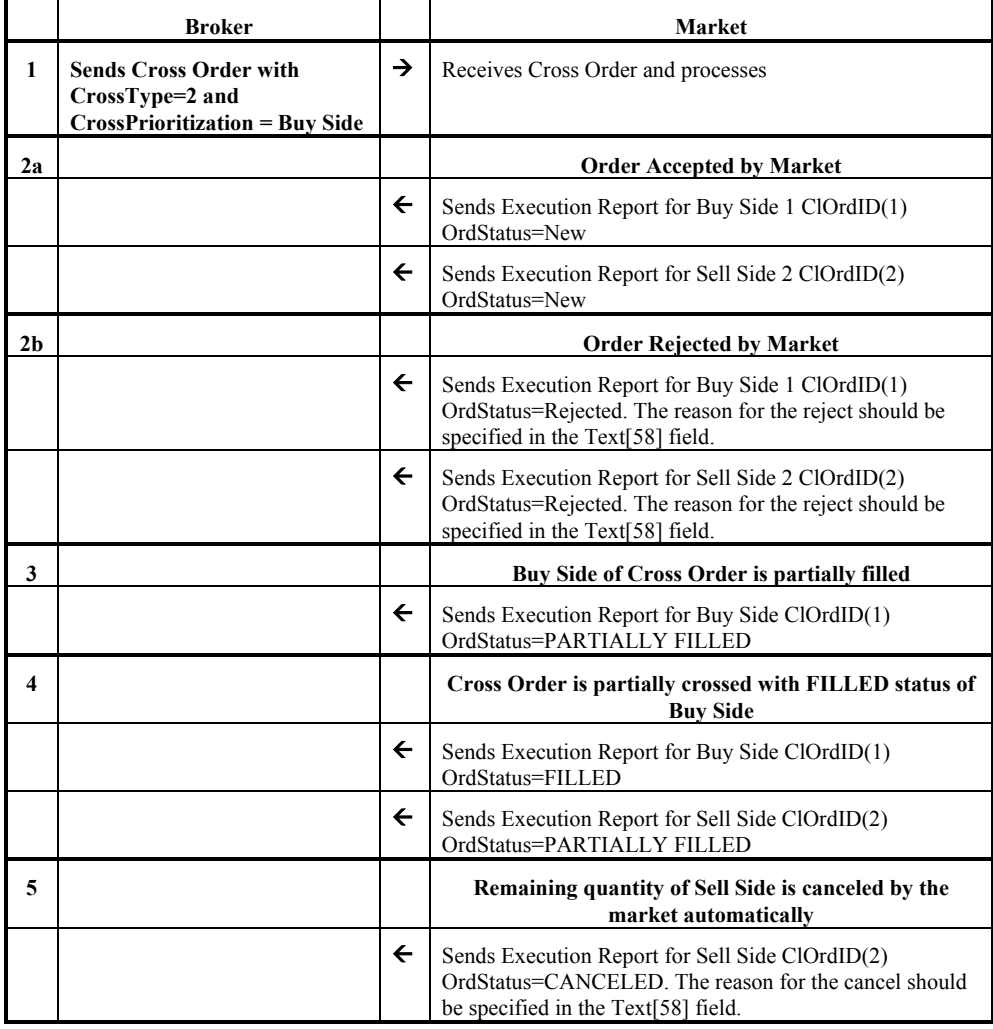

March 25, 2003 – DRAFT 95 95 FIX 4.4 - Volume 4

## **Message Flow for cross order with CrossType=3**

In this scenario – the cross order is executed with the buy side prioritized. The buy side is fully executed. The remaining part of the Sell side remains active and is eventually filled or canceled.

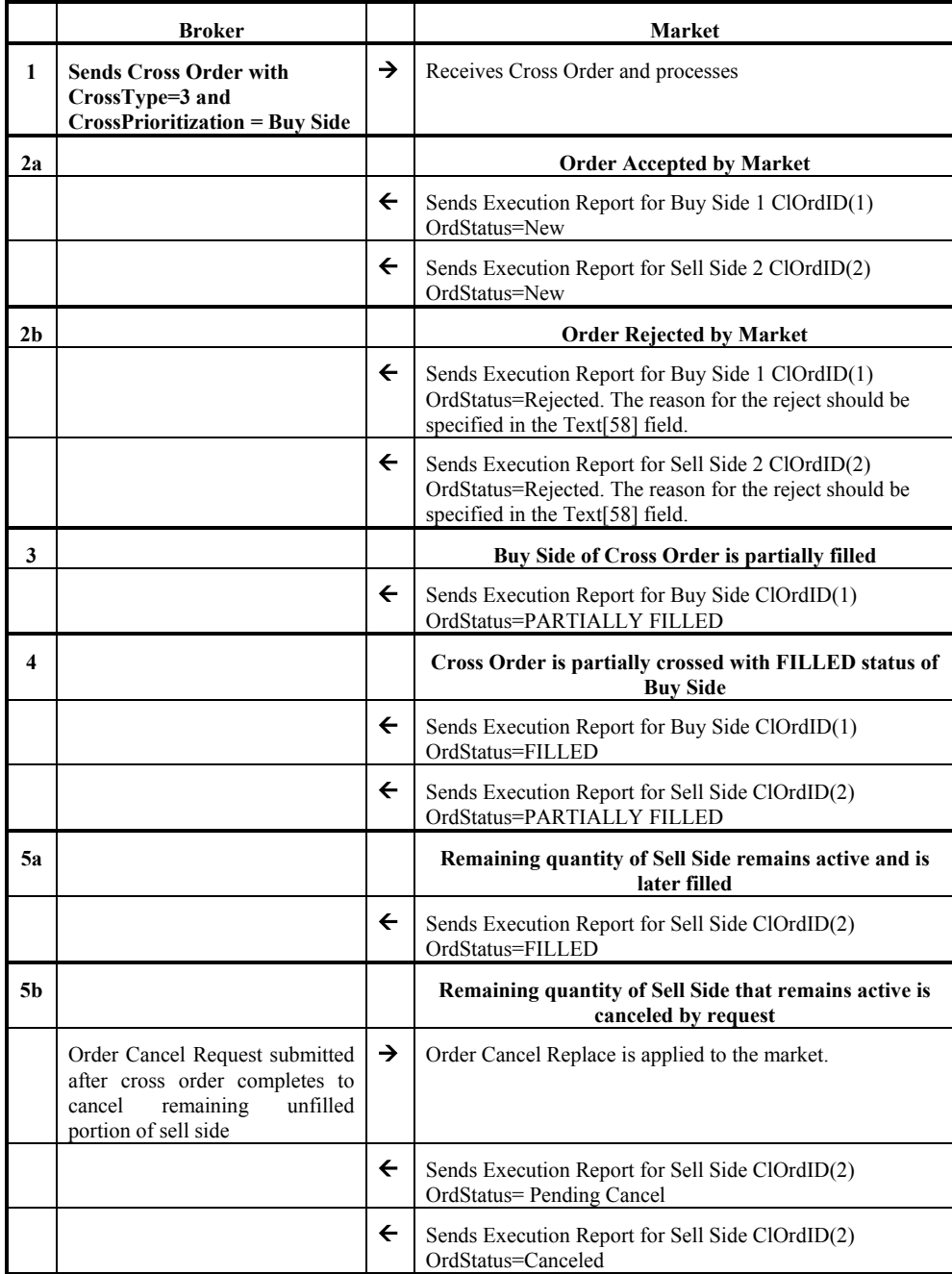

March 25, 2003 – DRAFT 96 96 FIX 4.4 - Volume 4

## **Message Flow for cross order with CrossType=4**

In the following example the buy order is prioritized. The buy side will trade against orders in the book at the same price. The sell side of the cross will trade with the remaining quantity of the buy side. The sell side will be filled at a lower quantity than the buy side that executed against existing orders. NOTE: It is possible for the sell side to be filled with no quantity – if sufficient sell orders exist in the book.

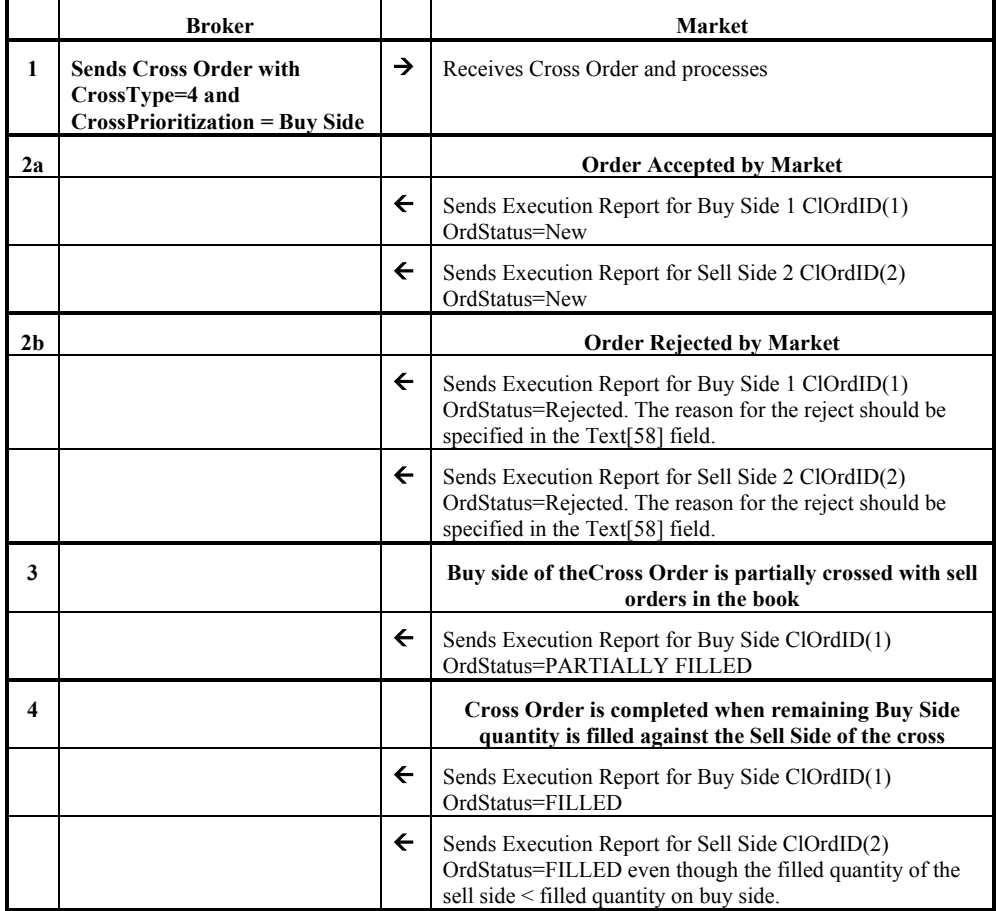

March 25, 2003 – DRAFT 97 97 FIX 4.4 - Volume 4

# **Cross Order Messages**

## **New Order - Cross**

Used to submit a cross order into a market. The cross order contains two order sides (a buy and a sell). The cross order is identified by its CrossID.

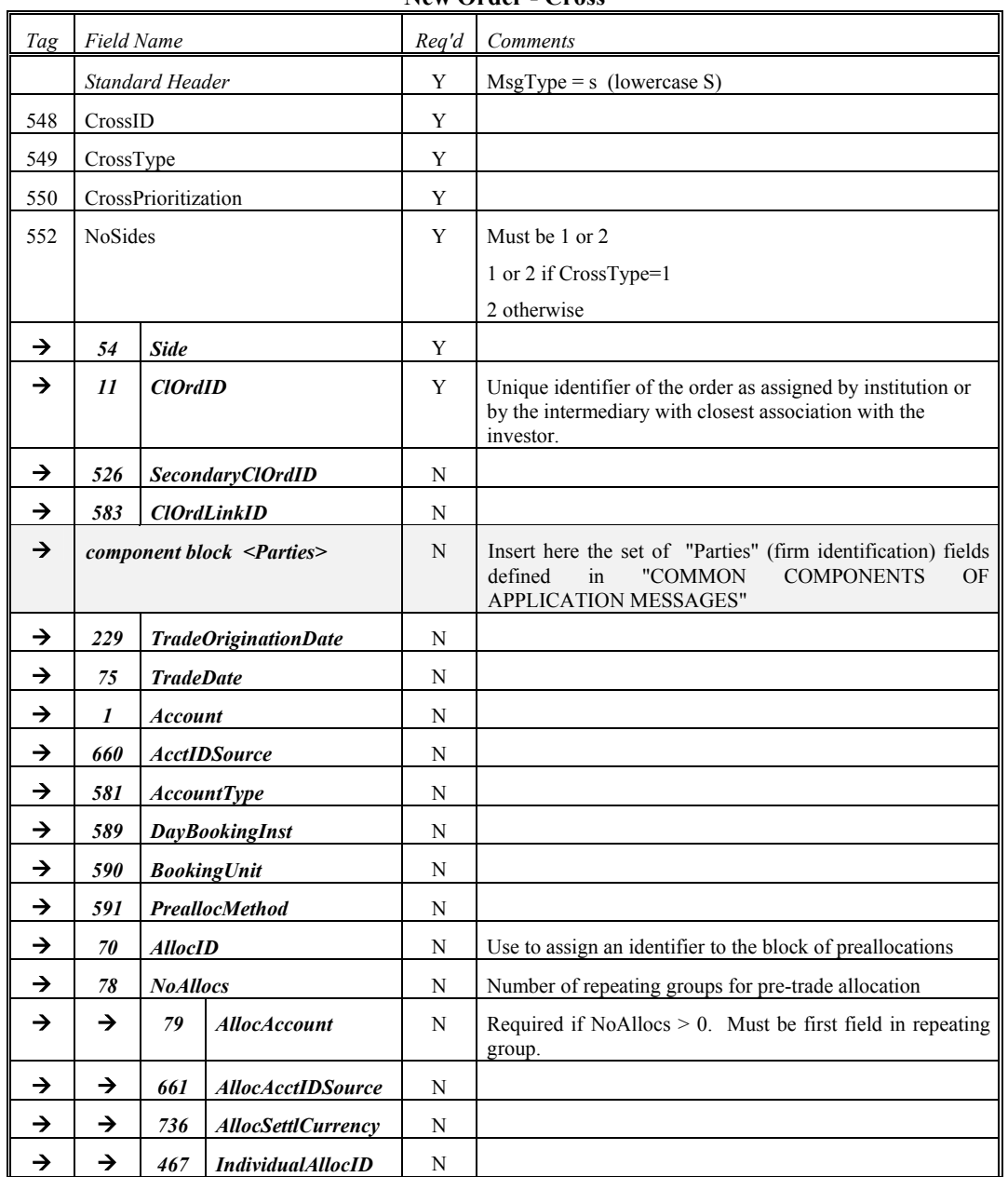

**New Order - Cross** 

March 25, 2003 – DRAFT 98 98 FIX 4.4 - Volume 4

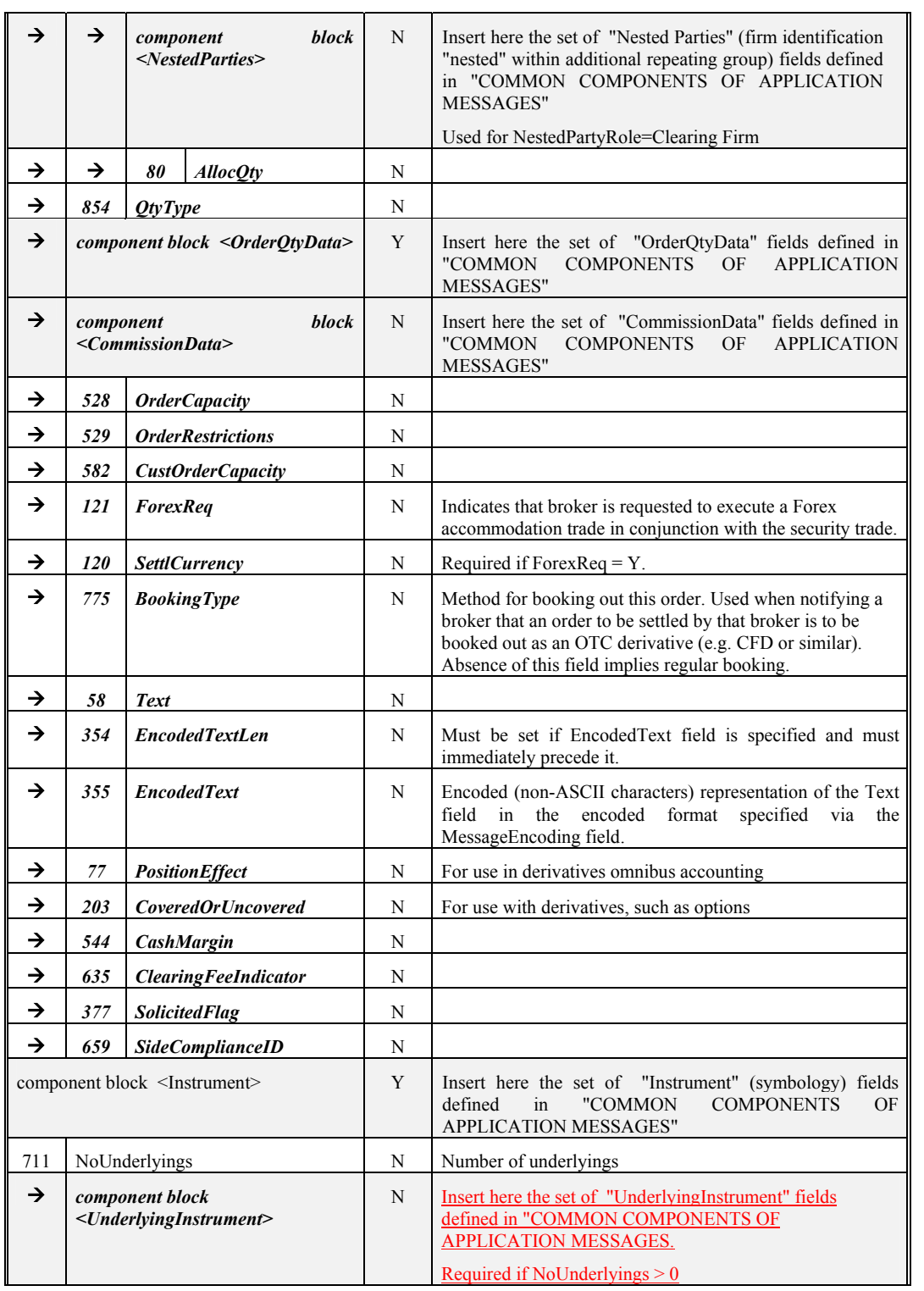

March 25, 2003 – DRAFT 99 9 FIX 4.4 - Volume 4

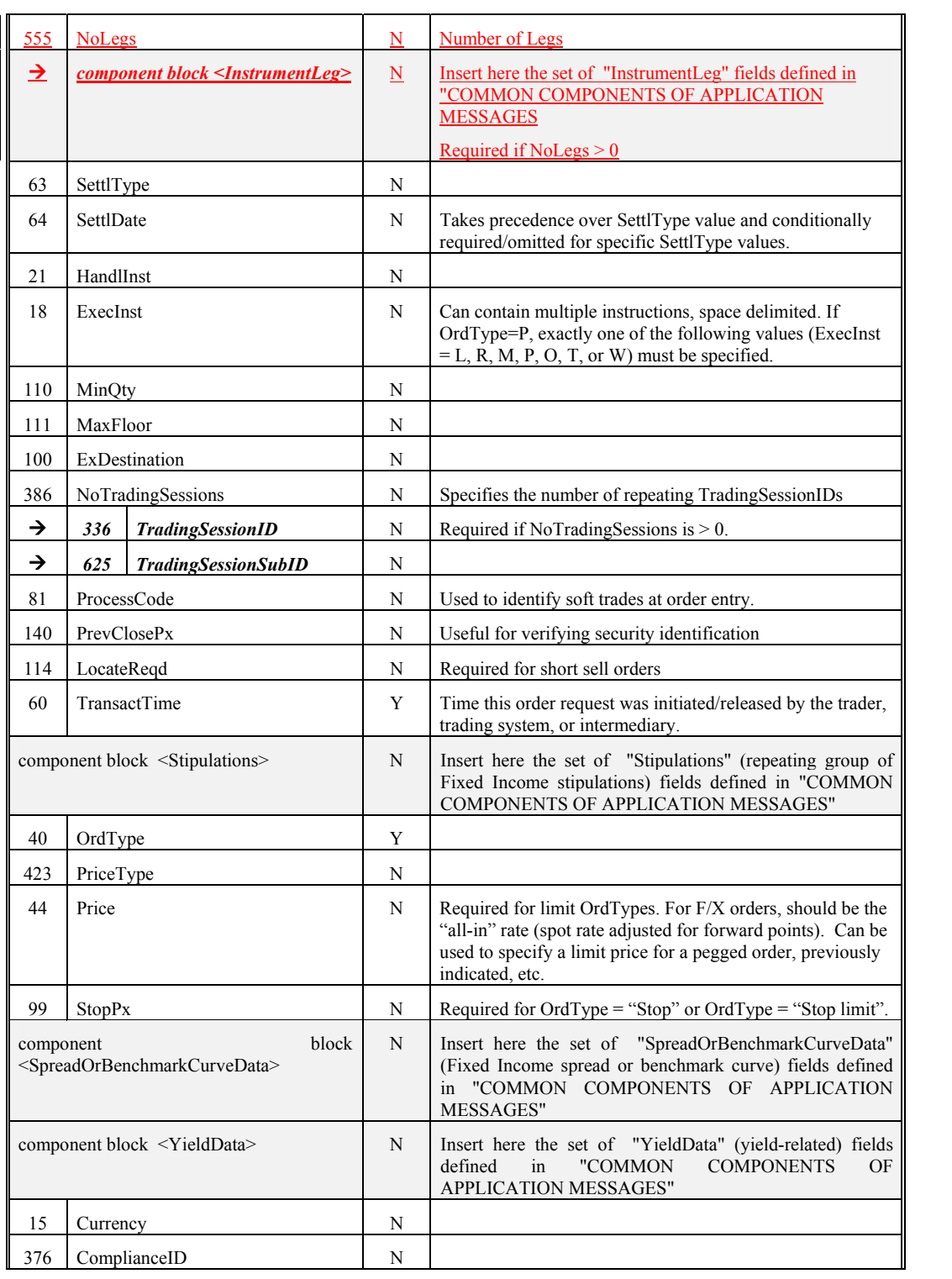

March 25, 2003 – DRAFT 100 100 FIX 4.4 - Volume 4

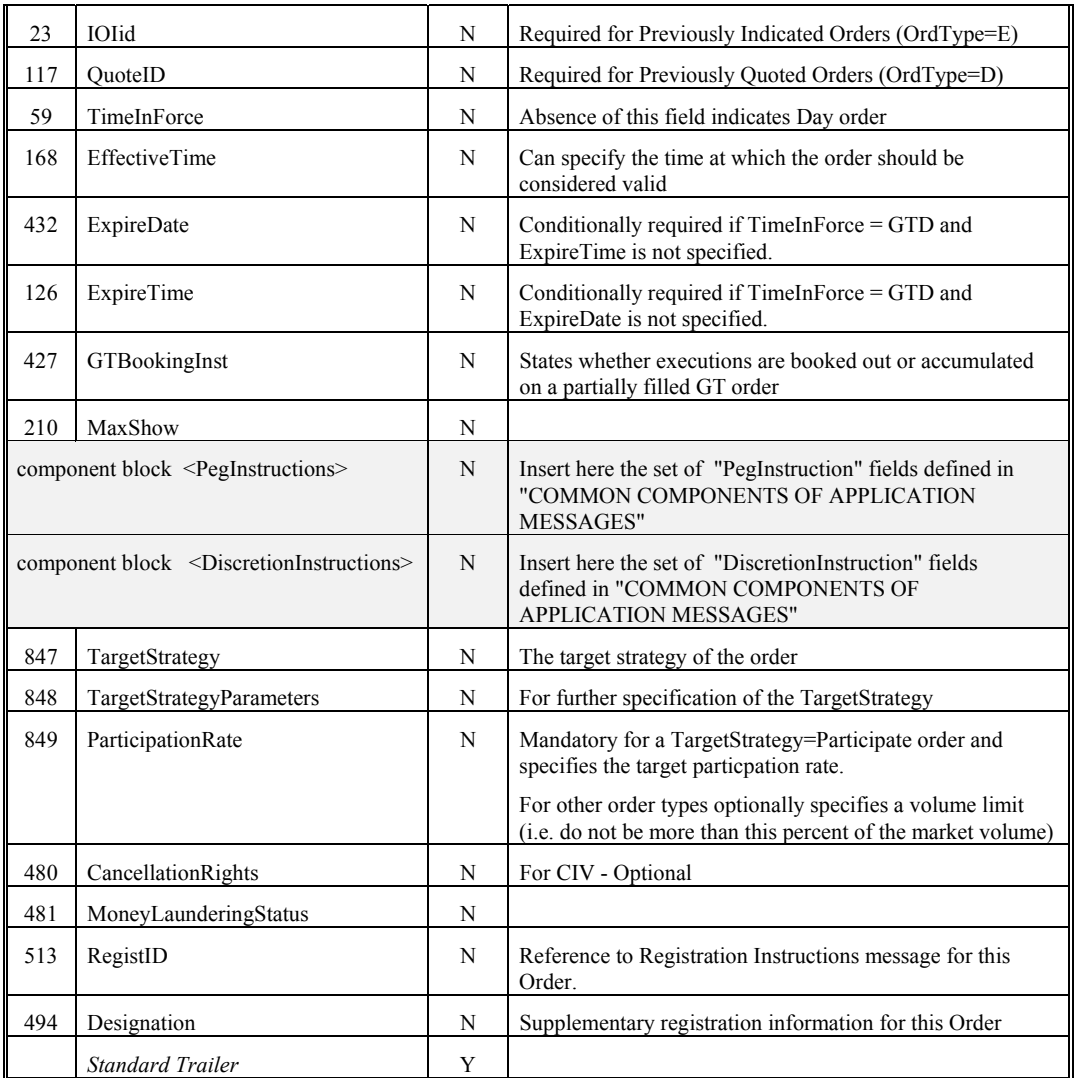

*FIXML Definition for this message – see http://www.fixprotocol.org for details* Refer to FIXML element NewOrdCrss

March 25, 2003 – DRAFT 101 101 FIX 4.4 - Volume 4

**Deleted:** <!ENTITY % CrossOrderCustom "">¶ <!ENTITY % CrossOrderContent "CrossID,CrossType,CrossPrioritization, SideList,Instrument,Settlement?, ¶ CashMargin?,HandInst,ExecInst?,MinQt y?,MaxFloor?,ExDestination?,TrdSession List?,¶ ProcessCode?,PrevClosePx?,LocateReqd ?,TransactTime,StipulationsList?,OrdTyp

e,PriceType?,Price?,¶

olicitedFlag?,¶

ationRights?,¶

<!ELEMENT CrossOrder (%CrossOrderContent;)>¶ <!ATTLIST CrossOrder FIXTag CDATA #FIXED '35'¶ DataType CDATA #FIXED 'String'¶ Value CDATA #FIXED 's' >

,¶

StopPx?,SpreadOrBenchmarkCurveData? ,YieldData?,Currency?,ComplianceID?,S

IOI\_ID?,QuoteID?,OrderDuration?,Effect iveTime?,GTBookingInst?,FutSettDate2?

OrderQty2?,MaxShow?,PegDifference?, DiscretionInst?,DiscretionOffset?,Cancell

MoneyLaunderingStatus?,RegistID?,Desi gnation?,AccruedInterestRate?,AccruedIn terestAmt?,¶ NetMoney? %CrossOrderCustom;" >¶

### **Cross Order Cancel/Replace Request ( a.k.a. Cross Order Modification Request)**

Used to modify a cross order previously submitted using the New Order - Cross message. See Order Cancel Replace Request for details concerning message usage.

Refer to the Order Cancel Replace Request (a.k.a. Order Modification Request) message for restrictions on what fields can be changed during a cancel replace.

The Cross Order-specific fields, CrossType (tag 549) and CrossPrioritization (tag 550), can not be modified using the Cross Order Cancel Replace Request.

| Tag           | Field Name            |                                     | Req'd       | Comments                                                                                                    |  |  |  |
|---------------|-----------------------|-------------------------------------|-------------|----------------------------------------------------------------------------------------------------|--|--|--|
|               |                       | Standard Header                     |             | $MsgType = t$ (lowercase T)                                                                                                    |  |  |  |
| 37            | OrderID               |                                     | N           | Unique identifier of most recent order as assigned by sell-<br>side (broker, exchange, ECN).                                                     |  |  |  |
| 548           | CrossID               |                                     | Y           | CrossID for the replacement order                                                                                                    |  |  |  |
| 551           | OrigCrossID           |                                     | Y           | Must match the CrossID of the previous cross order. Same<br>order chaining mechanism as ClOrdID/OrigClOrdID with<br>single order Cancel/Replace. |  |  |  |
| 549           | CrossType             |                                     | $\mathbf Y$ |                                                                                                    |  |  |  |
| 550           | CrossPrioritization   |                                     | Y           |                                                                                                    |  |  |  |
| 552           | NoSides               |                                     | Y           | Must be 1 or 2                                                                                                    |  |  |  |
| $\rightarrow$ | 54                    | <b>Side</b>                         | $\mathbf Y$ |                                                                                                    |  |  |  |
| →             | 41                    | <b>OrigClOrdID</b>                  | Y           |                                                                                                    |  |  |  |
| →             | 11                    | <b>ClOrdID</b>                      | Y           | Unique identifier of the order as assigned by institution or by<br>the intermediary with closest association with the investor.                  |  |  |  |
| →             | 526                   | SecondaryClOrdID                    | $\mathbf N$ |                                                                                                    |  |  |  |
| →             | 583                   | <b>ClOrdLinkID</b>                  | N           |                                                                                                    |  |  |  |
| →             | 586<br>OrigOrdModTime |                                     | $\mathbf N$ |                                                                                                    |  |  |  |
| →             |                       | component block <parties></parties> | N           | Insert here the set of "Parties" (firm identification) fields<br>defined<br>"COMMON<br><b>COMPONENTS</b><br>in<br>OF<br>APPLICATION MESSAGES"    |  |  |  |
| →             | 229                   | TradeOriginationDate                | N           |                                                                                                    |  |  |  |
| →             | 75                    | <b>TradeDate</b>                    | $\mathbf N$ |                                                                                                    |  |  |  |
| →             | 1                     | <b>Account</b>                      | ${\bf N}$   |                                                                                                    |  |  |  |
| →             | 660                   | <b>AcctIDSource</b>                 | $\mathbf N$ |                                                                                                    |  |  |  |
| →             | 581                   | <b>AccountType</b>                  | $\mathbf N$ |                                                                                                    |  |  |  |
| →             | 589                   | <b>DayBookingInst</b>               | ${\bf N}$   |                                                                                                    |  |  |  |
| →             | 590                   | <b>BookingUnit</b>                  | $\mathbf N$ |                                                                                                    |  |  |  |
| →             | 591                   | <b>PreallocMethod</b>               | N           |                                                                                                    |  |  |  |
| →             | 70                    | <b>AllocID</b>                      | N           | Used to assign an identifier to the block of individual<br>preallocations                                                                        |  |  |  |

**Cross Order Cancel / Replace Request (a.k.a. Cross Order Modification Request)** 

March 25, 2003 – DRAFT 102

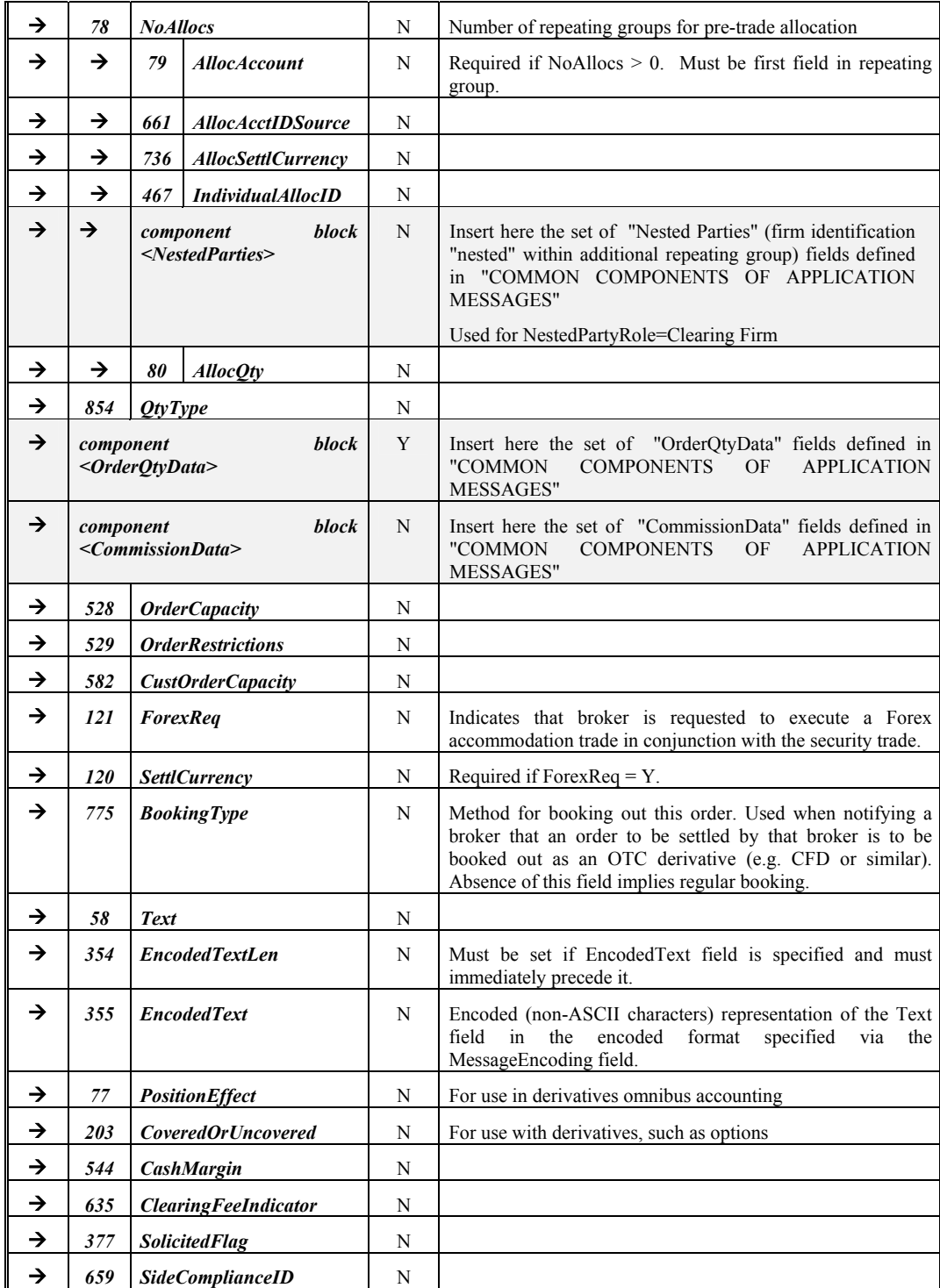

March 25, 2003 – DRAFT 103 103 FIX 4.4 - Volume 4

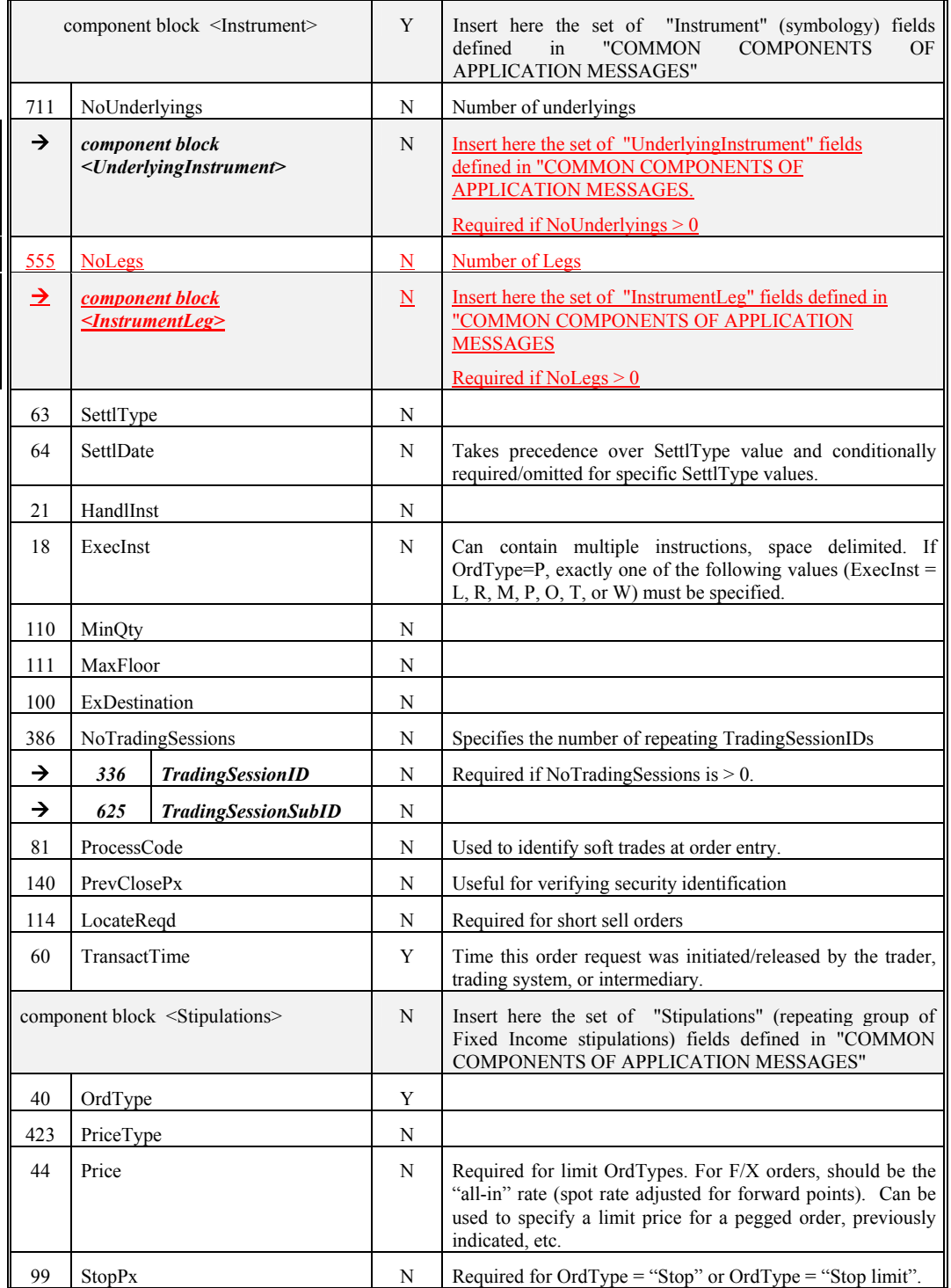

March 25, 2003 – DRAFT 104 104 FIX 4.4 - Volume 4

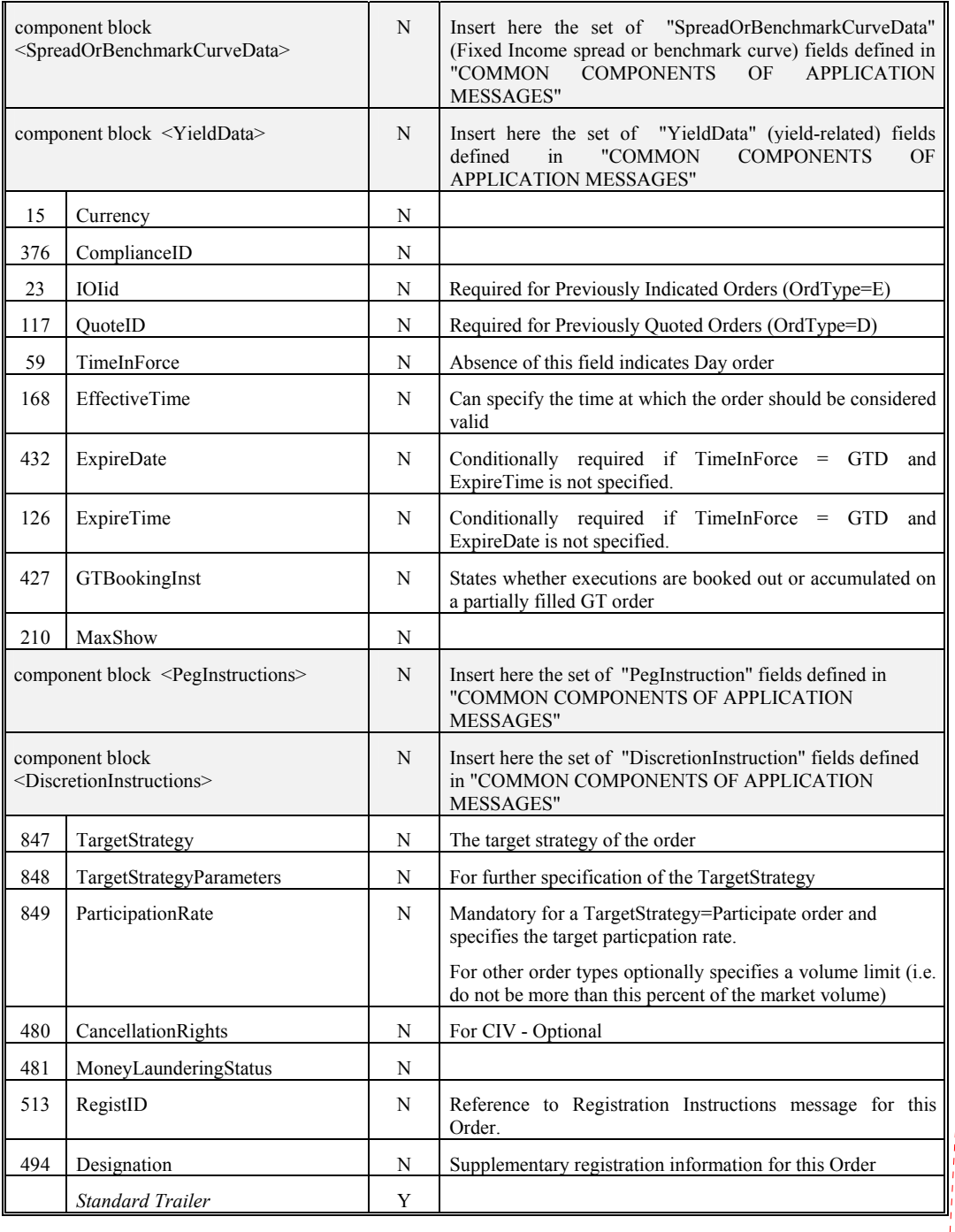

*FIXML Definition for this message – see http://www.fixprotocol.org for details* Refer to FIXML element CrssOrdCxlRplcReq

March 25, 2003 – DRAFT 105 105 FIX 4.4 - Volume 4

#### **Deleted:** <!ENTITY % CrossOrderModificationReqCustom "">¶ <!ENTITY % CrossOrderModificationReqContent "CrossID,OrigCrossID,CrossType,CrossP rioritization,SideList,Instrument,¶ Settlement,CashMargin?,HandInst,ExecI nst?,MinQty?,MaxFloor?,¶ ExDestination?,TrdSessionList?,Process Code?,PrevClosePx?,LocateReqd?,¶ TransactTime,StipulationsList?,OrdType, PriceType?,Price?,StopPx?,¶ SpreadOrBenchmarkCurveData?,YieldDa ta?,Currency?,ComplianceID?,SolicitedFl ag?,IOI\_ID?,QuoteID?,OrderDuration?, EffectiveTime?,GTBookingInst?,FutSett Date2?,OrderQty2?,¶ MaxShow?,PegDifference?,DiscretionIns t?,DiscretionOffset?,CancellationRights?,¶ MoneyLaunderingStatus?,RegistID?,Desi gnation?,AccruedInterestRate?,¶ AccruedInterestAmt?,NetMoney? %CrossOrderModificationReqCustom;" >¶ ¶<br><!ELEMENT CrossOrderModificationReq (%CrossOrderModificationReqContent;)  $>$  <!ENTITY % CrossOrderModificationReqCustom "">¶ <!ENTITY % CrossOrderModificationReqContent "OrderID?,CrossID,OrigCrossID,CrossTy pe,CrossPrioritization,CrossModSideList, Instrument,Settlement,HandInst,ExecInst List?,MinQty?,MaxFloor?,ExDestination ?,TrdSessionList?,ProcessCode?,PrevClo sePx?,LocateReqd?,TransactTime,Stipula tionsList?,OrdType,PriceType?,Price?,St opPx?,SpreadOrBenchmarkCurveData?, YieldData?,Currency?,ComplianceID?,So licitedFlag?,IOI\_ID?,QuoteID?,OrderDur ation?,EffectiveTime?,GTBookingInst?, MaxShow?,PegDifference?,DiscretionIns t?,DiscretionOffset?,CancellationRights?, MoneyLaunderingStatus?,RegistID?,Desi gnation?,AccruedInterestRate?,AccruedIn terestAmt?,NetMoney? %CrossOrderModificationReqCustom;" >¶ <!ELEMENT CrossOrderModificationReq (%CrossOrderModificationReqContent;) >¶<br><!ATTLIST CrossOrderModificationReq FIXTag CDATA #FIXED '35'¶ DataType CDATA #FIXED 'String'¶ Value CDATA #FIXED 't' >

March 25, 2003 – DRAFT 106 106 FIX 4.4 - Volume 4

# **Cross Order Cancel Request**

Used to fully cancel the remaining open quantity of a cross order.

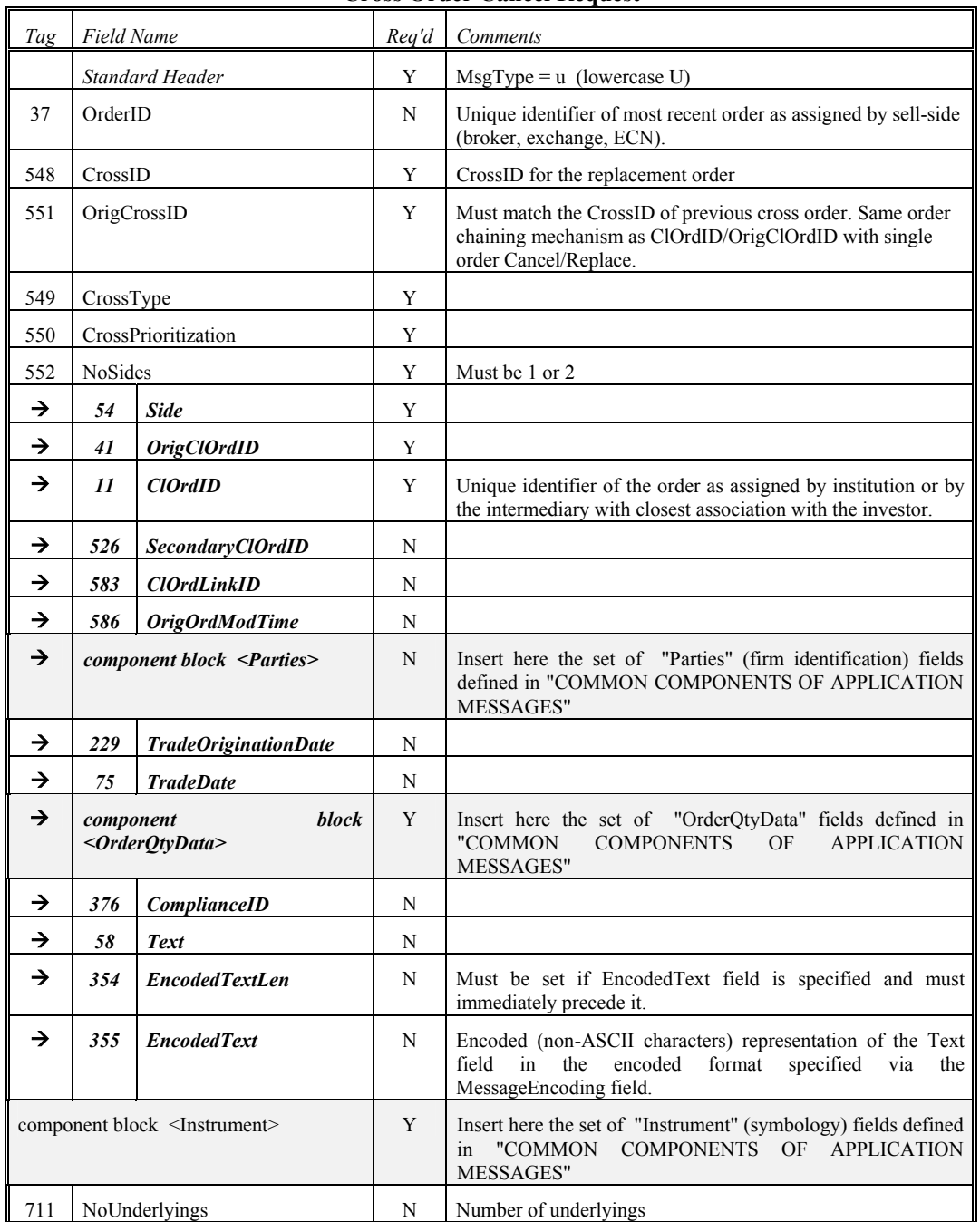

**Cross Order Cancel Request** 

March 25, 2003 – DRAFT 107 107 FIX 4.4 - Volume 4

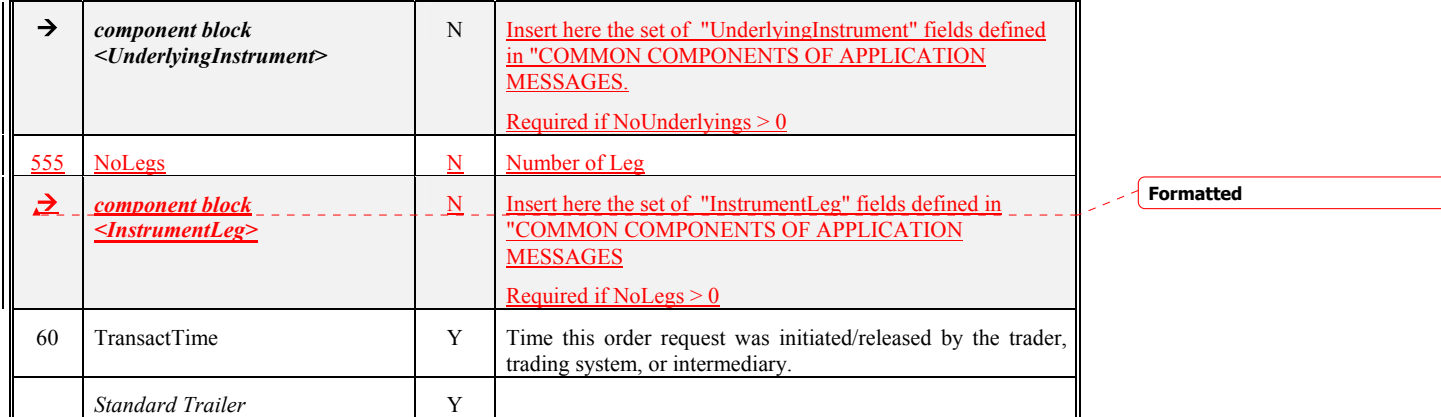

*FIXML Definition for this message – see http://www.fixprotocol.org for details* Refer to FIXML element CrssOrdCxlReq

**Deleted:** <!ENTITY % CrossOrderCancelReqCustom "">¶<br><!ENTITY % CrossOrderCancelReqContent "CrossID,OrigCrossID,CrossType,CrossP rioritization,CrossCxlSideList,Instrument,¶ TransactTime %CrossOrderCancelReqCustom;" >¶ <!ELEMENT CrossOrderCancelReq (%CrossOrderCancelReqContent;)>¶ <!ATTLIST CrossOrderCancelReq FIXTag CDATA #FIXED '35'¶ DataType CDATA #FIXED 'String'¶ Value CDATA #FIXED 'u' >

March 25, 2003 – DRAFT 108 108 FIX 4.4 - Volume 4
# **Cross Order Change Matrices**

**Cross Type 1** 

 $\overline{a}$ 

# *Scenario-1: Cancel (Before Exchange Crossing Session Time)*

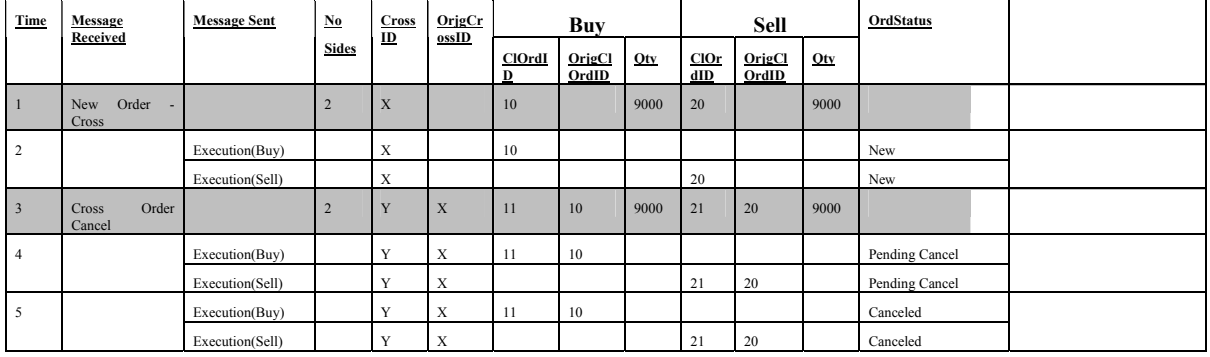

# *Scenario-2: Replace (Before Exchange Crossing Session Time)*

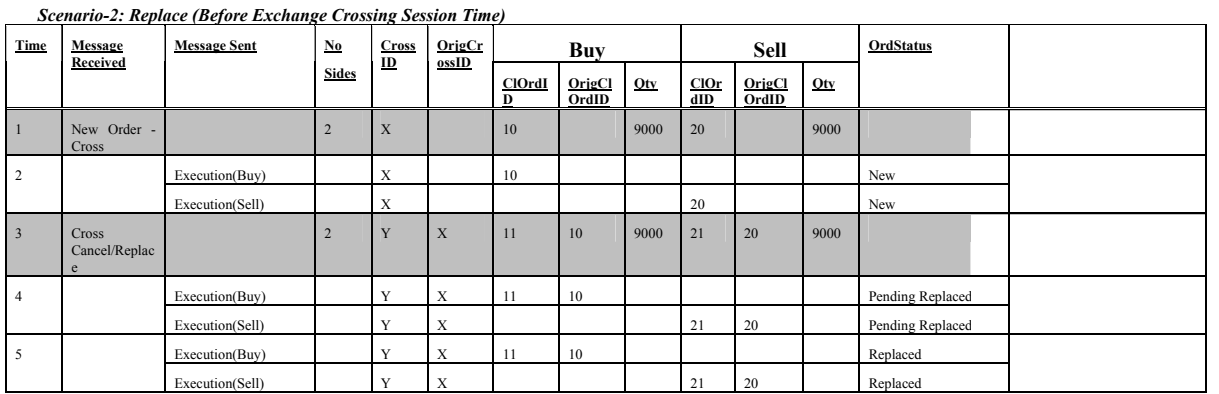

March 25, 2003 – DRAFT 109 109 FIX 4.4 - Volume 4

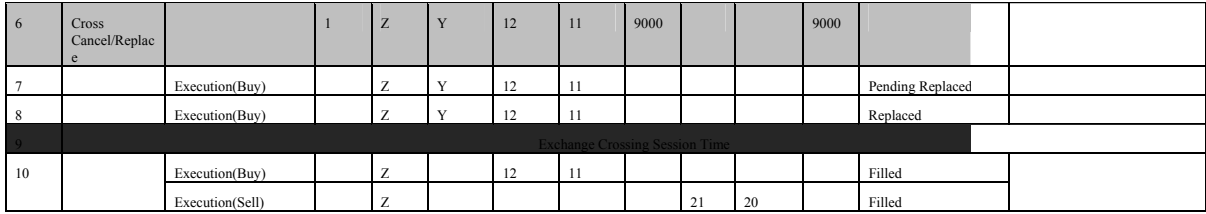

March 25, 2003 – DRAFT 110 110 FIX 4.4 - Volume 4

# *Scenario-3: In case that there are no orders in the book of the market, a New Order - Cross is submitted. (During market hours*

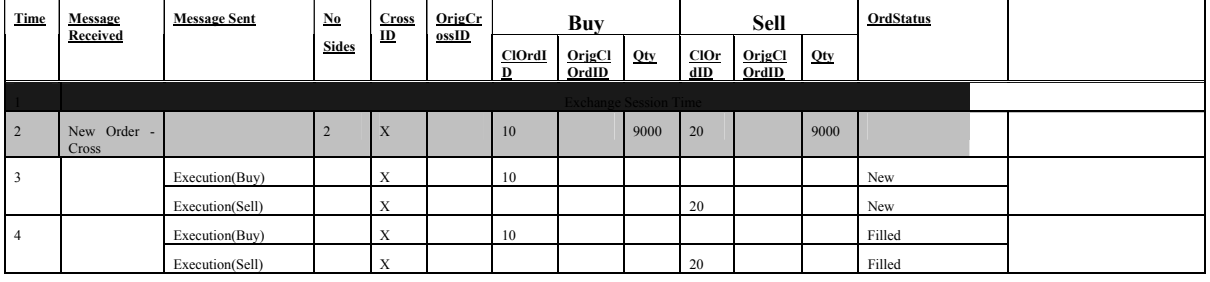

*Scenario-4: In case that there are no orders in the book, a New Order - Cross is submitted. (During market hours)* 

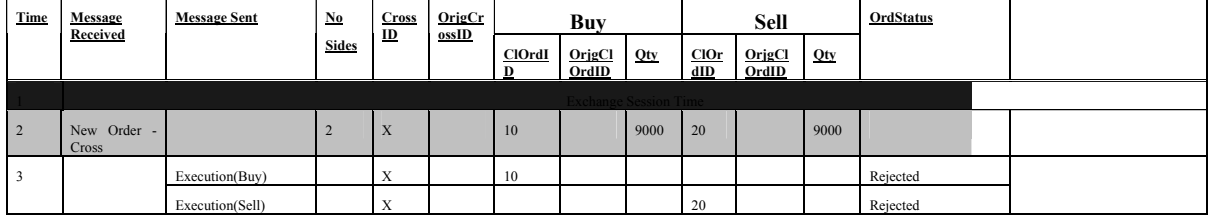

March 25, 2003 – DRAFT 111 111 FIX 4.4 - Volume 4

 $\overline{a}$ 

# **Cross Type 2**

*Scenario-1: There are no orders in the book* 

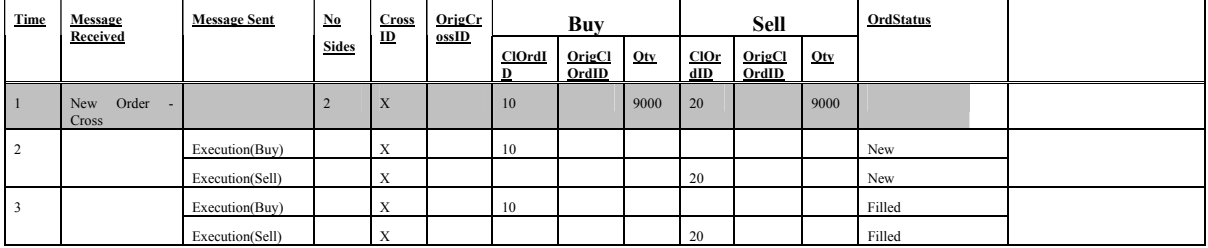

#### *Scenario-2: There is an order in the book*

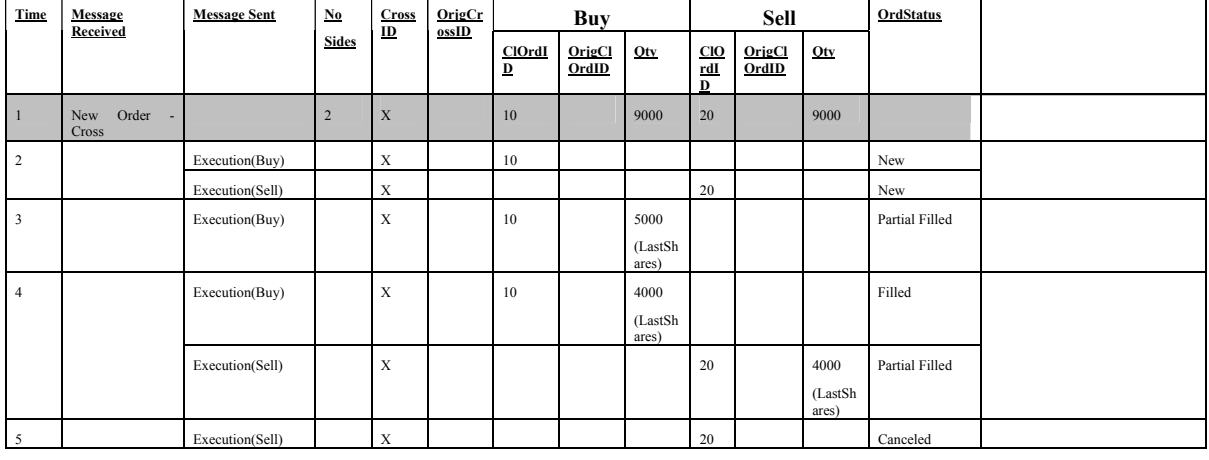

March 25, 2003 – DRAFT 112 FIX 4.4 - Volume 4

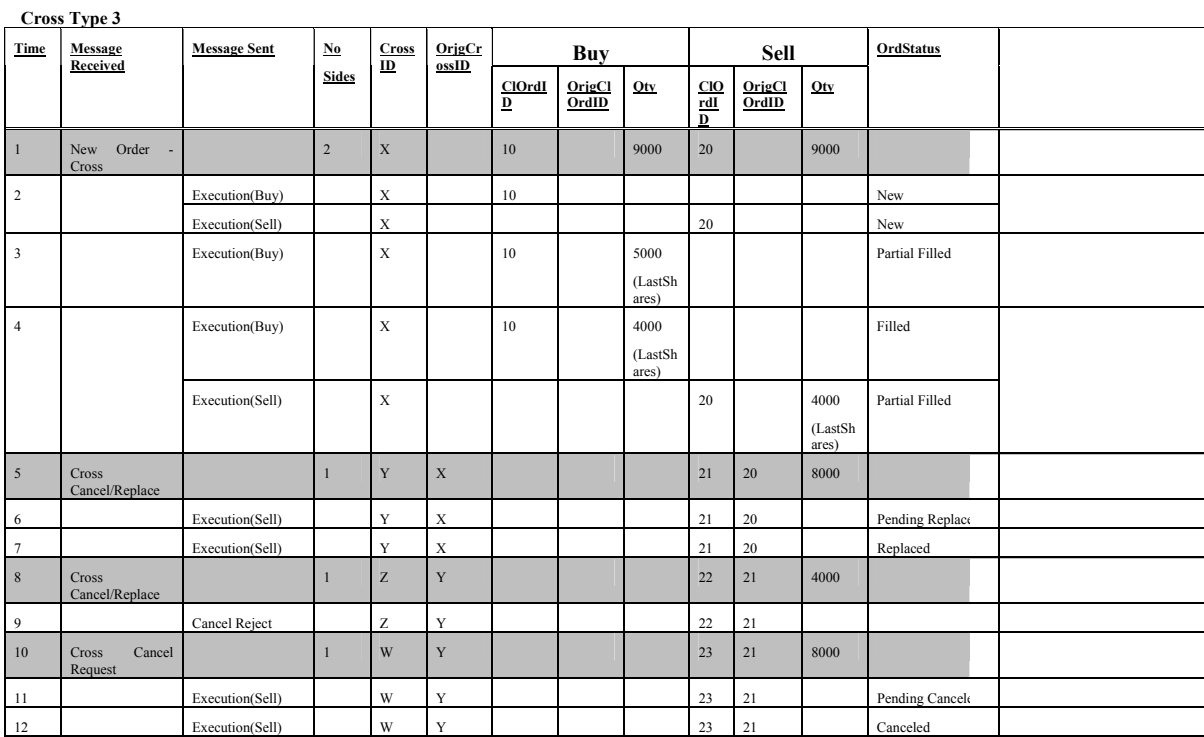

March 25, 2003 – DRAFT 113 113 FIX 4.4 - Volume 4

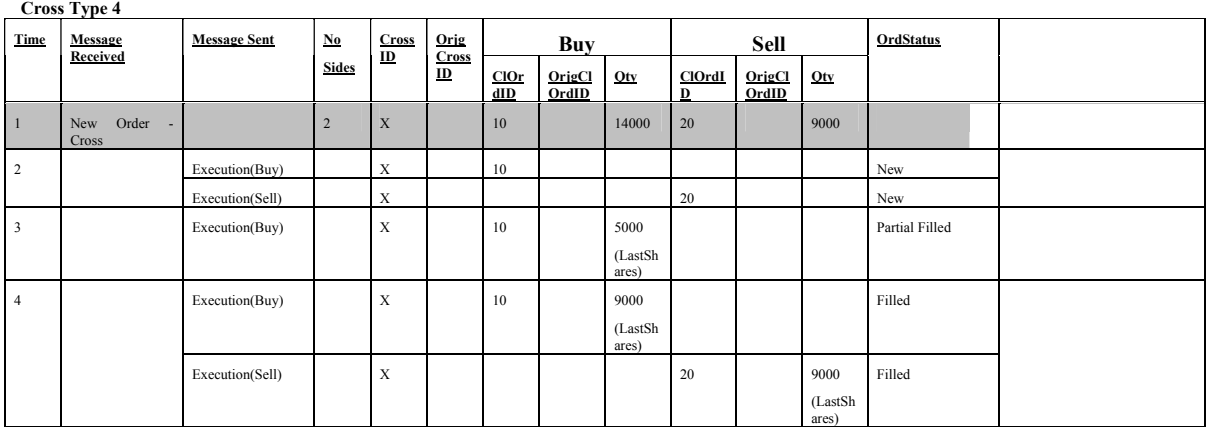

March 25, 2003 – DRAFT 114 114 FIX 4.4 - Volume 4

# **CATEGORY: MULTILEG ORDERS (SWAPS, OPTION STRATEGIES, ETC)**

## **Background**

A multileg security is made up of multiple securities that are traded atomically. Swaps, option strategies, futures spreads, are a few examples of multileg securities. This requirement that all legs be traded in the quantities that they make up the multlileg security is the important distinction between a multileg order and a list order.

Two generalized approaches to trading multileg securities are supported by FIX. The first approach involves a market maintaining multileg securities as separate products for which markets can be created. This "product approach" is often used in electronic trading systems. The second approach is to trade the multileg security as a group of separate securities – as is commonly done today in open outcry markets.

The multileg order can be traded using one of the following trading models using FIX. The first three models are variations on the multileg security as a separate tradeable product. The last models permits trading of multileg securities in environments where the multileg securities are not productized.

## **Predefined Multileg Security Model (FIX 4.2) (Model 1)**

In this model a Security Definition Request for the security is sent to the counterparty that defines the multileg security and the legs. The counterparty accepts the security definition with an acknowledging Security Definition message. The initiating counterparty can then send a New Order – Single message that specifies just the multileg instrument without the legs.

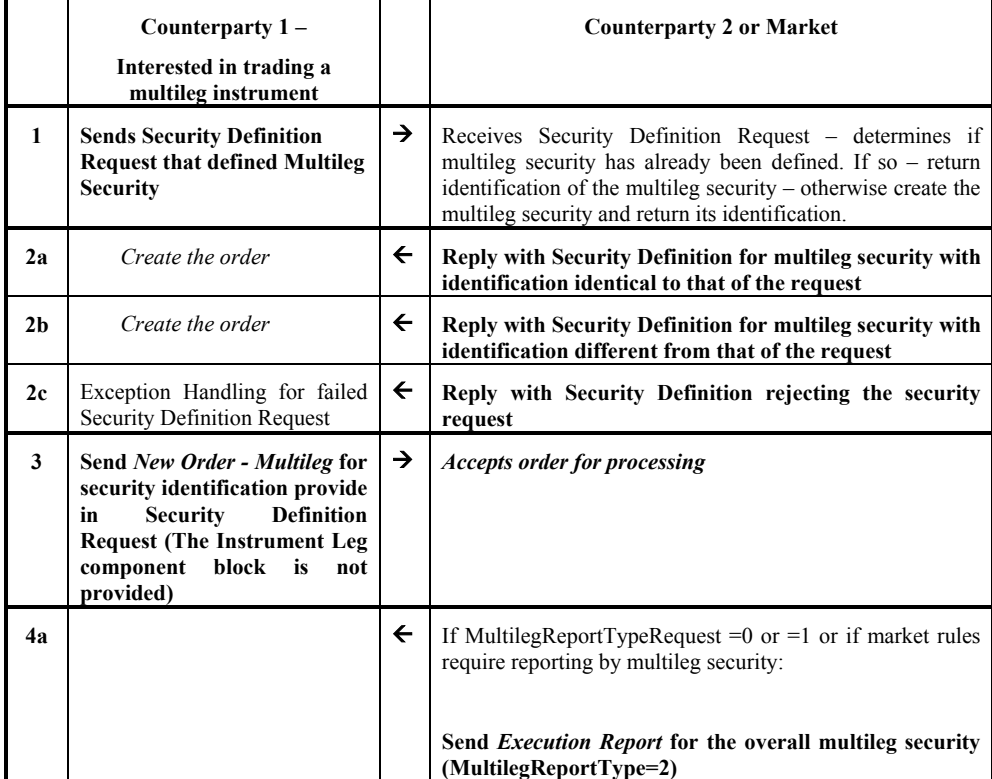

March 25, 2003 – DRAFT 115 115 FIX 4.4 - Volume 4

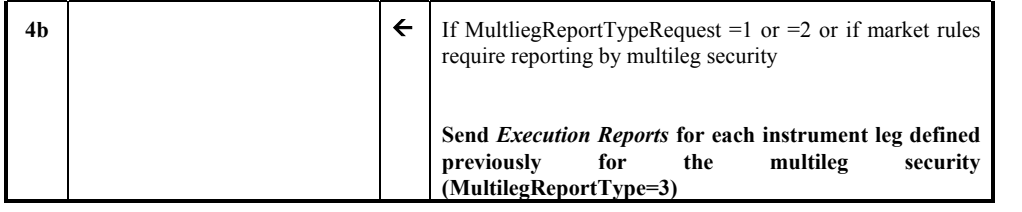

## **Enhanced Predefined Security Model (Model 2)**

In the enhanced model – the multileg security is still defined as a product using the Security Definition message. However, the instrument legs are elaborated on the order to provide clearing information per leg, such as LegPositionEffect, LegCoveredOrUncovered, and within <NestedParties> information such as ClearingFirm for the leg, etc.

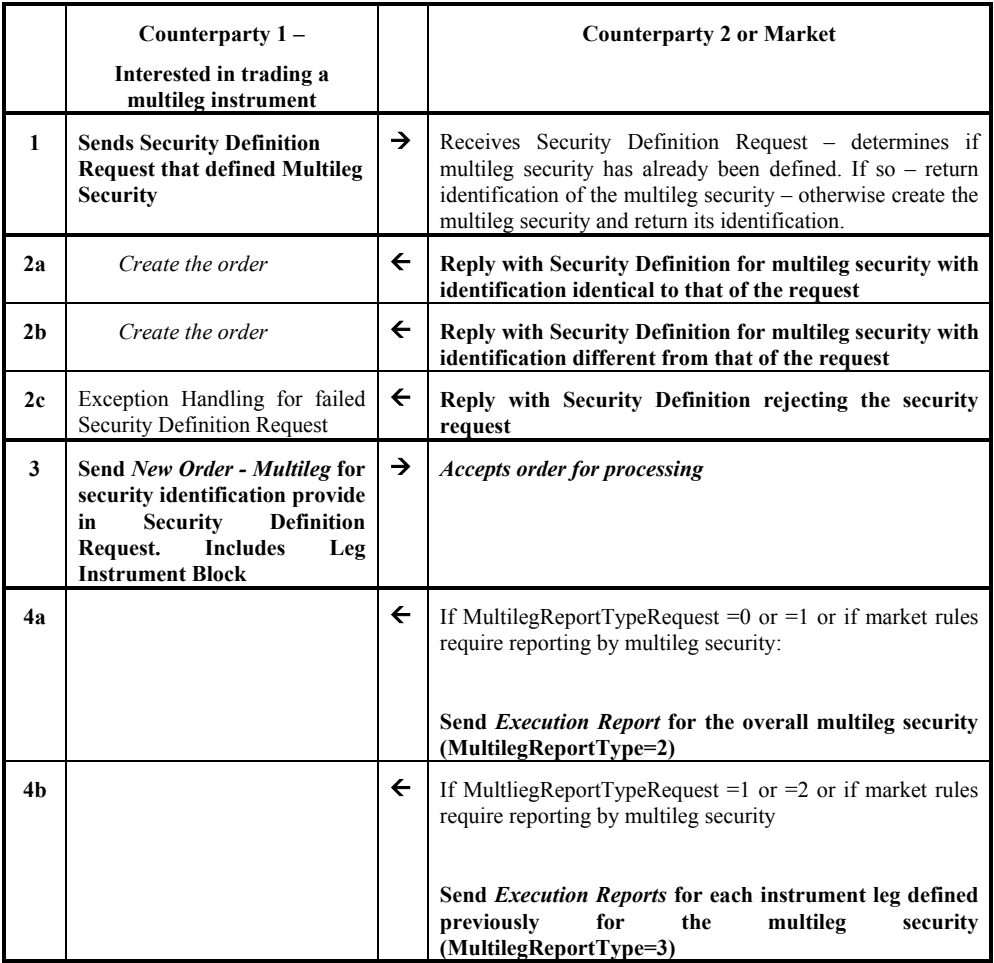

**Product Definition Model using New Order - Multileg Message (Model 3)** 

March 25, 2003 – DRAFT 116 116 FIX 4.4 - Volume 4

In this approach the Multileg Security is defined using the New Order - Multileg message. However, the market or counterparty still creates or maintains a product definition for the multileg security upon receipt of the New Order - Multileg.

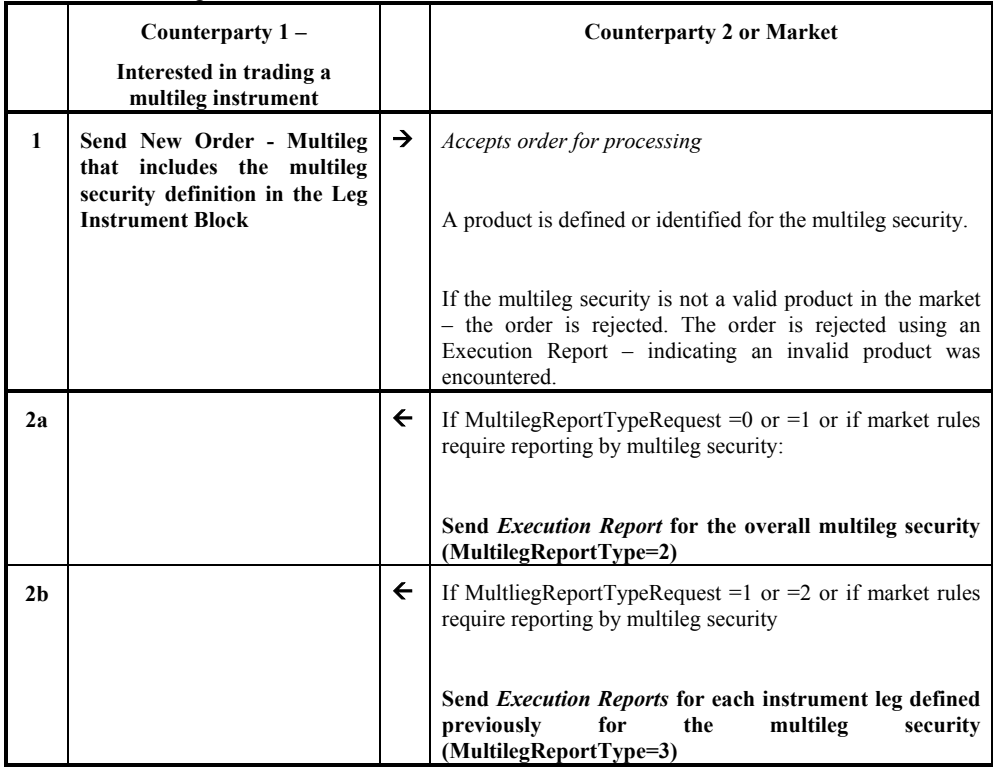

## **Single Message Model (Model 4)**

No product definition is used (Likely will be used by open outcry markets that do not have a product definition service). The message flow is the same as model 3 – the difference being that the counterparty or market receiving the order does not create nor maintain product information for the multileg security – most likely the multileg security is simply distributed to the market.

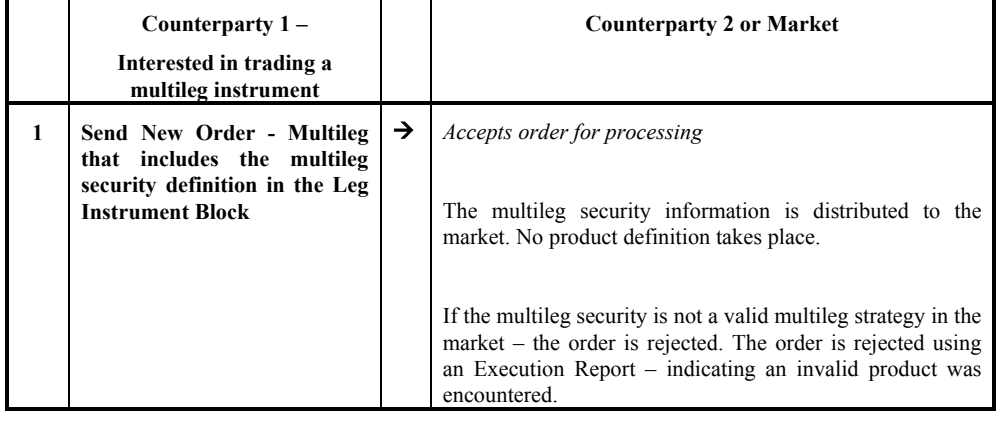

March 25, 2003 – DRAFT 117 117 FIX 4.4 - Volume 4

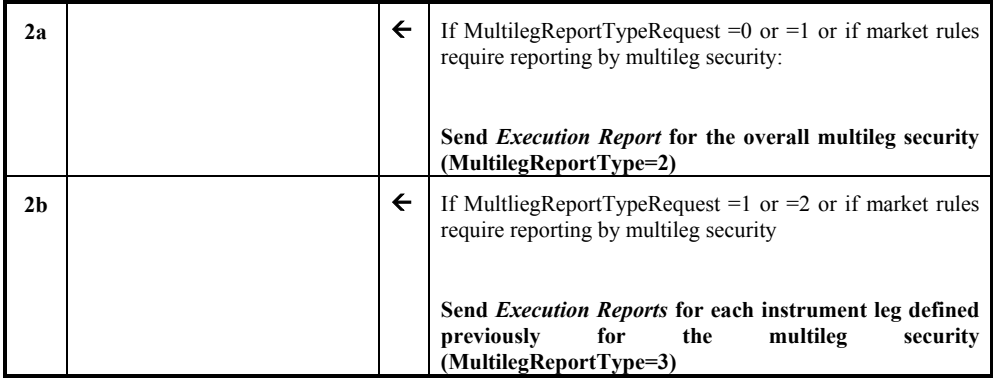

## **Messages Used for Multileg Trading**

### *Order Entry*

Use the New Order - Multileg (MsgType=AB) message to submit a multileg order to a market place.

### *Execution Reports for Multileg Orders*

The Execution Report (MsgType=8) has been modified to report the order status of Multileg Orders.

#### *Modification of a Multileg Order*

Use the Multileg Order Cancel Replace Request (a.k.a MultilegOrder Modification Request) (MsgType=AC) to modify a Multileg Order.

#### *Cancellation of a Multileg Order*

Multileg orders are canceled using the Order Cancel Request (MsgType = F). The entire multileg order is cancelled by OrderID (tag #37) or ClOrdID (tag# 11). The ability to cancel one leg of a multileg order is not supported in FIX 4.3 and above.

#### **New Order - Multileg**

The New Order - Multileg is provided to submit orders for securities that are made up of multiple securities, known as legs.

The format for the new order message is as follows

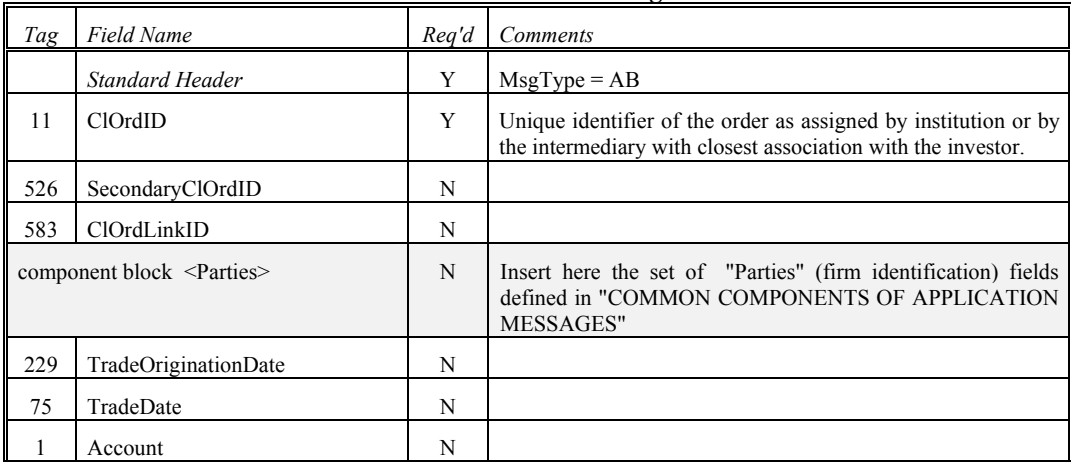

### **New Order - Multileg**

March 25, 2003 – DRAFT 118 118 FIX 4.4 - Volume 4

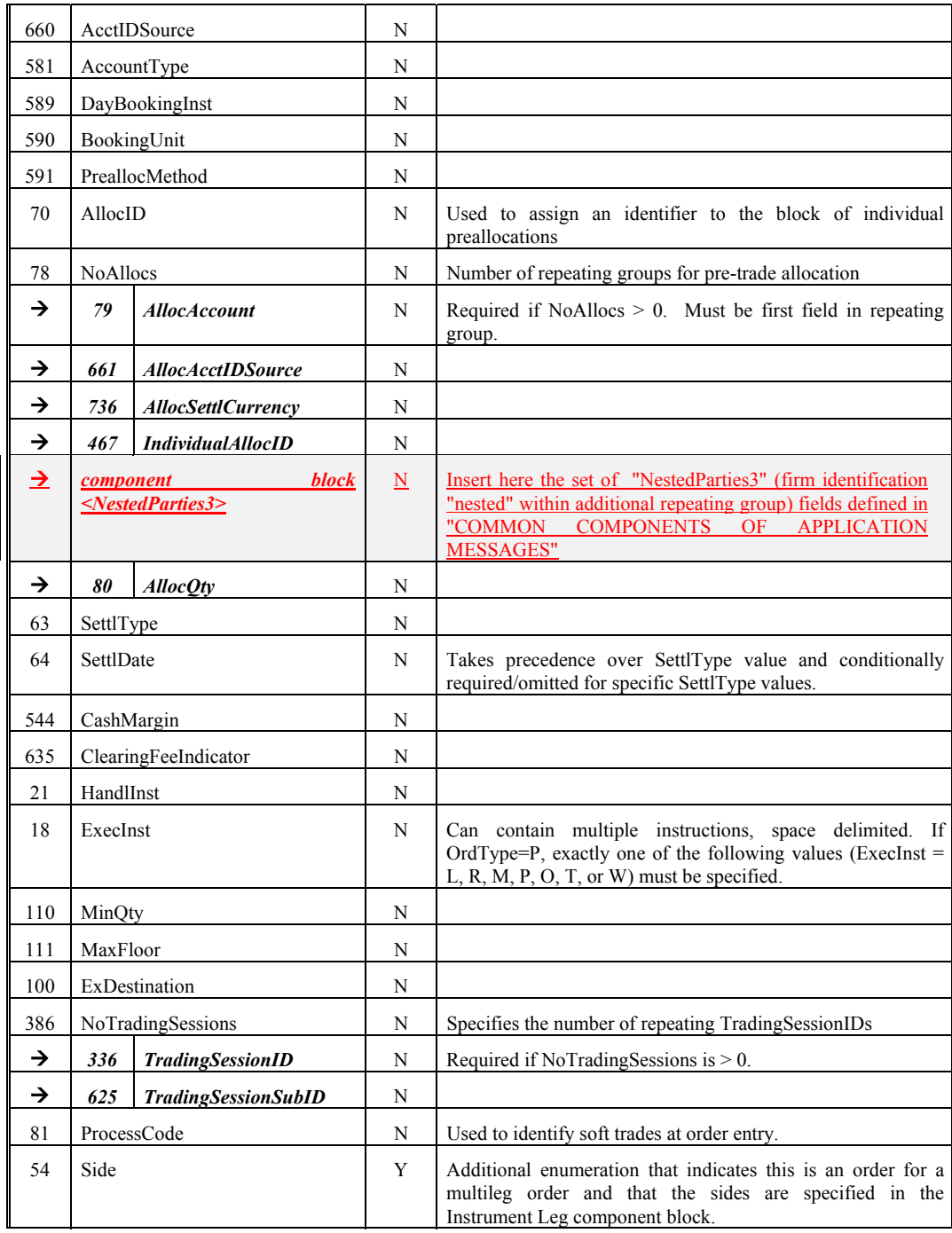

March 25, 2003 – DRAFT 119 119 FIX 4.4 - Volume 4

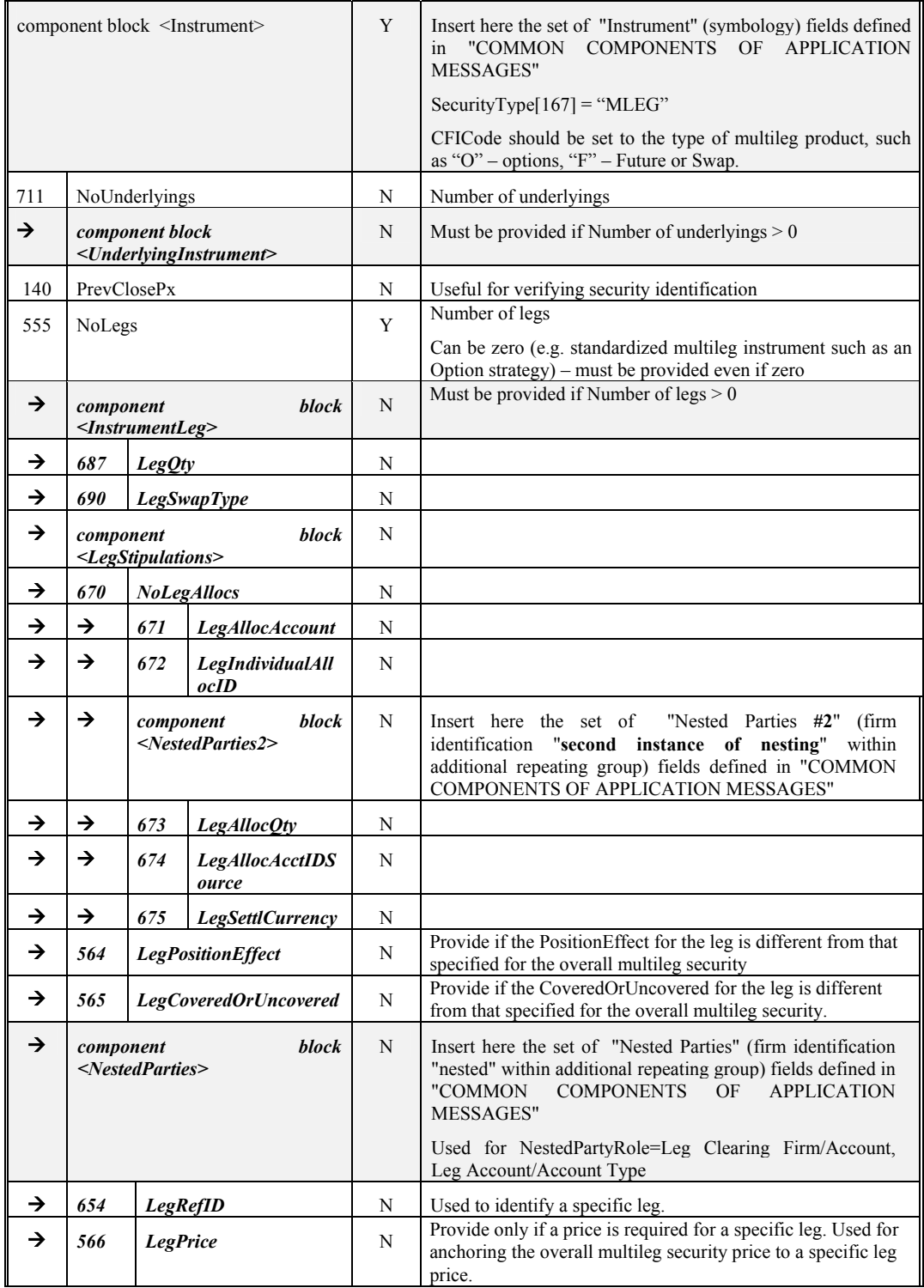

March 25, 2003 – DRAFT 120 120 FIX 4.4 - Volume 4

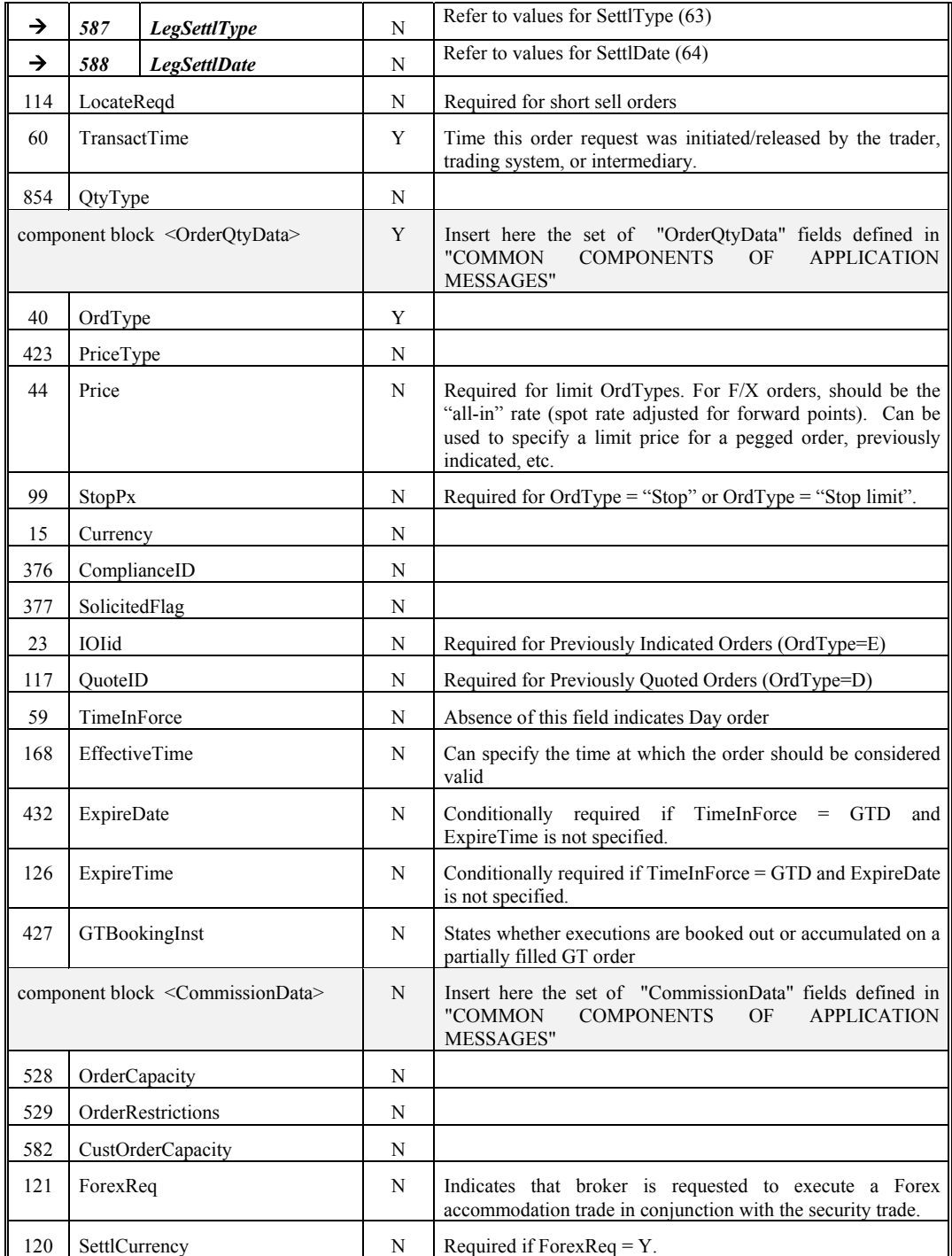

March 25, 2003 – DRAFT 121 121 FIX 4.4 - Volume 4

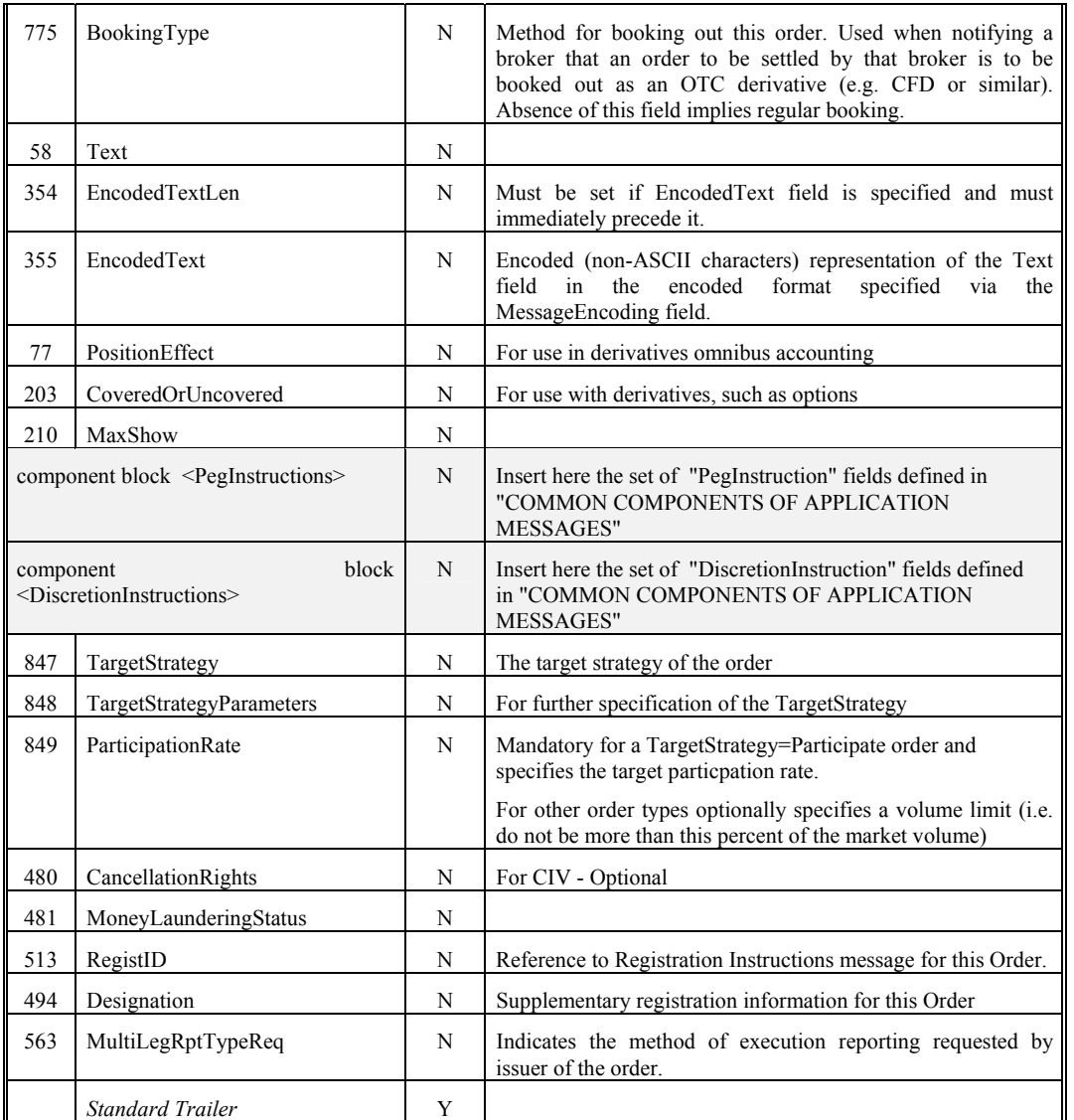

*FIXML Definition for this message – see http://www.fixprotocol.org for details* Refer to FIXML element NewOrdMleg

OrderQtyData,OrdType,PriceType?,¶ Price?,StopPx?,Currency?,ComplianceID ?,IOI\_ID?,QuoteID?,OrderDuration?,¶ EffectiveTime?,GTBookingInst?,Commis sionData?,OrderCapacity?,¶ OrderRestrictions?, CustOrderCapacity? ForexReqOrder?,Text?,EncodedTextGro up?, PositionEffect?,CoveredOrUncovered?,M axShow?,¶ PegDifference?,DiscretionInst?,Discretio nOffset?,CancellationRights?,¶ MoneyLaunderingStatus?,RegistID?,Desi gnation?,MultiLegRptTypeReq?, NetMoney? ¶ %MultiLegOrderCustom;" >¶ <!ELEMENT MultiLegOrder (%MultiLegOrderContent;)>¶ <!ATTLIST MultiLegOrder FIXTag CDATA #FIXED '35'¶ DataType CDATA #FIXED 'String'¶

Value CDATA #FIXED 'AB' >

**Deleted:** <!ENTITY % MultiLegOrderCustom "">¶ <!ENTITY % MultiLegOrderContent "ClOrdID, SecondaryClOrdID?,

PartiesList?,Account?,AccountType?, DayBookingInst?, BookingUnit?, PreallocMethod?, MLAllocGroupList?, Settlement?,CashMargin?, ClearingFeeIndicator?, HandInst, ExecInstList?,MinQty?,MaxFloor?,ExDe stination?,TrdSessionList?,ProcessCode?,

Instrument,PrevClosePx?,LegList?,Locat eReqd?,TransactTime, QtyType?,

ClOrdLinkID?,

Side,

,

March 25, 2003 – DRAFT 122 122 FIX 4.4 - Volume 4

# **Multileg Order Cancel Replace Request (a.k.a MultilegOrder Modification Request)**

Used to modify a multileg order previously submitted using the New Order - Multileg message. See Order Cancel Replace Request for details concerning message usage.

The format of the Multileg Order Cancel/Replace Request message is:

| Tag                                 | Field Name           |                           | Req'd       | Comments                                                                                                    |
|-------------------------------------|----------------------|---------------------------|-------------|----------------------------------------------------------------------------------------------------|
|                                     |                      | Standard Header           | $\mathbf Y$ | $MsgType = AC$                                                                                                    |
| 37                                  | OrderID              |                           | N           | Unique identifier of most recent order as assigned by sell-side<br>(broker, exchange, ECN).                                                                                                    |
| 41                                  | OrigClOrdID          |                           | Y           | ClOrdID of the previous order (NOT the initial order of the<br>day) when canceling or replacing an order.                                                                                                    |
| 11                                  | ClOrdID              |                           | Y           | Unique identifier of <i>replacement</i> order as assigned by<br>institution or by the intermediary with closest association with<br>the investor Note that this identifier will be used in ClOrdID<br>field of the Cancel Reject message if the replacement request<br>is rejected. |
| 526                                 | SecondaryClOrdID     |                           | N           |                                                                                                    |
| 583                                 | ClOrdLinkID          |                           | N           |                                                                                                    |
| 586                                 | OrigOrdModTime       |                           | N           |                                                                                                    |
| component block <parties></parties> |                      |                           | N           | Insert here the set of "Parties" (firm identification) fields<br>defined in "COMMON COMPONENTS OF APPLICATION<br>MESSAGES"                                                                                                    |
| 229                                 | TradeOriginationDate |                           | N           |                                                                                                    |
| 75                                  | TradeDate            |                           | N           |                                                                                                    |
| $\mathbf{1}$                        | Account              |                           | N           |                                                                                                    |
| 660                                 | AcctIDSource         |                           | N           |                                                                                                    |
| 581                                 | AccountType          |                           | N           |                                                                                                    |
| 589                                 | DayBookingInst       |                           | ${\bf N}$   |                                                                                                    |
| 590                                 | BookingUnit          |                           | N           |                                                                                                    |
| 591                                 | PreallocMethod       |                           | ${\bf N}$   |                                                                                                    |
| 70                                  | AllocID              |                           | N           | Used to assign an identifier to the block of individual<br>preallocations                                                                                                    |
| 78                                  | <b>NoAllocs</b>      |                           | N           | Number of repeating groups for pre-trade allocation                                                                                                    |
| →                                   | 79                   | <b>AllocAccount</b>       | N           | Required if NoAllocs $> 0$ . Must be first field in repeating<br>group.                                                                                                    |
| →                                   | 661                  | <b>AllocAcctIDSource</b>  | N           |                                                                                                    |
| →                                   | 736                  | <b>AllocSettlCurrency</b> | N           |                                                                                                    |
| →                                   | 467                  | <b>IndividualAllocID</b>  | N           |                                                                                                    |

**Multileg Order Cancel/Replace Request (a.k.a Multileg Order Modification Request)**

March 25, 2003 – DRAFT 123 FIX 4.4 - Volume 4

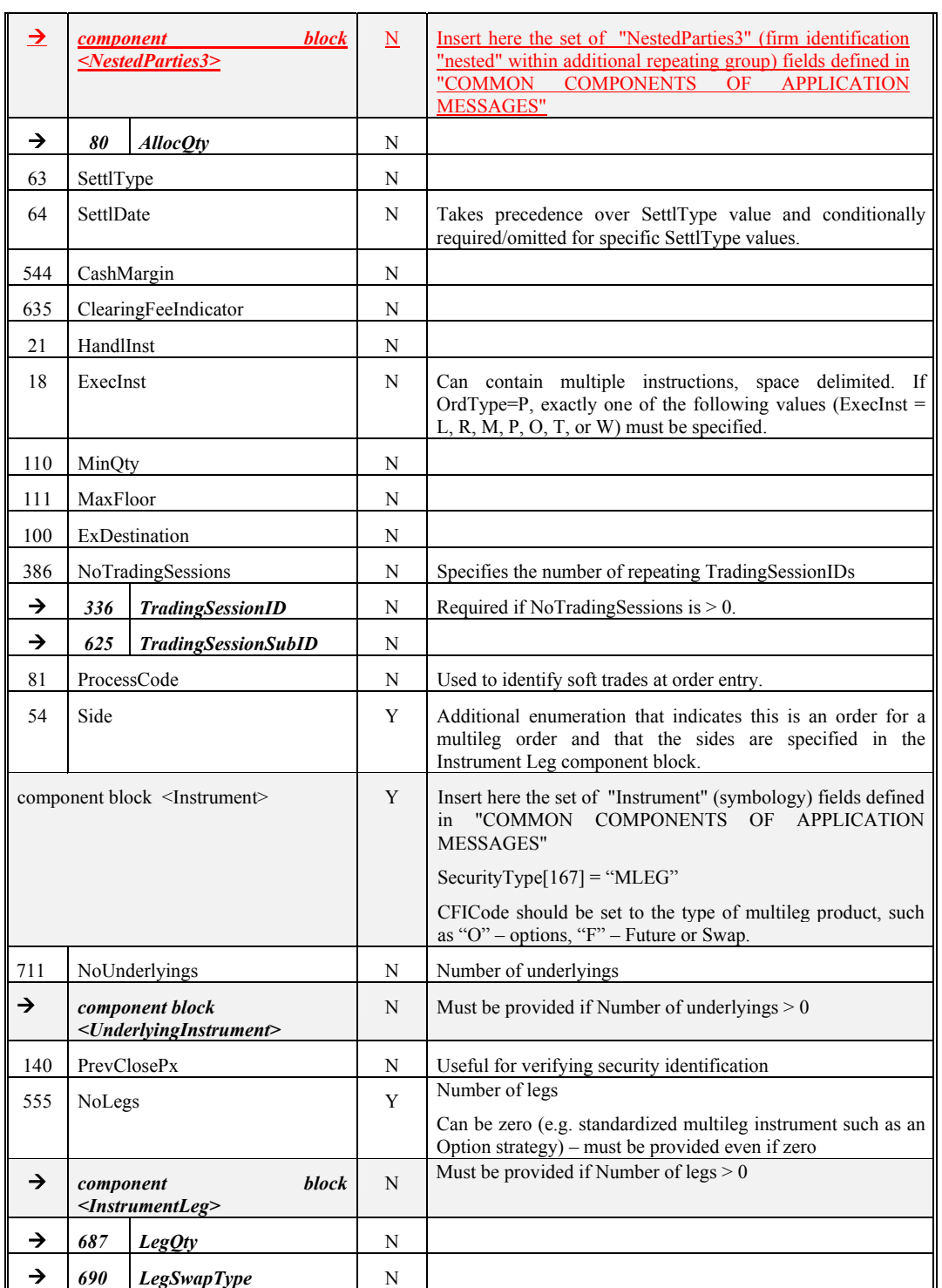

March 25, 2003 – DRAFT 124 124 FIX 4.4 - Volume 4

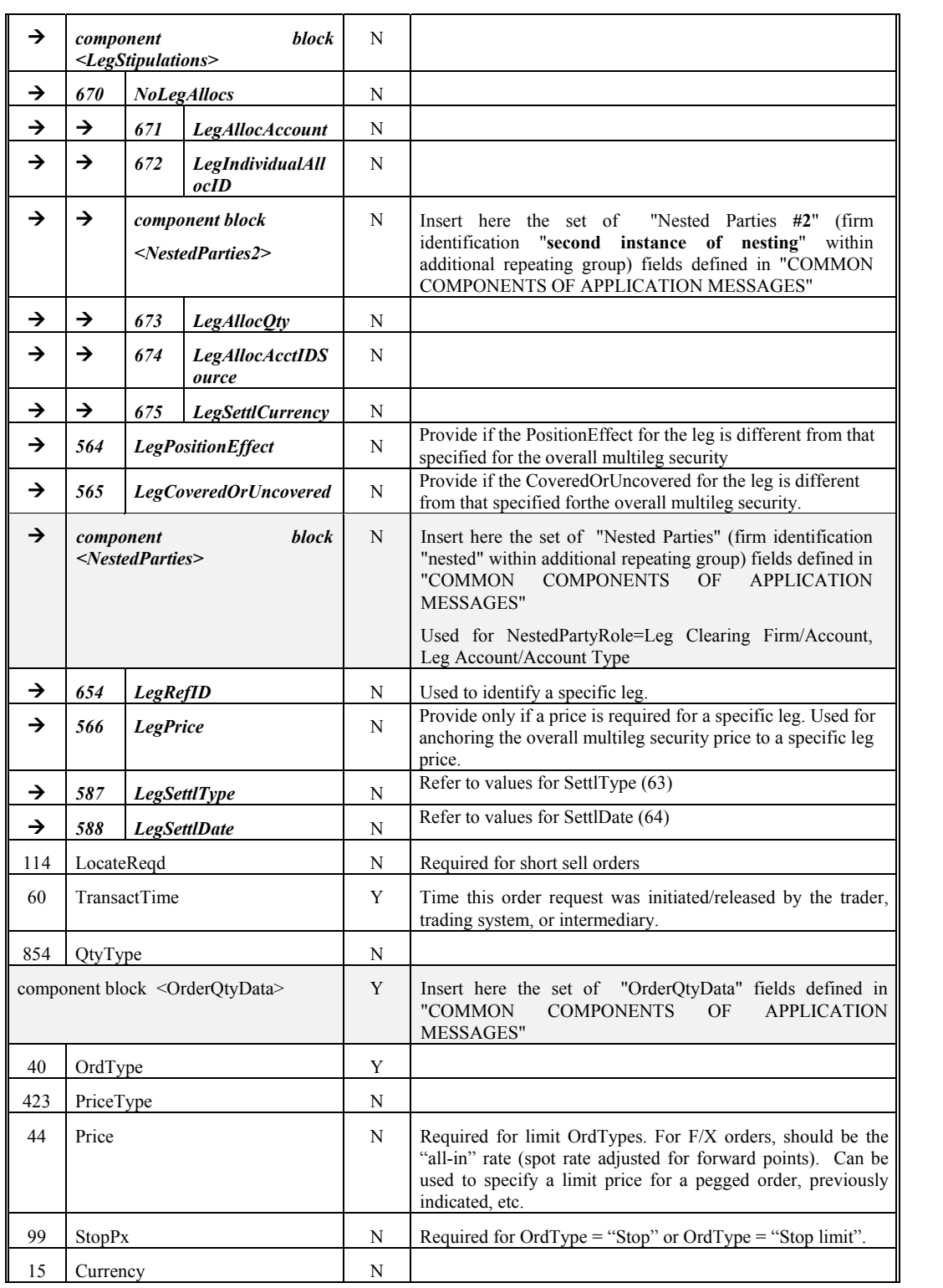

March 25, 2003 – DRAFT 125 125 FIX 4.4 - Volume 4

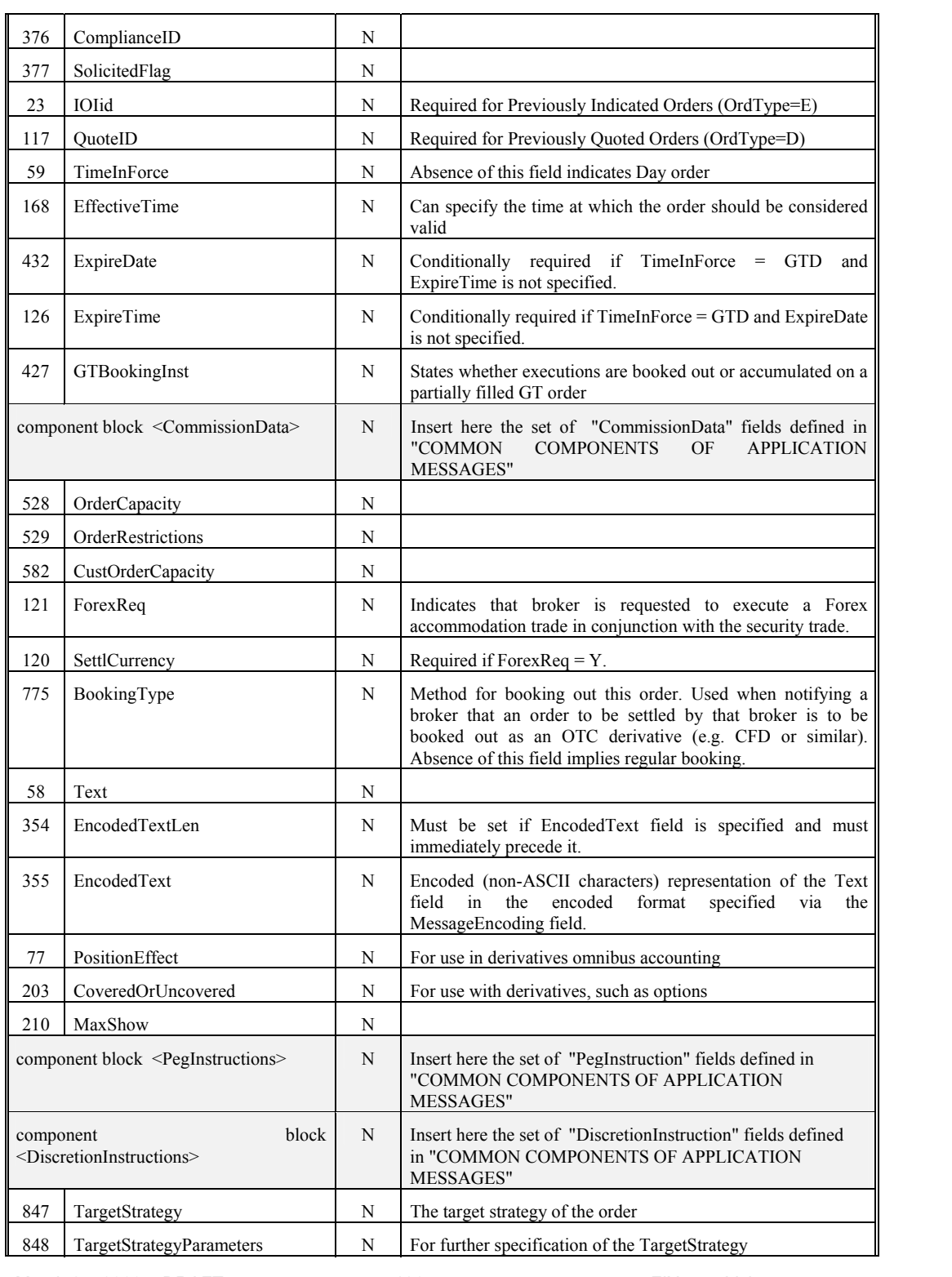

March 25, 2003 – DRAFT 126 126 FIX 4.4 - Volume 4

$$
^{126}
$$

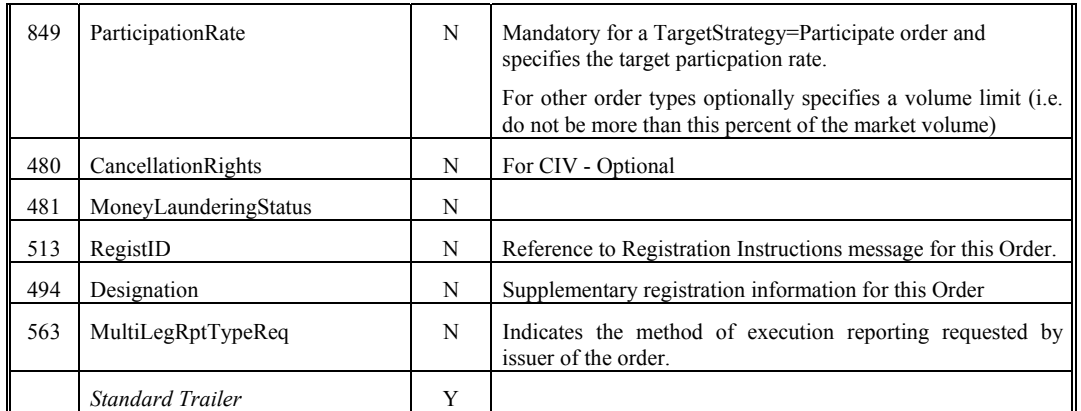

*FIXML Definition for this message – see http://www.fixprotocol.org for details* Refer to FIXML element MlegOrdCxlRplc

# **CATEGORY: LIST/PROGRAM/BASKET TRADING**

#### **Bid Request -**

The BidRequest Message can be used in one of two ways depending on which market conventions are being followed.

In the "Non disclosed" convention (e.g. US/European model) the BidRequest message can be used to request a bid based on the sector, country, index and liquidity information contained within the message itself. In the "Non disclosed" convention the entry repeating group is used to define liquidity of the program. **See** " *Program/Basket/List Trading" for an example.*

In the "Disclosed" convention (e.g. Japanese model) the BidRequest message can be used to request bids based on the ListOrderDetail messages sent in advance of BidRequest message. In the "Disclosed" convention the list repeating group is used to define which ListOrderDetail messages a bid is being sort for and the directions of the required bids.

The pair of fields SideValue1 and SideValue2 are used to show the monetary total value in either direction (buy or sell) of the transaction without revealing whether it is the buy-side institution's intention to buy or sell.

The two repeating groups, NoEntries and NoBidComponents are mutually exclusive and a function of which bidding model is being used. If the "Non Disclosure" method is being used the portfolio of stocks being traded is described by a number of "bid descriptors" entries. If the "Disclosure" Method is being used the portfolio is fully disclosed, except for side, by a number of "list" entries enumerating the lists that list the stocks to be traded.

A BidRequest message with BidRequestTransType cancel may be used to indicate to sell side firms that they no longer need to store details of the BidRequest as they have either lost the bid or the List has been canceled.

The format for the Bid Request message is as follows:

#### **Bid Request**

March 25, 2003 – DRAFT 127 127 FIX 4.4 - Volume 4

**Deleted:** <!ENTITY % MultiLegModificationReqCustom "">¶ <!ENTITY % MultiLegModificationReqContent "OrderID?,OrigClOrdID,ClOrdID, SecondaryClOrdID?,¶ ClOrdLinkID?, OrigOrdModTime?, PartiesList?,Account?,AccountType?, DayBookingInst?, BookingUnit?,PreallocMethod?, MLAllocGroupList?,Settlement?,¶ CashMargin?,ClearingFeeIndicator?, HandInst,ExecInstList?,MinQty?,MaxFlo or?,ExDestination?,¶ TrdSessionList? ProcessCode? Side Instr ument,PrevClosePx?,LegList,LocateReqd ?,¶ TransactTime, QtyType?, OrderQtyData,OrdType,PriceType?,Price ?,StopPx?,Currency?,ComplianceID?,¶ IOI\_ID?,QuoteID?,OrderDuration?, EffectiveTime?, GTBookingInst?,CommissionData?,Orde rCapacity?,OrderRestrictions?, CustOrd erCapacity?, ¶ ForexReqOrder?,Text?,EncodedTextGro up?,PositionEffect?,CoveredOrUncovere d?,MaxShow?,PegDifference?,¶ Discreti[onInst?,Discretio](#page-143-0)nOffset?,Cancell ationRights?,MoneyLaunderingStatus?,¶ RegistID?,Designation?,MultiLegRptTyp eReq?, NetMoney? %MultiLegModificationReqCustom;" >¶ ¶<br><!ELEMENT MultiLegModificationReq (%MultiLegModificationReqContent;)>¶ <!ATTLIST MultiLegModificationReq FIXTag CDATA #FIXED '35'¶ DataType CDATA #FIXED 'String'¶ Value CDATA #FIXED 'AC' >

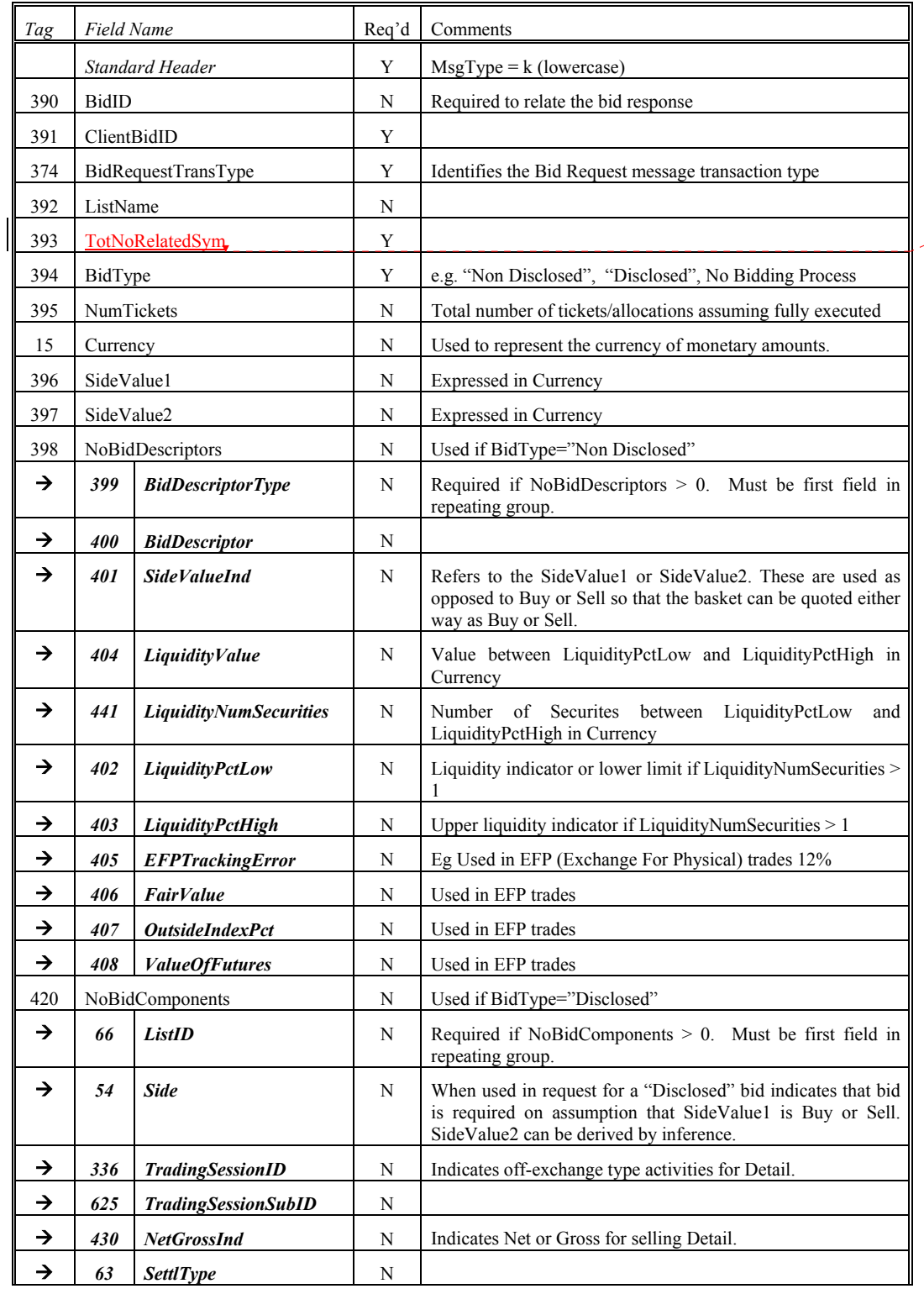

**Deleted:** TotalNumSecurities

March 25, 2003 – DRAFT 128 128 FIX 4.4 - Volume 4

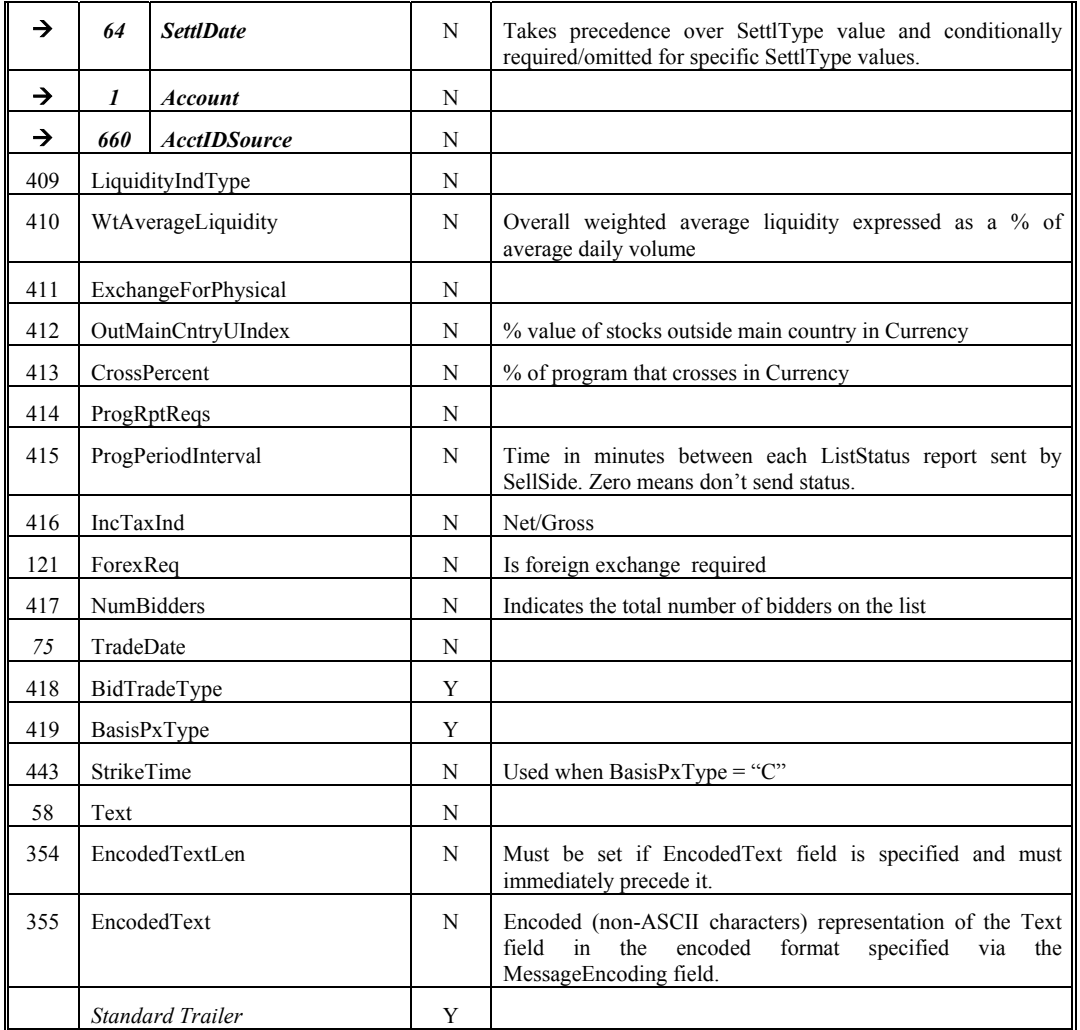

*FIXML Definition for this message – see http://www.fixprotocol.org for details* Refer to FIXML element BidReq

March 25, 2003 – DRAFT 129 129 FIX 4.4 - Volume 4

**Deleted:** <!ENTITY % BidRequestCustom "">¶ <!ENTITY % BidRequestContent "BidID?,ClientBidID,BidRequestTransTy pe,ListName?,TotalNumSecurities,BidTy pe,¶ NumTickets?,Currency?,SideValue1?,Sid eValue2?,BidDescriptorList,BidCompone ntList?,¶ LiquidityIndType?,WtAverageLiquidity?, ExchangeForPhysical?, OutMainCntryUIndex?,¶ CrossPercent?,ProgRptReqs?,ProgPeriodI nterval?,IncTaxInd?,ForexReq?,NumBid ders?,¶ TradeDate?,TradeType,BasisPxType,Stri keTime?,Text?,EncodedTextGroup?¶ %BidRequestCustom;" >¶<br>
<!ELEMENT BidRequest (%BidRequestContent;)>¶ <!ATTLIST BidRequest FIXTag

CDATA #FIXED '35'¶ DataType CDATA #FIXED 'String'¶ Value CDATA #FIXED 'k' >

#### **Bid Response -**

The Bid Response message can be used in one of two ways depending on which market conventions are being followed.

In the "Non disclosed" convention the Bid Response message can be used to supply a bid based on the sector, country, index and liquidity information contained within the corresponding bid request message. *See "Program/Basket/List Trading" for an example.*

In t[he "Disclosed" convention the Bid Response message can be used to s](#page-143-0)upply bids based on the List Order Detail messages sent in advance of the corresponding Bid Request message.

The format for the Bid Response message is as follows:

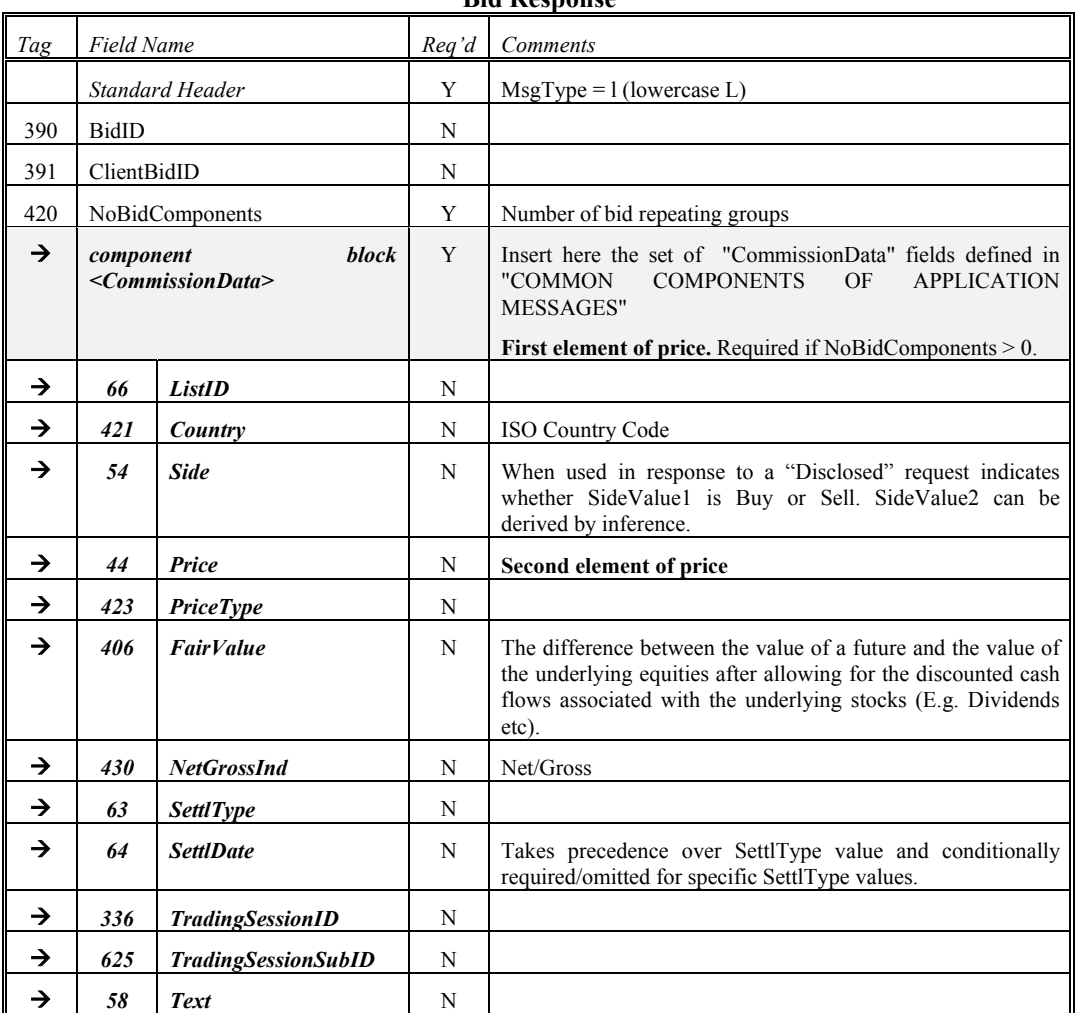

**Bid Response**

March 25, 2003 – DRAFT 130 130 FIX 4.4 - Volume 4

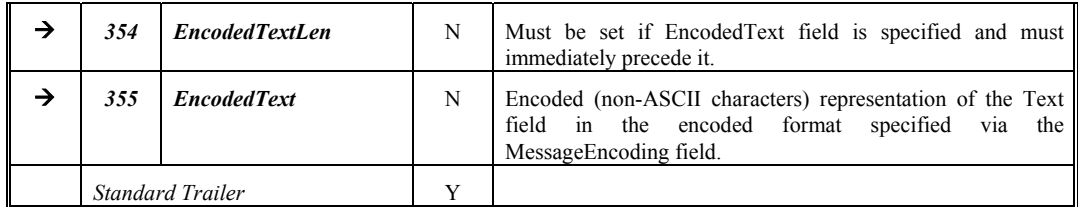

*FIXML Definition for this message – see http://www.fixprotocol.org for details* Refer to FIXML element BidRsp **Deleted:**  $\leq$  **Deleted:**  $\leq$  **Deleted:**  $\leq$  **Deleted:**  $\leq$  **Deleted:**  $\leq$  **Deleted:**  $\leq$  **Deleted:** 

BidResponseCustom "">¶ <!ENTITY % BidResponseContent<br>"BidID?,ClientBidID?,BidRespCompone<br>ntList %BidResponseCustom;" >¶<br><!ELEMENT BidResponse<br>(%BidResponseContent;)>¶<br><!ATTLIST BidResponse FIXTag<br>CDATA #FIXED '35'¶ DataType CDATA #FIXED 'String'¶ Value CDATA #FIXED 'l' >

March 25, 2003 – DRAFT 131 131 FIX 4.4 - Volume 4

#### **New Order - List -**

The NewOrderList Message can be used in one of two ways depending on which market conventions are being followed.

In the "Non disclosed" convention the New Order - List message is sent after the bidding process has been completed, by telephone or electronically. The New Order - List message enumerates the stocks, quantities, direction for the trade and may contain pre-allocation information.

This message may also be used as the first message for the transmission of a program trade where the bidding process has been done by means other than FIX. In this scenario the messages may either be used as a staging process, in which case the broker will start execution once either a ListExecute is received or for immediate execution, in which case the orders will be executed on receipt.

In the "Disclosed" convention the New Order - List message is sent before the bidding process is started, by telephone or electronically. The New Order - List message enumerates the stocks and quantities from the bidding process, and may contain pre-allocation information. The direction of the trade is disclosed after the bidding process is completed.

Where multiple waves of a program trade are submitted by an institution or retail intermediaries, as a series of separate lists, to a broker ClOrdLinkID may be used to link the orders together.

*See "Program/Basket/List Trading" for examples.* 

The New Order – List message type may also be used by institutions or retail intermediaries wishing to electronically submit multiple Collective Investment Vehicle orders to a broker or fund manager for execution.

*See VOLUME 7 - "PRODUCT: COLLECTIVE INVESTMENT VEHICLES"*

The format for the New Order - List message is as follows:

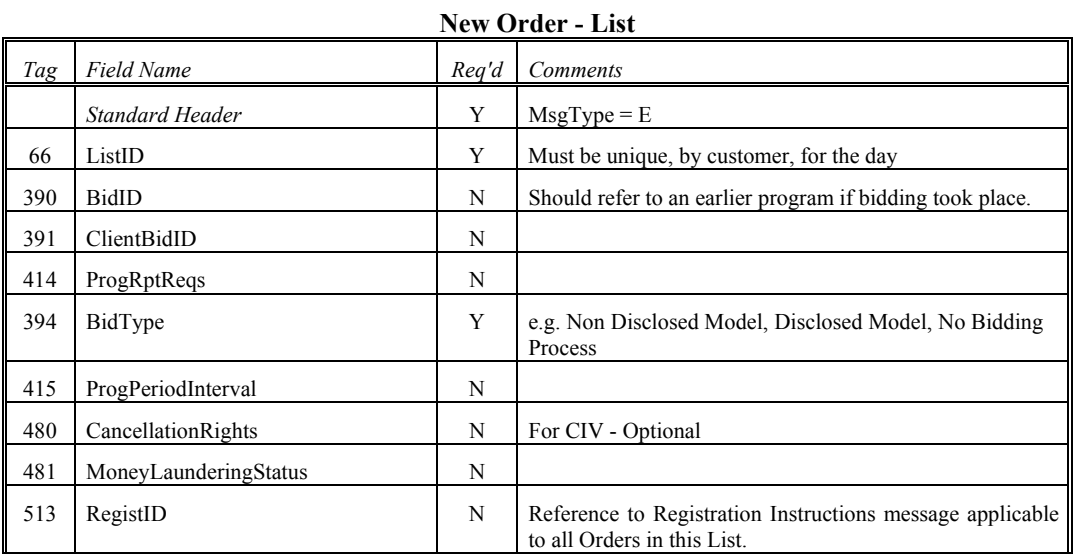

March 25, 2003 – DRAFT 132 132 FIX 4.4 - Volume 4

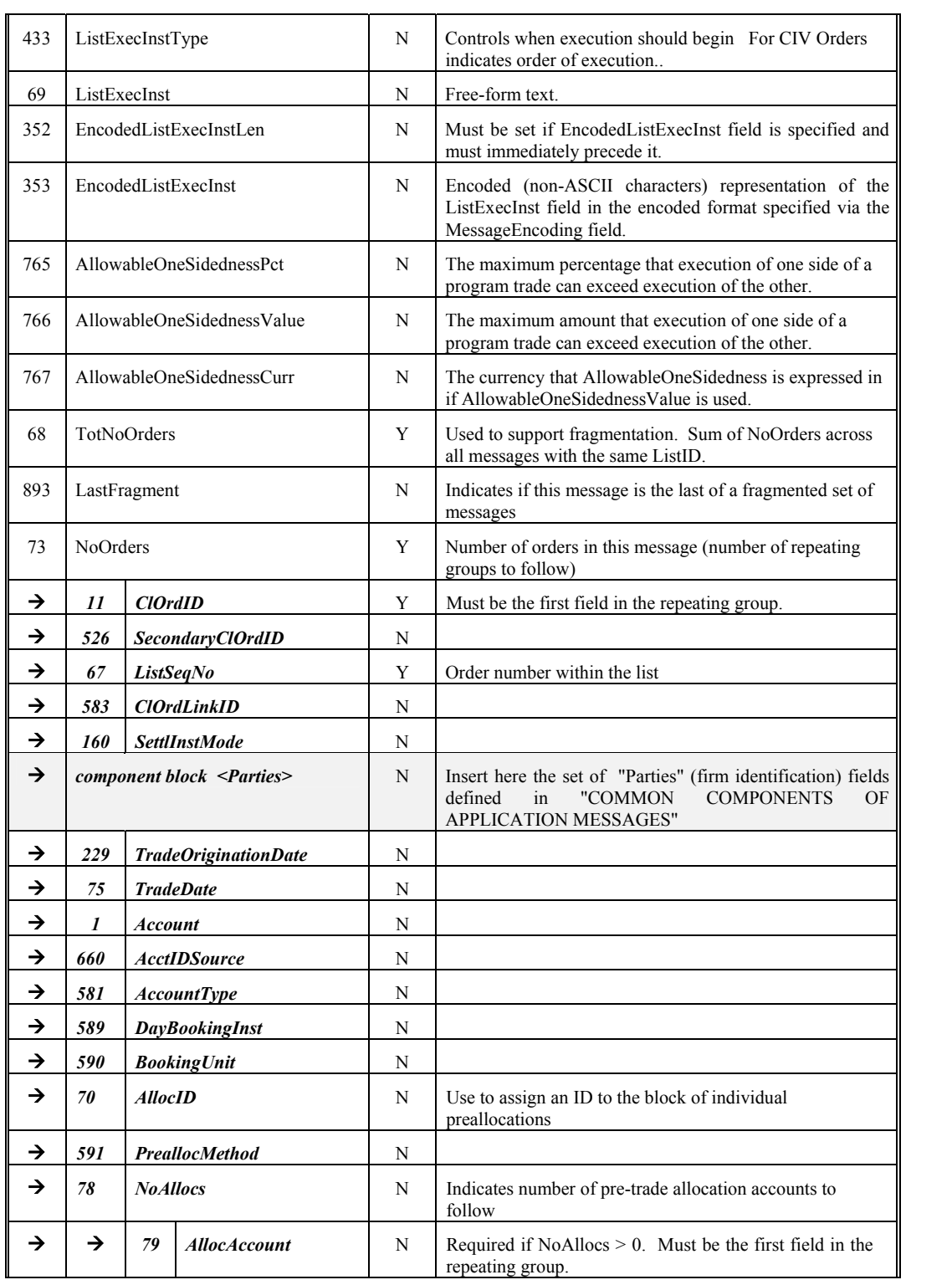

March 25, 2003 – DRAFT 133 FIX 4.4 - Volume 4

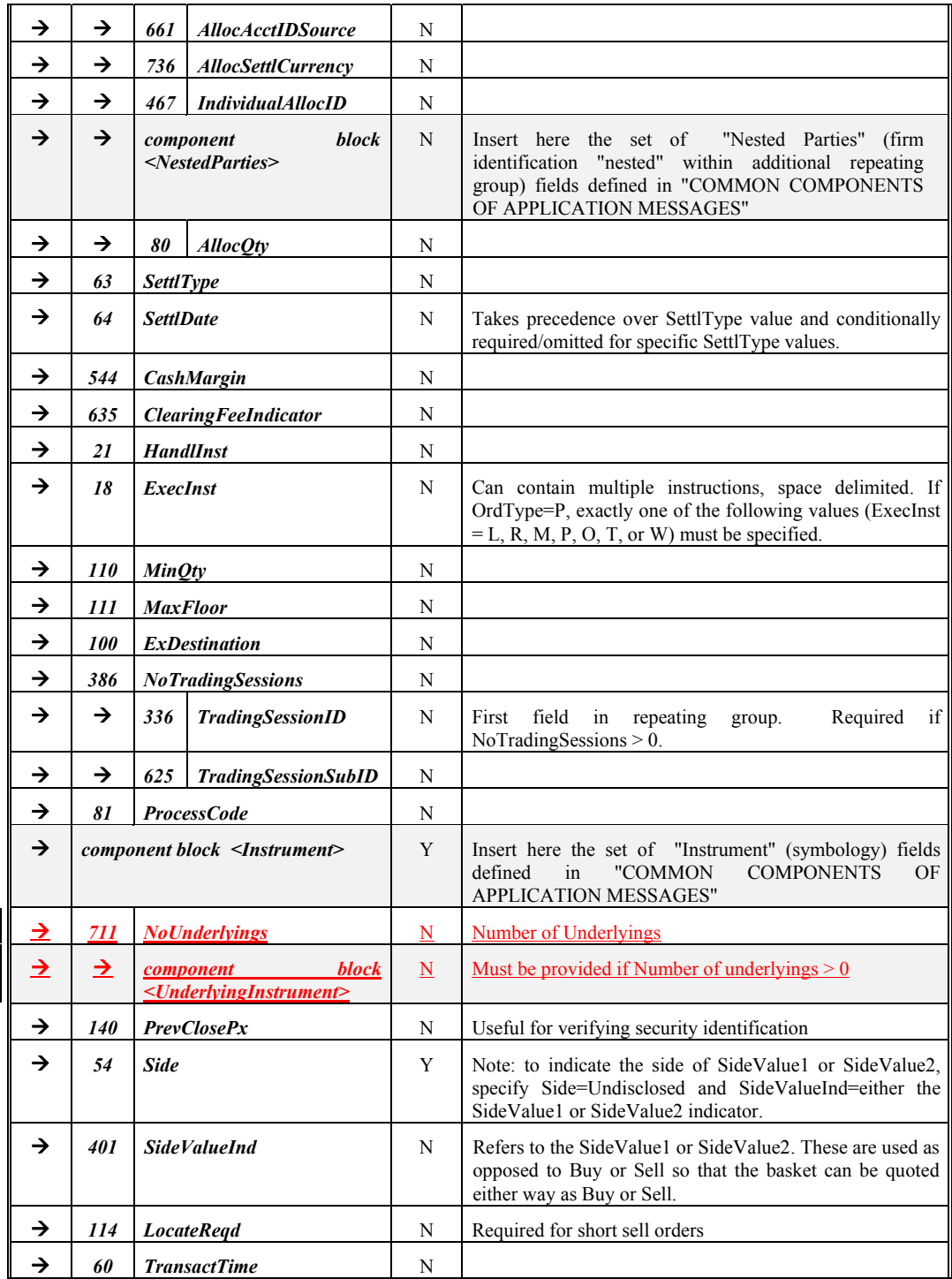

March 25, 2003 – DRAFT 134 134 FIX 4.4 - Volume 4

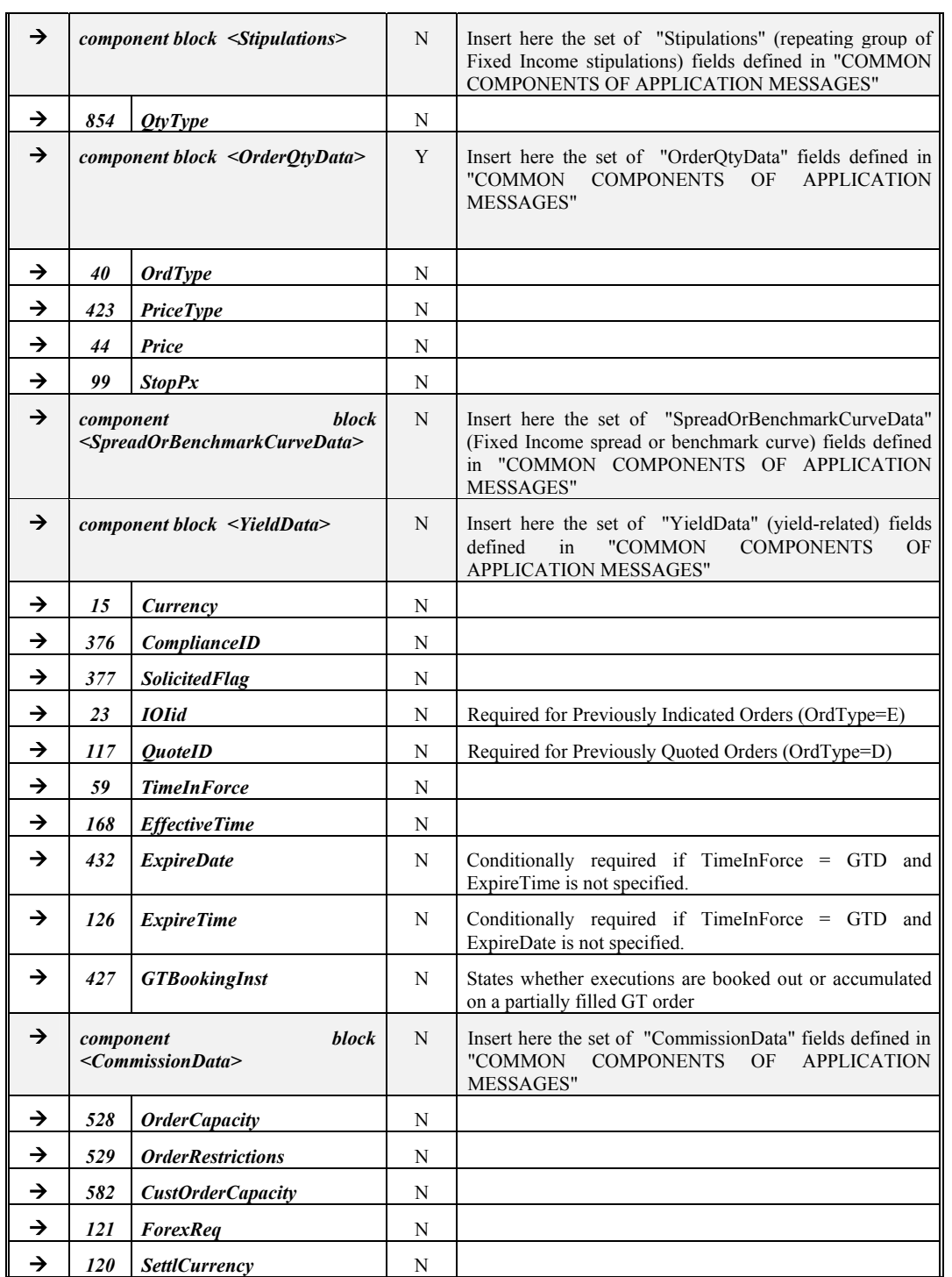

March 25, 2003 – DRAFT 135 135 FIX 4.4 - Volume 4

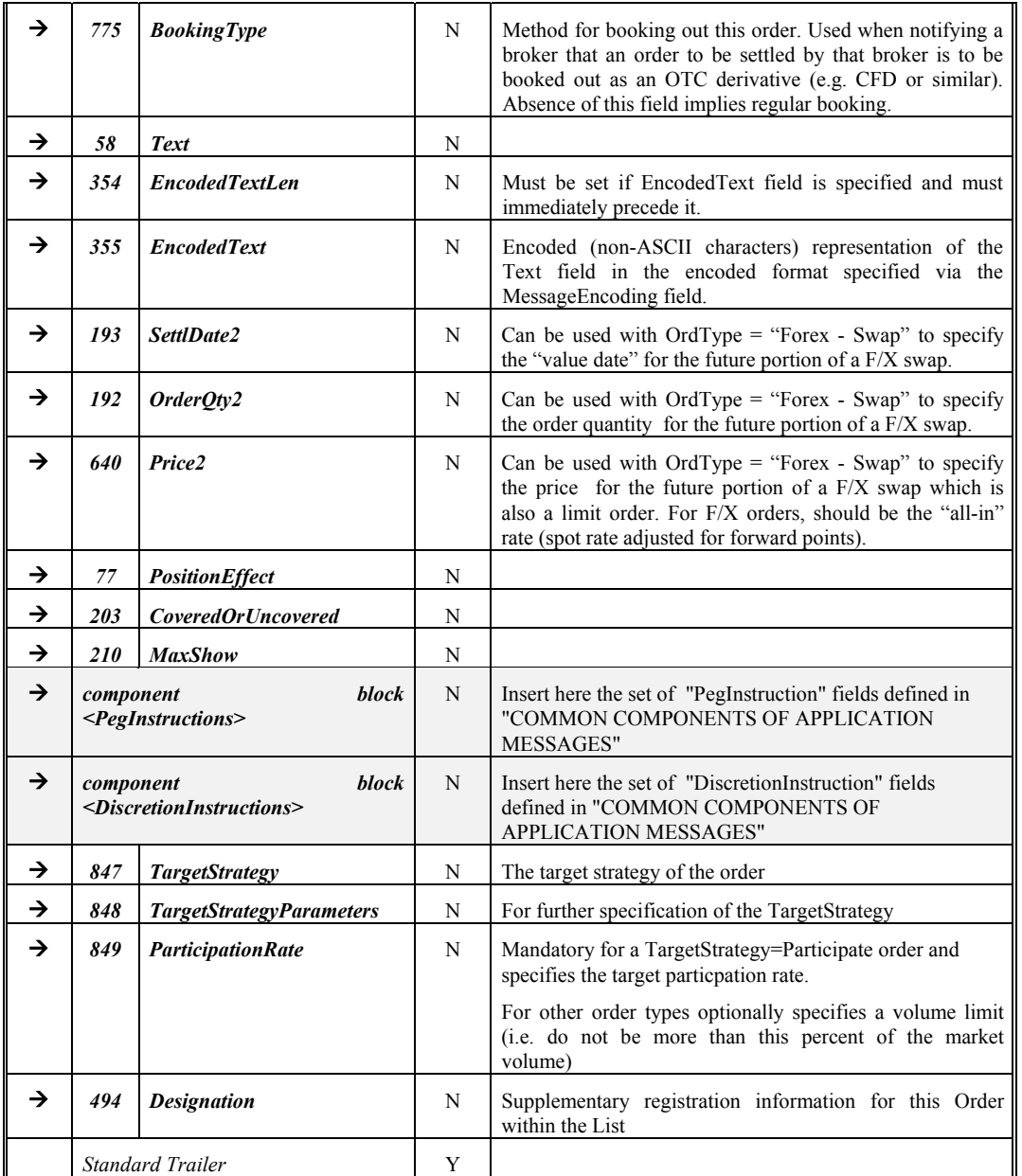

*FIXML Definition for this message – see http://www.fixprotocol.org for details* Refer to FIXML element NewOrdList

**Deleted:** <!ENTITY % NewOrderListCustom "">¶ <!ENTITY % NewOrderListContent "ListID,BidID?,ClientBidID?,ProgRptRe qs?,BidType,ProgPeriodInterval?,Cancell ationRights?,¶ MoneyLaunderingStatus?,RegistID?,List ExecInstType?,ListExecInst?,EncodedLis tExecInstGroup?,¶ TotNoOrders,OrderList %NewOrderListCustom;" >¶ <!ELEMENT NewOrderList (%NewOrderListContent;)>¶ <!ATTLIST NewOrderList FIXTag CDATA #FIXED '35'¶ DataType CDATA #FIXED 'String'¶ Value CDATA #FIXED 'E' >

March 25, 2003 – DRAFT 136 136 FIX 4.4 - Volume 4

## **List Strike Price -**

The strike price message is used to exchange strike price information for principal trades. It can also be used to exchange reference prices for agency trades.

The format for the List Strike Price message is as follows:

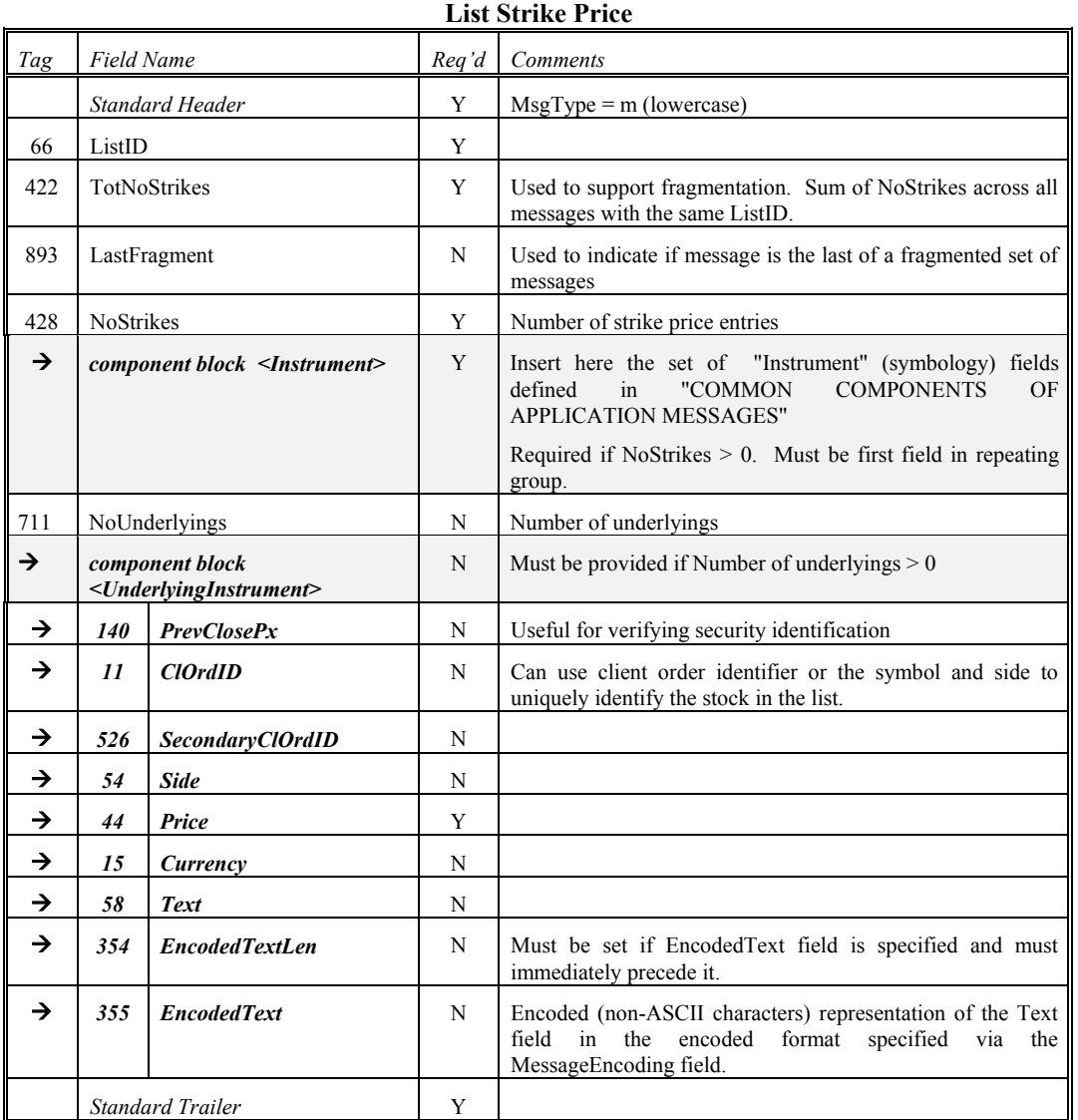

*FIXML Definition for this message – see http://www.fixprotocol.org for details* Refer to FIXML element ListStrkPx

**Deleted:** <!ENTITY % ListStrikePriceCustom "">¶ <!ENTITY % ListStrikePriceContent "ListID,TotNoStrikes,StrikeList %ListStrikePriceCustom;" >¶<br><!ELEMENT ListStrikePrice (%ListStrikePriceContent;)>¶ <!ATTLIST ListStrikePrice FIXTag CDATA #FIXED '35'¶ DataType CDATA #FIXED 'String'¶ Value CDATA #FIXED 'm' >

March 25, 2003 – DRAFT 137 137 FIX 4.4 - Volume 4

#### **List Status -**

The list status message is issued as the response to a List Status Request message sent in an unsolicited fashion by the sell-side. It indicates the current state of the orders within the list as they exist at the broker's site. This message may also be used to respond to the List Cancel Request.

Orders within the list are statused at the summary level. Individual executions are not reported, rather, the current state of the order is reported.

The message contains repeating fields for each*.* The relative position of the repeating fields is important in this message, i.e. each instance of ClOrdID, CumQty, LeavesQty, CxlQty and AvgPx must be in the order shown below.

Description of ListOrderStatus field values:

- "InBiddingProcess": indicates that a list has been received and is being evalutated for pricing. It is envisaged that this status will only be used with the "Disclosed" List Order Trading model.
- "ReceivedForExecution": indicates that a list has been received and the sell side is awaiting the instruction to start working the trade. It is envisaged that this status will be used under both models.
- "Executing": indicates that a list has been received and the sell side is working it.
- "Canceling": indicates that a List Cancel Message has been received and the sell side is in the process of pulling any orders that were being worked. The status of individual order can be found out from the detail repeating group.
- "AllDone": indicates that a list has been executed as far as possible for the day. This would also apply if a list has been previously cancelled. The status of individual order can be determined from the detail repeating group.
- "Alert": used whenever any of the individual orders have a status that requires something to be done. For instance, an alert would be used when a buy-side firm has submitted a list that has individual stock reject that have not been addressed.
- "Rejected" used when a response cannot be generated. For example when the ListID is not recognised. The text field should include an explanation of why the Request s been rejected.

The list status message format is as follows:

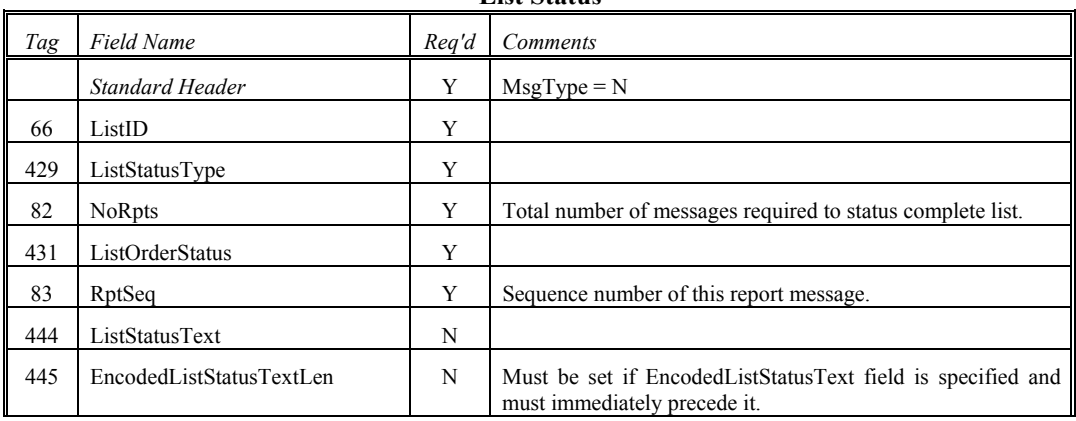

**List Status**

March 25, 2003 – DRAFT 138 138 FIX 4.4 - Volume 4

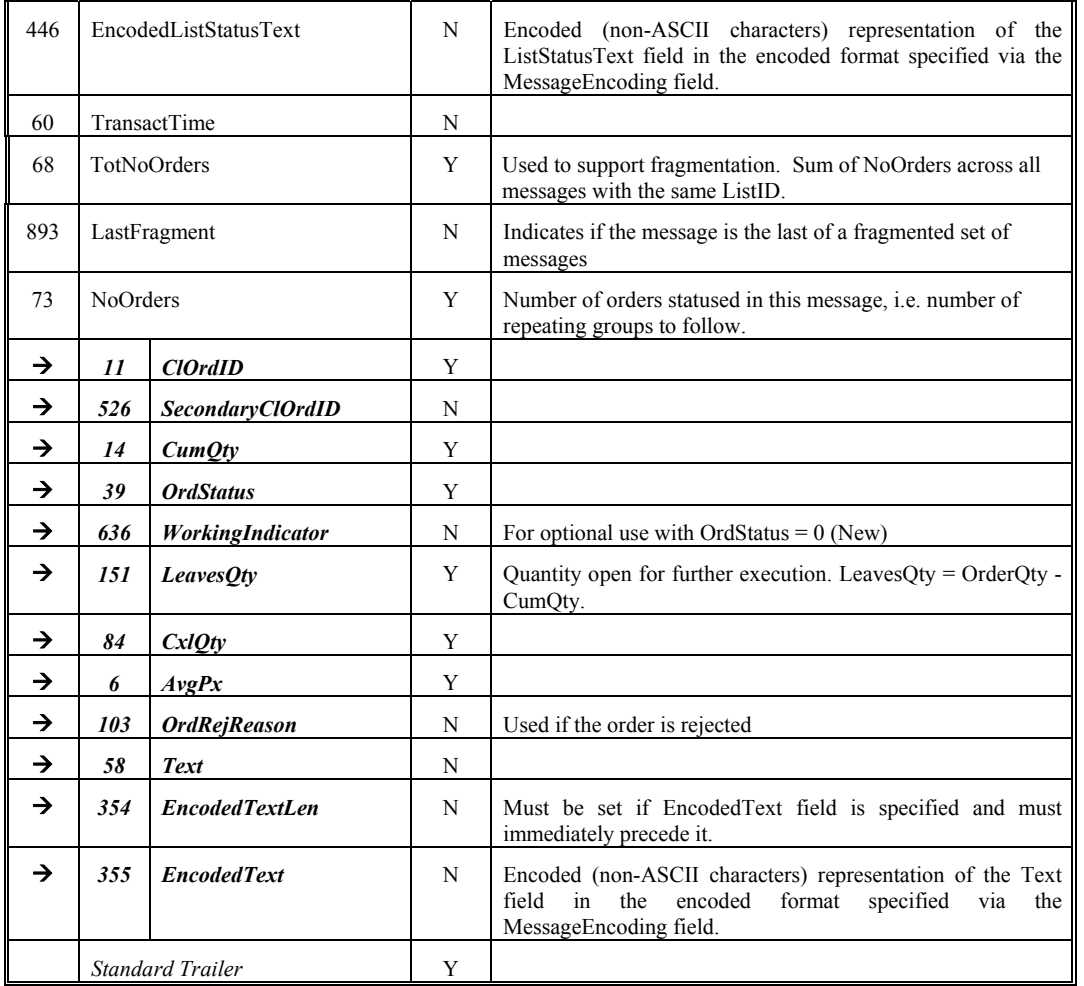

*FIXML Definition for this message – see http://www.fixprotocol.org for details*<br>Refer to ListStat

**Deleted:** <!ENTITY % ListStatusCustom "">¶ <!ENTITY % ListStatusContent "ListID,ListStatusType,NoRpts,ListOrder Status,RptSeq,ListStatusText?,¶ EncodedListStatusTextGroup?, TransactTime?,¶ TotNoOrders,StatusOrderList %ListStatusCustom;" >¶ <!ELEMENT ListStatus (%ListStatusContent;)>¶ <!ATTLIST ListStatus FIXTag CDATA #FIXED '35'¶ DataType CDATA #FIXED 'String'¶ Value CDATA #FIXED 'N' >

March 25, 2003 – DRAFT 139 139 FIX 4.4 - Volume 4

#### **List Execute -**

The List Execute message type is used by institutions to instruct the broker to begin execution of a previously submitted list. This message may or may not be used, as it may be mirroring a phone conversation.

The format for the list execute message is as follows:

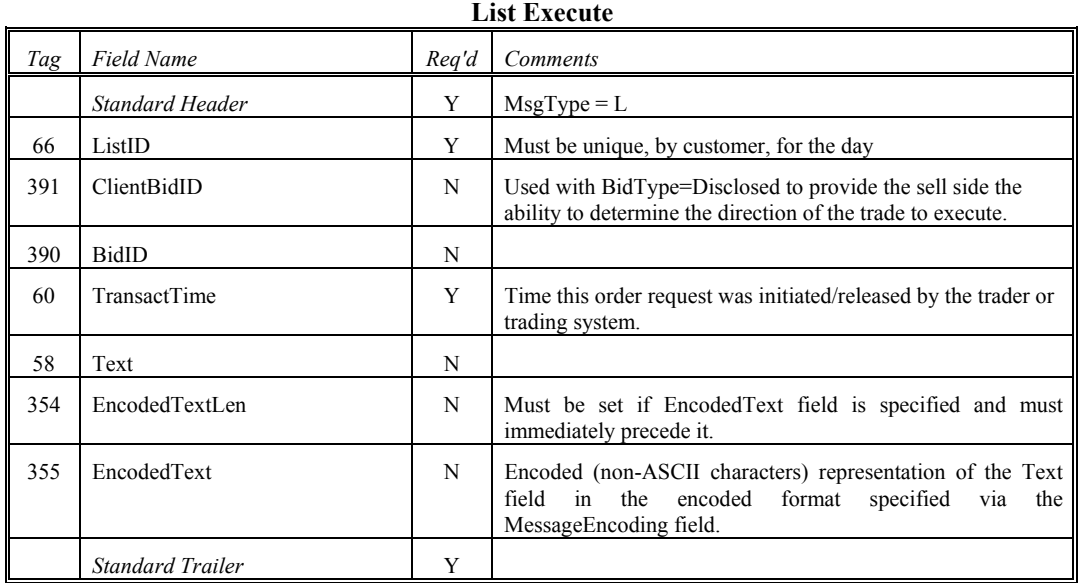

*FIXML Definition for this message – see http://www.fixprotocol.org for details*

Refer to FIXML element ListExct **Deleted:**  $\leq$  Deleted:  $\leq$  ENTITY %

ListExecuteCustom "">¶ <!ENTITY % ListExecuteContent "ListID,ClientBidID?,BidID?,TransactTi me,Text?,EncodedTextGroup? %ListExecuteCustom;" >¶ <!ELEMENT ListExecute (%ListExecuteContent;)>¶ <!ATTLIST ListExecute FIXTag CDATA #FIXED '35'¶ DataType CDATA #FIXED 'String'¶<br>Value CDATA #FIXED 'L' >

March 25, 2003 – DRAFT 140 140 FIX 4.4 - Volume 4

#### **List Cancel Request -**

The List Cancel Request message type is used by institutions wishing to cancel previously submitted lists either before or during execution.

After the list has been staged with the broker, it can be canceled via the submission of the List Cancel message. If the list has not yet been submitted for execution, the List Cancel message will instruct the broker not to execute it, if the list is being executed, the List Cancel message should trigger the broker's system to generate cancel requests for the remaining quantities of each order within the list. Individual orders within the list can be canceled via the Order Cancel Request message.

The List Status message type is used by the recipient of the List Cancel Request to communicate the status of the List Cancel Request.

The format for the list - cancel request message is as follows:

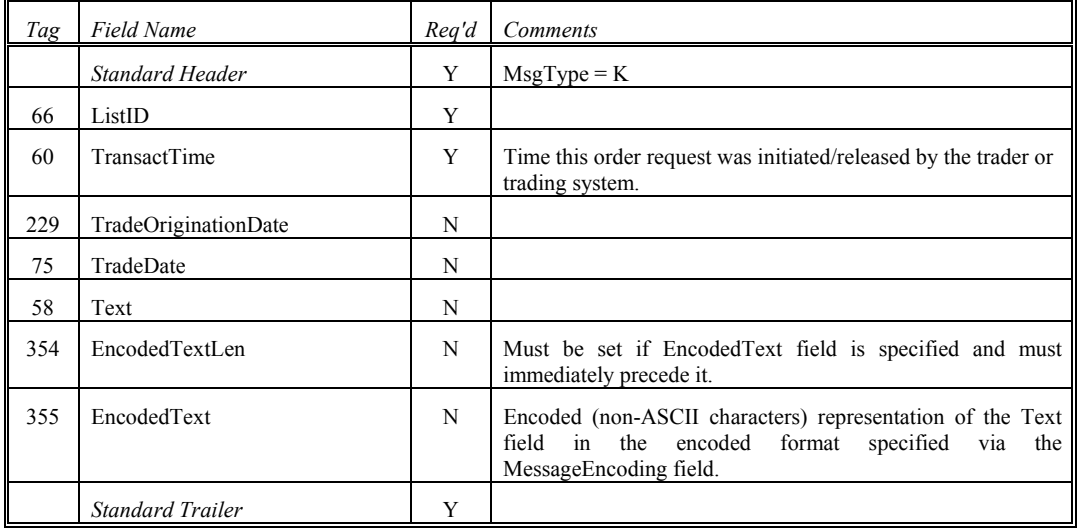

## **List Cancel Request**

*FIXML Definition for this message – see http://www.fixprotocol.org for details* <!ListCxlReq **Deleted:** ENTITY %

ListCancelRequestCustom "">¶ <!ENTITY % ListCancelRequestContent "ListID,TransactTime,Text?,EncodedTex tGroup? %ListCancelRequestCustom;" >¶ <!ELEMENT ListCancelRequest (%ListCancelRequestContent;)>¶ <!ATTLIST ListCancelRequest FIXTag CDATA #FIXED '35'¶ DataType CDATA #FIXED 'String'¶ Value CDATA #FIXED 'K' >

March 25, 2003 – DRAFT 141 141 FIX 4.4 - Volume 4

### **List Status Request -**

The list status request message type is used by institutions to instruct the broker to generate status messages for a list.

The format for the list - status request message is as follows:

# **List Status Request**

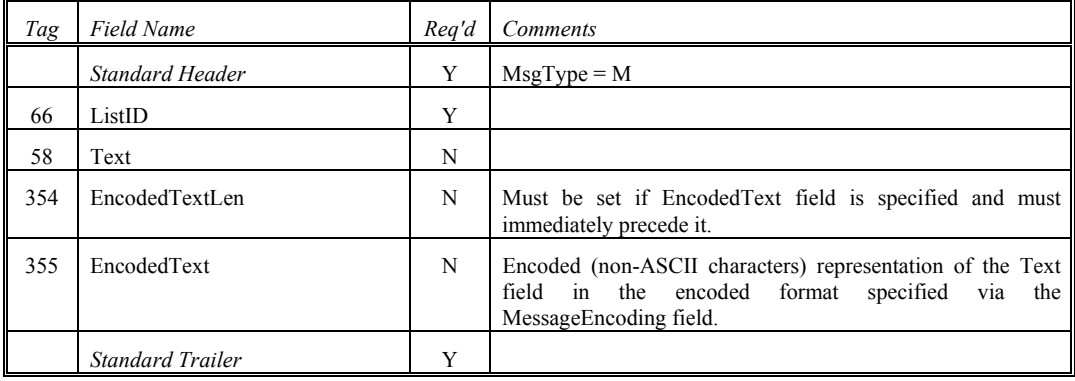

*FIXML Definition for this message – see http://www.fixprotocol.org for details*

Refer to FIXML element ListStatReq **Deleted:**  $\leq$  Deleted:  $\leq$  Deleted:  $\leq$  Deleted:  $\leq$  Deleted:  $\leq$  Deleted:  $\leq$  Deleted:  $\leq$  Deleted:  $\leq$  Deleted:  $\leq$  Deleted:  $\leq$  Deleted:  $\leq$  Deleted:  $\leq$  Delet

ListStatusRequestCustom "">¶ <!ENTITY % ListStatusRequestContent "ListID,Text?,EncodedTextGroup? %ListStatusRequestCustom;" >¶<br><!ELEMENT ListStatusRequest (%ListStatusRequestContent;)>¶ <!ATTLIST ListStatusRequest FIXTag CDATA #FIXED '35'¶ DataType CDATA #FIXED 'String'¶ Value CDATA #FIXED 'M' >

### March 25, 2003 – DRAFT 142 142 FIX 4.4 - Volume 4

# **Fragmentation for List Order Messages**

The messages used in program trading support fragmentation for the same reason and in the same way as some other FIX messages (e.g. Mass Quote). If there are too many entries within a repeating group to fit into one physical message, then the entries can be continued in another message by repeating all of the top level information and then specifying the number of entries in the continued message. A "Total Entries" field is provided to specify the total number of entries in a repeating group which is split over multiple messages. This permits, but does not require, a receiving application to react in a stateful manner where it can determine if it has received all entries in a repeating group before carrying out some action. However, the overall approach to fragmentation is to permit each message to be processed in a stateless manner as it is received. Each message should contain enough information to have the entries applied to a system without requiring the next message if fragmentation has occurred. Also, a continued message should not require any information from the previous message. The messages that support fragmentation and the repeating groups supporting it are listed in the table below.

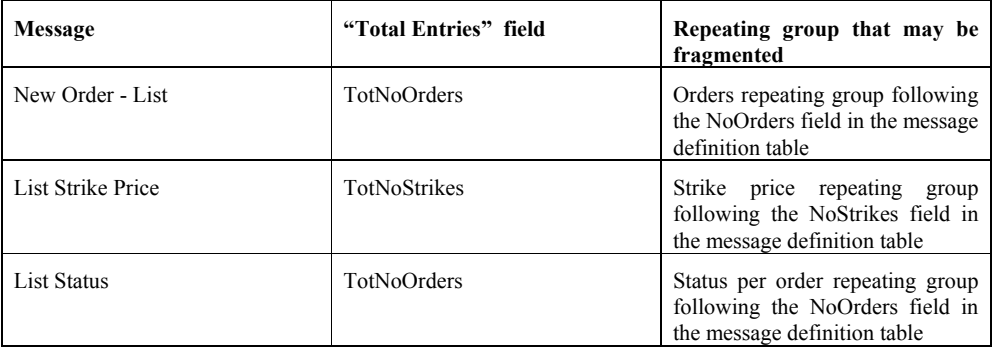

Maximum message size for fragmentation purposes can be determined by using the optional MaxMessageSize field in the Logon message or by mutual agreement between counterparties.

Note: The TotNoOrders field has been added to the List Status message to support fragmentation in same way as other FIX messages. The NoRpts and RptSeq fields are preserved for backwards compatibility with previous versions of FIX which supported a stateful form of fragmentation.

March 25, 2003 – DRAFT 143 143 FIX 4.4 - Volume 4

#### <span id="page-143-0"></span>**Program/Basket/List Trading**

#### **Overview**

A set of messages allow for the automation of program trading. While it is hoped that the message set is comprehensive enough, to automate the complete cycle, it is expected that not all messages will be used in all transactions. Although the message set may appear to be quite complex at first glance, most of the complexity arises from developing one message set that can be used to support two different business models for list trading. The two models, the "Disclosed" and "Non Disclosed" models, are described in the next two sections. The "Disclosed" model is commonly used in Japan while the "Non Disclosed" model is commonly used in Europe and America.

#### *"Non Disclosed" model (e.g. US/European)*

The buy-side details to the sell-side information about the sector, country and potential market impact of the stocks to be bought or sold. Using this information the sell-side firms bid for the trade. If successful the buy-side firm gives the sell-side firm a detailed list of the stocks to be traded and the sell-side firm executes the trades.

The important point in the "Non Disclosed" model is that the stocks in the list are not disclosed until a particular sell-side firm has won the portfolio.

#### *"Disclosed" model (e.g. Japanese)*

The buy-side details the exact stocks and sizes to be traded and the sell-side firm offers the buy-side firm a two-way price, to buy or to sell the indicated stocks. The buy-side firm then tells the successful sell-side firm to buy or sell on its behalf.

The important point in the "Disclosed" model is that all sell-side firms see all of the stocks and quantities in the portfolio during the bidding phase regardless of whether or not they win the business.

The New Order - List message can be used, with the side omitted as part of the bidding process, as is the practice in "Disclosed" model or once the bidding has been completed to exchange the list of stocks that make up the program to be traded. Pre-trade allocation is handled via a repeating group within the repeating order block.

Order modification and cancelation of a portfolio is a major change to the agreement between the buy-side and sellside firms and as such this change should be conducted by telephone. If an automated route for dealing with amendment/cancelation is required then the existing messages can be used – List Cancel, Order Cancel/Replace Request.

The New Order - List message is based on the single order message and message flows for canceling a single stock line within a program trade should be those used to support order cancelation in the single order model (e.g. Order Cancel/Replace Request, etc). The ListID in those systems should be used to assist in identifying the order as part of a list trade. Similarly, the Order Status Request message can be used to request the status of a single order in a portfolio trade.

The List Strike Price Message details the prices that a principal trade is being executed at. In some transactions this appears to be generated by the sell side and checked by the buy-side, in others the reverse is true, and in other cases this information is not passed until the final execution reports

Pre-trade allocation is much more common place in the program trading community than it is in block trading. For the purposes of pre-trade allocation, a repeating group to specify AllocAccount and AllocQty has been added to the order message. It is assumed that participants will use either the FIX allocation messages and message flows for post trade allocation or their existing allocation systems. (e.g. in the event of a pre-allocation basket trade).

March 25, 2003 – DRAFT 144 144 FIX 4.4 - Volume 4
At any stage in the processing of a list message the buy-side may request the status of the list from the sell-side using the List Status Request message. The sell-side responds with a List Status Response message. The sell-side can also send the List Status Response message in an unsolicited fashion according to the requirements passed in the bidding phase or in the List message. The List Status Response message provides summary detail about each of the orders in the List. The sell-side should acknowledge any list request from the buy-side with a List Status Response message providing the current state.

Once the portfolio has been executed by the sell-side and a List Status Response message has been sent to the buyside indicating "DONE" for each of the orders in the List, the list can be allocated. If pre-allocation information was provided with the original orders and the orders were fully executed then the allocation information is already known to the sell-side. If the pre-trade allocations are no longer appropriate post trade allocation may be preformed either using FIX Allocation messages or existing allocation systems.

### **Message Flow Diagrams**

*Overview of logical stages* 

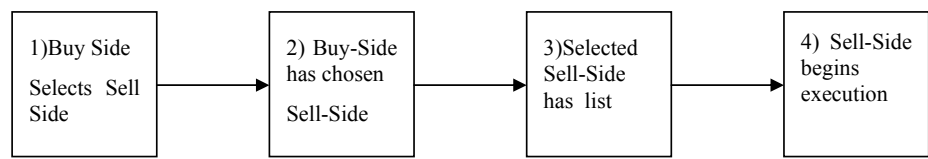

The diagram above shows the logical stages involved in the execution of a program trade.

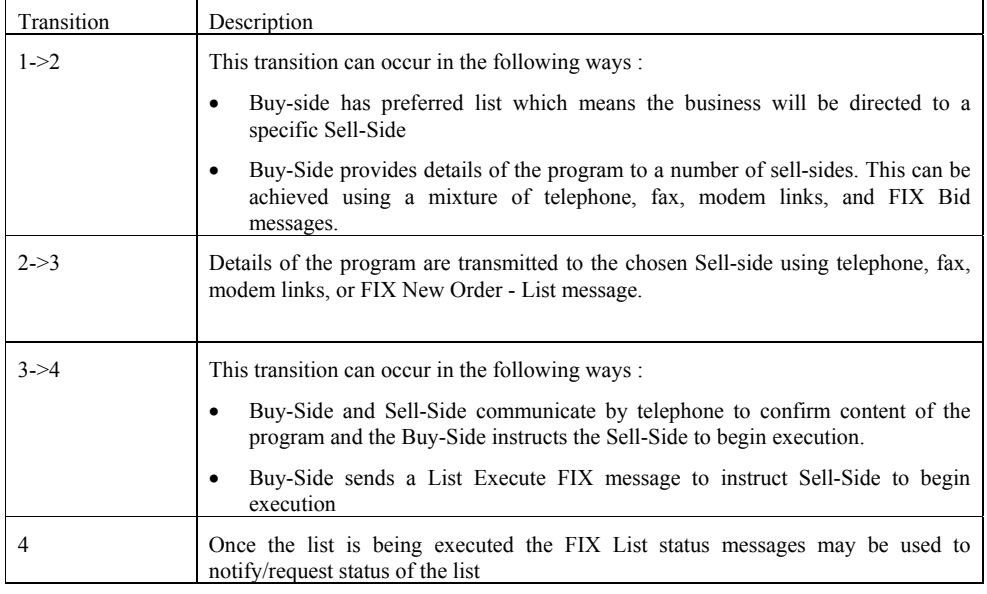

March 25, 2003 – DRAFT 145 145 FIX 4.4 - Volume 4

## *Order Details sent via FIX (Bidding Outside of FIX)*

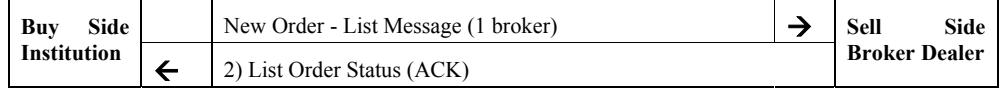

## *"Disclosed" Bid and Program Trade*

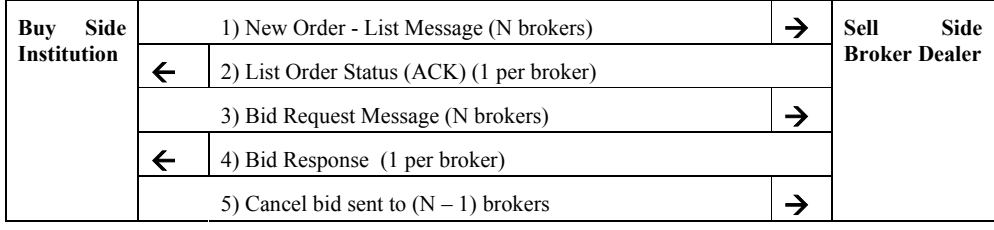

## *"Non Disclosed" Bid and Program Trade*

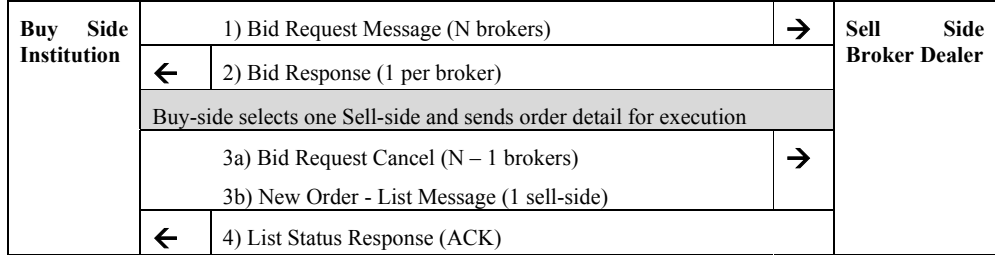

March 25, 2003 – DRAFT 146 146 FIX 4.4 - Volume 4

### *Message Flows once a buy-side has chosen a single sell-side and transmitted New Order - List messages*

The following message flows can occur in any order relative to each other and some may occur many times.

#### *Optional notification to begin execution (may occur zero or one times)*

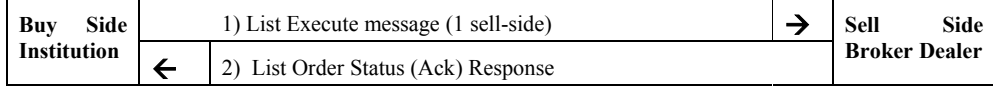

#### *Optional transfer of Principal Portfolio Trade prices from buy-side to sell-side (may occur zero or one times)*

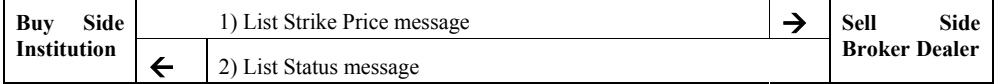

## *Optional transfer of Principal Portfolio Trade prices from sell-side to buy-side (may occur zero or one times)*

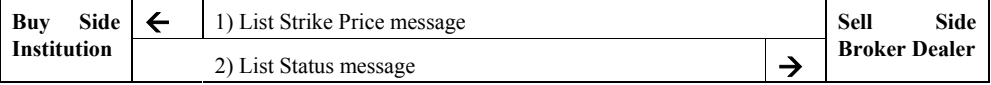

#### *Optional Execution Report status update (may occur zero or N times)*

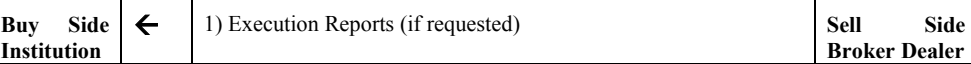

#### *Optional List Status Request (may occur zero or N times)*

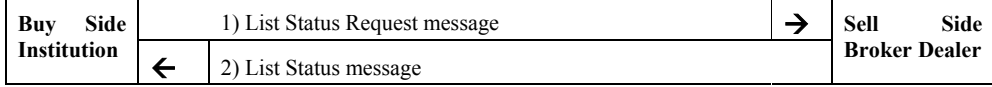

#### *Optional Sell-Side unsolicited Status update (may occur zero or N times)*

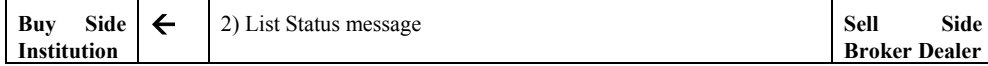

#### **Scenario 1 Bidding performed by Telephone and List provided via FIX**

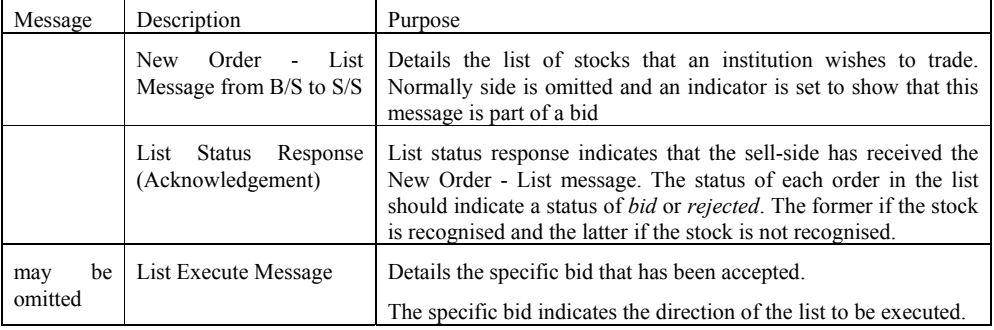

March 25, 2003 – DRAFT 147 147 FIX 4.4 - Volume 4

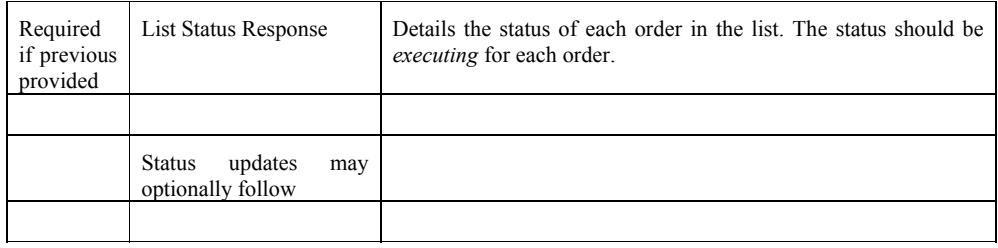

# **Scenario 2 Fully Disclosed Program Trade – with bidding stage through FIX**

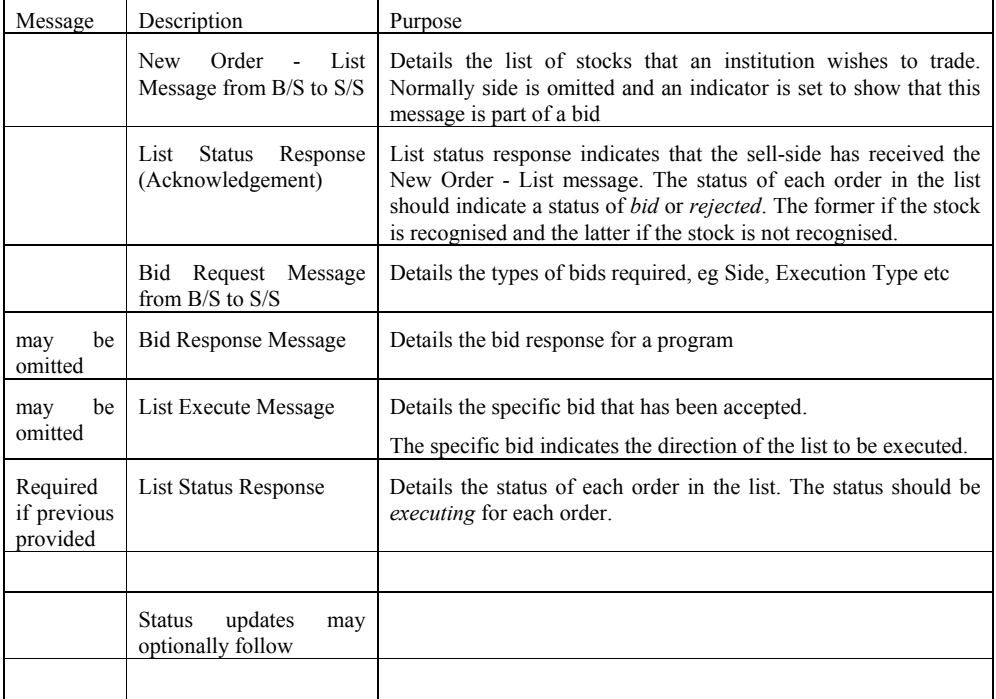

## **Scenario 3 Non-Disclosed Program Trade – with bidding stage through FIX**

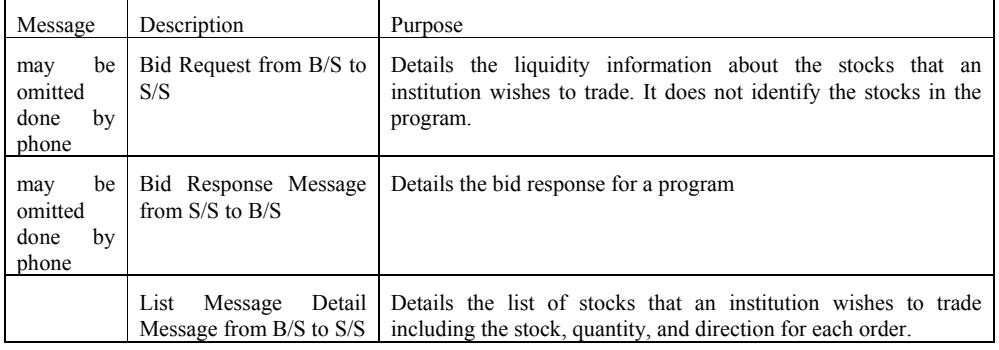

March 25, 2003 – DRAFT 148 148 FIX 4.4 - Volume 4

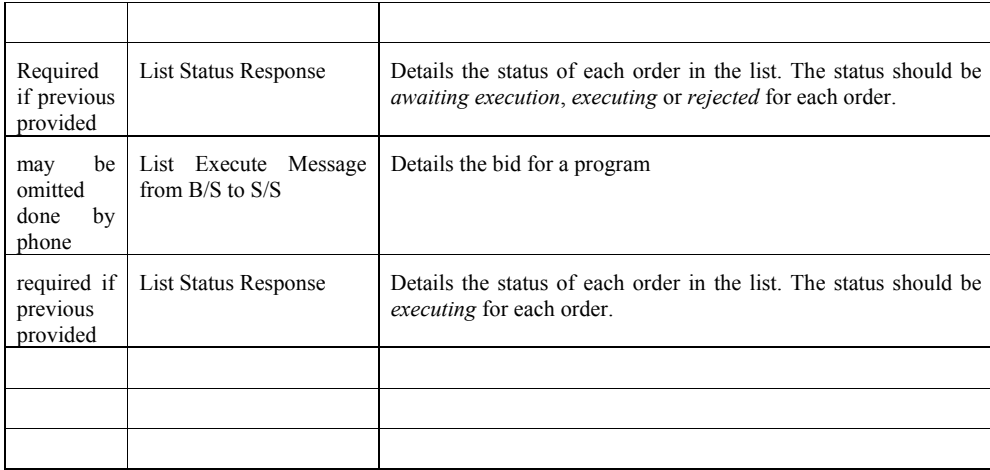

#### **Illustration of liquidity indicator fields usage**

Normally details, by country and by sector, as number at <5%, no in 5-10%, no in 10-30% and number at > 30% eg 1@ 70%, 1 @ 600% For example

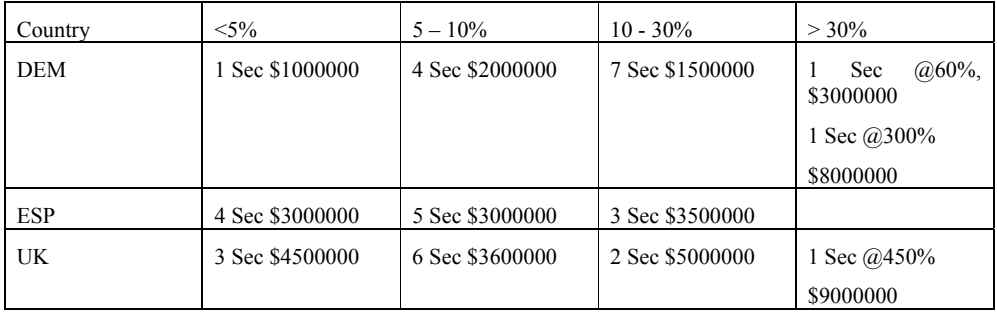

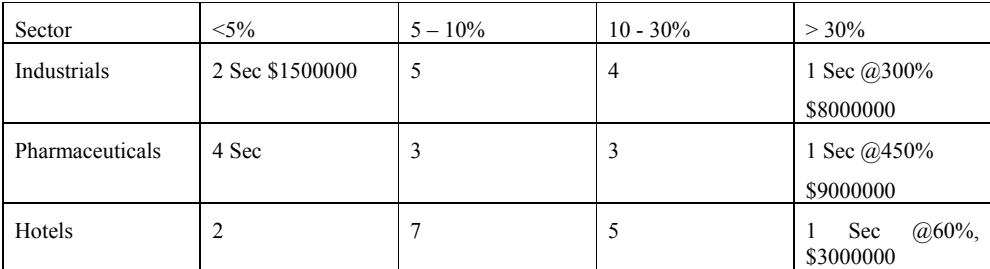

Illustration of liquidity indicator fields usage

The liquidity indicator fields are used to describe the shape of a basket trade in terms of the liquidity and classification of the stocks contained within the list. Thus a list that may be described by the following to tables.

List liquidity information by country.

March 25, 2003 – DRAFT 149 149 FIX 4.4 - Volume 4

% columns refer to percentage of average daily volume.

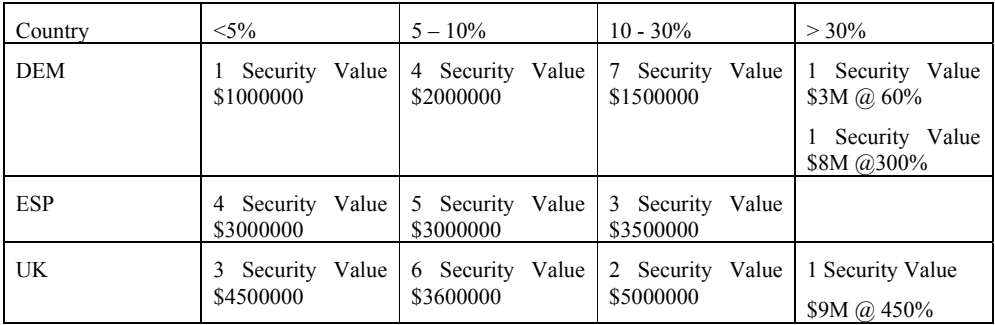

List liquidity information by Security Sector.

% columns refer to percentage of average daily volume.

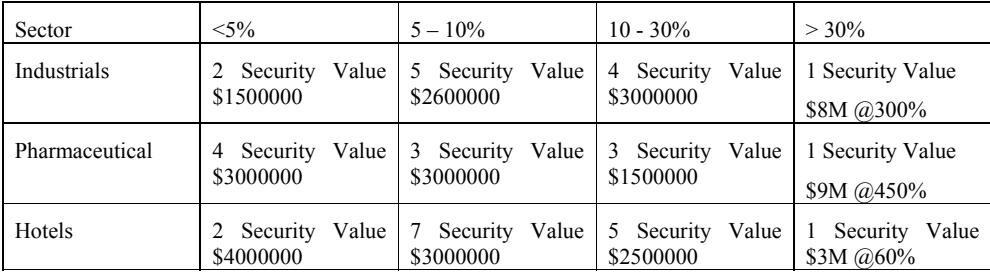

Would be represented by the following BidRequest Message.

March 25, 2003 – DRAFT 150 150 FIX 4.4 - Volume 4

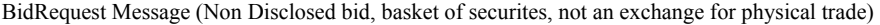

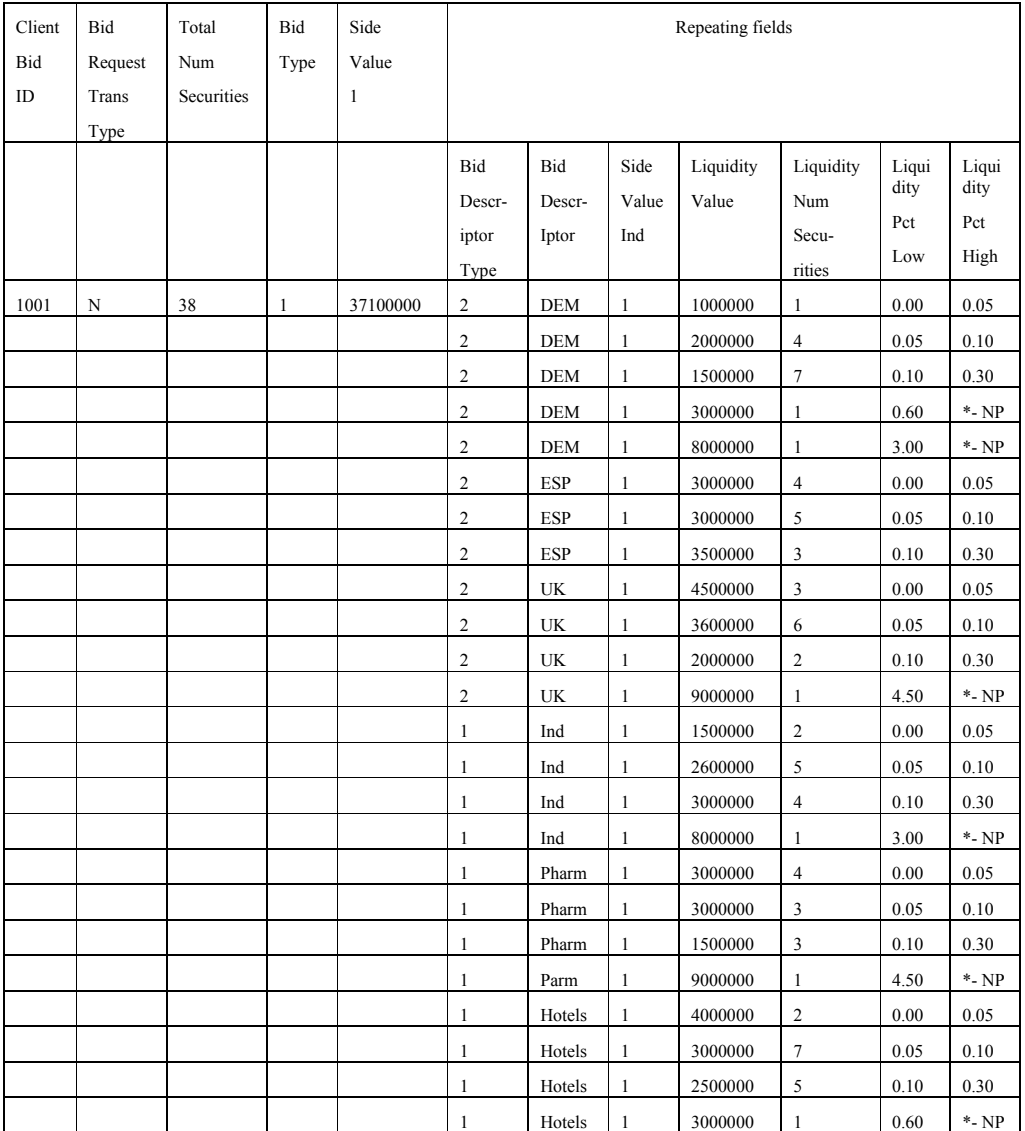

Notes

- \*- NP field not present in repeating group as entry is describing a single stock at a specific liquidity
- Where the BidDescriptorType set to 1 the entry in the BidDescriptor field is free text, the sector names Pharmaceuticals and Industrials have been shorten to make every thing fit.

March 25, 2003 – DRAFT 151 151 FIX 4.4 - Volume 4